IDENTIFICATION

COPYRIGHT (C) 1974: 1975 DIGITAL EQUIPMENT CORPORATION, MAYNARD, MASS.

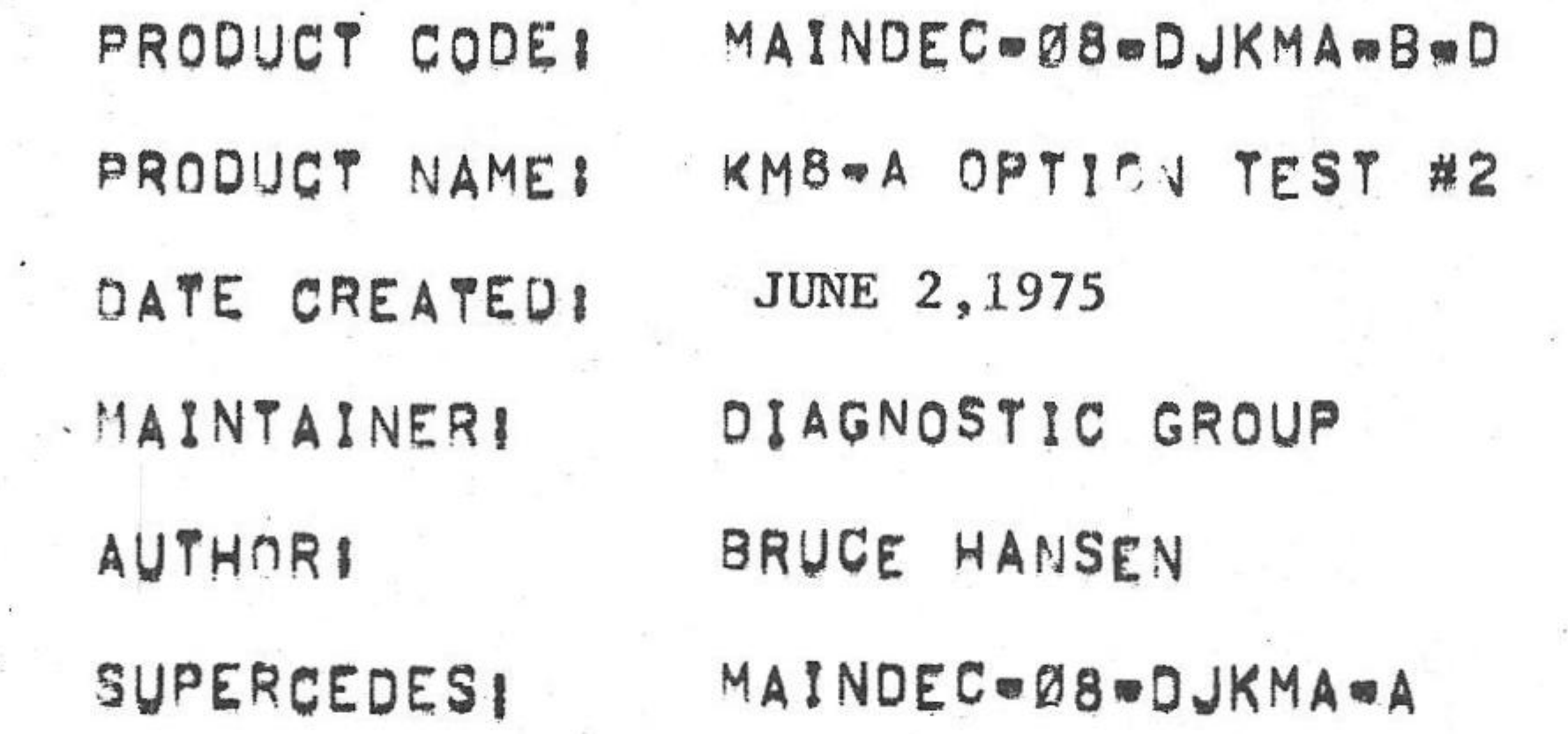

THIS SOFTWARE IS FURNISHED UNDER A LICENSE FOR USE ONLY ON A SINGLE COMPUTER SYSTEM AND MAY BE COPIED ONLY WITH THE INCLUSION or THE ABOVE COPYRIGHT NOTICE, THIS SOFTWARE, OR ANY OTHER COPIES THEREOF, MAY NOT BE PRO= VInED on OTHERWISE MADE AVAILABLE To ANY OTHER PERSON - EXCEPT FOR USE ON SUCH SYSTEM AND TO ONE WHO AGREES TO THESE LICENSE TERMS, TITLE TO AND OWNERSHIP OF THE SDPTHARE SHALL AT ALL TIMES REMAIN 1N DEC.

THE INFORMATION IN THIS DOCUMENT IS SUBJECT TO CHANGE WITHOUT NOTICE AND SHOULD NOT BE CONSTRUED AS A COM-MITMENT BY DIGITAL EQUIPMENT CORFORATION.

DEC ASSUMES NO RESPONSIBILITY FOR THE USE OR RELIABILITY OF ITS SDFTNARE ON EQUIPMENT WHICH IS NOT SUPPLIED BY DEC.

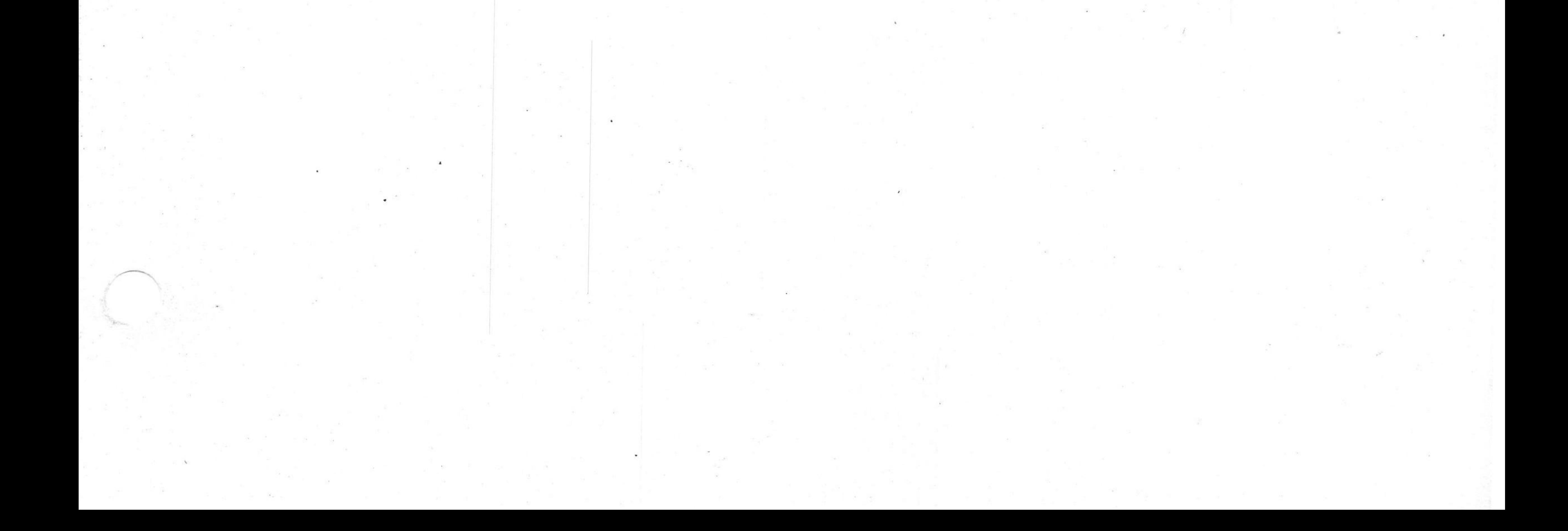

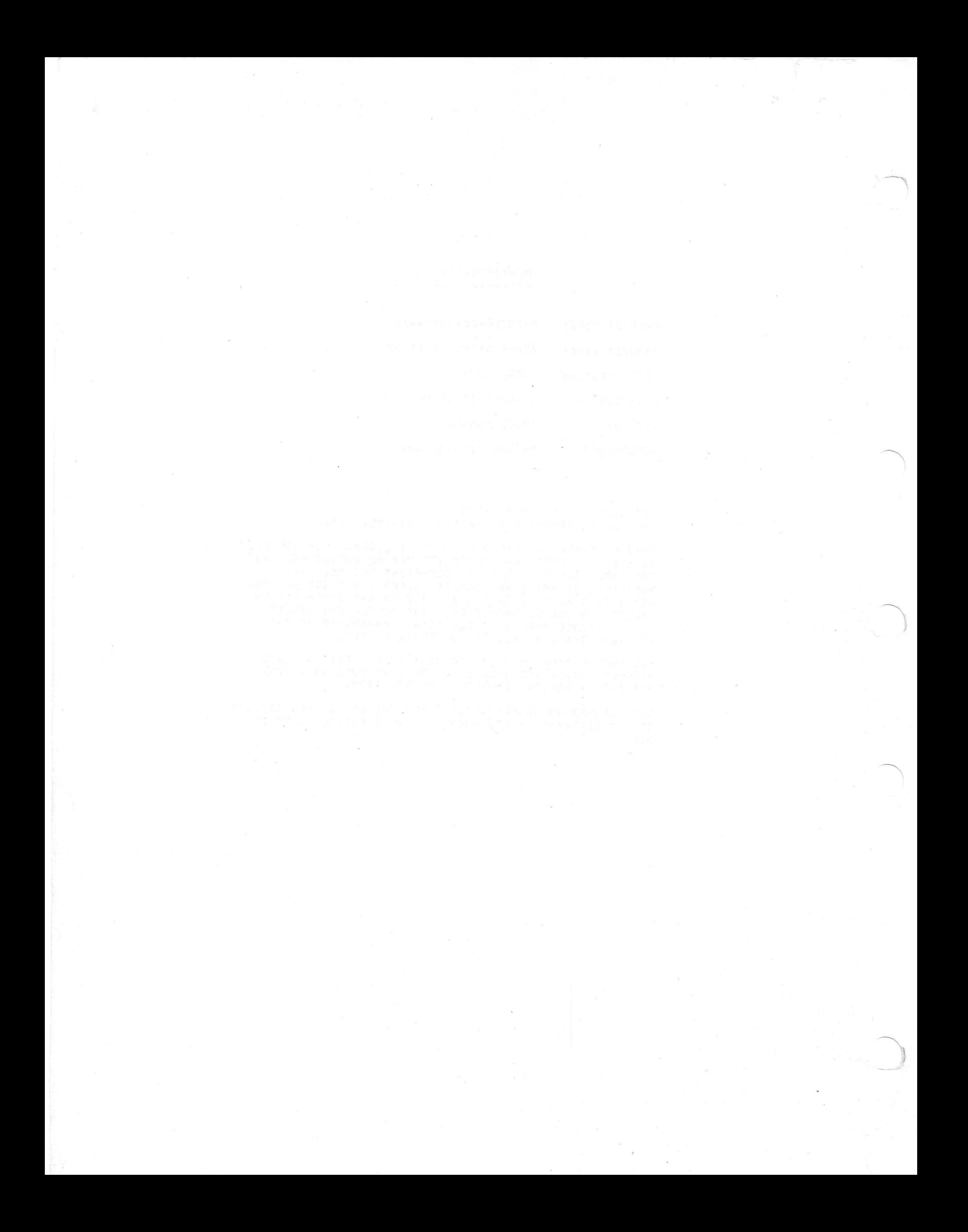

 $4.0$ STANDARD TEST PROCEDURE  $4,1$ CHANGING DEVICE IOT CODES  $4, 2$ HARDWARE SETUP  $4, 3$ LOADING THE PROGRAM  $\frac{4}{4}$ ,  $\frac{4}{5}$ PROGRAM INITIALIZATION RUN MEMORY EXTENSION/TIME SHARE TEST  $A$   $A$ DIIN TIME CHADE MICARLE TEST

- $3.0$ RESTRICTIONS
- $\frac{2}{2}, \frac{1}{2}$ <br>  $\frac{2}{3}$ STORAGE PREREQUISITE SOFTWARE
	- HARDWARE
- $2.0$ REQUIREMENTS
- $1.0$ ABSTRACT

 $T$ 

\* THIS DIAGNOSTIC . MAINDEC-08-DJKMA-B . IS ONLY \* VALID FOR THOSE PDP-8A OPTION BOARD #2'S, WHICH HAVE THEIR "ROMS" LOCATED AT E82 AND E87 LABELED \* 15842 AND 15942 RESPECTIVELY,  $\bullet$ 

TABLE OF CONTENTS

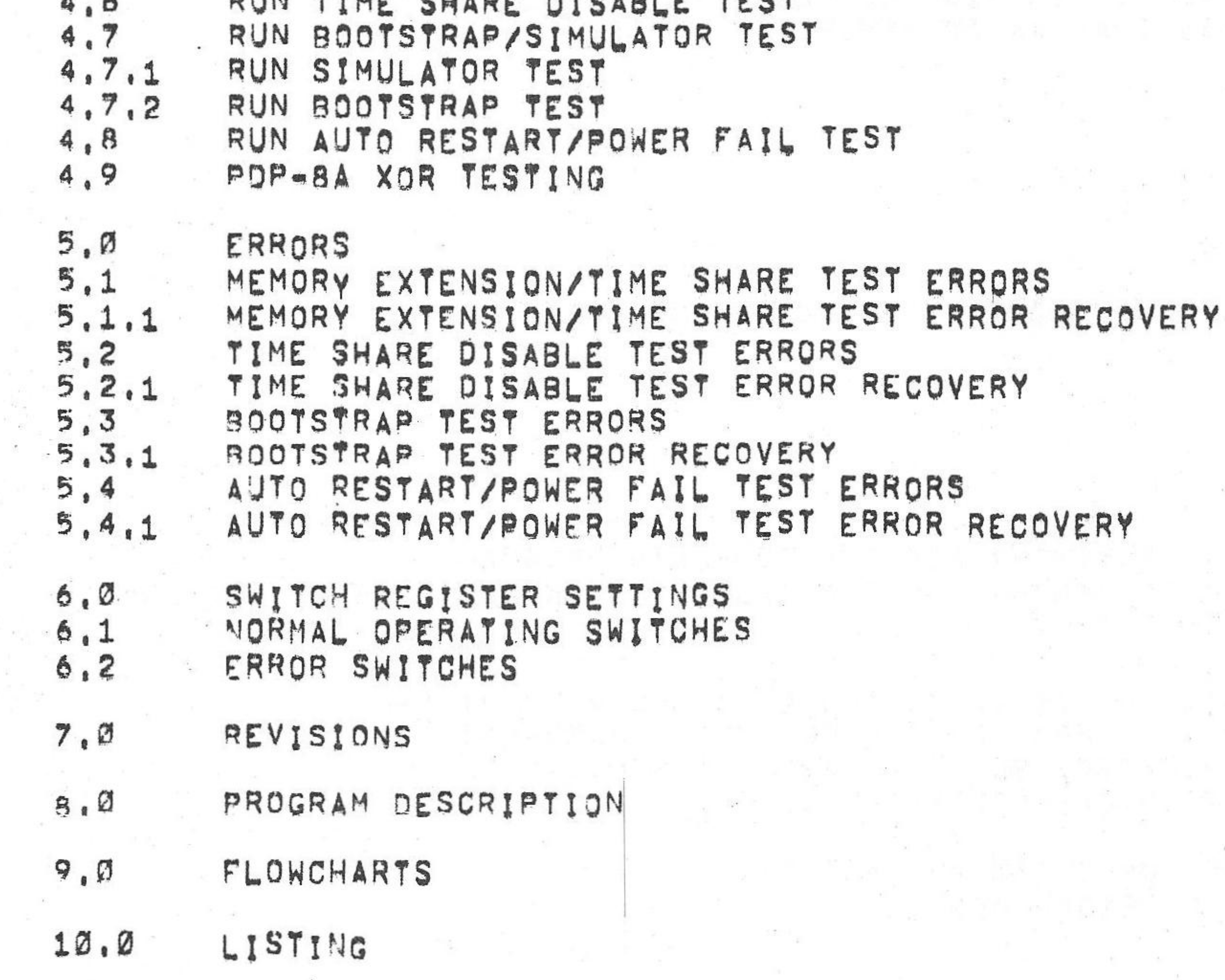

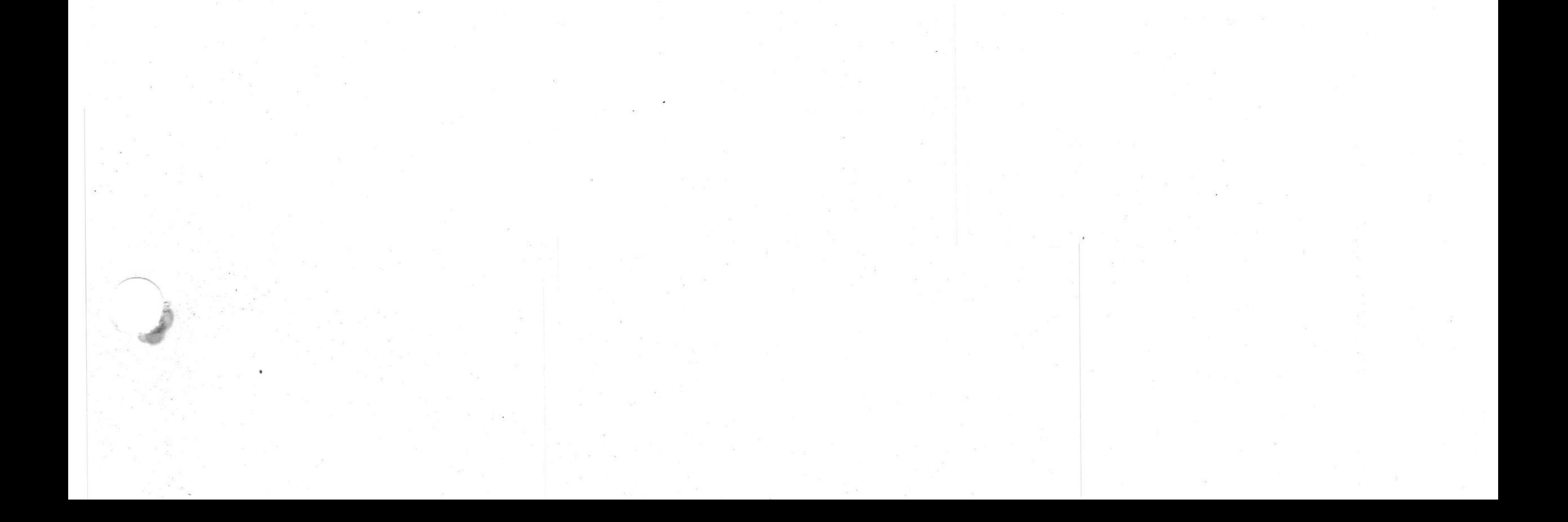

THE PROGRAM IS STRUCTURED SO THAT IT MAY RUN ON OR OFF THE PDP BA APT TEST LINE, WITH OR WITHOUT THE OPTION 1 & 2 TEST MODULE, OR ANY COMBINATION OF THE ABOVE WITH THE POP&SA OPTION BOARD #2.

THE 4K VERSION OF THE PROGRAM ONLY, IS STRUCTURED SO THAT IT MAY BE RUN ON THE POP-8A XOR TESTER, A OPTION 1 & 2 TEST MODULE IS REQUIRED FOR THE "KGM" AND "MUT" SIDE OF THE PUP-SA XOR TESTER,

FLIP-FLOPS.

THE PROGRAM WILL RUN WITH THE PUP BA OPTION 1 & 2 TEST MODULE (G5041) IF AVAILABLE, THE PROGRAM USES THE OPTION 1 8 2 TEST MODULE TO TEST LOGIC WHICH THE PROGRAM NORMALLY CAN NOT TEST USING PROGRAM INSTRUCTIONS, THE PROGRAM USES THE OPTION 1 8 2 TEST MODULE, VIA PROGRAM CONTROL, TO CAUSE AND TEST AUTO-RESTARTS AND BOOTSTRAPS, TO TEST THE EMA LINES, TO TEST TIMESHARE EVABLED AND DISABLED, AND TO TEST THE AC LOW AND BATTERY EMPTY

KM8-A OPTION TEST 2 IS DESIGNED TO TEST ALL LOGIC ON THE PDP-8A OPTION BOARD #2 MODJLE (M8317) THAT IS TESTABLE BY PROGRAM INSTRUCTIONS, THE PROGRAM TESTS THE MEMORY EXTENSION LOGIC. TIMESHARE CONTROL LOGIC (ENABLED AND DISABLED), POWER FAIL AND AUTO RESTART LOGIC, AND THE BOOTSTRAP LOGIC AND LUADERS,

 $1.0$ ABSTRACY

> THE PROGRAM IS A 4K PROGRAM BUT IT IS ALSO SUPPLIED IN FOUR 1K SEGMENTS FOR USE ON COMPUTERS WITH LESS THAN AK OF MEMORY.

 $2, \emptyset$ REQUIREMENTS

 $2.1$ HARDWARE

THE FOLLOWING HARDWARE IS REQUIRED FOR THE EXECUTION OF THIS PROGRAM.

PROCESSOR(S) ;

 $PDP = 8A$ 

MEMORYI

MINIMUM OF 4K OF MEMORY FOR THE COMPLETE PROGRAM MINIMUM OF 1K OF MEMORY FOR THE SEGMENTED 1K VERSIONS OF THE PROGRAM.

OPTIONS!

IF OPTION BOARD #2 IS TO BE TESTED ALONE WITHOUT THE OPTION 1 & 2 TEST MODULE, THE FOLLOWING HARDWARE IS REQUIRED, OTHERWISE, SEE THE HAROWARE REQUIRED UNDER THE NEXT SECTION LABELED "SPECIAL".

1, PUP-8A OPTION BOARD #2 (M8317) ONE QUAD EXTENDER MODULE  $\overline{z}$ 

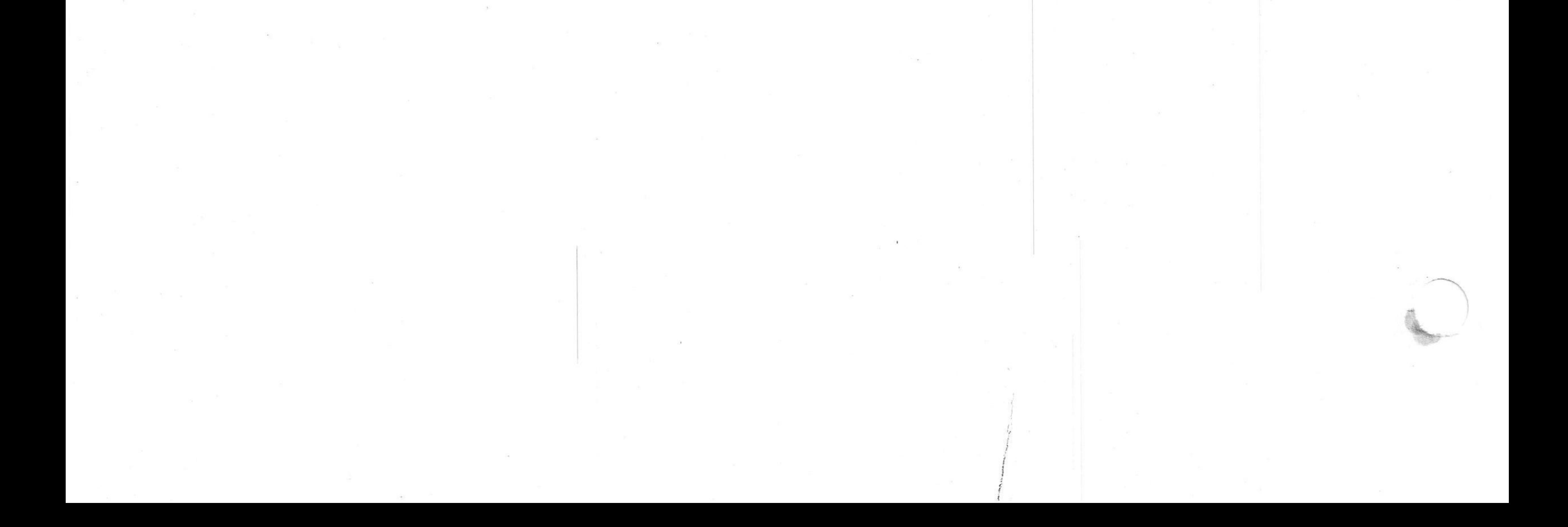

#### PREREQUISITE SOFTWARE  $2,3$

THE 4K VERSION AND THE 1K VERSIONS OF THE KM8@A OPTION TEST 2 MUST RESIDE IN FIELD Ø, THE 4K VERSION OF THE PROGRAM OCCUPIES LOCATIONS 0000 TO 5177 AND USES LOCATIONS 5200 TO 7777 AS A BUFFER AREA. THE 1K VERSIONS OF THE PROGRAM OCCUPIES FOR THE MOST PART LOCATIONS 0000 TO 1777, AND IT MUST RESIDE IN THE 1ST 1K.

# STORAGE

SPECIALI

 $A_{\bullet}$ 

 $\mathbb{B}_1$ 

2. TWO PDP BA OPTION 1 & 2 TEST MODULES (G5041'S) 3. FIVE I.C. SOCKET CONNECTOR CABLES (PN-7008612)

1. TWO PDP-8A OPTION BOARD #2'S

THE FOLLOWING HARDWARE IS REQUIRED TO RUN THE PROGRAM ON THE PDP-8A XOR TESTER!

2. OPTION 1 + 2 TEST MODULE (G5041) 3. ONE QUAD EXTENDER MODULE 4. TWO IC SOCKET CONNECTOR CABLES (PN=7008612)

1, PDP-8A OPTION BOARD #2 (M8317)

THE FOLLOWING HARDWARE IS REQUIRED TO RUN THE PROGRAM WITH THE OPTION 1 & 2 TEST MODULE! (SEE STEP B FOR XOR HARDWARE)

 $2, 2$ 

PDP-8A CPU TEST POP-8A MEMORY TEST IF 4K OF MEMORY - 2K TO 32K PDP-8A PROCESSOR EXERCISER IF LESS THAN 4K = 1K TO 32K RANDOM MEMORY REFERENCE INSTRUCTION EXERCISER.

- $3.0$ RESTRICTIONS
	- 1. ONCE THE PROGRAM HAS BEEN STARTED, THE PROGRAM LOADER WILL BE DESTROYED IF USED.
	- 2. ALL OPTIONS ASSOCIATED WITH THE BOOTSTRAP LOADERS MUST BE UNPLUGGED FROM THE COMPUTER,
	- 3. IF THE POP-8A OPTION BOARD #2 IS TO BE RUN WITH THE POP-8A OPTION 1 & 2 TEST MODULE, THE OPTION BOARD #2 MUST BE PLUGGED INTO MODULE SLOTS 2 OR 3 OF THE PDP-8A.
	- 4, THE 4K VERSION OF THE PROGRAM IS THE ONLY VERSION OF THE PROGRAM THAT WILL RUN ON THE POP-8A XOR TESTER.
	- 5. TO RUN THE PROGRAM ON THE PDP=8A XOR TESTER, A OPTION 1 & 2 TEST MODULE IS REQUIRED FOR BOTH THE "KGM" AND "MUT" SIDE OF THE TESTER.
	- 6. THE SECTIONS OF LOGIC THAT CAN NOT BE TESTED OF THE PDP=8A XOR ARE THE AUTO-RESTART AND BOOTSTRAP LOGIC.
- $4.0$ STANDARD TEST PROCEDURE

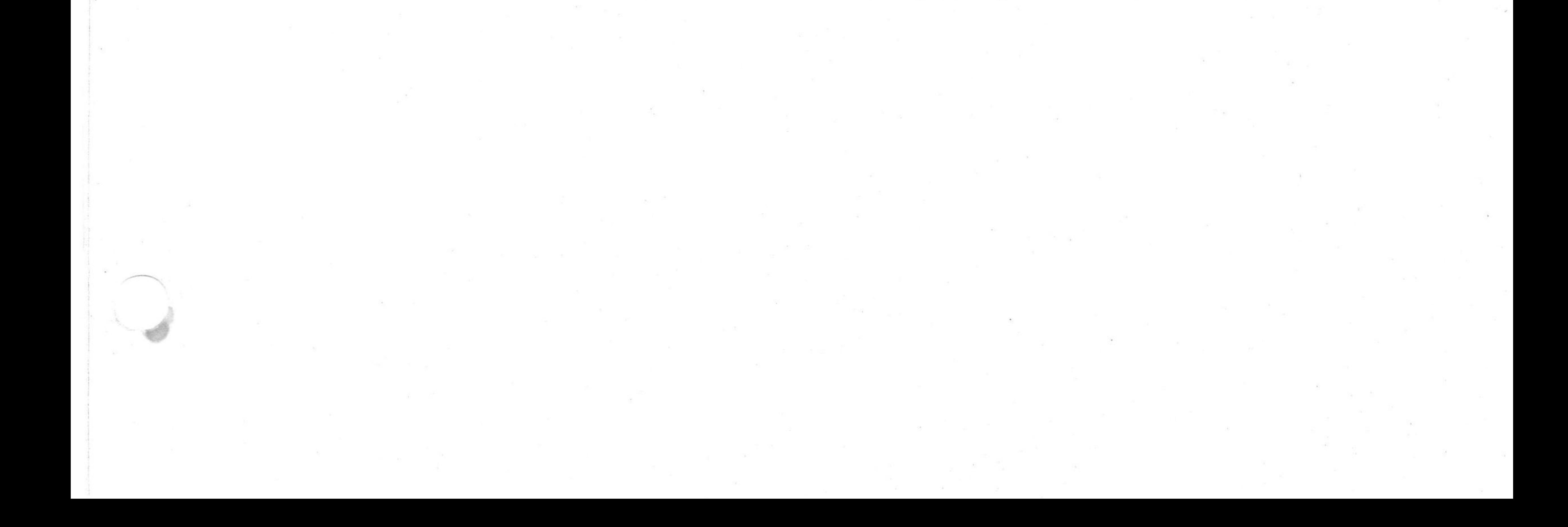

NOT APPLICABLE

CHANGING IOT CODES

RUN MEMORY EXTENSION/TIME SHARE TEST & PARAGRAPH 4,5 RUN TIME SHARE DISABLE TEST . PARAGRAPH 4.6 RUN BOOTSTRAP/SIMULATOR TEST = PARAGRAPH 4.7 RUN AUTO RESTART/POWER FAIL TEST & PARAGRAPH 4.8

THE PROGRAM IS DIVIUED INTO FOUR SECTIONS AND EACH SECTION MUST BE RUN SEPARATELY UNLESS A OPTION 1 + 2 TEST MODULE IS UTILIZED WITH THE PROGRAM, IF THE OPTION 1  $\div$  2 TEST MODULE IS USED, RUN MEMORY EXTENSION/TIME SHARE TEST, PARAGRAPH 4,5, WHICH WILL INCLUDE THE MEMORY EXTENSION/TIME SHARE TESTS ENABLED AND DISABLED, THE BOOTSTRAP TEST, AND AUTO RESTART TEST, IF THE OPTION 1 + 2 TEST MODULE IS NOT USED, DO THE FOLLOWING TESTI

- PROGRAM INITIALIZATION  $4.4$
- $4.3$ LOADING THE PROGRAM
- $4, 2$ HARDWARE SETUP

THE FOLLOWING PARAGRAPHS MUST BE FOLLOWED EXPLICITLY TO SETUP THE HARDWARE, LOAD THE PROGRAM, AND TO INITIALIZE THE PROGRAM,

 $\frac{1}{\sqrt{2}}\sum_{i=1}^n\sum_{j=1}^n\sum_{j=1}^n\sum_{j=1}^n\sum_{j=1}^n\sum_{j=1}^n\sum_{j=1}^n\sum_{j=1}^n\sum_{j=1}^n\sum_{j=1}^n\sum_{j=1}^n\sum_{j=1}^n\sum_{j=1}^n\sum_{j=1}^n\sum_{j=1}^n\sum_{j=1}^n\sum_{j=1}^n\sum_{j=1}^n\sum_{j=1}^n\sum_{j=1}^n\sum_{j=1}^n\sum_{j=1}^n\sum_{j=1}^n\sum_{$ 

IF THE PROGRAM IS TO BE RUN ON THE POP SA XOR TESTER, GO TO PARAGRAPH 4,9 (POP BA XOR TESTING) FOR LOADING, INITIALIZING THE PROGRAM AND FOR THE TEST SETUP.

 $4.1$ 

COMPUTERS WITH AK OF MEMORY WILL USE THE BINARY PAPER TAPE LABELEN MAINDEC-08-DUKMA-B-PB1, COMPUTERS WITH LESS THAN 4K OF MEMORY WILL USE THE FOUR 1K SEGMENTED RIM PAPER TAPES WHICH ARE

- $4, 3$ LOADING THE PROGRAM
- H, GO TO PARAGRAPH 4.3, LOADING THE PROGRAM.

B, UNPLUG THE MB317 MODULE FROM THE COMPUTER

- G, POWER THE COMPUTER BACK UP,
- 3. TAKE ONE END OF THE NEXT IC SOCKET CONNECTOR CABLE AND PLUG IT INTO E88 ON THE M8317 MODULE. 4. TAKE THE OTHER END OF THE CABLE AND PLUG IT INTO TS.1 (SECOND SOCKET ABOVE E63) ON THE G5041 MODULE, 5. PLUG THE OPTION 1 + 2 TEST MODULE(G5041) INTO THE COMPUTER,
- 2. TAKE THE OTHER END OF THE CABLE AND PLUG IT INTO TS=2 (FIRST SOCKET ABOVE E70) ON THE G5041 MODULE,
- PLUG THE M8317 MODULE INTO THE QUAD EXTENDER E. SET ALL THE SWITCHES ON THE M8317 MODULE TO THE OFF POSITION F. IF THE OPTION 1 + 2 TEST MODULE IS TO BE USED DO THE FOLLOWING, IF NOT GO TO STEP G IN THIS SECTION. 1. TAKE ONE END OF THE IC SOCKET CONNECTOR CABLE AND PLUG IT INTO E93 ON THE MB317 MODULE (OBSERVING PIN 1 ORIENTATION).
- A, POWER THE COMPUTER DOWN

BEFORE LOADING THE PROGRAM, THE FOLLOWING STEPS MUST BE DONE!

PLUG THE QUAD EXTENDER INTO THE SLOT THE M8317 OCCUPIED

 $4, 2$ HARDWARE SETUP

 $D_{\bullet}$ 

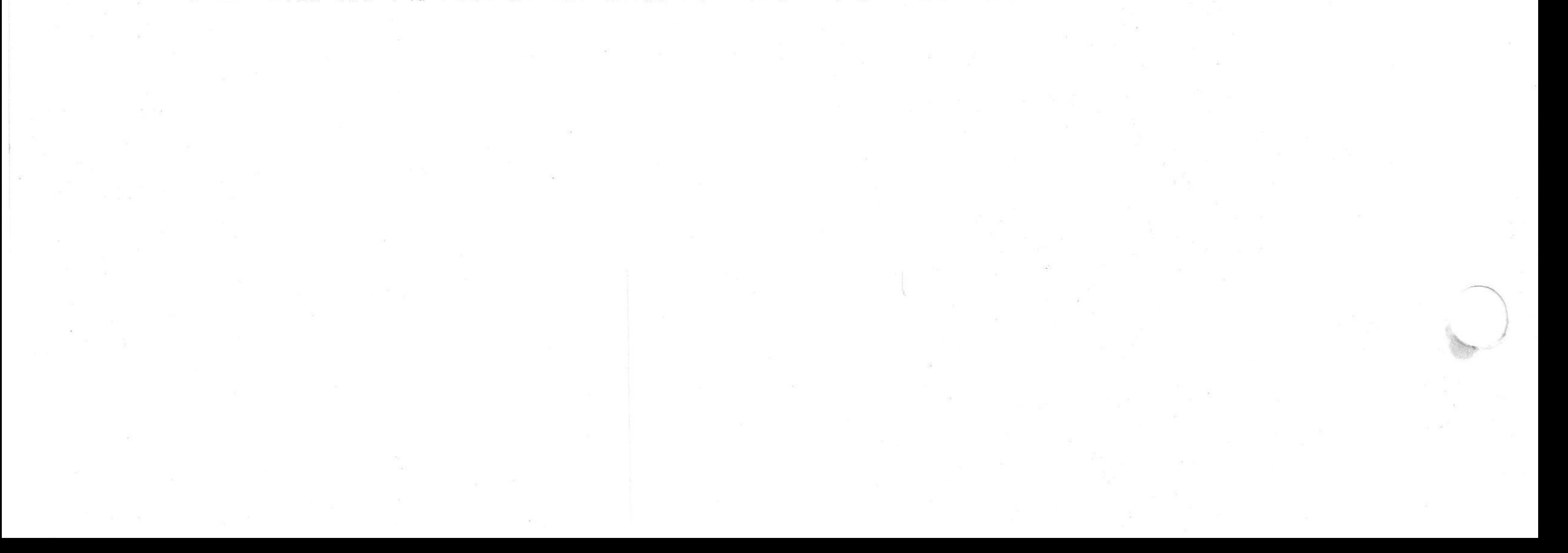

# LABELED AS FOLLOWS!

 $\frac{1}{4} \left( \begin{array}{ccc} 1 & 0 & 0 \\ 0 & 1 & 0 \\ 0 & 0 & 0 \end{array} \right) \left( \begin{array}{ccc} 1 & 0 & 0 \\ 0 & 1 & 0 \\ 0 & 0 & 0 \end{array} \right) \left( \begin{array}{ccc} 1 & 0 & 0 \\ 0 & 1 & 0 \\ 0 & 0 & 0 \end{array} \right)$ 

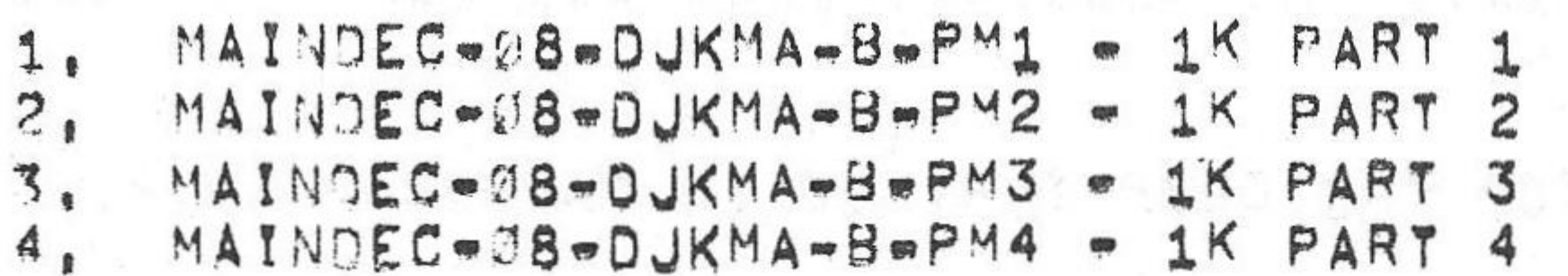

A. IF THE COMPUTER CONTAINS AK OF MEMORY OR MORE, DO STEP B, OTHERWISE, DO STEP C BELOW FOR COMPUTERS WITH LESS THAN 4K OF MEMORY,

an 적용하다. 이번 방법 : 30 April 19

 $\label{eq:1.1} \frac{1}{2}\sum_{i=1}^n\sum_{j=1}^n\frac{1}{2}\sum_{j=1}^n\sum_{j=1}^n\frac{1}{2}\sum_{j=1}^n\frac{1}{2}\sum_{j=1}^n\frac{1}{2}\sum_{j=1}^n\frac{1}{2}\sum_{j=1}^n\frac{1}{2}\sum_{j=1}^n\frac{1}{2}\sum_{j=1}^n\frac{1}{2}\sum_{j=1}^n\frac{1}{2}\sum_{j=1}^n\frac{1}{2}\sum_{j=1}^n\frac{1}{2}\sum_{j=1}^n\frac{1}{2}\sum_{j=1}$ 

B. LOAD THE BINARY TAPE MENTIONED ABOVE USING THE STANDARD BINARY LOADER TECHNIQUE, AFTER THE TAPE HAS BEEN SUCCESSFULLY LOADED GO TO PARAGRAPH 4,4, PROGRAM INITIALIZATION,

C. TO LOAD THE 1K SEGMENTED RIM PAPER TAPES MENTIONED ABOVE, DEPOSIT INTO LOCATIONS LISTED BELOW THE APPROPRIATE RIM LOADER FOR THE LOADING DEVICE TO BE USED.

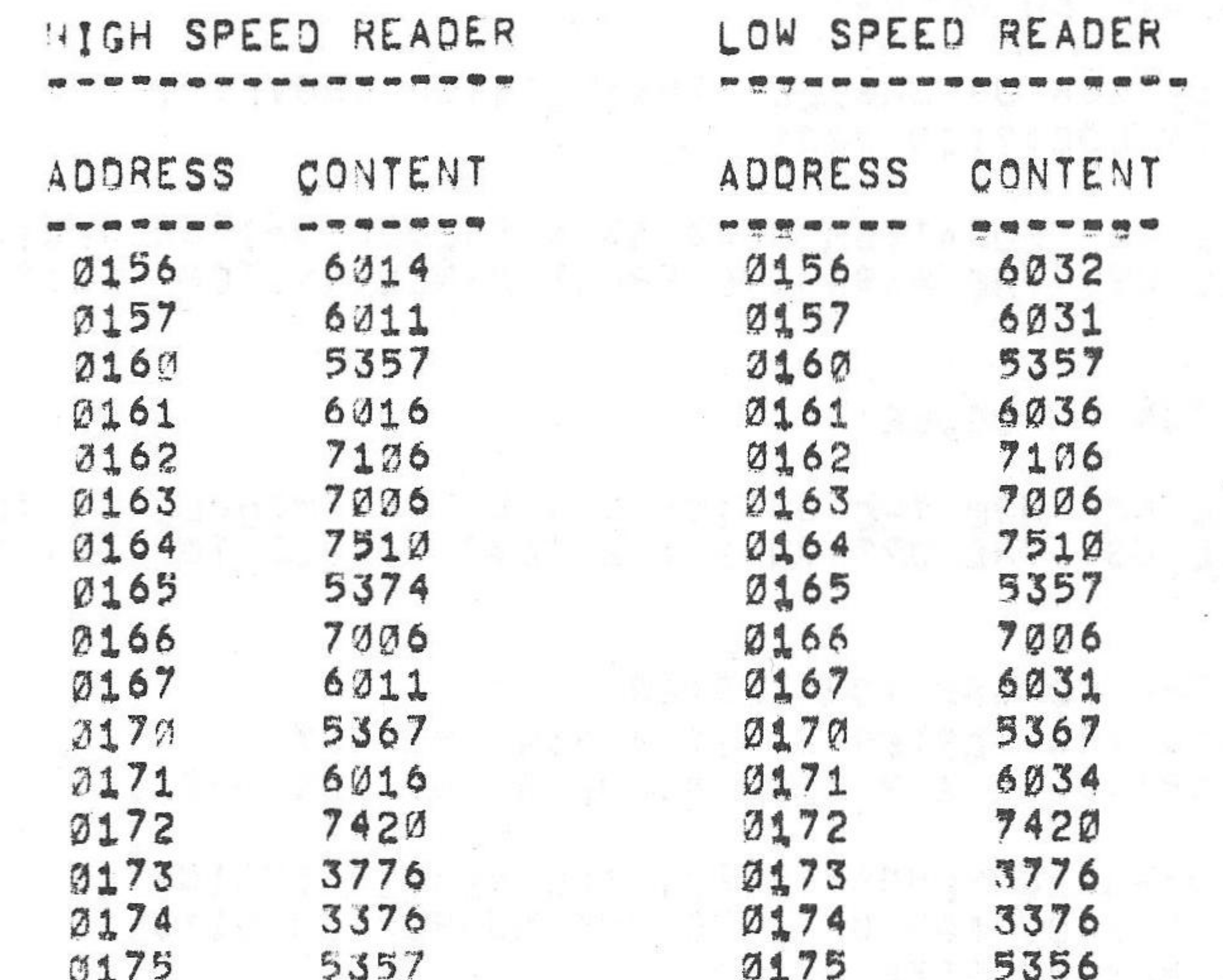

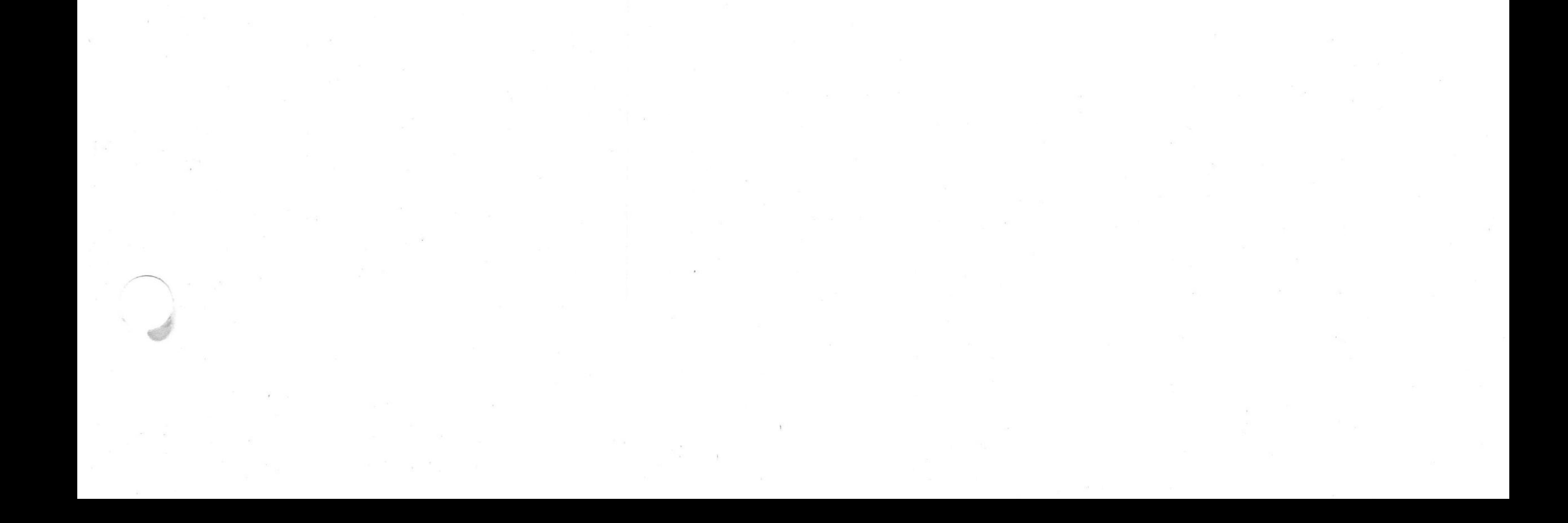

- D. PLACE THE APPROPRIATE IK SEGMENT INTO THE READER, "LOAD ADDRESS" TO 3156, PRESS "INIT" AND THEN "RUN",
- E. WHEN THE TAPE HAS BEEN LOADED, STOP THE COMPUTER, GO TO PARAGRAPH 4, 4, PROGRAM INITIALIZATION,

PROGRAM INITIALIZATION

 $4.4$ 

THE PROGRAM WHEN LOADED IS INITIALIZED TO RUN WITHOUT THE MARDWARE FRONT PANEL SWITCH REGISTER, WITHOUT OPTION 1 + 2 TEST MODULE, AND THE AMOUNT OF MEMORY REQUIRED TO RUN THE PROGRAM (4K FOR THE COMPLETE PROGRAM AND 1K FOR THE SEGMENTED 1K VERSIONS OF THE PROGRAM), IF IT IS DESIRED TO CHANGE THE HARDWARE CONFIGURATION, LOAD ADDRESS TO 0021 AND DEPOSIT INTO THIS LOCATION THE APPROPRIATE HARDWARE CONFIGURATION FOR THE BITS LISTED BELOW!

NOTE: IF MEMORY SIZE IS LARGER OR SMALLER THAN LISTED ABOVE, IT SHOULD BE CHANGED IN LOCATION 0021.

BIT Ø = Ø THE PROGRAM WILL USE LOCATION ØØ2Ø AS A PSEUDO SWITCH REGISTER BIT Ø = 1 THE PROGRAM WILL USE THE HARDWARE FRONT PANEL SWITCH REGISTER

 $BIT2 = 1$ HAS A M8317 OPTION 2 MODULE

- BIT 4 = 0 THE PROGRAM WILL NOT USE THE OPTION 1 = 2 TEST MODULE TO TEST THE M8317, BIT 4 = 1 THE PROGRAM WILL USE THE OPTION 1 + 2 TEST MODULE TO TEST THE M8317.
- BIT 5 = Ø NOT RUNNING ON THE POP BA XOR TESTER
- BIT 5 = 1 RUNNING ON PDP BA XOR TESTER . BIT 4 MUST BE SET TO A 1 AND THE OPTION 1 & 2 TEST MODULES MUST BE USED.
- BITS 7-11 SPECIFIES THE PDP-8A'S MEMORY SIZE. ALL ZEROES INDICATES 1K OF MEMORY, AN ADDITION OF 1 TO THE NUMBER IN BITS 7 J1 INCREASES MEMORY SIZE BY 1K,

GO TO PARAGRAPH 4,5, MEMORY EXTENSION/TIME SHARE TEST,

 $4,5$ RUN MEMORY EXTENSION/TIME SHARE TEST.

THE TAPE(S) TO BE USED TO RUN THIS TEST ARE AS FOLLOWS!

COMPUTERS WITH AT LEAST 4K OF MEMORY MAINDEC-08-DJKMA-B-PB1

COMPUTERS WITH LESS THAN 4K OF MEMORY MAINDEC-08-DJKMA-B-PM1 MAINDEC-28-DJKMA-B-PM2

IF OPTION 1 + 2 TEST MODULE IS SELECTED AND THE COMPUTER NOTE : CONTAINS 4K OF MEMORY OR MORE, THIS TEST IS THE ONLY TEST REQUIRED TO BE RUN WITH THE 4K PROGRAM LISTED ABOVE,

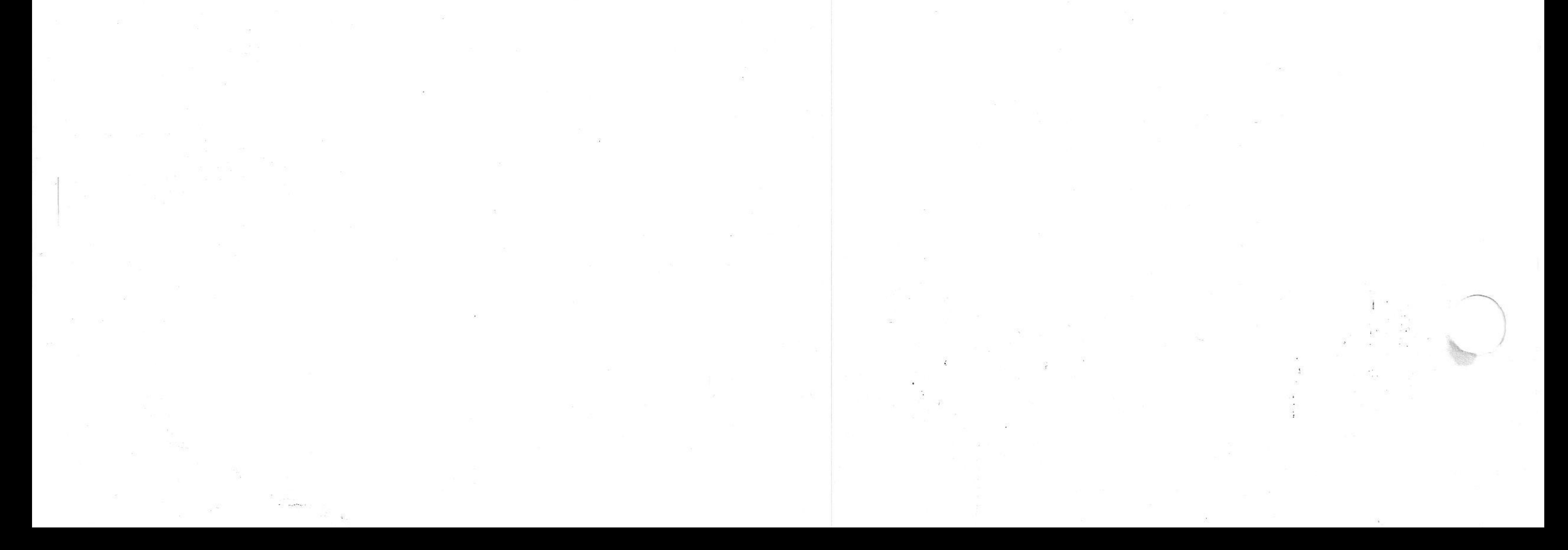

A. LOAD ADDRESS TO ONE OF THE FOLLOWING ADDRESSES FOR THE TAPE(S) TO BE RUNI

ADDRESS 0200 (RESTART 0201 IF OPTION 1 + 2 TEST MODULE IS USED) .MAINDEC-08-DJKMA-B-PB1 ADDRESS 0200 -MAINDEC-08-DJKMA-B-PM1 ADDRESS 0200 \*MAINDEC\*08-DJKMA-8\*PM2

- B. SET THE SWITCH REGISTER OR PSEUDO SWITCH REGISTER, WHICHEVER WAS SELECTED, TO 0000,
- C. PRESS "INIT" AND THEN "RUN".
- D. SETTING THE SWITCH REGISTER OR PSEUDO SWITCH REGISTER, WHICHEVER WAS SELECTED. TO 0400 WILL CAUSE THE COMPUTER TO HALT AT THE END OF A PROGRAM PASS, THE LOCATION AT WHICH IT WILL HALT, WILL BE ONE OF THE FOLLOWING FOR THE TAPE THAT IS BEING RUN!

LOCATION 1463 - MAINDEC-08-DJKMA-B-PB1 LOCATION 1634 - MAINDEC-08-DJKMA-B-PM1 LOCATION 1634 - MAINDEC-08-DJKMA-B-PM2

- E. THE PROGRAM WILL NOW RUN UNTIL AN ERROR IS ENCOUNTERED OR THE PROGRAM IS STOPPED BY THE OPERATOR OR SR3#1.
- F. AN ERROR MAY RESULT IN AN ERROR HALT OR A JMP SELF.
- RUN TIME SHARE DISABLE TEST  $4,6$

THE TAPE(S) TO BE USED TO RUN THIS TEST ARE AS FOLLOWS!

COMPUTERS WITH AT LEAST 4K OF MEMORY MAINDEC-08-DJKMA-B-PB1

COMPUTERS WITH LESS THAN 4K OF MEMORY MAINDEC-28-DJKMA-B-PM3

- A. ON THE M8317 MODULE, SET SWITCH 1 TO THE ON POSITION ON THE SWITCH PACKAGE WHICH LIES ABOVE I.C. E87. SETTING OF THIS SWITCH WILL DISABLE THE TIME SHARE LOGIC,
- B. LOAD ADDRESS TO ONE OF THE FOLLOWING ADDRESSES FOR THE TAPE TO BE RUNI

ADDRESS 4260 = MAINDEC=08=DJKMA=B=PB1 ADDRESS 1260 - MAINDEC-08-DJKMA-B-PM3

- C. SET SWITCH REGISTER OR PSEUDO SWITCH REGISTER, WHICHEVER WAS SELECTED, TO ØØØØ, PRESS "INIT" AND THEN "RUN",
- D. THE PROGRAM SHOULD HALT ON A SUCCESSFULL PASS AT LOCATION 4300 FOR MAINDEC-08-DJKMA-B-PB1 AND AT LOCATION 1300 FOR MAINDEC-28-DJKMA-B-PM3
- E. SET THE SWITCH THAT WAS SET IN STEP A ABOVE TO THE OFF POSITION.
- F. GO TO PARAGRAPH 4.7, RUN BOOTSTRAP/SIMULATOR YEST.

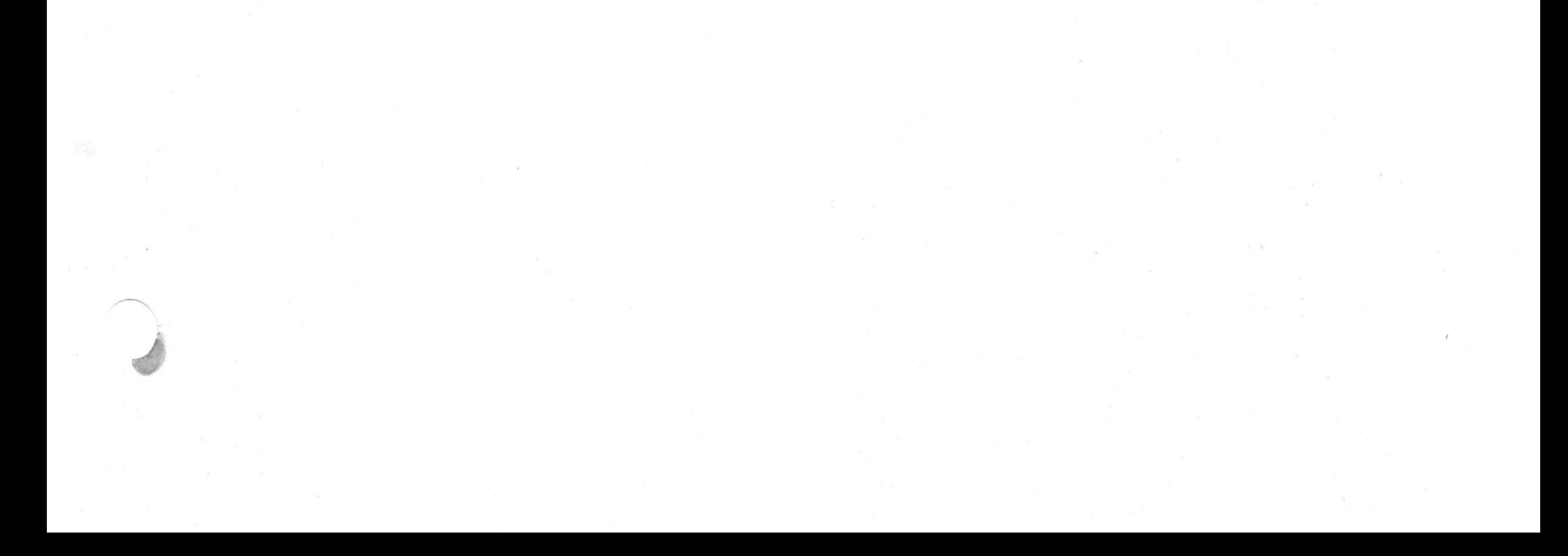

RUN BOOTSTRAP/SIMULATOR TEST

IF A OPTION 1 & 2 TEST MODULE IS NOT USED WITH THE PRUGRAM, GO TO PARAGRAPH 4.7.2, RUN BOOTSTRAP TEST.

IF A OPTION 1 + 2 TEST MODULE IS USED WITH THE PROGRAM AND THE COMPUTER CONTAINS LESS THAN 4K OF MEMORY, GO TO PARAGRAPH 4, 7, 1, PUN SIMULATOR TEST.

 $4, 7, 1.$ RUN SIMULATOR TEST 

 $4, 7$ 

THE TAPE TO BE USED WITH THIS TEST IS MAINDEC.008-DJKMA.H.PM3.

THIS TEST USES THE OPTION 1 + 2 TEST MODULE TO CHECK THE EMA LINES, TIME SHARE DISABLE, AC LOW AND BATTERY EMPTY FLIP. FLOPS,

A. LOAD ADDRESS TO 0201

- B. SET THE SWITCH REGISTER OR THE PSEUDO SWITCH REGISTER, WHICHEVER WAS SELECTED, TO 0000,
- C. PRESS "INIT", AND THEN "RUN",
- D. THE PROGRAM WILL NOW RUN UNTILL AN ERROR IS ENCOUNTERED, STOPPED BY THE OPERATOR, OR SWITCH REGISTER 3 SET TO A 1,
- E. SETTING SWITCH REGISTER 3 TO A 1 WILL CAUSE THE COMPUTER TO HALT AT LOCATION 1640,
- F. WHILE RUNNING THIS PROGRAM THE RUN LIGHT WILL BE BLINKING ON AND OFF.

 $4, 7, 2$ RUN BOOTSTRAP TEST

THE TAPE(S) TO BE USED TO RUN THIS TEST ARE AS FOLLOWS!

COMPUTERS WITH AT LEAST 4K OF MEMORY MAINDEC-28-DJKMA-B-PB1

COMPUTERS WITH LESS THAN AK OF MEMORY MAINDEC.08-DJKMA-B-PM3

NOTE: DISABLE OR UPLUG FROM THE COMPUTER ANY DEVICES ASSOCIATED WITH THE BOOTSTRAPS,

A. SET ALL THE SWITCHES ON THE M8317 MODULE TO THE OFF POSITION.

- B. SET THE SWITCHES SLOO, SLOT, SLOB ON THE SWITCH PACKAGE WHICH LIES ABOVE I.C. E79 ON THE M8317 MODULE TO THE ON POSITION.
- C. SET THE SWITCHES ON THE M8317 MODULE TO THE BOOTSTRAP TO BE TESTED FROM THE TABLE BELOW!

NOTEI ONLY THE RKBE AND RX8E BOOTSTRAPS CAN BE TESTED ON 1K COMPUTERS.

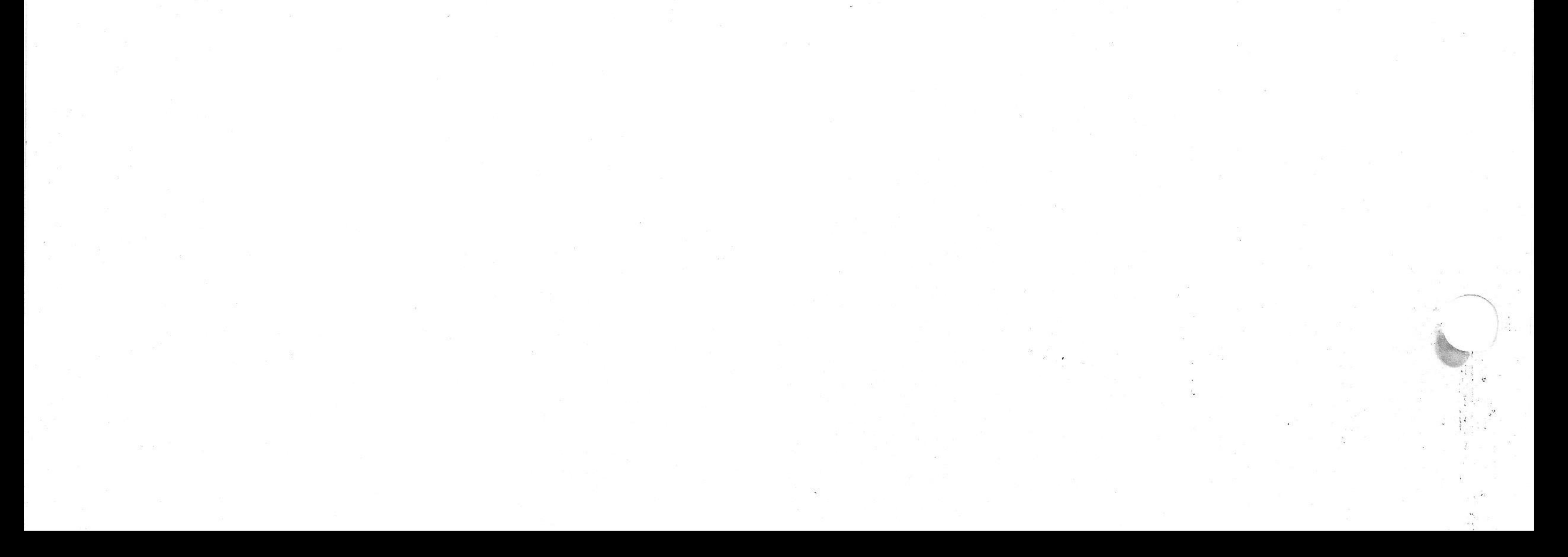

## WHEN REFERENCING SWITCHES IN THE TABLE BELOW, S2 IS THE SWITCH PACKAGE LOCATED ABOVE I.C. E87, AND S1 IS LOCATED ABOVE I.C. E79.

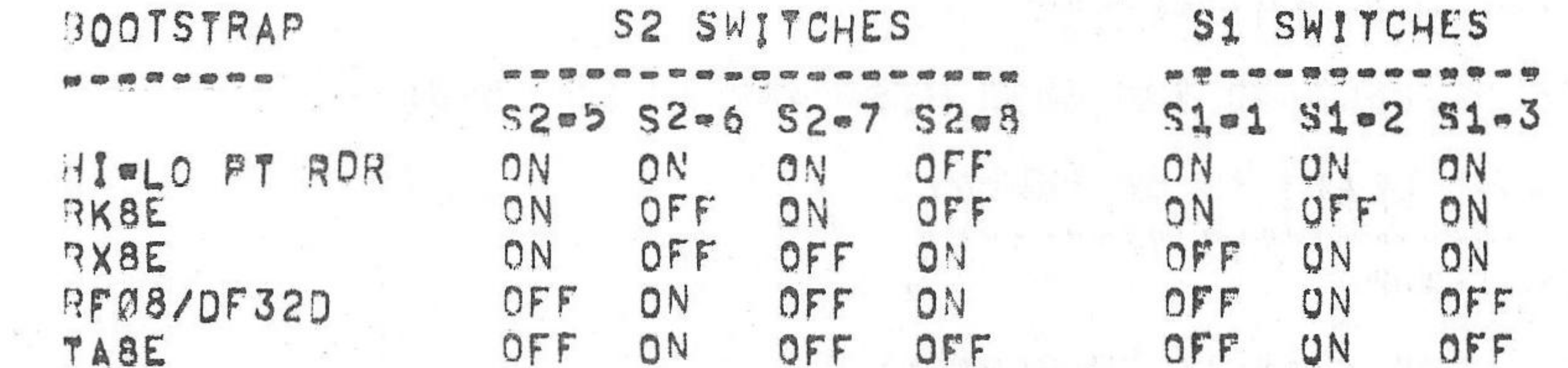

D. LOAD ADDRESS TO ONE OF THE FOLLOWING ADDRESSES FOR THE TAPE THAT IS TO BE RUNI :

> ADDRESS 4465 = MAINDEC=08=DJKMA=B=PB1 ADDRESS 1465 - MAINDEC-08-0JKMA-8-PM3

- PRESS "INIT" AND THEN "RUN, THIS WILL CLEAR THE BOOTSTRAP  $E_{1}$ LOCATIONS IN MEMORY THAT THE BOOTSTRAPS WILL LOAD INTO,
- F. THE PROGRAM WILL HALT AT LOCATION 4515 FOR MAINDEC JOB TUKMA = B = PB1 OR 1515 FOR MAINDEC-08-DJKMA-B-PM3,
- G, TOGGLE THE BOOT SWITCH OR BOOT KEY, THE MODULE SHOULD DO A ROOTSTRAP AND THE COMPUTER SHOULD BE RUNNING,
- 
- H. HALT THE COMPUTER AND LOAD ADDRESS TO ONE OF THE FOLLOWING ADDRESSES FOR THE TAPE THAT IS BEING RUN:

ADDRESS 4400 = MAINDEC=08=0JKMA=8=PB1 ADDRESS 1400 - MAINDEC-088-DJKMA-B-PM3

- I, THE PROGRAM WILL HALT AT ADDRESS 4400 FOR MAINDEC BOB DJKMA B-PB1 09 1400 FOR MAINDEC-08-DJKMA-B-PM3.
- J. SET THE SWITCH REGISTER OR THE PSEUDO SWITCH REGISTER, WHICHEVER WAS SELECTED. TO THE BOOTSTRAP TO BE COMPARED FROM THE TABLE BELOW!

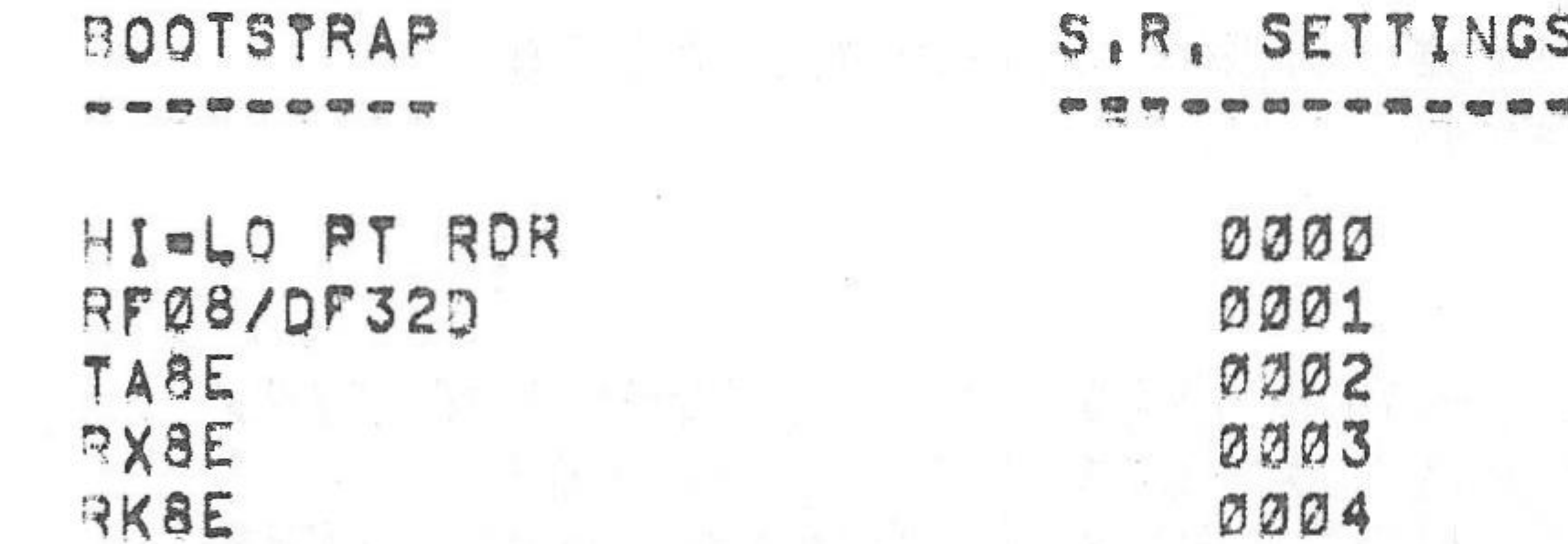

- K. PRESS "INIT" AND THEN "RUN".
- L. THE PROGRAM SHOULD HALT AT LOCATION 4461 FOR MAINDEC-08-DJKMA-8-PB1 OR 1461 FOR MAINDEC=08=DJKMA-B=PM3 IF THE BOOTSTRAP COMPARED OK,
- DO STEPS A THROUGH L FOR EACH BOOTSTRAP  $M_{\odot}$
- N, GO TO PARAGRAPH 4,8, RUN AUTO RESTART/POWER FAIL TEST.

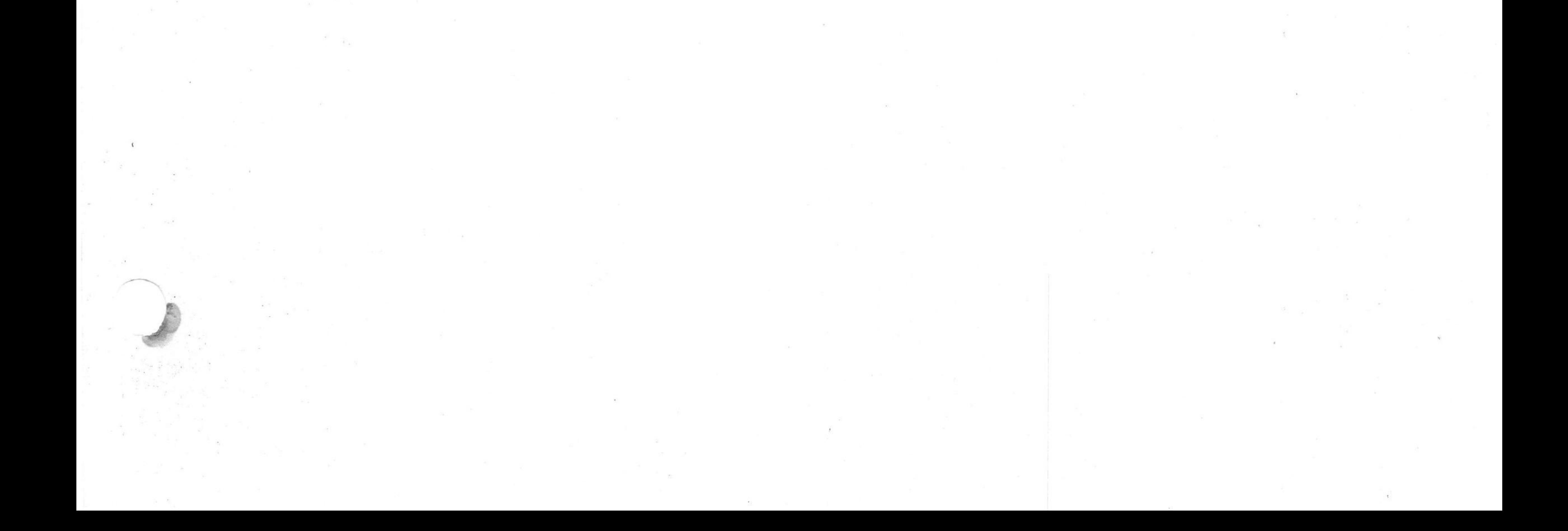

RUN AUTO RESTART/POWER FAIL TEST

 $4.8$ 

THE TAPE(S) TO BE USED TO RUN THIS TEST ARE AS FOLLOWS!

COMPUTERS WITH AT LEAST 4K OF MEMORY MAINDEC-08-DJKMA-B-PB1

COMPUTERS WITH LESS THAN 4K OF MEMORY MAINDEC-08-DJKMA-B-PM4

THE BATTERY SUPPLY SHOULD BE FULLY CHARGED TO RUN THIS TEST

- A. SET ALL SWITCHES TO THE OFF POSITION ON THE M8317 MODULE.
- B. SET SWITCHES 1, 3, 6, 7, AND 8 TO THE ON POSITION ON THE SWITCH PACKAGE WHICH IS LOCATED ABOVE E79 ON THE M8317 MODULE.
- C. SET SWITCHES 5 AND 7 TO THE ON POSITION ON THE SWITCH PACKAGE WHICH IS LOCATED ABOVE E87 ON THE M8317 MODULE.
- $D_{\bullet}$ SWITCHES ON THE M8317 MODULE TO THE AUTO RESTART SET TO BE TESTED FROM THE TABLE BELOW.

NOTEI ON 1K COMPUTERS THE ONLY RESTARTS THAT CAN BE TESTED ARE AT ØØØØ AND Ø200.

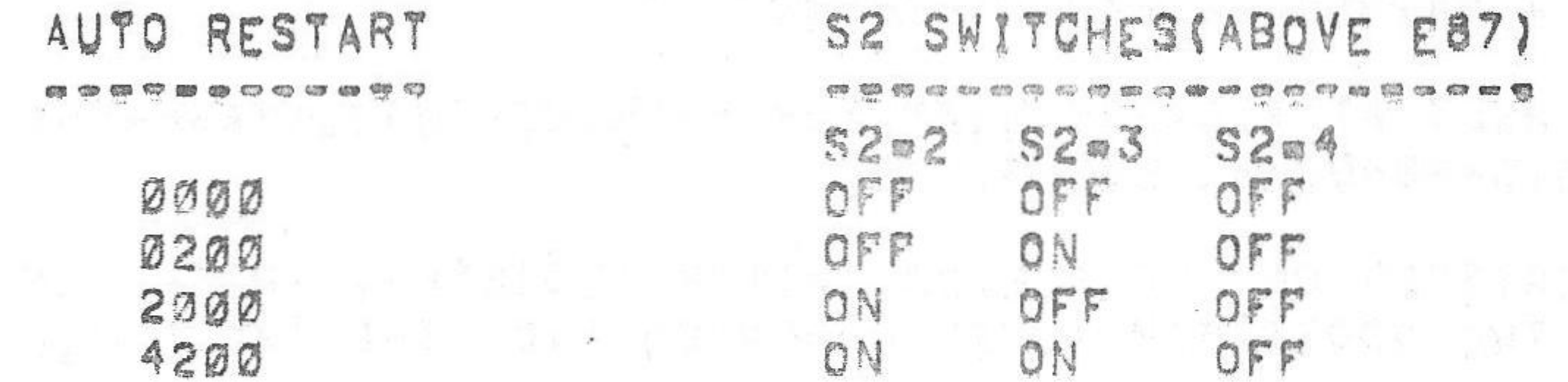

- F. LOAD ADDRESS TO 4600 FOR MAINDEC. 08.0 JKMA. 8-PB1 OR TO 0201 FOR MAINDEC=08=DJKMA=B=PM4.
- G. PRESS "INIT" AND THEN "RUN".
- H. THE PROGRAM WILL NOW FILL A BUFFER AREA WITH A COMPLEMENTING 5252 DATA PATTERN, AND THEN HALT AT LOCATION 4640 FOR MAINDEC-08-DJKMA-B-PB1 OR AT 0227 FOR MAINDEC-088-UJKMA-B-PM4.
- I. NOW SET THE SWITCH REGISTER OR THE PSEUDO SWITCH REGISTER, WHICHEVER WAS SELECTED, TO THE AUTO RESTART TO BE TESTED FROM THE TABLE BELOW.

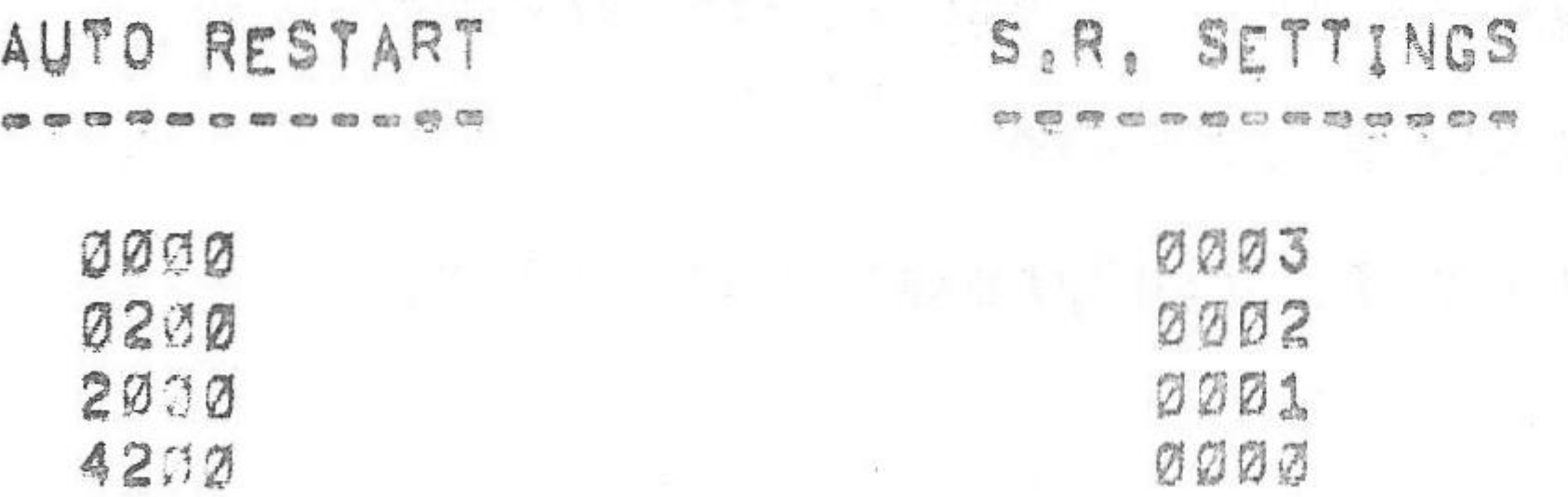

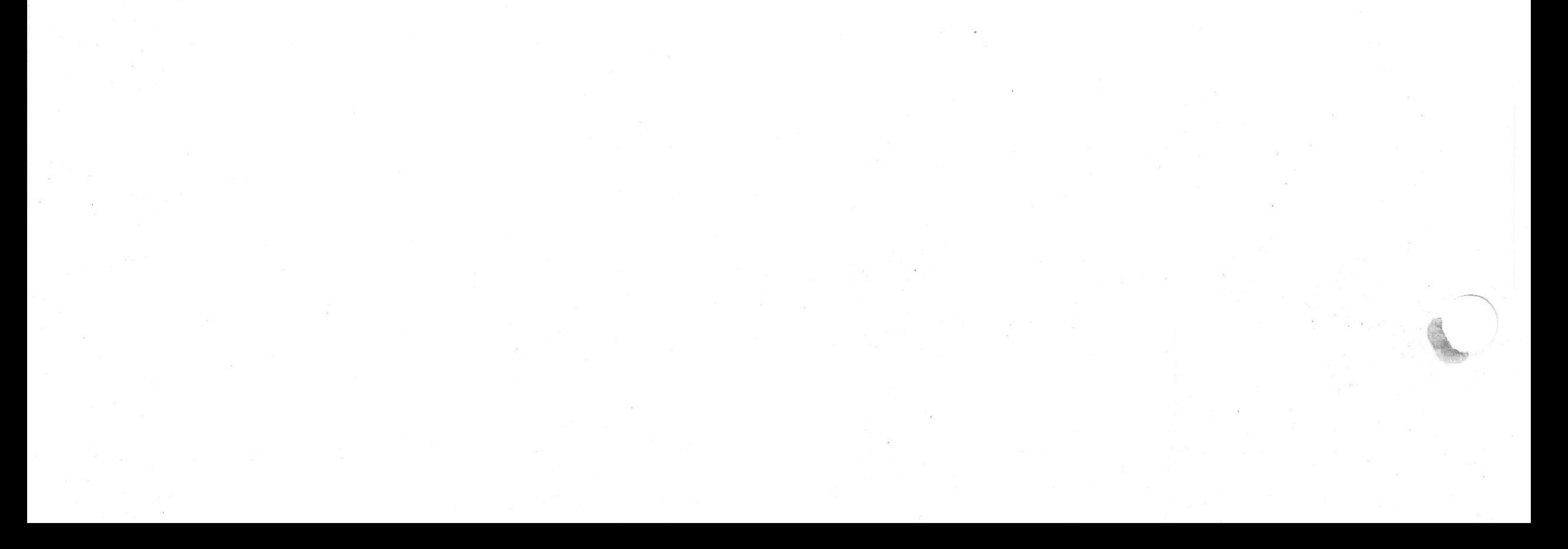

- PRESS "INIT" AND THEN "RUN" ,
- THE PROGRAM wow STARTS COMPARING THE DATA THAT WAS PUT IN THE RuFFER AREA.
- THE OPERATOR AT THIS TIME MUST UNPLUG THE AC LINE CORD, WHEN  $\frac{1}{2}$ THE LINE CORD HAS BEEN UNPLUGGED. THE PROGRAM SHOULD HALT AT LOCATION 4763 FOR MAINDEC=08=DJKMA=B=PB1, OR AT LOCATION 0352 FOR MAINDEC-08-DJKMA-B-PM4.
- WITH <sup>A</sup> MINIMAL AMOUNT OF DELAY; THE OPERATOR MUST PLUG THE AC LINE CORD BACK IN, AT THIS TIME THE MB317 SHOULD DO A AUTO RESTART TO THE AUTO RESTART SELECTED. THE PROGRAM THEN CHECKS FOR THE CORRECT AUTO RESTART AND THEN GOES BACK TO COMPARING DATA.
- STEPS L AND <sup>H</sup> SHOULD BE REPEATED SEVERAL TXMES FOR EACH OF THE AUTO RESTARTS.
- 4.9 PDP#8A XOR TESTING<br>-----------------

DO THE FOLLOWING STEPS TO LOAD AND INITIALIZE THE PROGRAM: TO SETUP THE HARDWARE, AND TO START THE TEST!

.

 $\mathbb{R}^n$  , and  $\mathbb{R}^n$  , and  $\mathbb{R}^n$  , and  $\mathbb{R}^n$  , and  $\mathbb{R}^n$ 

- A. LOAD THE BINARY PAPER TAPE, MAINDEC-08-DJKMA-B-PB1. USING THE STANDARD BINARY LOADER TECHNIQUE.
- B. POWER THE PDP-8A XOR TESTER DOWN AND DO THE FOLLOWING!
	- 1. PLUG A PDPOBA OPTION 1 & 2 TEST MODULE INTO THE "KGM" AND "HUT" SIDES OF THE XOR TESTER,
	- 2. PLUG <sup>A</sup> SUSS LOADS BOARD UNDER EACH OPTXON <sup>1</sup> & 2 TEST MODULE.
	- 5, TAKE ONE END OF AN 1.5: SOCKET CONNECTOR CABLE AND PLUG IT INTO TS=1, SECOND SOCKET ABOVE E63, ON THE OPTION <sup>1</sup> <sup>8</sup> 2 TEST MODULE ON THE "KCM" SIDE: NOW 00 THE SAME FOR THE MODULE ON THE "MUT" SIDE,
	- 4. TAKE ANOTHER I.C. SOCKET CONNECTOR CABLE AND PLUG ONE END OF IT INTO TS=2, FIRST SOCKET ABOVE E70, ON THE OPTION 1 <sup>G</sup> 2 TEST MODULE ON THE "KGM" SIDE. NON DO THE SAME FOR THE MODULE ON THE "MUT" SIDE.
	- 5. NOW TAKE THE OTHER I.C. SOCKET CONNECTOR CABLE AND PLUG ONE END INTO TS=4, FIRST SOCKET ABOVE E2, ON THE OPTION 1 & 2 TEST MODULE ON THE "KGM" SIDE, NOW TAKE THE OTHER END OF THIS CABLE AND PLUG IT INTO TS-5, FIRST SOCKET ABOVE E69, ON THE OPTION 1 3 2 TEST MODULE ON THE "HUT" SIDE,
	- 6. SET ALL THE SWITCHES ON THE POPHSA OPTION BOARD #2'5 TO THE OFF POSITION, AND PLUG THE "COW OPTION BOARD #2" INTO THE "KGM" SIDE. AND THE MODULE TO BE TESTED INTO THE "HUT" SIDE.
	- 7. TAKE THE OTHER END OF THE I.C. SOCKET CONNECTOR CABLE THAT NAS PLUGGEO IN IN STEP 3 ABOVE; AND PLUG 1T INTO E88 ON THE

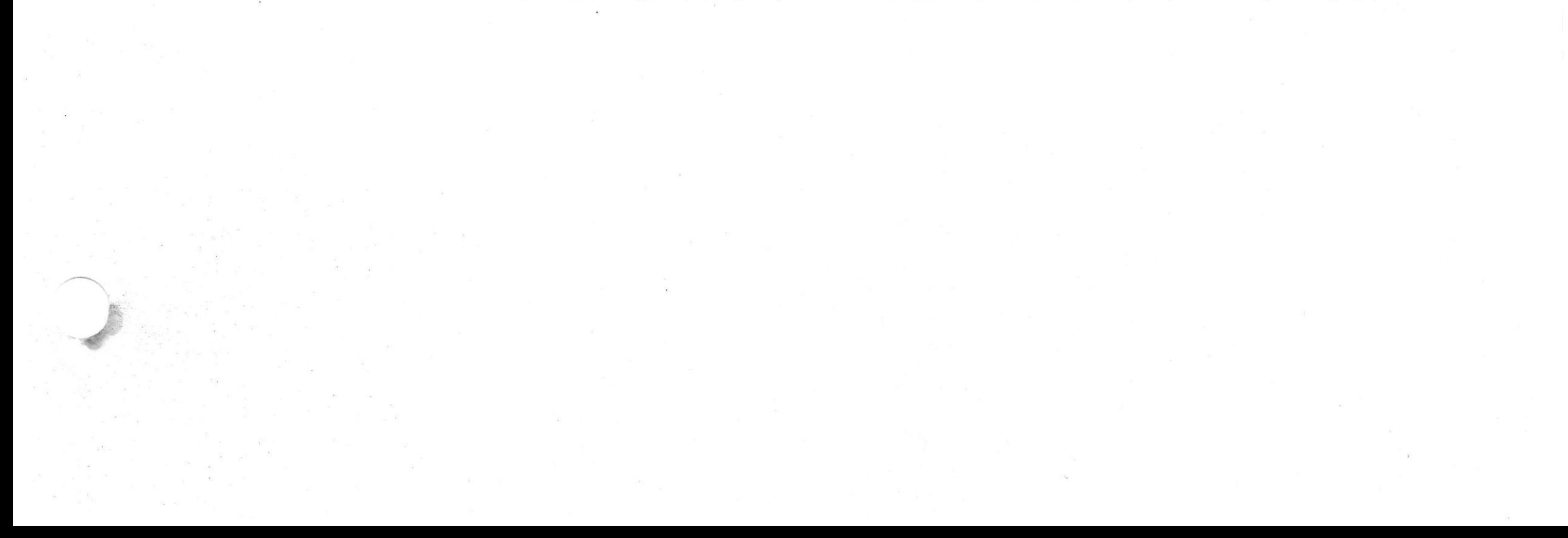

OPTION BOARD #2 ON THE "KGM" SIDE. NOW DO THE SAME FOR THE OPTION BOARD #2 ON THE "MUT" SIDE,

- S. TAKE THE OTHER END OF THE CABLE THAT WAS PLUGGED IN IN STEP 4 ABOVE, AND PLUG IT INTO E93 ON THE OPTION BOARD #2 ON THE "KGM" SIDE, DO THE SAME FOR THE "MUT" SIDE.
- 9. POWER THE PDP=8A XOR TESTER BACK UP AND LUAD ADDRESS TO LOCATION 0021 IN FIELD 0, NOW DEPOSIT INTO THIS LOCATION 5303.
- 10, ON THE POPESA XOR TESTER, SET THE TIME OUT SWITCH TO THE FIRST POSITION, SET THE DEVICE CUDE TO 88, AND THE BOARD SELECT TO OTHERS.

11, LOAD ADDRESS TO 0200 AND PRESS "CLEAR", THEN "CONTINUE",

- C. THE PROGRAM SHOULD NOW RUN UNTIL AN XOR ERROR IS ENCOUNTERED. IF A ERROR IS DETECTED THE PROGRAM WILL LOOP ON THE TEST THAT THE ERROR WAS DETECTED IN.
- D. THE PROGRAM CAN NOT TEST THE AUTOWRESTART AND BOOTSTRAP LOGIC UNDER XOR TESTING, THEREFORE, IT WOULD BE AUVISABLE TO RUN THE "MODULE UNDER TEST" ALONG WITH A OPTION 1 & 2 TEST MODULE ON ANOTHER STATION TO VERIFY THAT SECTION OF THE LOGIC.

 $5, p$ ERRORS

> A ERROR HALT IS WHEN THE COMPUTER HALTS AT LOCATION 5132 FOR PAPER TAPE MAINDEC=08=DJKMA=B=PB1 OR AT LOCATION 1717 FOR PAPER TAPES MAINDEC.08-DJKMA-B-PM1 AND .PM2, THE CONTENTS OF THE ACCUMULATOR FOR THIS ERROR HALT WILL CONTAIN THE LOCATION AT WHICH THE ERROR WAS DETECTED BY THE PROGRAM, REFER TO THE APPROPRIATE PROGRAM LISTING FOR THE CAUSE OF THE ERROR, SET THE SHITCH REGISTER TO 7000 AND PRESS "INIT" AND THEN "RUN", THERE MAY BE 1 OR MORE ERROR HALTS, IF THE ERROR WAS A DATA ERROR, OR THE OPTION 1 + 2 TEST MODULE WAS BEING USED, THE PROGRAM IS NOW IN A SCOPE LOOP.

ERROR WALT ERRORS ..................

REFER TO THE APPROPRIATE SECTION BELOW FOR THE ACTION TO BE TAKEN!

 $5.1.1$ MEMORY EXTENSION/TIME SHARE TEST ERROR RECOVERY

REFER TO THE APPROPRIATE LISTING FOR THE ERROR. THE TEST BEING EXERCISED AND FOR THE TEST SEQUENCE BEING EXECUTED.

MAINDEC-08-DJKMA-B-PB1 MAINDEC-08-DJKMA-B-PM1 MAINDEC-38-DJKMA-B-PM2

ALL ERRORS DETECTED UNDER THIS TEST WILL RESULT IN A HALT, AN ERROR HALT OR A JMP SELF FOR THE TAPES LISTED BELOW!

 $5,1$ MEMORY EXTENSION/TIME SHARE TEST ERRORS

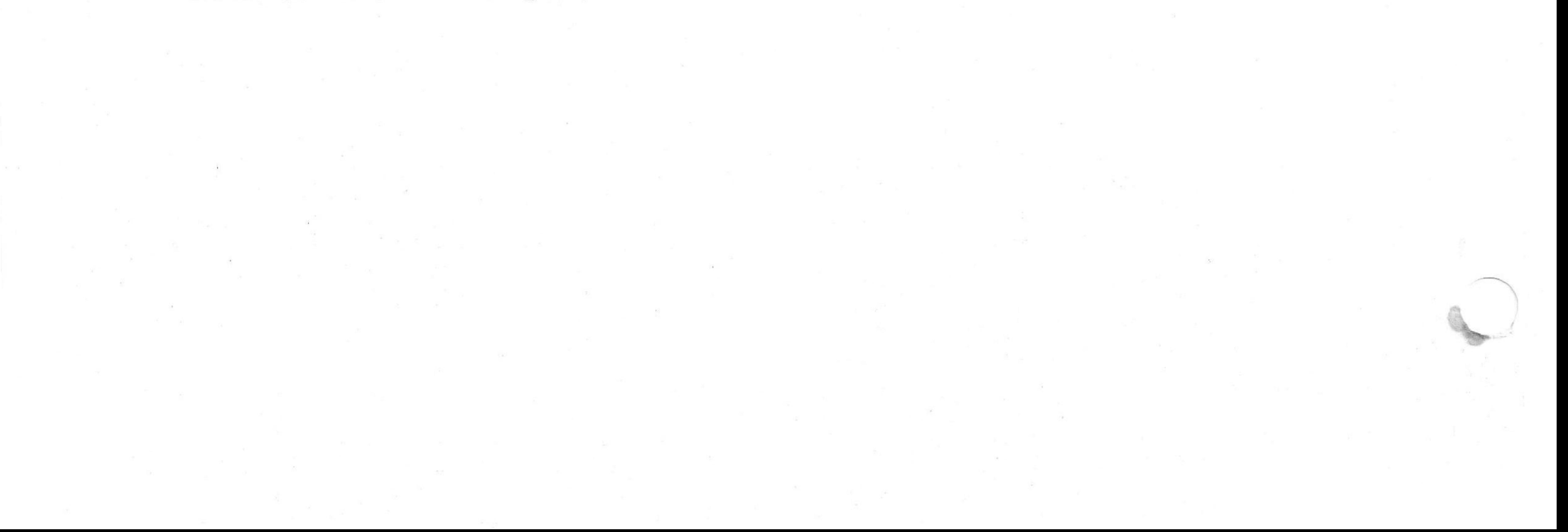

BOOTSTRAP ERRORS WILL BE GENERALLY OF TWO TYPES, WHICH ARE, 1) FAILED TO DO A BOOTSTRAP! 2) BOOTSTRAP FAILED TO COMPARE, ANY ERRORS DUE TO 2 ABOVE WILL RESULT IN A ERROR HALT AT LOCATION 5132 FOR MAINDEC-08-DJKMA-8-PB1 OR AT LOCATION 1733 FOR MAINDEC. 08-DUKMA-B-PM3, THE CONTENTS OF THE AC WILL CONTAIN THE ADDRESS WHERE THE ERROR WAS DETECTED BY THE PROGRAM.

SOOTSTRAP TEST ERRORS  $5,3$ 

SET THE SWITCH REGISTER OR PSEUDO SWITCH REGISTER WHICHEVER WAS SELECTED AT PROGRAM INITIALIZATION TO 7000 AND PRESS "INIT" AND "RUN", THE PROGRAM IS NOW IN A SCOPE LOOP.

TIME SHARE DISABLE TEST ERROR RECOVERY  $5, 2, 1$ 

ANY ERRORS DETECTED BY THIS TEST WILL RESULT IN A HALT AT LOCATION 5132 FOR TAPE MAINDEC-08-DJKMA-B-PB1, OR AT LOCATION 1733 FOR TAPE MAINDEC-M8-DUKMA-B-PM3, THE CONTENTS OF THE AC WILL CONTAIN THE ADDRESS WHERE THE ERROR WAS DETECTED BY THE PROGRAM.

 $5, 2$ TIME SHARE DISABLE TEST ERRORS

ANY ERROR ENCOUNTERED DURING A TEST SEQUENCE WHICH RESULTS IN A HALT OR A JMP SELF, REPLACE THE HALT OR JMP SELF WITH A JMP TEST(X) (X=TEST REING EXECUTED I.E, JMP TEST1, JMP TEST2, ETC.).

HALT/JMP SELF ERRORS

 $\mathcal{P}^{\text{m},\text{m},\text{loc}}$ 

ROOTSTRAP TEST ERROR RECOVERY  $5.3.1$ 

..............

FOR FAILURE TYPE 1 ABOVE, CHECK FOR CORRECT SWITCH SETTINGS ON THE M8317 MODULE AND TRY AGAIN, IF THIS STILL DOES NOT PRODUCE A BOOTSTRAP, USE A SCOPE AND THE LOGIC PRINTS TO TROUBLE SHOOT THE ERROR.

FOR FAILURE TYPE 2 ABOVE, PRESSING CONTINUE 3 MORE TIMES WILL RESULT IN 3 MORE HALTS, WHICH WILL GIVE THE ADDRESS WHICH DIDN'T COMPARE, THE EXPECTED CONTENT OF THAT ADDRESS AND THE ACTUAL CONTENT OF THAT ADDRESS, IF THE OPTION 1 + 2 TEST MODULE WAS UTILIZED WITH THE PROGRAM, SET THE SWITCH REGISTER OR PSEUDO SWITCH REGISTER WHICH EVER WAS SELECTED TO 7000 AND PRESS "INIT" AND THEN "RUN", THE PROGRAM MAY HALT ONE MORE TIME AND THEN REPEAT THE SEQUENCE, THE PROGRAM IS NOW IN A SCOPE LOOP DOING THE BOOTSTRAPS, IF THE YEST MODULE WAS NOT USED, REPEAT THE BOOTSTRAP SEQUENCE SEVERAL TIMES, USING THE SCOPE AND LOGIC PRINTS TO TROUBLE SHOOT WITH,

 $5,4$ AUTO RESTART/POWER FAIL TEST ERRORS

> ANY ERRORS ENCOUNTERED DURING THIS TEST MAY BE DO TO THE BATTERY BEING DISCHARGED, IMPROPER MODULE SWITCH SETUP, FAILURE TO DO A AUTO RESTART, A AUTO RESTART TO THE WRONG ADDRESS, OR A DATA COMPARE ERROR.

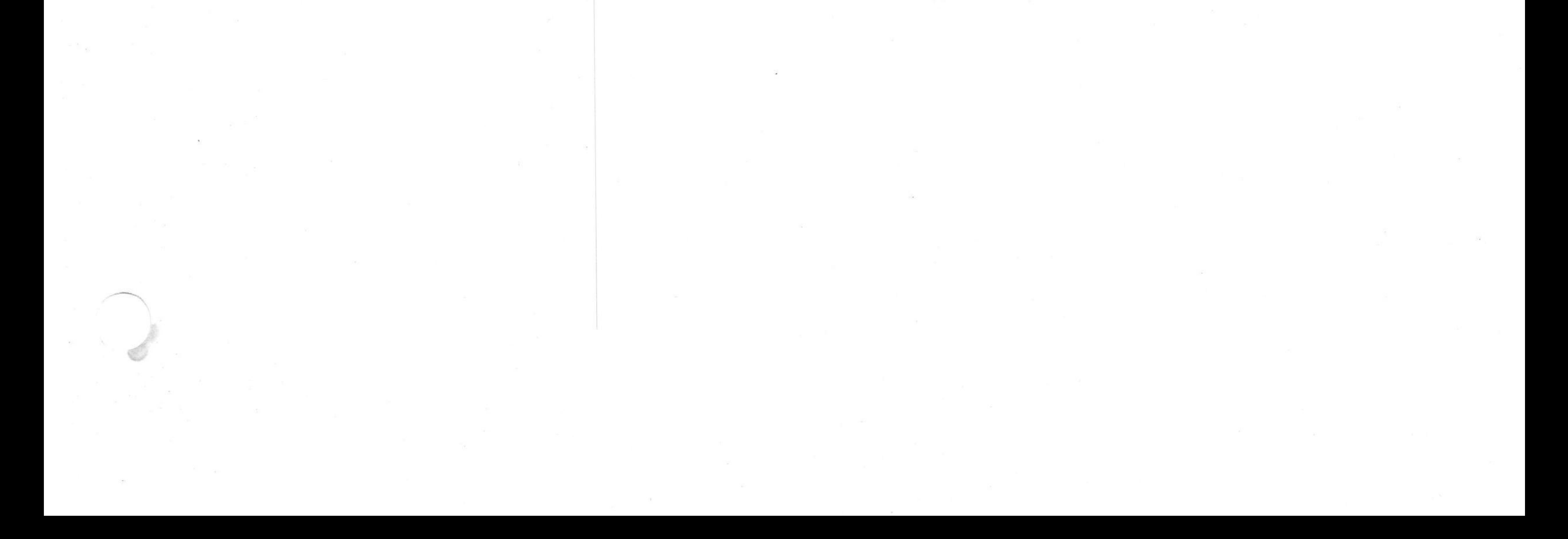

 $5,4,1$ AUTO RESTART/POWER FAIL TEST ERROR RECOVERY

> AFTER ASSURING THE MODULE TO BE SETUP CORRECTLY AND RETRYING THE TEST, USE A SCOPE AND THE LOGIC PRINTS TO TROUBLE SHOOT THE PROBLEM.

SNITCH REGISTER SETTINGS  $6, 0$ 

 $6.1$ NORMAL OPERATING SWITCHES

SUPERCEDES MAINDEC=08=DJKMA=A

PROGRAM DESCRIPTION

SR3=1 (0400) HALT PROGRAM AT COMPLETION OF A PROGRAM PASS,

- 
- $6, 2$ ERROR RELATED SWITCHES

REVISIONS

 $7,0$ 

 $\mathbf{B}$  ,  $\mathbf{F}$ 

SRØ=1 (4000) INHIBIT ERROR HALT SR1=1 (2300) LOOP ON ERROR SR2=1 (1000) LOOP ON TEST SUCH AS TEST1, TEST2, ETC..

IS ISSUED BY DOING A ION®SUF®IOT=OSR-LAS=JMS=HLT. INTERRUPT REQUEST AND LINK ARE CHECKED WITH THE GTF INSTRUCTION. TEST 7 - CHECKS THAT THE USER FLAG IN THE SAVE FIELD REGISTER

BE CLEARED BY CAF, RIB AND GTF INSTRUCTIONS ARE ALSO ISSUED AND CHECKED. TEST 5 - CHECKS THAT THE CUF INSTRUCTION WILL CLEAR THE USER MODE FLIP-FLOP BY DOING A SUF-CUF-JMP-IOT, THE IOT INSTRUCTION SHOULD NOT TRAP. RIB AND GTF INSTRUCTIONS ARE ISSUED AND CHECKED, TEST 6 - CHECKS THAT USER MODE IS NOT ENTERED UNTIL A JMS INSTRUCTION

TEST 3 - CHECKS THAT OSR WILL TRAP IN USER MODE AND THAT IT WILL NOT AFTER A USER INTERRUPT, RIB, GTF, RIF AND RDF INSTRUCTIONS ARE ISSUED TO CHECK THAT THEY READ THE APPROPRIATE REGISTERS, TEST 4 - CHECKS THAT AN IOT WILL TRAP IN USER MODE AND THAT IT

WILL NOT AFTER A USER INTERRUPT, THE USER INTERRUPT IS CHECKED TO

TEST 2 - CHECKS THAT USER MODE CAN BE ENTERED AND EXITED BY DOING A ION-SUF-JMP-HLT. THE USER INTERRUPT IS CHECKED TO BE SET BY SINT AND CLEARED BY CINT, GTF AND RIB INSTRUCTIONS ARE ISSUED TO CHECK THAT THE SAVE FIELD REGISTERS GOT LOADED AND THAT THE INSTRUCTIONS CAN READ THE SAVE FIELD REGISTERS.

TEST 1 . CHECKS THE CDF AND RDF INSTRUCTIONS TO LOAD AND READ THE DATA FIELD REGISTER, A RIF INSTRUCTION IS ISSUED AFTER EACH MATA FIELD CHANGE TO CHECK THAT THE INSTRUCTION FIELD REMAINS A ZERO, THE INCLUSIVE OR FUNCTION OF THE DATA FIELD AND THE AC IS CHECKED WITH THE RDF INSTRUCTION.

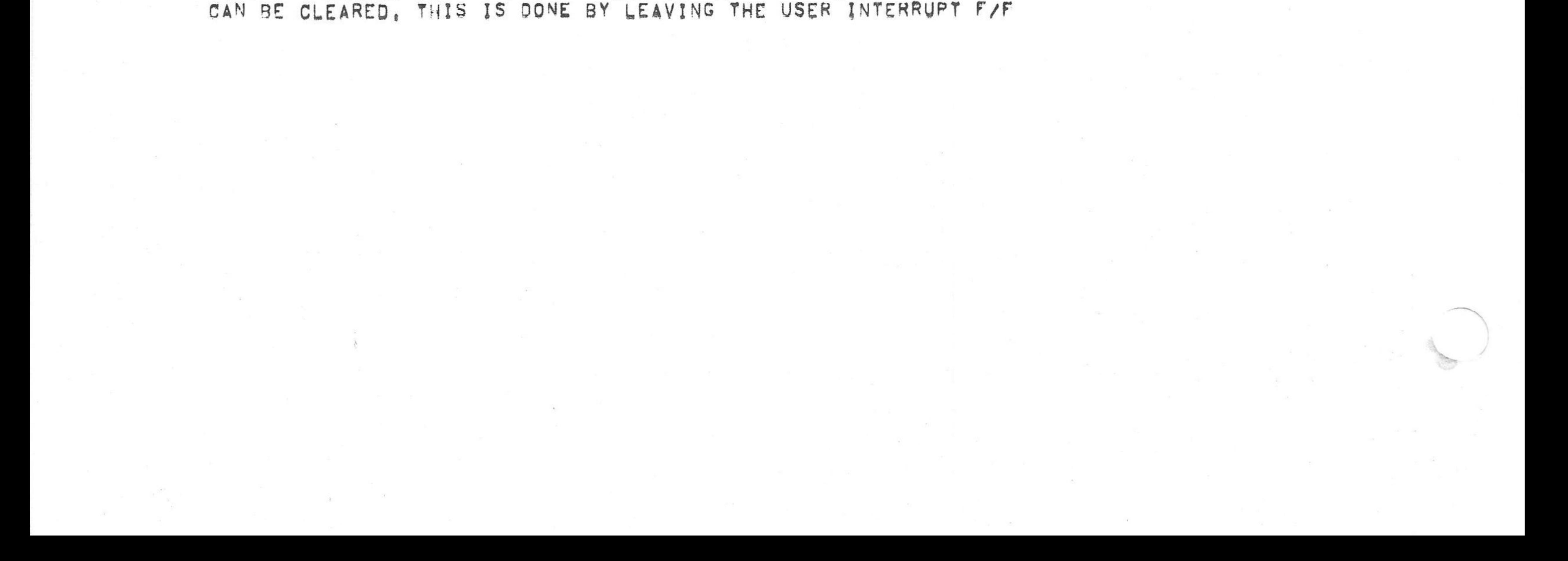

SET AFTER A TRAP AND THEN TURNING THE INTERRUPT BACK ON,

TEST <sup>8</sup> <sup>w</sup> CHECKS THAT THE RTF INSTRUCTION HILL RESET THE USER "ODE AFTER <sup>A</sup> INTERRUPT.

TEST <sup>9</sup> <sup>a</sup> CHECKS THAT THE RMF INSTRUCTION NILL RESET THE USER WDDE AFTER <sup>A</sup> INTERRUPT.

TEST 10 . CHECKS THAT USER MODE, LINK, AND ION CAN BE SET BY THE AC AND THE RTF INSTRUCTION AND THAT IT CAN BE CLEARED BY RTF.

TEST 11 - USING THE USER INTERRUPT F/F AND INTERRUPT ENABLE, THE INSTRUCTION FIELD REGISTER CAN BE INDIRECTLY CHECKED TO HAVE SET aY CHECKING THE SAVE FIELD REGISTER AFTER <sup>A</sup> INTERRUPT, THE INSTRucTIQN FIELD REGISTER IS CHECKED NOT TO CHANGE UNTIL A JMP OR JMS INSTRUCTION IS ISSUED. THE INTERRUPT INHIBIT F/F IS CHECKED NOT TO CLEAR REFORE <sup>A</sup> JMP OR JNS IS ISSUED.

TEST 12 - USES THE USER INTERRUPT F/F TO CAUSE INTERRUPTS TO CHECK THAT THE CIF AND CDF INSTRUCTIONS WILL LOAD THE APPROPRIATE SAVE pIELO REGISTERS. <sup>A</sup> DCA INDIRECT IS CHECKED NOT TO CHANGE <sup>A</sup> LOCATION IN FIELD EERD WHEN THE DATA FIELD IS NON ZERO. <sup>A</sup> JMS INDIRECT IS CHECKED NOT TO CHANGE <sup>A</sup> LOCATION IN FIELD ZERO WHEN THE INSTRUCTION FIELD IS NON ZERO.

TEST 13 . CHECKS THE MICRO PROGRAM INSTRUCTIONS COFCIF (62X3). A DCA INDIRECT AND A JMS INSTRUCTION ARE ALSO ISSUED TO CHECK THAT THESE INSTRUCTIONS 00 NOT DESTROY LOCATIONS IN FIELD ZERO, THE USER INTERRUPT F/F IS USED TO CAUSE INTERRUPTS.

TEST 14 . CHECKS THAT THE RTF INSTRUCTION CAN LOAD THE INSTRUCTION FIELD AND DATA FIELD, AND THAT THE RHF INSTRUCTION CAN RELOAD IT. THE USER INTERRUPT F/F IS USED TO CAUSE INTERRUPTS.

TEST 16 <sup>u</sup> REQUIRES HORE THAN 4K OF MEMORY TO BE RUN. THIS TEST IS <sup>A</sup> SIMRLE DATA TEST TO CHECK THAT THE DATA CAN BE DEPOSITEO INTO EACH SELECTED EXTENDED FIELD. DATA IS DEPOSITED INTO THE LAST ADDRESS OF EACH 1K MEMORY SEGMENT IN THE EXTENDED MEMORY FIELD, THE USER INTERRUPT IS SET FOR THIS TEST. THE PROGRAM OHANGES THE DATA FIELD TO A EXTENDED FIELD, CHECKS THE DF, THEN TURNS THE INTERRUPT ON AND DOES A DCA INDIRECT TO THE LAST ADDRESS IN A 1K MEMORY SEGMENT OF THAT FIELD, THE PROGRAM THEN DOES THE SAME AS ABOVE ONLY DOING <sup>A</sup> TAD INDIRECT TO THE LAST ADDRESS OF <sup>A</sup> 1K MEMORY SEGMENT. THE DATA THAT I5 PUT INTO THE LAST ADDRESS OF EACH EXTENDED 1K MEMORY SEGMENT CONTAINS THE FIELD IN BITS 6.8 AND THE NUMBER OF THE 1K SEGMENT IN BITS 9-11.

TEST 17 - REQUIRES MORE THAN 4K OF MEMORY TO BE RUN. THIS TEST CHECKS THE RIF INSTRUCTION TO READ THE INSTRUCTION FIELD REGISTER. THE PROGRAM DEPOSITS THE FOLLOWING CODE INTO LOCATIONS WOOD TO BØØ3 OF EACH SELECTED EXTENDED FIELD; RIF.ION.JMP I 3.7RET-1, THE PROGRAM USES THE USER INTERRUPT F/F To RETURN To THE PROGRAM,

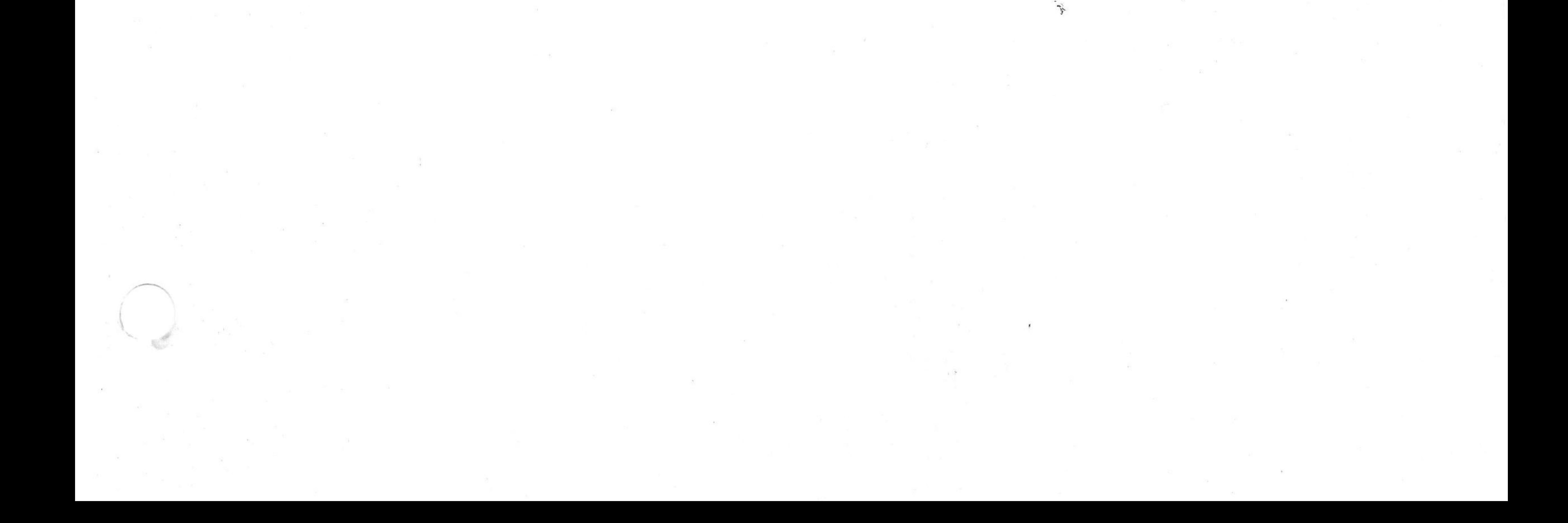

TEST 15 <sup>s</sup> SETS THE USER BUFFER F/F. THE IF AND OF ARE SET TO FIELD 6. THE PROGRAM THEN ISSUES A DCA, TAD, AND, AND ISZ INDIRECTS TO CHECK THAT THE PROGRAM DOESN'T INTERRUPT UNTIL <sup>A</sup> JMP INSTRUCTION IS ISSUED.

'

TEST 18 = IS ONLY EXECUTED IF THE OPTION 1 + 2 TEST MODULE IS SELECTED. THIS TEST CHECKS THAT THE CORRECT EMA LINE IS LOADED ONTO THE BUS DURING A DCA INDIRECT FOLLOWING A CDF 10, CDF 20 AND <sup>A</sup> GDP 40. THE TEST MODULE IS USED TO CAUSE <sup>A</sup> INTERRUPT FOLLOWING <sup>A</sup> EMA CHANGE ON THE BUS. THE TEST MODULE STORES THE EMA INTO <sup>A</sup> EMA CATCHER REGISTER AND THEN THE PROGRAM READS ANO COHPARES 1T,

 $\rightarrow$ 

TEST 19 - IS ONLY EXECUTED IF THE OPTION 1 + 2 TEST MODULE IS SELECTED. THIS TEST IS THE SAME AS TEST 18, ONLY IT CHECKS THAT THE CIF INSTRUCTION LOADS THE APPROPRIATE EMA LINES,

TEST <sup>20</sup> - IS ONLY EXECUTED IF THE OPTION <sup>1</sup> + 2 TEST MODULE IS SELECTED. THIS TEST CHECKS THAT THE TIME SHARE LOGIC CAN BE DISABLEO. THIS IS DONE WITH THE TEST MODULE BY PULLING KMTS TIME SHARE DISABLE L LOW. THE PROGRAM THEN ISSUES A IOT, LAS, OSR AND CHECKS THAT THE PROGRAM DIDN'T INTERRUPT.

TEST 22  $\rightarrow$  USES THE OPTION 1  $\rightarrow$  2 TEST MODULE TO CAUSE A AUTO RESTART ON THE M8317 MODULE. AFTER EACH AUTO RESTART, THE PROGRAM CHECKS THAT THE AUTO RESTART OCCURED AT THE APPROPRIATE LOCATION.

TEST 23 - USES THE OPTION 1 + 2 TEST MODULE TO TEST THAT THE AC LOW AND BATTERY EMPTY F/F'S CAN BE SET, CAUSE A INTERHUPT, AND THAT THEY CAN BE CLEARED.

TIMDIS - IS A OPERATOR INTERVENTION TEST TO CHECK THAT THE TIME SHARE LOGIC CAN BE DISABLED,

BOTCMP - IS A OPERATOR INTERVENTION TEST TO CHECK THAT THE BOOTSTRAPS GOT LOADED CORREOTLY.

AUTO = IS A OPERATOR INTERVENTION TEST TO CHECK AUTO RESTARTS AND POwER FAIL,

 $9.0$ FLONCHARTS ppp-uncn-uq

TEST 21 <sup>a</sup> USES THE OPTION <sup>1</sup> + <sup>2</sup> TEST MODULE TO CAUSE THE M8317 MODULE TO DO A BOOTSTRAP, AFTER EACH BOOTSTRAP, THE PROGRAM CHECKS THE BOOTSTRAPS To COMPARE CORRECTLY.

NOT APPLICABLE

10.0 LISTING pugang<br>pugang

ATTACHED

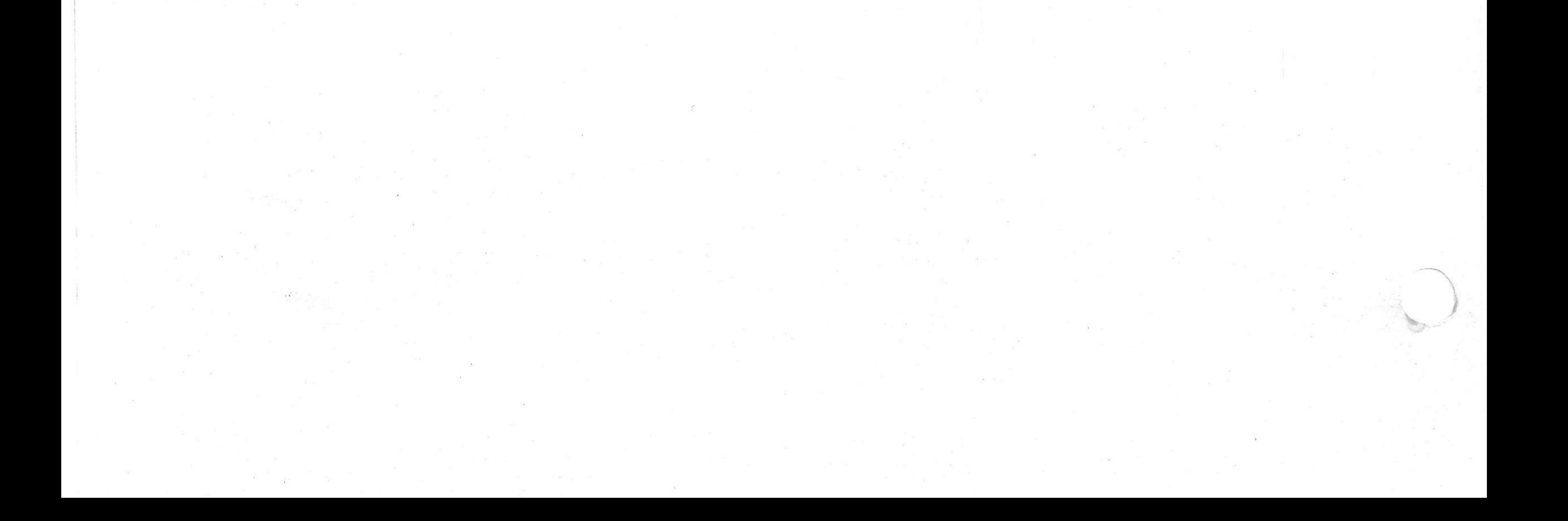

/KMBmA OPTION TEST 2 MAINDEC 6880DJKMA0B0L 4K  $6$ eJU $N$ e75 PAL10 15131 PAGE 1 **V142A** 

> /KM8=A OPTION TEST 2 MAINDEC=08=DJKMA=B=L 4K /COPYRIGHT (C) 1974, 1975 DIGITAL EQUIPMENT CORPORATION /PROGRAMMERI BRUCE HANSEN

THE FOLLOWING LISTING WILL CORRESPOND TO THE PAPER TAPE LABELED MAINDEC-08-DJKMA-B-PB1. /THIS PAPER TAPE AND LISTING WILL BE USED WITH COMPUTERS WITH 4K OF MEMORY OR MORE. / THERE ARE FOUR 1K SEGMENTED LISTINGS ATTACHED TO THE END OF THIS LISTING FOR /COMPUTERS WITH LESS THAN 4K OF MEMORY, REFER TO THE APPROPRIATE 1K LISTING. /FOR ANY ERRORS WHICH MAY HAVE OCCURED WHILE RUNNING THE 1K SEGMENTED PROGRAMS, 

 $G9F86004$ 

**SKON=6000** 

/GET FLAGS, READS THE FOLLOWING MACHINE STATES /INTO THE INDICATED BITS OF THE ACI /ACØ LINE

/MEMORY EXTENTION/TIME SHARE INSTRUCTIONS

/SRØR1 INHIBIT ERROR HALT /SR1=1 LOOP ON ERROR /SR2=1 LOOP ON TEST /SR3¤1 HALT AT COMPLETION OF A PROGRAM PASS

/SWITCH REGISTER SETTINGS

6000  $CAF = 6007$ 6007 **HLT=7402** 7402

/COPYRIGHT 1974, 1975 DIGITAL EQUIPMENT CORP., MAYNARD, MASS,, 01754 /PDP=8A OPTION TEST 2 TESTS THE MEMORY EXTENTION/TIME SHARE CONTROL, /POWER FAIL/AUTO RESTART, AND BOOTSTRAP LOADERS

/KM8=A OPTION TEST 2 MAINDEC=08=DJKMA=B=L 4K

/KM8mA OPTION TEST 2 MAINDEC=08=DJKMA=B=L 4K PAL10 V142A 60JUNe75 15131 PAGE 2

#### CDF=6201 6201

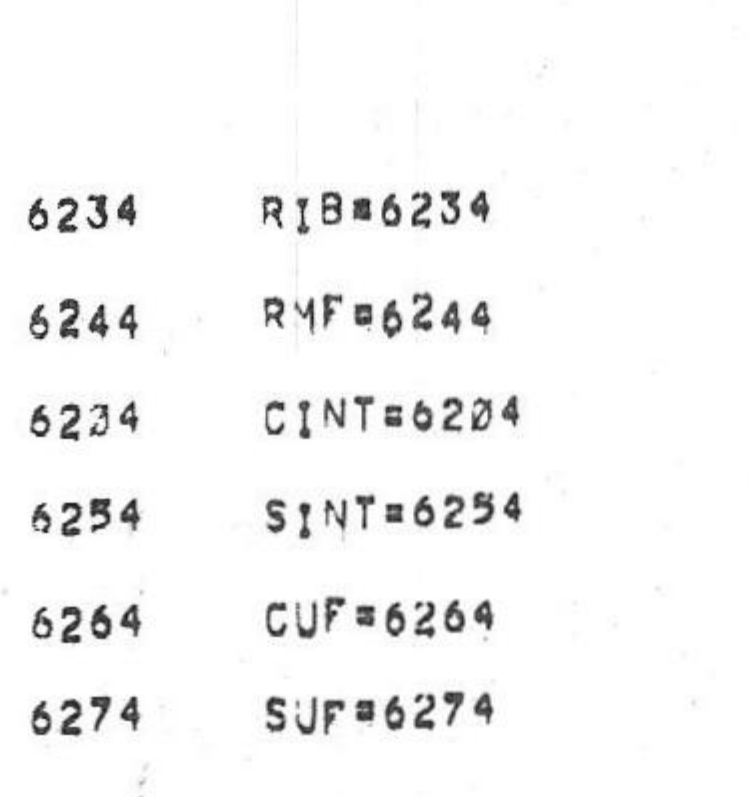

6005 RTF=6005

6004

/CHANGE DATA FIELD

/SET USER BUFFER FLIP=FLOP (ENTER TIME SAME MODE) AND /INHIBITS PROCESSOR INTERRUPTS UNTIL THE NEXT JMP OR / JMS INSTRUCTION, AT THE END OF THE JMP OR JMS /INSTRUCTION, THE USER BUFER IS LOADED INTO THE USER  $/$ FIELU F $/$ F<sub>1</sub>

/ CLEAR USER BUFFER FLIP=FLOP

/SKIP ON USER INTERRUPT FLIP BFLOP

/CLEAR USER INTERRUPT FLIP=FLOP

/RESTURES MEMORY FLAGS

/READ THE INTERRUPT BUFFER

/RESTURE THE FLAGS, RTF LOADS THE LINK FROM ACO, /LOADS THE USER BUFFER F/F, INSTRUCTION BUFFER AND /DATA FIELD WITH ACS, ACGOS, AC 9011 AND INHIBITS /PROCESSOR INTERRUPTS UNTIL NEXT JMP OR JMS INSTRUCTION, /AT THE END OF THE JUP OR JMS, THE CONTENTS OF THE U.B. + 1.B. /ARE LOADED INTO USER FIELD F/F, AND THE I.F.. INTERRUPT ENABLE /IS SET AND INTERRUPT INHIBIT AS CLEARED

/AC2 INTERRUPT REQUEST /AC4 INTERRUPT EVABLE F/F /ACS USER FLAG /AC6-11 SAVE FIELD REGISTER

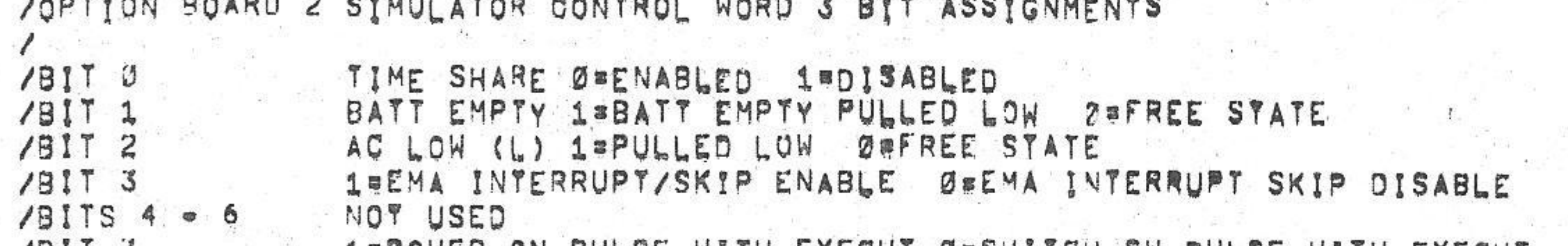

COPTION BOARDS SIMULATOR CONTROL WORD 2 BIT ASSIGNMENTS

NOT USED<br>BOOT STRAP PROGRAM SELECT<br>AUTO-RESTART ADDRESS SELECT

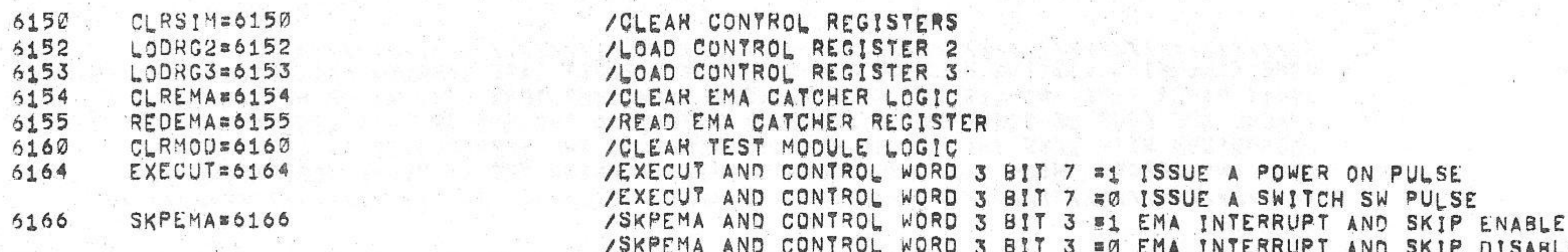

## /OPTION BOARD 2 SIMULATOR IOT'S

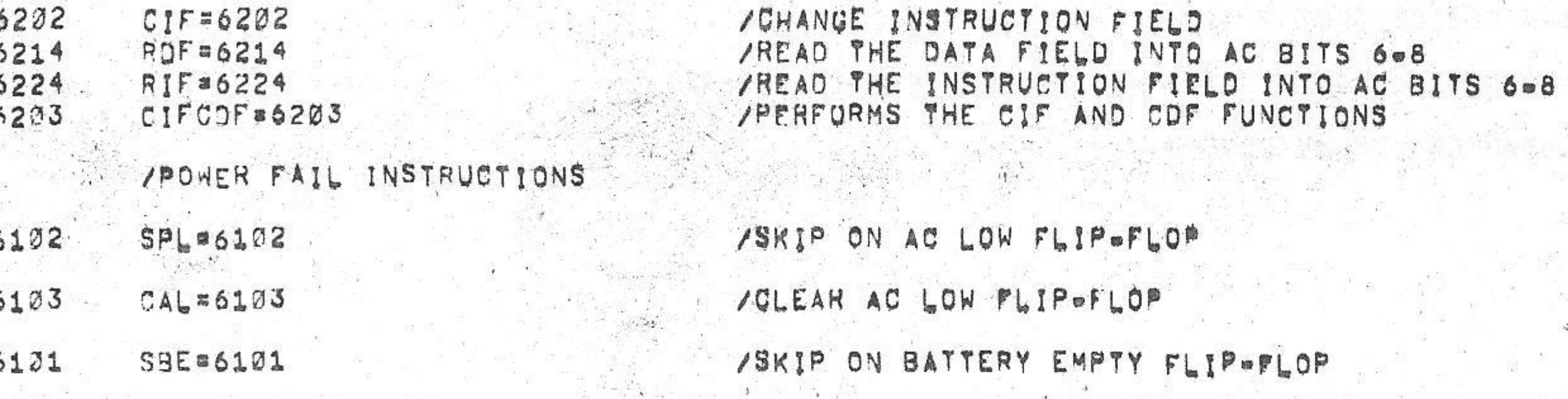

IKHS A CPTION TEST 2 MAINDEC-08-DJKMA-B-L 4K 6aJUNe75 15131 PAGE 2m1 PAL10  $V142A$ 

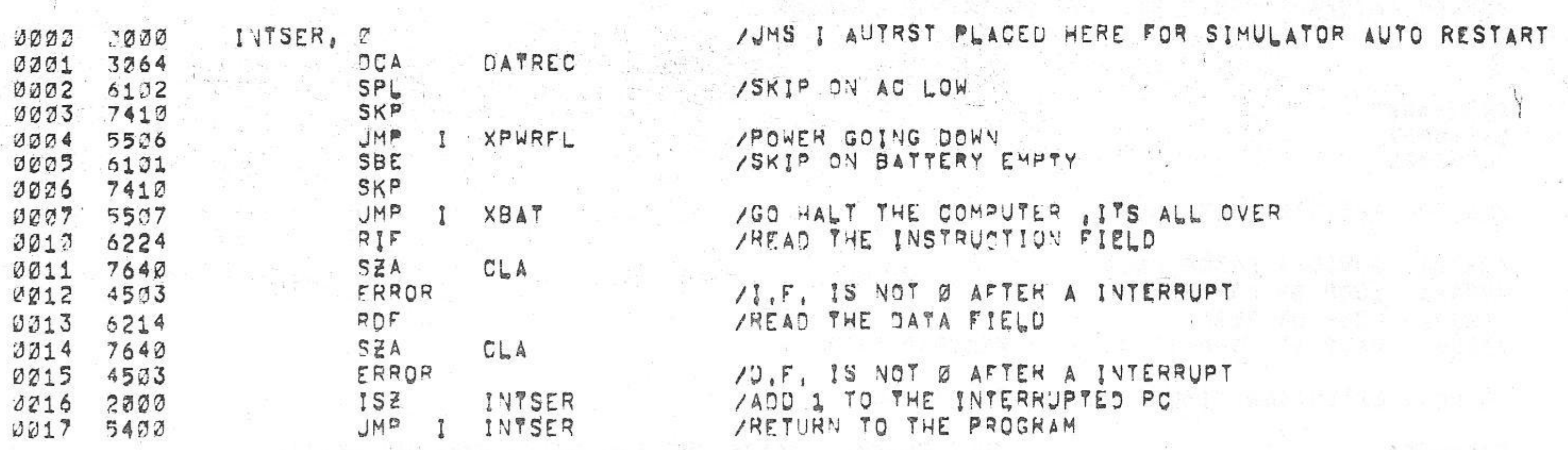

/KM8-A OPTION TEST 2 MAINDEC-98-DJKMA-BeL AK  $PALI$ PAGE 202  $V142A$ 60JUN075  $15131$ 

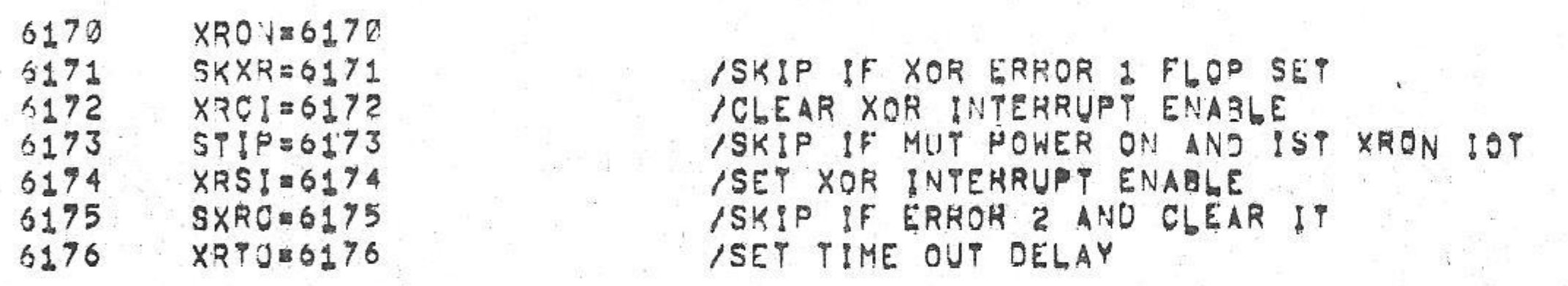

/PDP-8A XOR IOT'S

 $781TS 0 = 1$ <br> $791TS 2 = 8$ 

 $/91159 = 11$ 

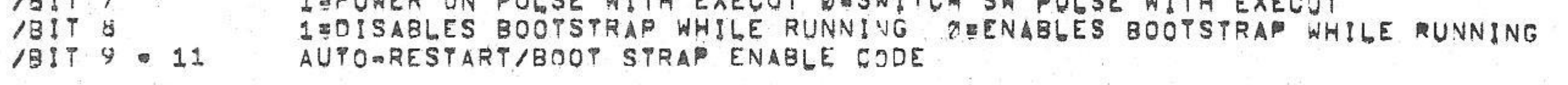

0062 3000 COFCHK, 2

 $7262$ 

 $062$ 

ាឲ១១

 $1020$ 

0022 2000

9021 1033

0022 000

 $\frac{1}{2}$ 

 $*20$ 

SHITCH, 3

OPISEL, 1003

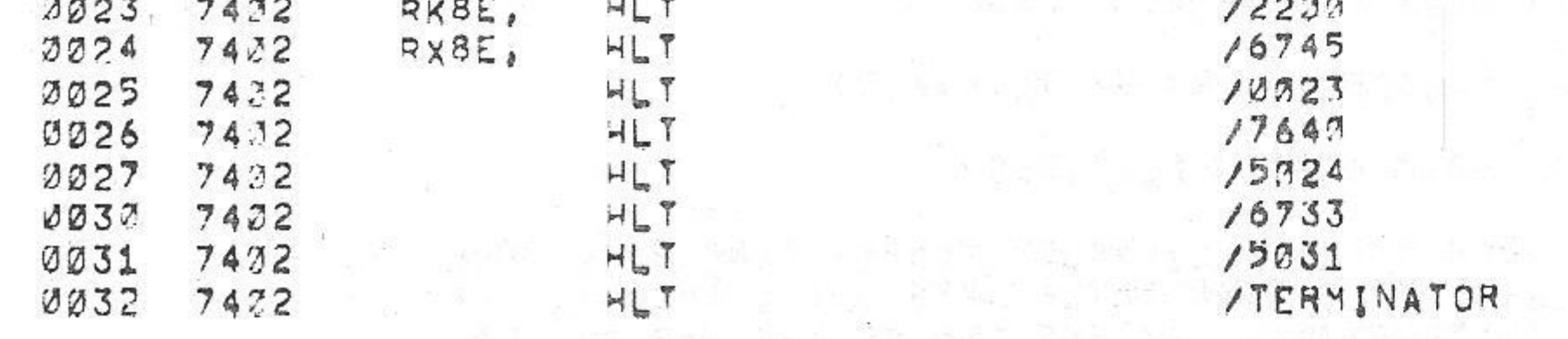

OP2SEL, P / RKSE BOOT STRAP WILL LOAD INTO THE FULLOWING LOCATIONS

/PSEUDO SWITCH REGISTER IF BIT 0=0 OF OP1SEL /BIT Ø=Ø USE LOC 22 AS A PSEUDO S,R, /BIT ØW1 USE HARDWARE FRONT PANEL S.R. /BIT 1=1 HAS 8A OPTION 1 /BIT 2=1 HAS 8A OPTION 2 /BIT J=1 HAS BA CPU SIMULATOR /BIT 4=1 HAS 8A OPTION 1 + 2 TEST MODULE /BIT 5=1 PROGRAM ON. RA XOR /BIT 6=1 HAS PDP-8E TYPE CPU /BITS 7-11 MEMORY SIZE =  $0'S = 1K_1 37=32K_1$ /MEMORY SIZE CAN BE INCREASED IN 1K INCREMENTS /BY ADDING A 1 TO THE NUMBER IN BITS 7=11,

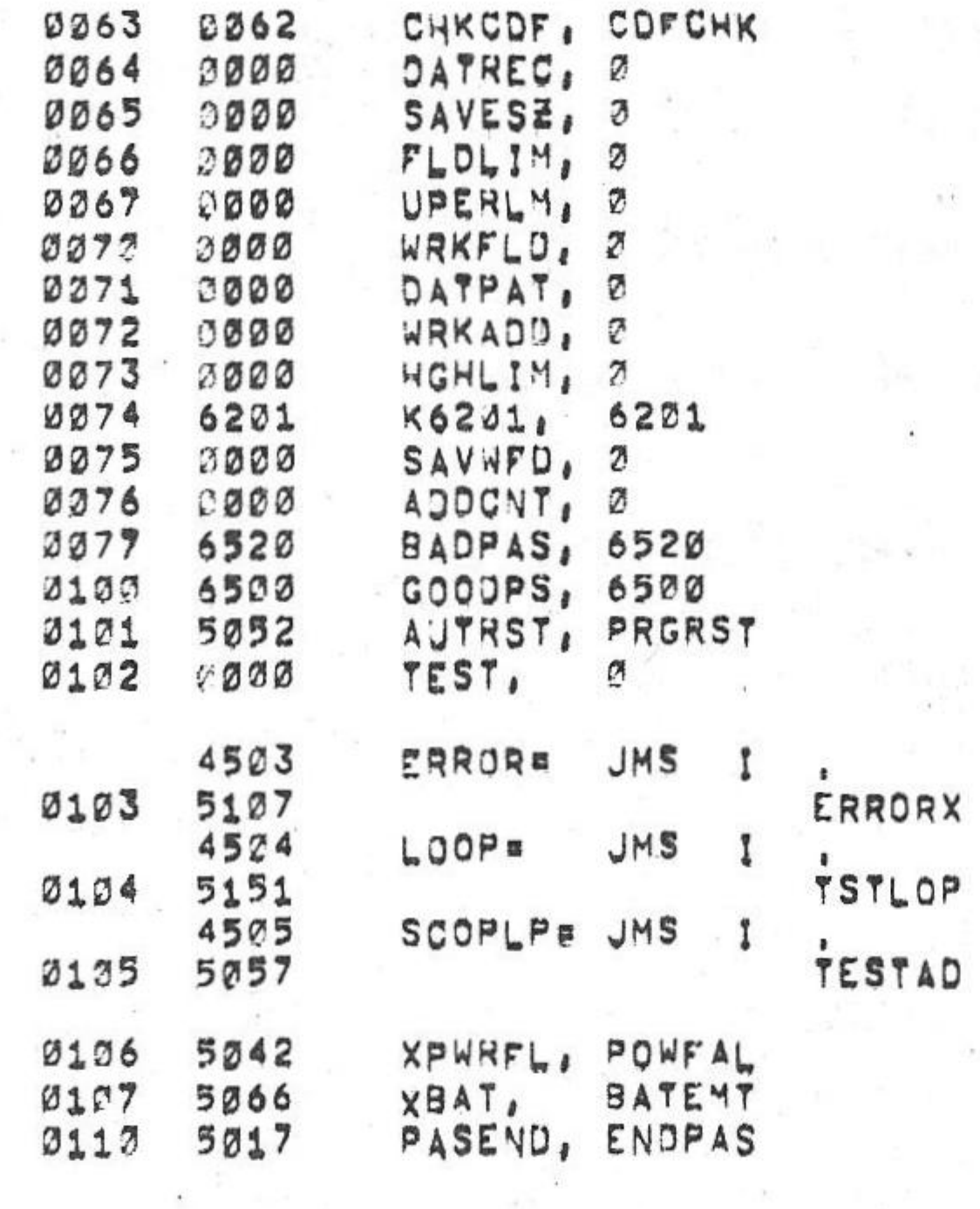

/CONSTANTS USED BY THE PROGRAM

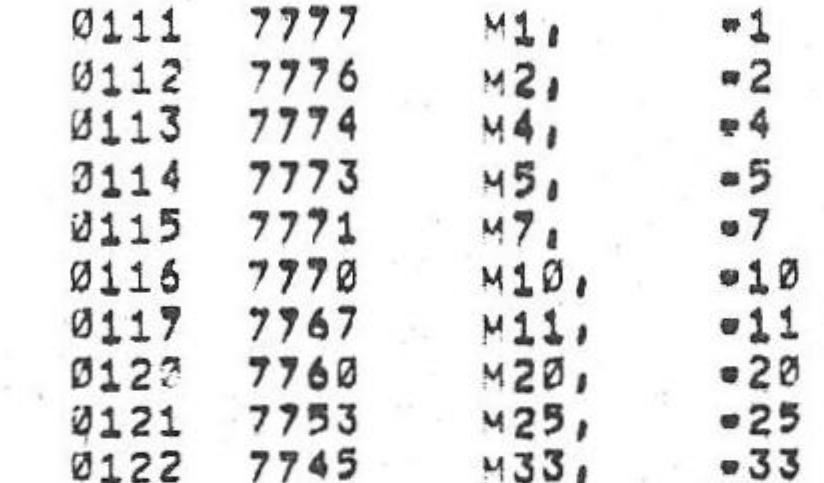

/SCOPE LOOP AND TEST LOOP ADDRESS

/KM8=A OPTION TEST 2 MAINDEC=08=DJKMA=B=L 4K PAL10

 $6 = JUN = 75$ 15131 PAGE 2=3 **V142A** 

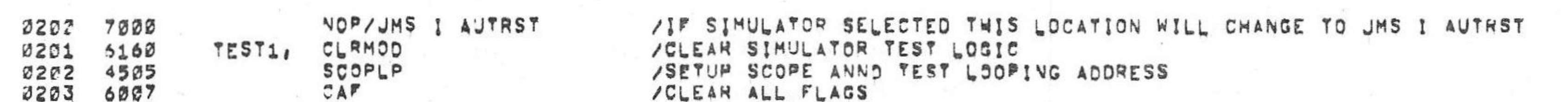

/00000000000000000000000000000000 \*\*\*\*\*\*\*\*\*\*\*\*\*\* /TEST 1 . CHECKS THE COF AND ROF INSTRUCTIONS TO LOAD AND READ<br>/THE DATA FIELD, A RIF IS ISSUED AFTER EACH DATA FIELD CHANSE<br>/TO CHECK THAT THE INSTRUCTION FIELD REMAINS A ZERO, /THE INCLUSIVE OR OF THE D.F. WITH THE AC IS CHECKED WITH THE RDF INSTRUCTION. 

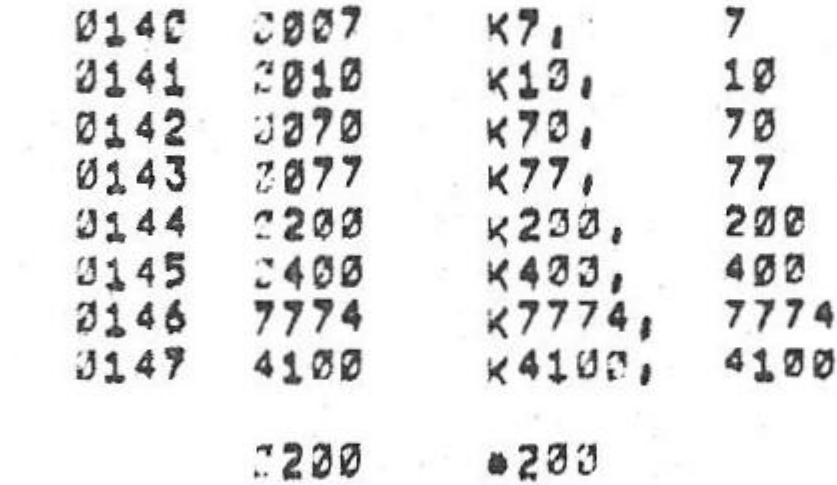

the control of

/KM8=A OPTION TEST 2 MAINDEC=08=DJKMA=B=L 4K

 $\overline{7}$ 

6aJUNe75 V142A

PAL10

 $15131$ PAGE 2=4

TO Ø USER INTERRUPT

WITH AC FAILED

 $\left\| \Phi \right\|_{\infty} = \left\| \Phi \right\|_{\infty} = \left\| \Phi \right\|_{\infty} = \left\| \left\| \Phi \right\|_{\infty} = \left\| \Phi \right\|_{\infty}$ 

 $\pmb{\mathcal{B}}$ 

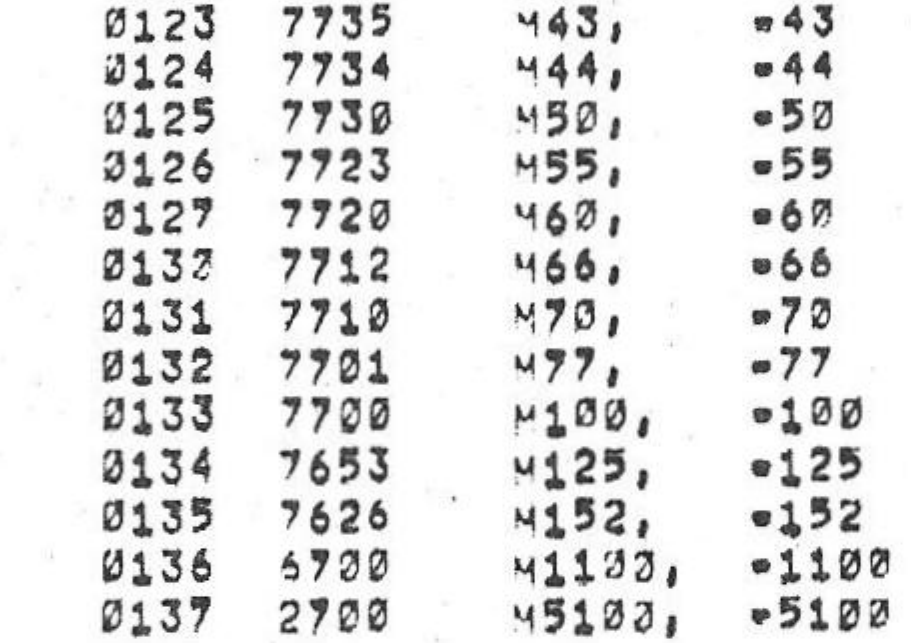

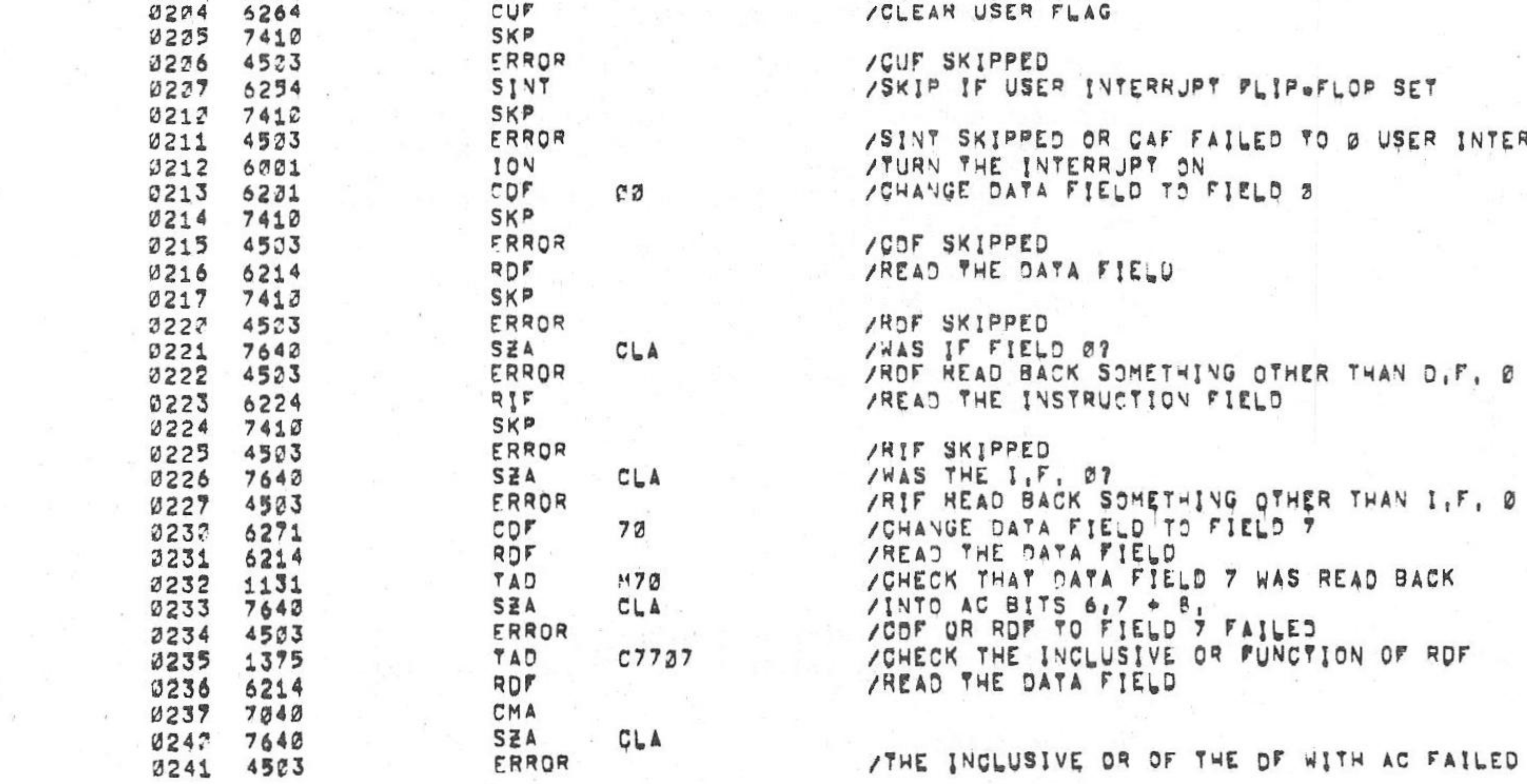

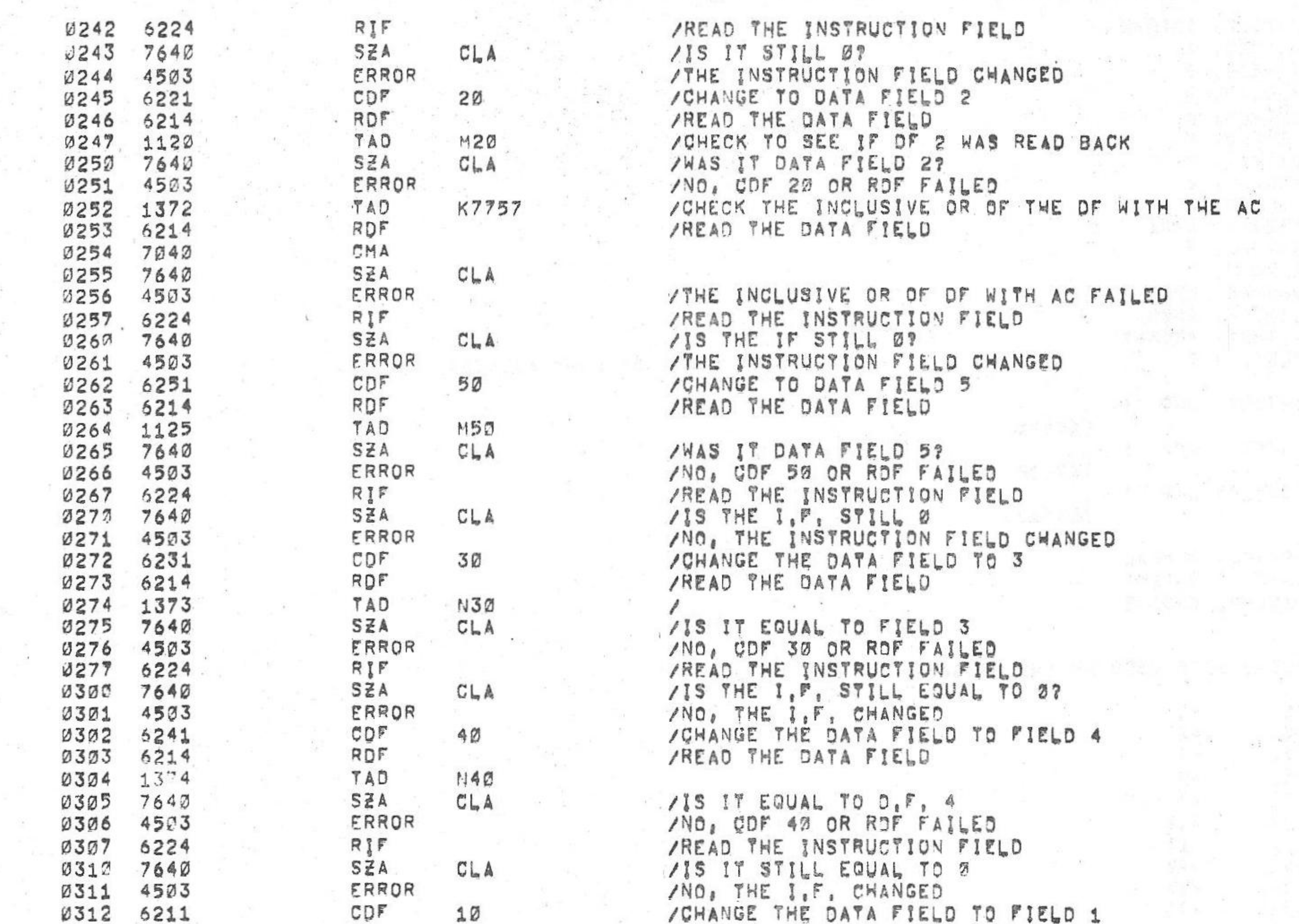

/KM8-A OPTION TEST 2 MAINDEC-Ø8=DJKMAeBeL 4K PAL10 V142A 6=JUN=75 15131 PAGE 2=5

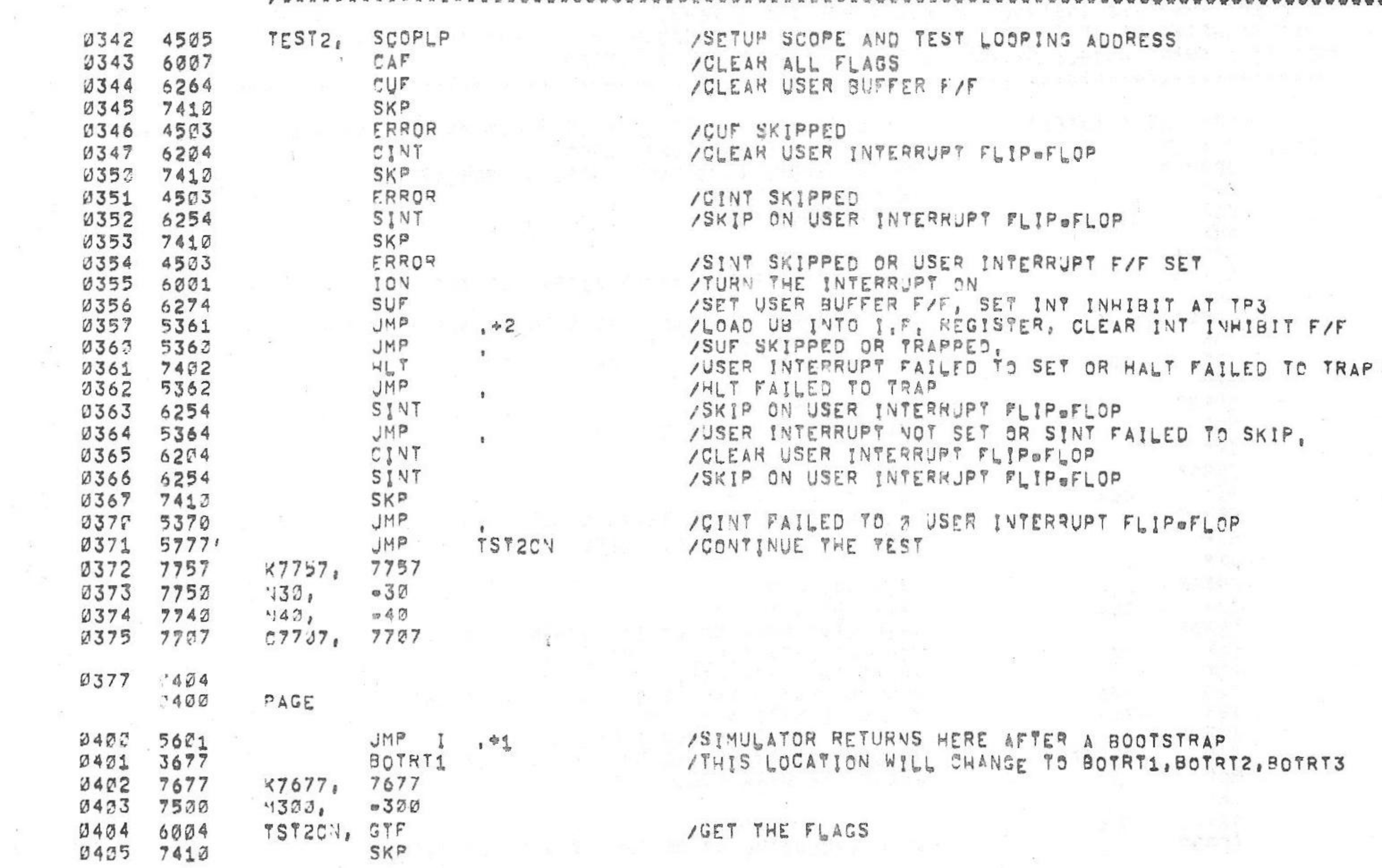

TEST 2 . CHECKS THAT USER MODE CAN BE ENTERED AND EXITED BY DOING A<br>10X-SUF JUP PHLT, THE USER INTERRUPT IS CHECKED TO BE SET BY SINT AND<br>20T LOADED AND THAT THE INSTRUCTIONS CAN READ THE SAVE FIELD<br>20T LOADED AND THAT THE

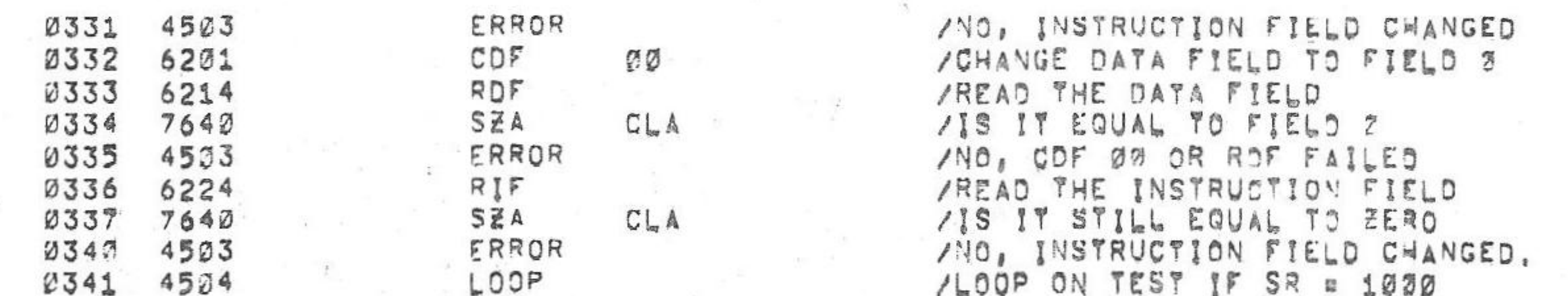

 $V142A$ 

/KM8-A OPTION TEST 2 MAINDEC-08-DJKMA-B-L AK,  $PAL10$ 

/ ..........................

 $\mathbf{A} = \begin{bmatrix} \mathbf{A} & \mathbf{A} & \mathbf{A} \\ \mathbf{A} & \mathbf{A} & \mathbf{A} \end{bmatrix} \begin{bmatrix} \mathbf{A} & \mathbf{A} & \mathbf{A} \\ \mathbf{A} & \mathbf{A} & \mathbf{A} \end{bmatrix} = \begin{bmatrix} \mathbf{A} & \mathbf{A} & \mathbf{A} \\ \mathbf{A} & \mathbf{A} & \mathbf{A} \end{bmatrix} \begin{bmatrix} \mathbf{A} & \mathbf{A} & \mathbf{A} \\ \mathbf{A} & \mathbf{A} & \mathbf{A} \end{bmatrix}$ 

STORY ON THE ST

 $2.6 - 1.0$ 

 $69JUN975$  $15131$ 

PAGE 2m6

\*\*\*\*\*\*\*\*\*\*\*\*\*\*\*\*\*\*\*\*\*\*\*\*\*\*

6

 $\mathcal{A}$  . The set of  $\mathcal{A}$ 

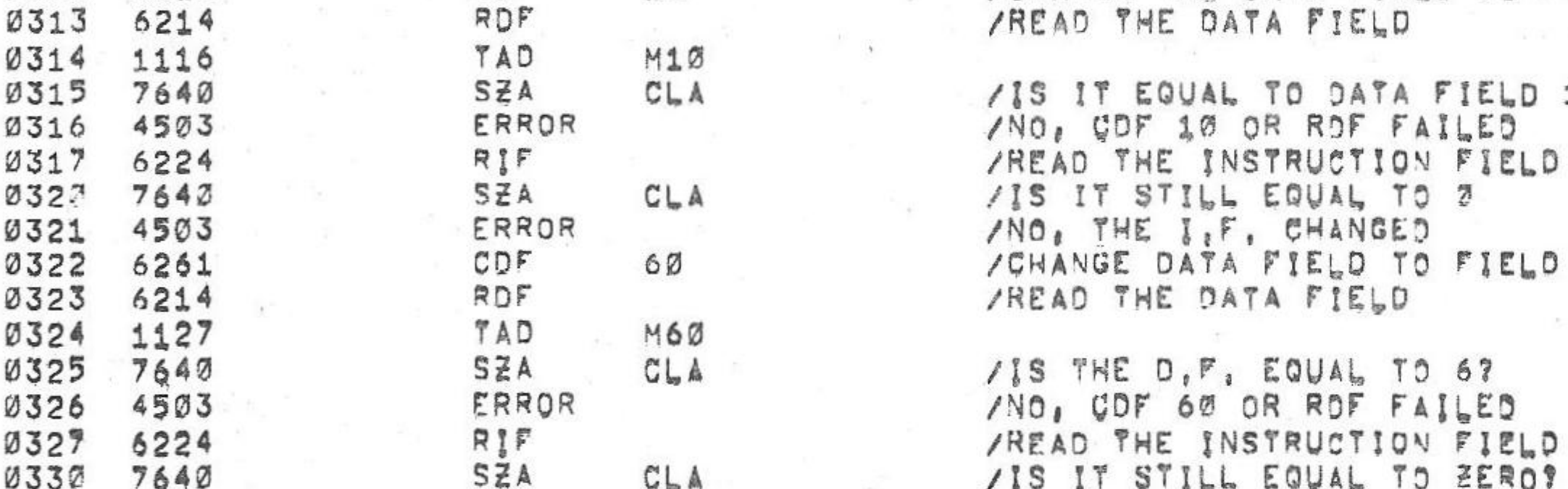

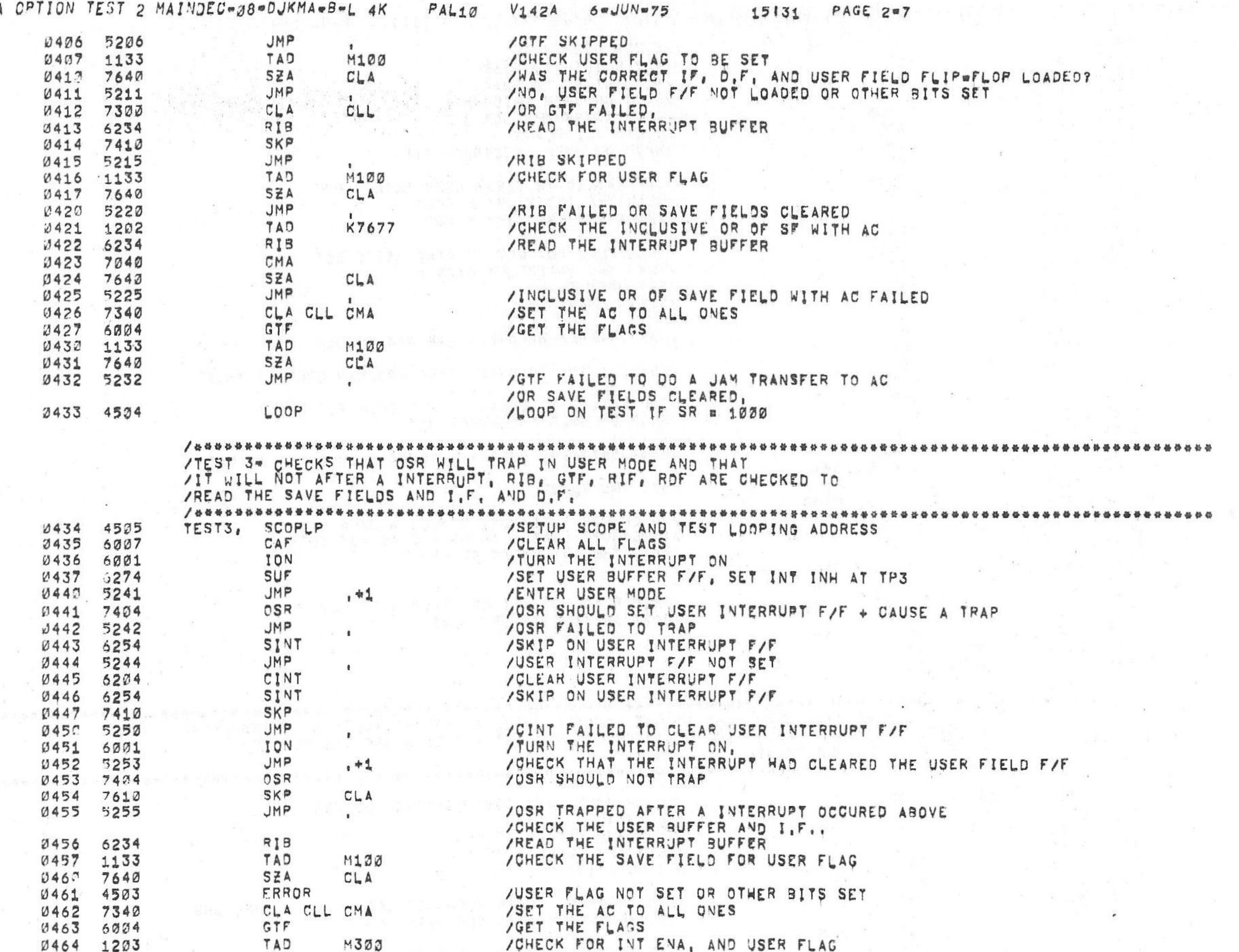

 $1KMB = A$ 

0527 6307

 $0513 6254$ 

W

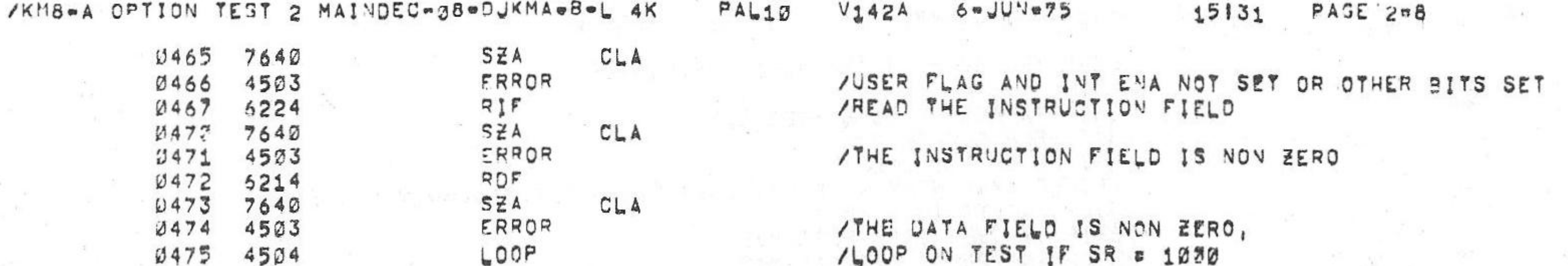

/ \*\*\*\*\*\*\*\*\*\*\*\*\*\*\*\*\*\*\*\*\*\*\*\*\*\* \*\*\*\*\*\*\*\*\*\*\*\*\*\*\*\*\*\*\*\* /TEST 4" CHECKS THAT AN IOT WILL TRAP OUT IN USER MOSE AND NOT<br>/AFTER A USER INTERRUPT, THE USER INTERRUPT IS CHECKED TO BE<br>/CLEARED BY CAF, RIB AND GTF ARE ISSUED AND CHECKED. \*\*\*\*\*\*\*\*\*\*\*\*\*\*\*\*\*\*\*\*\*\*\*\*\*\*\*\*\*

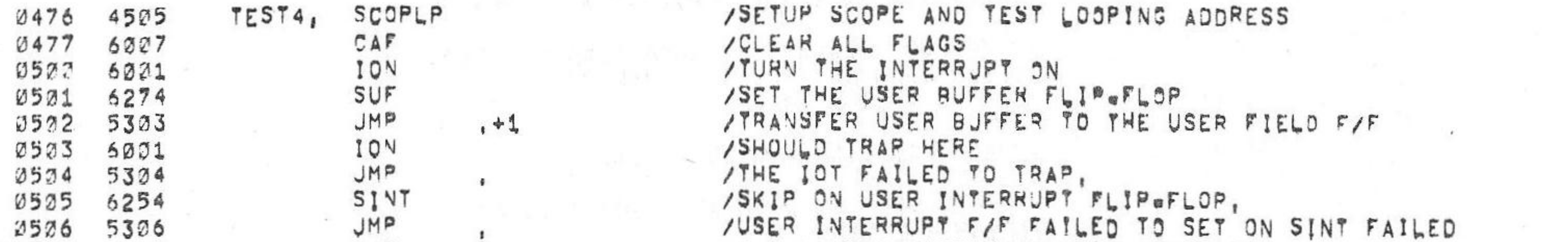

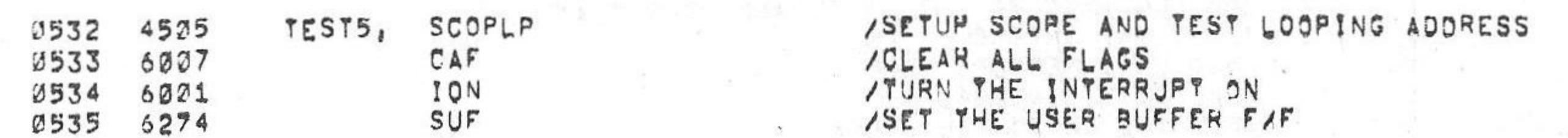

藤

/ISSUED AND CHECKED, 

/TEST 5- CHECKS THAT CUF WILL CLEAR THE USER MODE BY DOING ION, SUF,

 $0511 7410$ JMP /CAF FAILED TO CLEAR USER INTERRUPT. 0512 5312  $\mathbf{I}$ 2513 6201 **IOV** /TURN THE INTERRUPT ON / CHECK THAT THE INTERRUPT CLEARED UF F/F 0514 5315 JMP  $, +1$ ION /IOT SHOULD NOT TRAP HERE 0515 6001 an a SKP  $3516$  7413 JMP /ION TRAPPED, 0517 5317  $\mathbf{R}$ RIB /READ THE INTERRUPT BUFFER 2523 6234  $M100$ 3521 1133 TAD SZA CLA  $3522$  7643 ERROR /USER FLAG NOT SET OR OTHER BITS SET 0523 4503 /SET THE AC TO ALL OVES CLA CLL CMA 0524 7340 /GET THE FLAGS 0525 6004  $GTF$ TAD  $M300$ 0526 1203 SZA 0527 7640  $CLA$ 2537 4533 ERROR /USER FLAG AND INT ENA NOT SET OR GTF FAILED /LOOP ON TEST IF SR = 1030 LOOP 3531 4504

 $V<sub>II</sub>$ VASED TRIEDUCEL LUL LAIPED IN SEI OM STRI LATPED  $\mathbf{1}$ /CLEAR USER INTERRUPT WITH INITIAIZE CAF SINT /SKIP ON USER INTERRUPT SKP

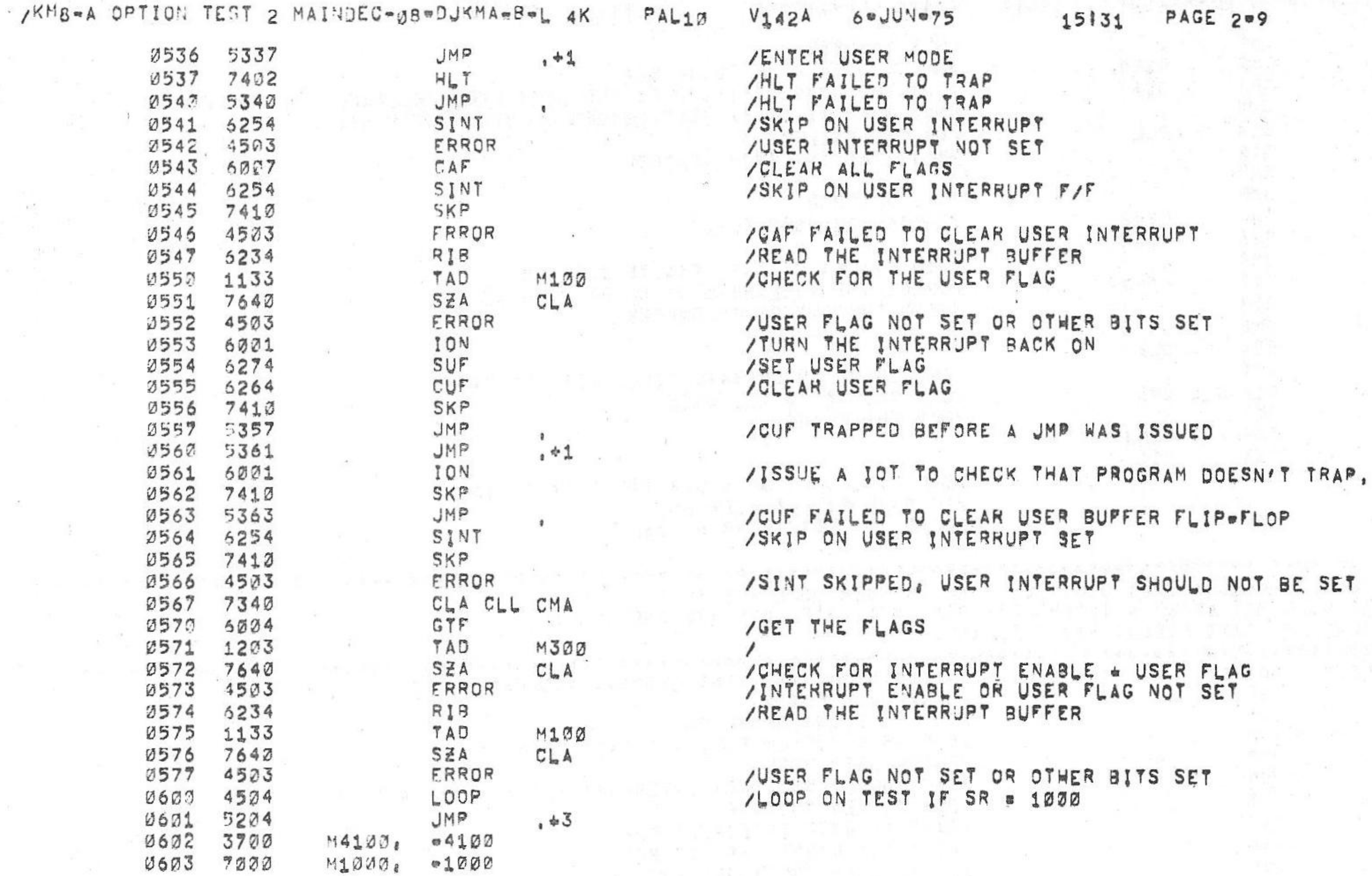

PAL10 60JUN075  $V_142A$ 

PAGE 2=9 15131

호르

 $-4$ 

 $\alpha$  ,  $\alpha$ 

 $\mathcal{N} =$ 

2010

/\*\*\*\*\*\*\*

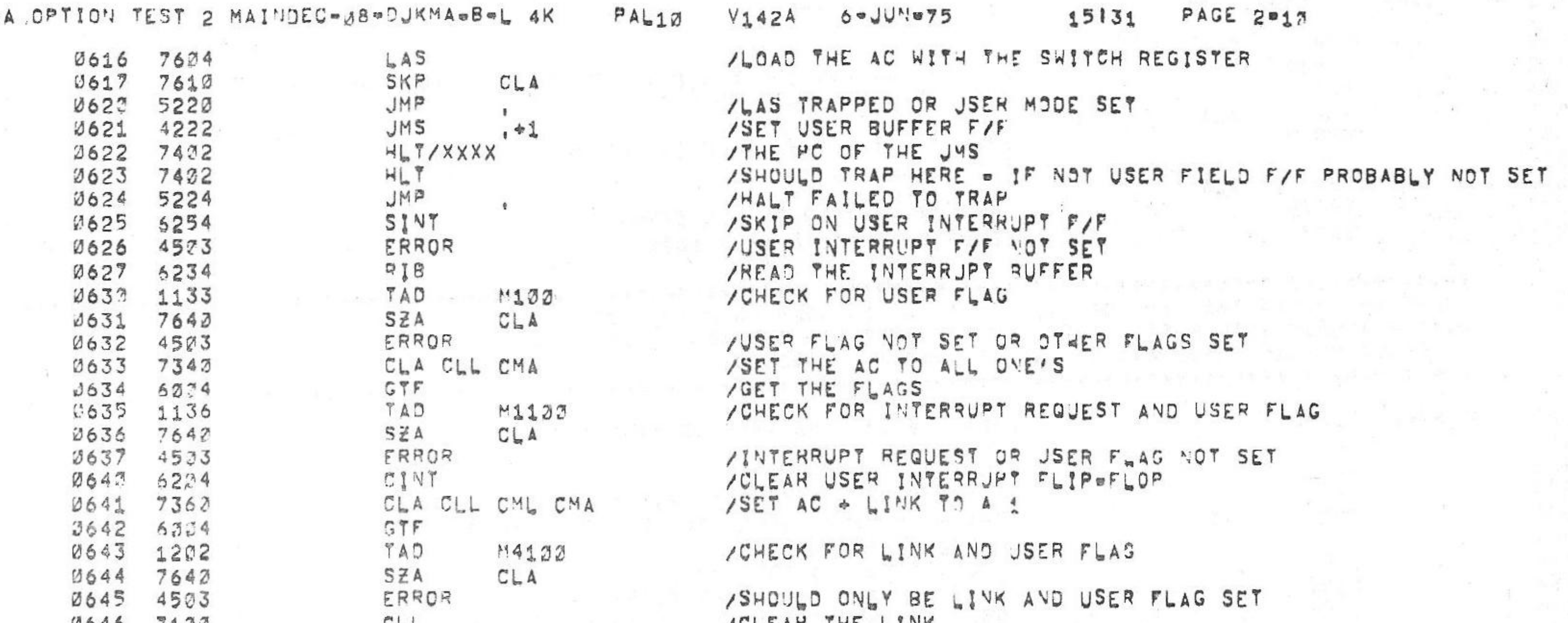

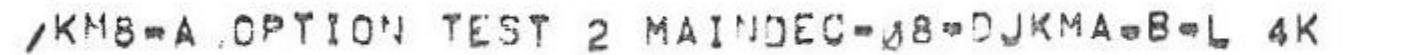

 $M1000$   $\bullet$  1000

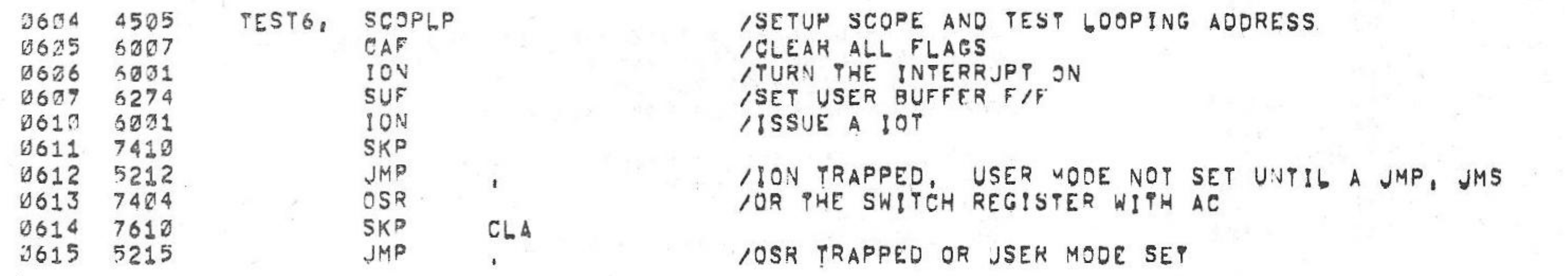

TEST @6 CHECKS THAT USER MODE IS NOT ENTERED UNTIL A JMS INSTRUCTION IS ISSUED BY DOING A<br>10N. SUF, IOT, OSR, LAS, JMS.HLT, INTERRUPT REQUEST AND LINK ARE CHECKED TO<br>18E SET AND CLEARED BY GTF, \*\*\*\*\*

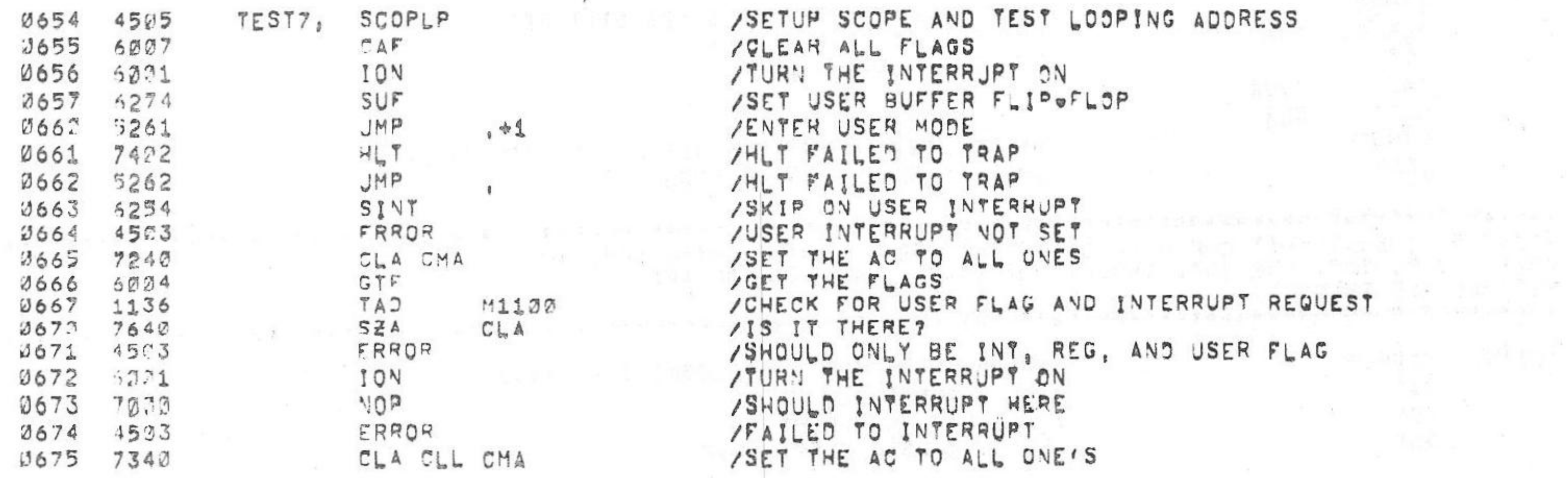

 $\lambda$ 

 $\ddot{\phantom{1}}$ 

and the company

**Contract Service** 

 $\mathcal{F}_{\text{eff}}$ 

THIS TO CHECKS THAT THE USER FLAG IN THE SAVE FIELD CAN BE CLEARED,

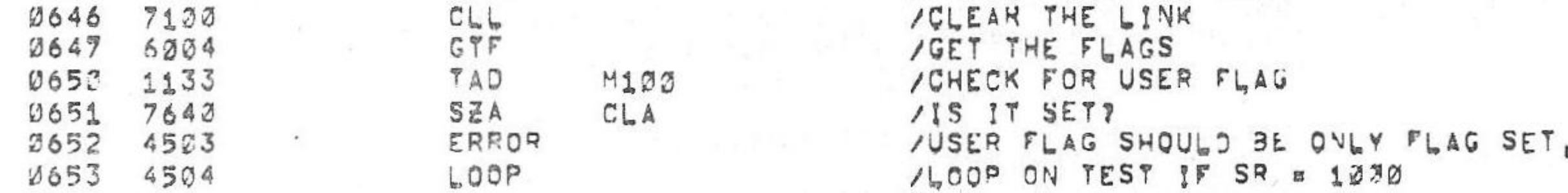

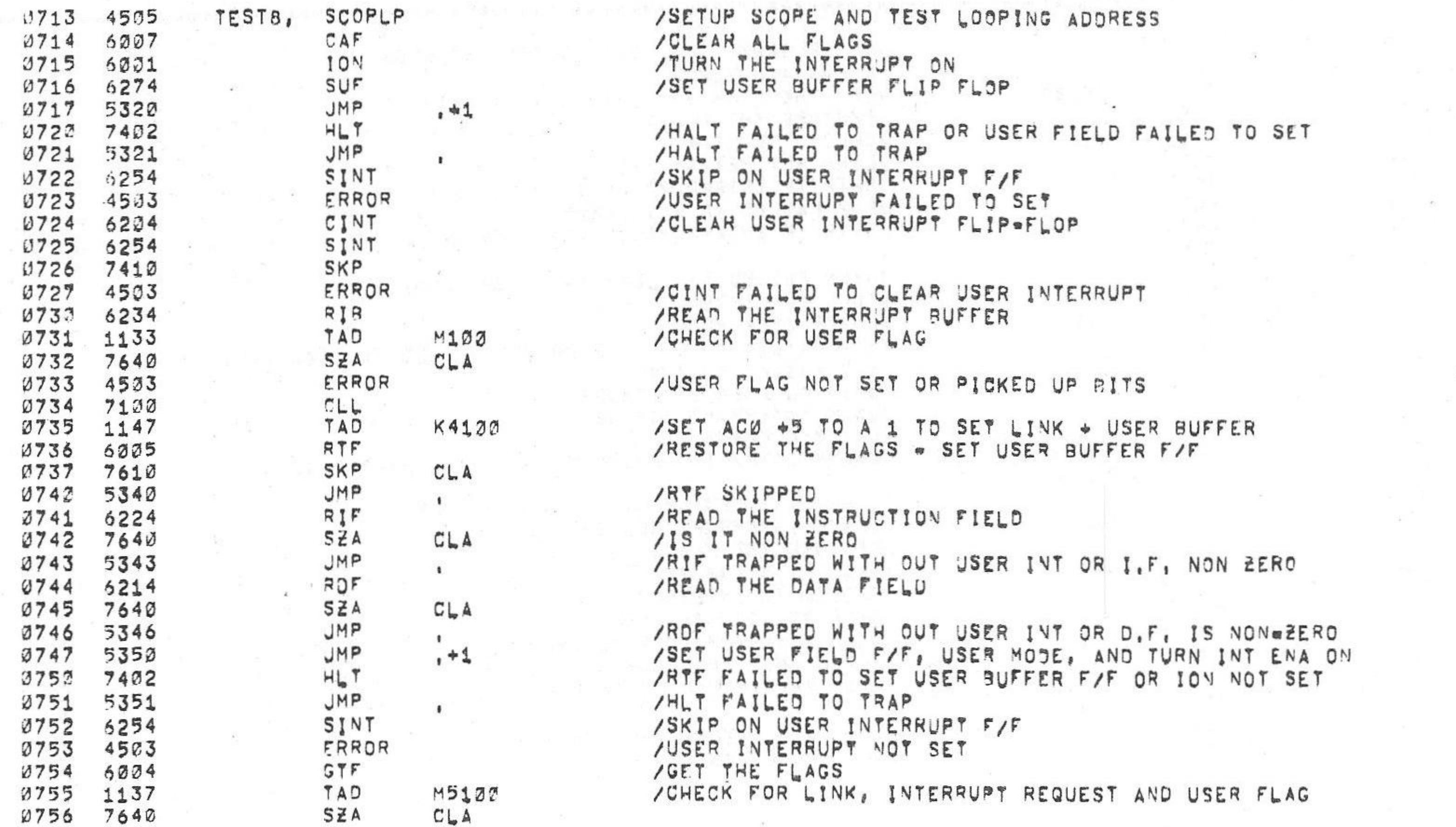

\*\*\*\*\*

6=JUN=75

 $V142A$ 

\*\*\*\*\*\*\*\*\*\*\*\*\*\*\*\*\*\*\*\*\*\*\*\*\* \*\*\*\*\*\*\*\*\*\*

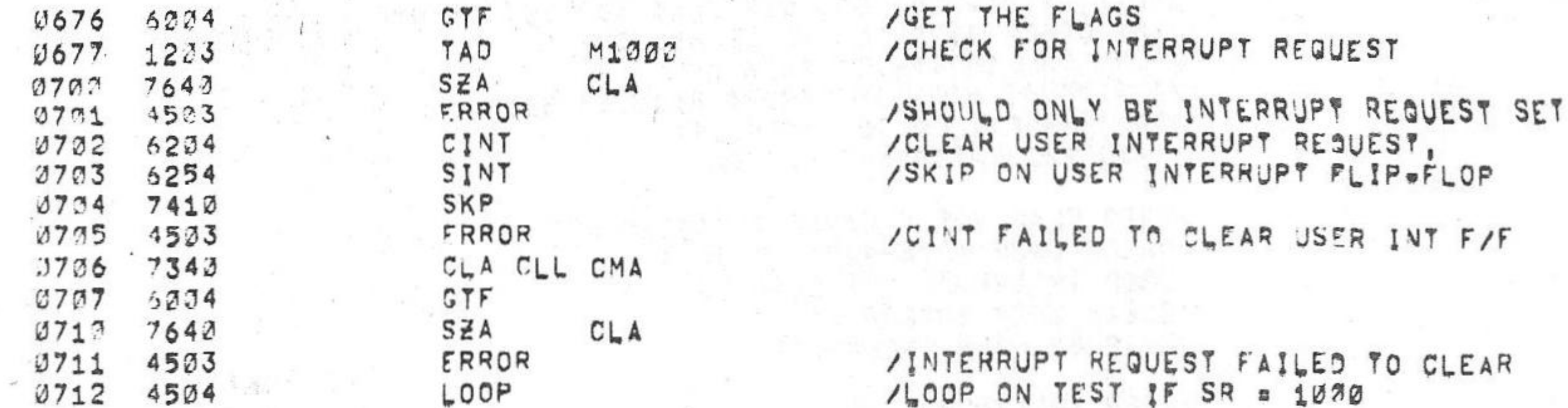

/kHg=A OPTION TEST 2 MAINDEC-Ø8=DJKMA=B=L 4K  $PAL10$ 

 $E^{\prime}$ 

15131 PAGE 2=11

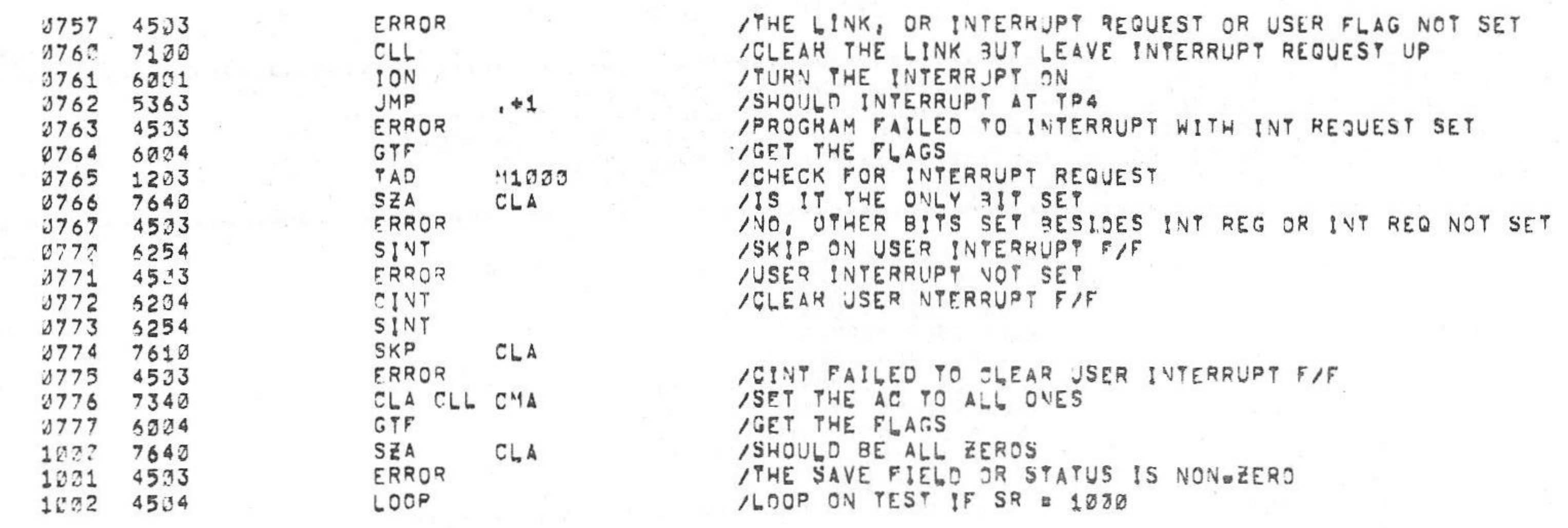

/KM8-A OPTION TEST 2 MAINDEC-08-DUKMA-B-L 4K

PAL10  $V142A$   $15131$ PAGE 2=12

6=JUN=75

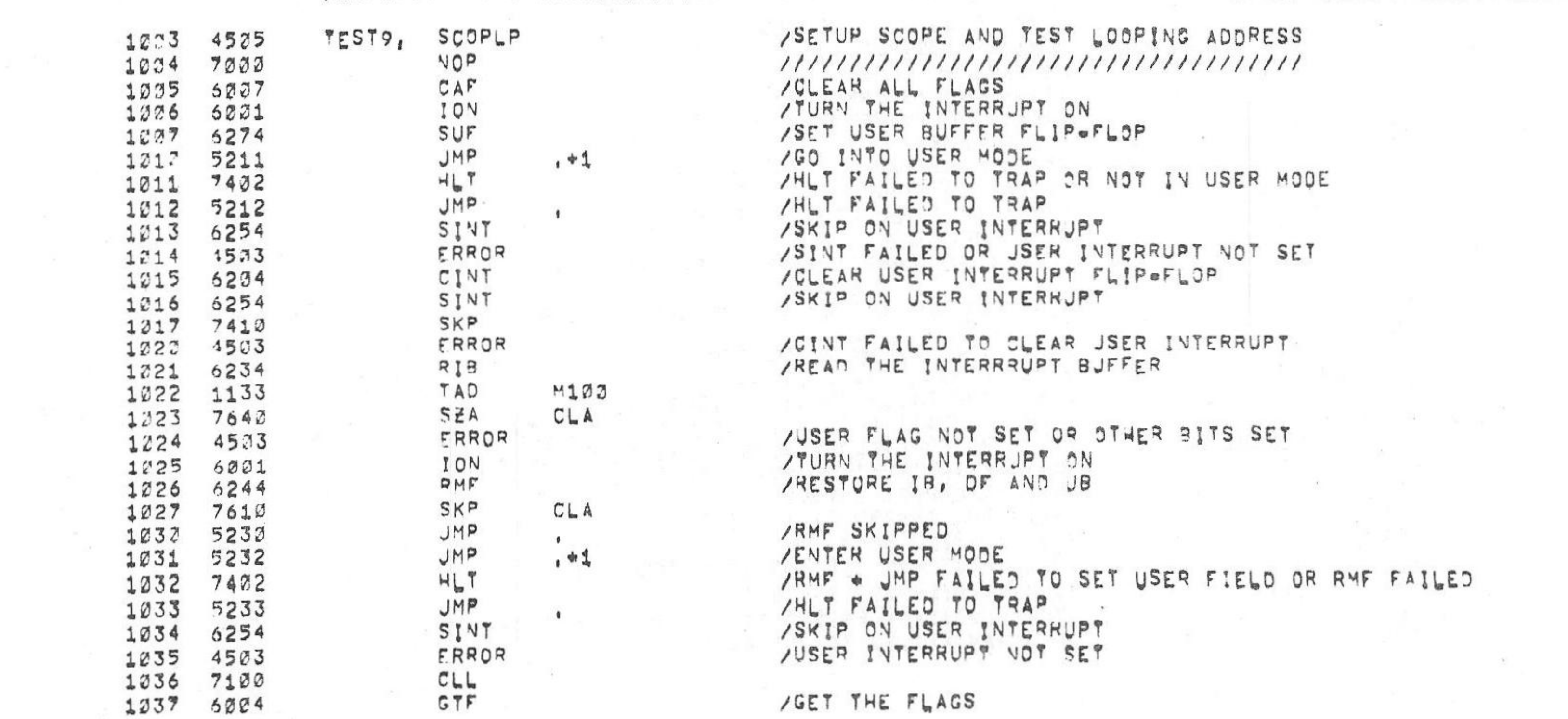

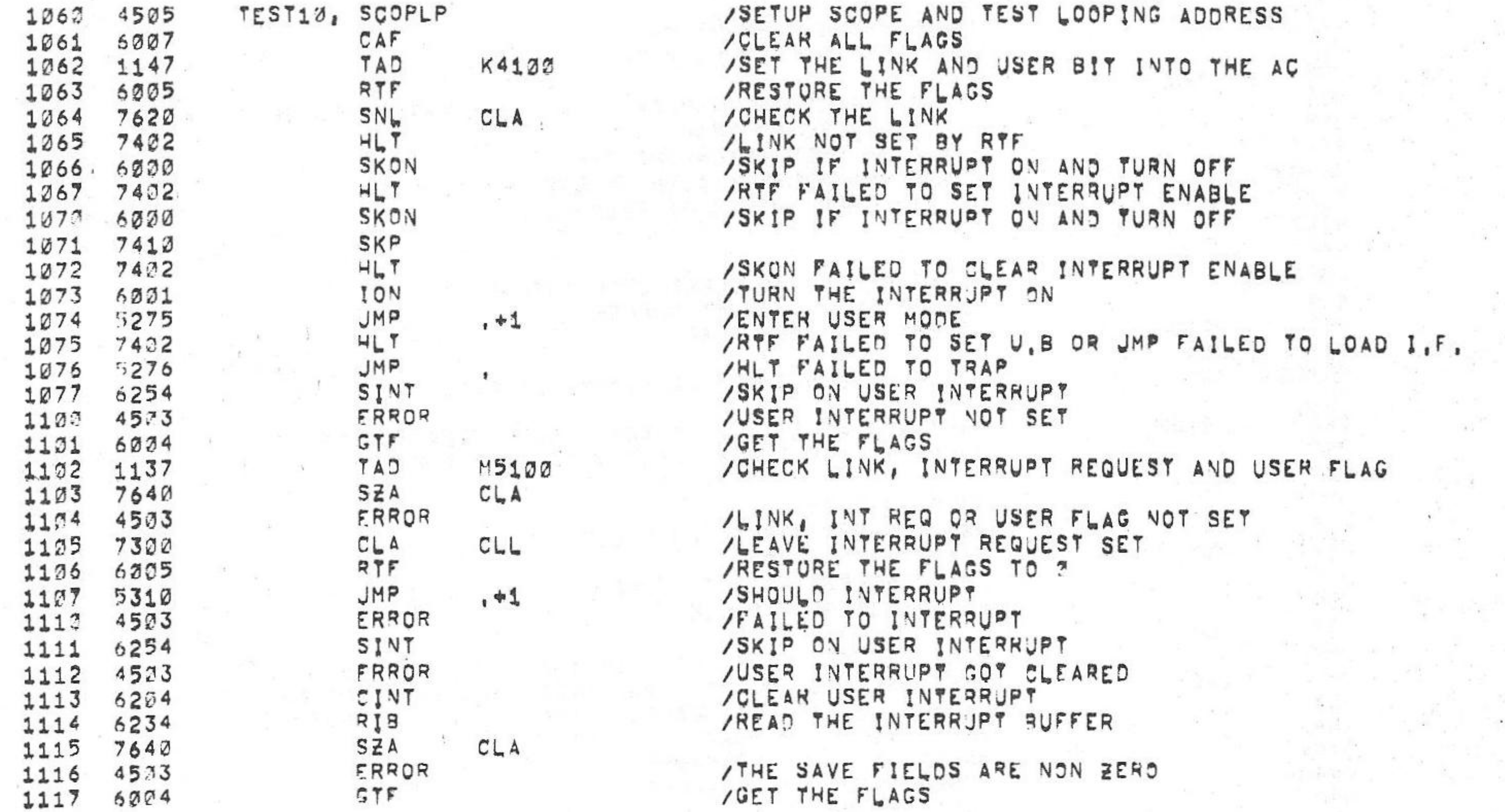

## $100$

/ \*\*\*\*\*\* /TEST 10- CHECKS THAT USER MODE AND LINK AND ION CAN BE SET BY THE AC AND /THE RTF INSTRUCTION AND THAT IT CAN BE CLEAR BY RTF,

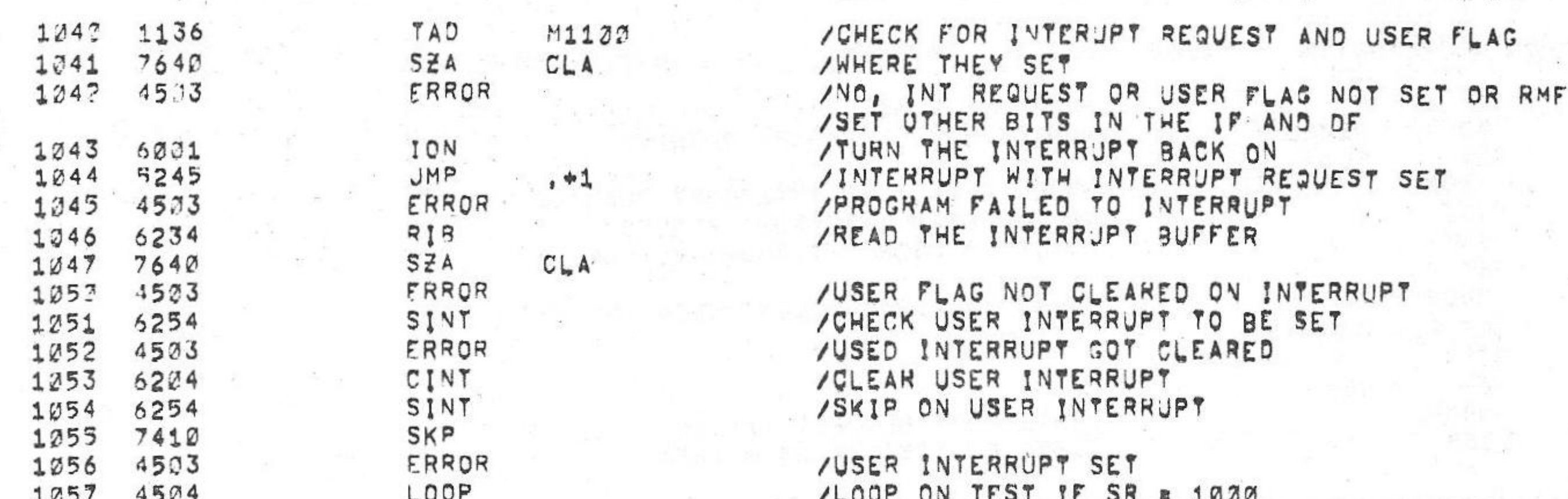

/KPE-A OPTION TEST 2 MAINDEC-08-DUKMA-B-L 4K  $64JUN975$ PAL10  $V_142A$ 

PAGE 2=13  $15131$ 

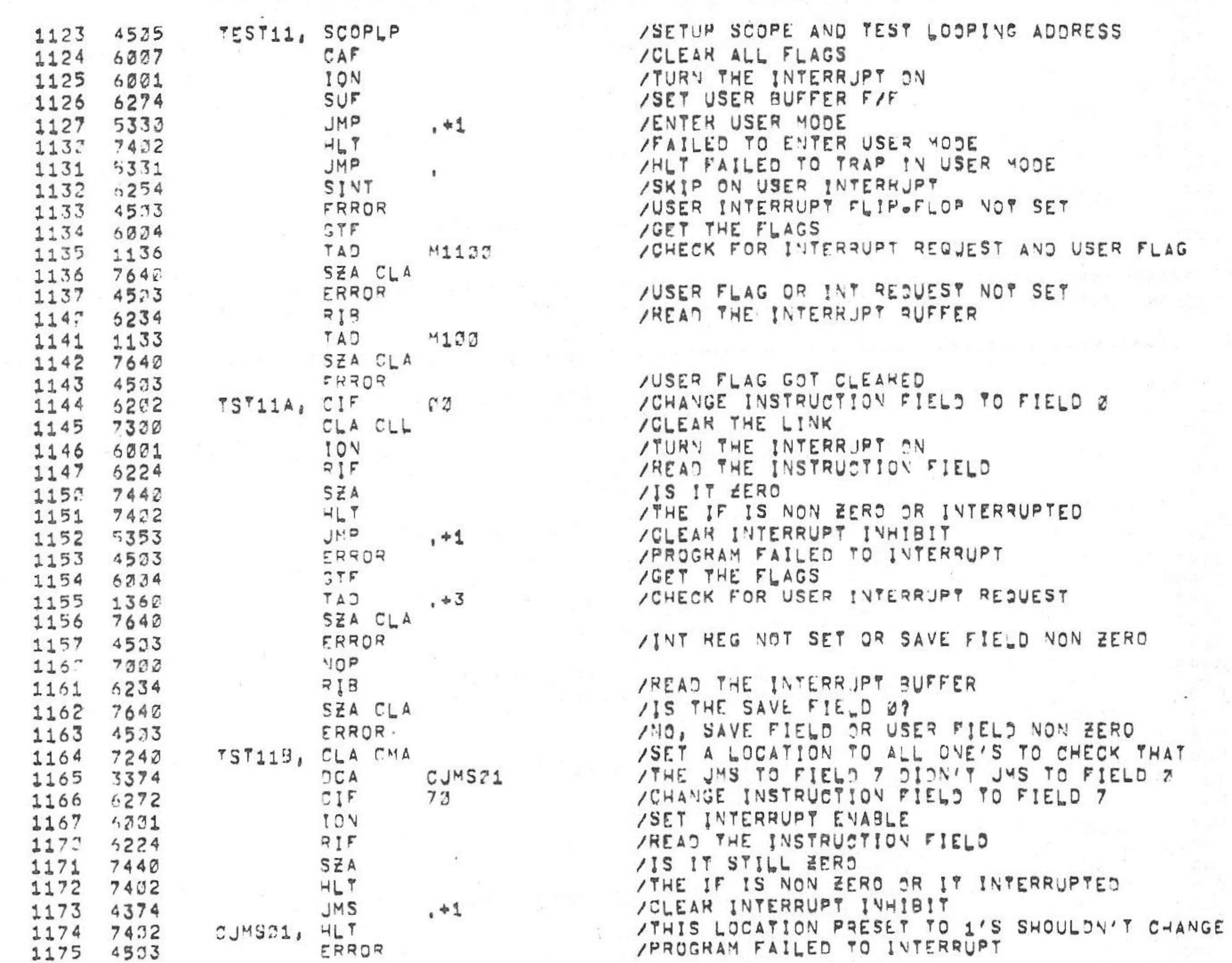

### /TO CLEAR BEFORE A JUP OR JMS IS ISSUED,

/ \*\*\*\*\*\*\*\*\*\*\*\*\*\*\* /TEST 11 . USING THE USER INTERRUPT FLIP=FLOP AND INTERRUPT ENABLE /THE IF REGISTER CAN BE INDIRECTLY CHECKED TO SET BY CHECKING THE /SAVE FIELD REGISTER AFTER A INTERRUPT, THE I,F IS CHECKED NOT TO CHANGE /JNTIL A JMP OR JMS IS ISSUED, THE INT INHIBIT F/F IS CHECKED NOT.

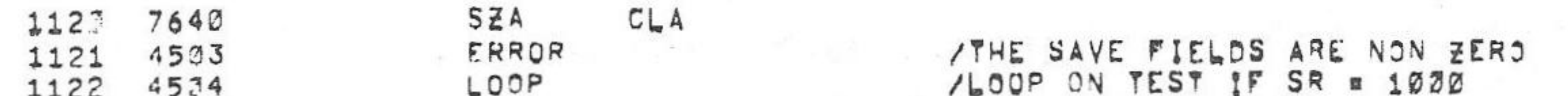

/KM8=A OPTION TEST 2 MAINDEC-38=DJKMA=B=L 4K PAL10  $V_142A$   $6$ a JUNe75

PAGE 2=14 15131

 $\sim 10^{-1}$ 

 $\mathbb{R}^{|\mathcal{G}| \times |\mathcal{G}|}$ 

이 대리 이 의미 제공 () - 2011년<br>대한민국의 대리 제공 () - 2011년

 $\label{eq:12} \mathbf{y}_1 = \mathbf{y} + \mathbf{y} + \$ 

**不能是什么不能。** 一个

**ARISH WE S** 

Demography of the second

more than the second control of the second control of the second control of the second control of the second control of the second control of the second control of the second control of the second control of the second con

 $\label{eq:12} \begin{array}{rcl} \mathcal{L}_{\mathcal{B}} \triangleq \mathcal{L}_{\mathcal{B}} \otimes \mathcal{L}_{\mathcal{B}} \end{array} \qquad \qquad \mathcal{R}^{\mathcal{B}} \qquad \qquad \mathcal{R}^{\mathcal{B}} \qquad \qquad \mathcal{R}^{\mathcal{B}} \qquad \qquad \mathcal{R}^{\mathcal{B}} \qquad \qquad \mathcal{R}^{\mathcal{B}} \qquad \qquad \mathcal{R}^{\mathcal{B}} \qquad \qquad \mathcal{R}^{\mathcal{B}} \qquad \qquad \mathcal{R}^{\mathcal{B}} \qquad \q$ 

 $\mu$  ,  $\tau$  ,  $\beta$  ,  $\beta$ **MAGES** 

 $\frac{1}{\sqrt{2}}$ 

 $\sim$ 

and the most

 $\frac{1}{2} \frac{d\mathbf{r}}{d\mathbf{r}} = 0$  .

 $\langle \cdot, T \rangle$ 

 $\frac{1}{\sqrt{2}}$ 

 $\mathcal{P}_{\text{max}}$ 

 $\sim$  10  $\pm$ 

Processing Co.

 $\sim$  100  $\mu$ 

 $\mathcal{O}(\mathcal{O}_\mathcal{C})$  and

 $\frac{1}{2} \frac{1}{(1-\epsilon)^2}$ 

 $\label{eq:4} \begin{array}{ll} \mathbb{P}[\mathbb{P}^1] & \mathbb{P}[\mathbb{P}^1] \end{array}$ 

 $\mathcal{C}^{\mathcal{A}}$  and  $\mathcal{C}^{\mathcal{A}}$ 

 $\mathcal{C}^{\mathcal{A}}$ 

 $\sim$ 

 $-10$ 

 $\mathcal{C}^{\mathcal{C}}$ 

 $\sim$ 

March 1990

 $\mathcal{N}_{\mathcal{N}}$ 

12.

 $\sim$   $\tau_{\rm c}$ 

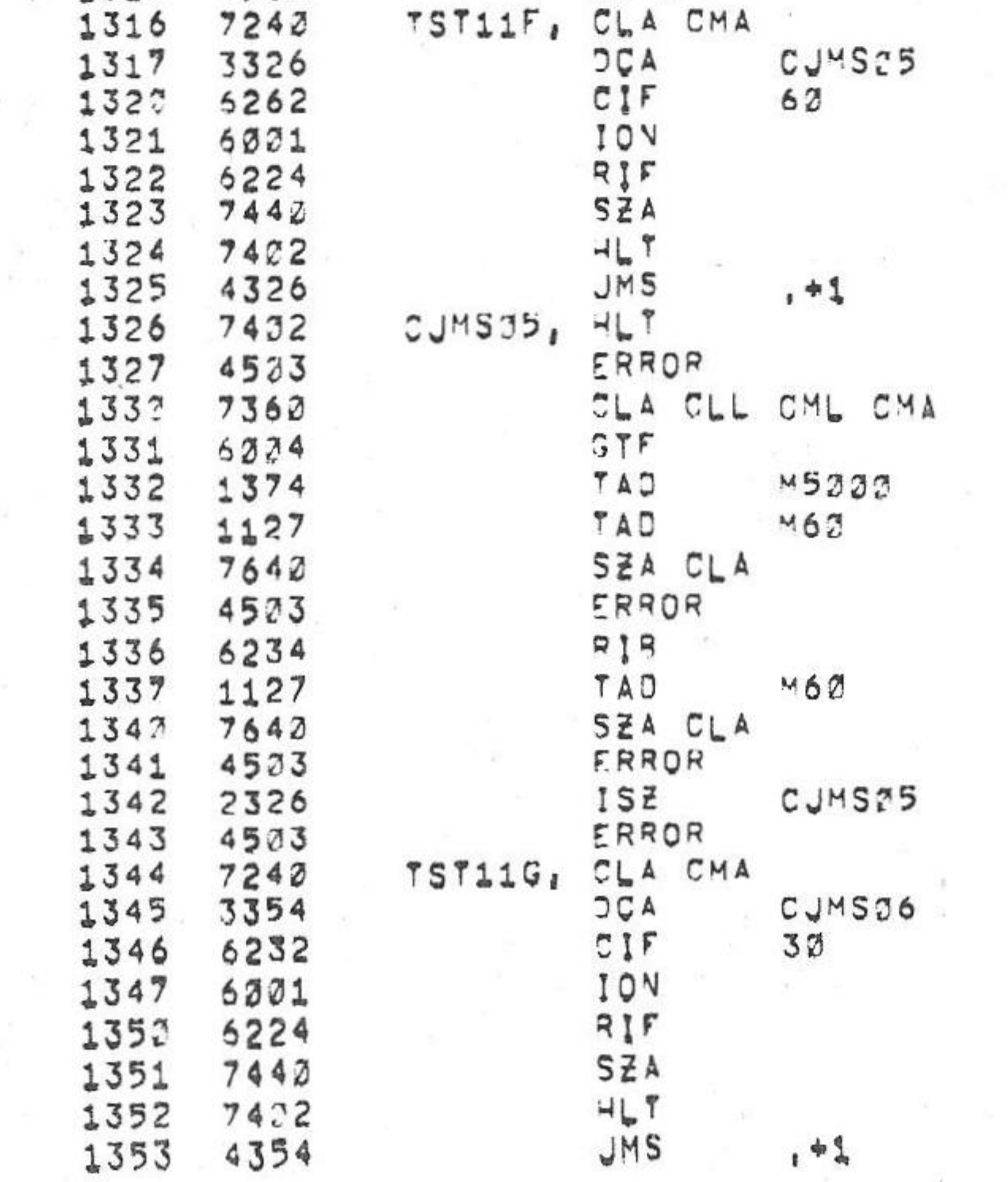

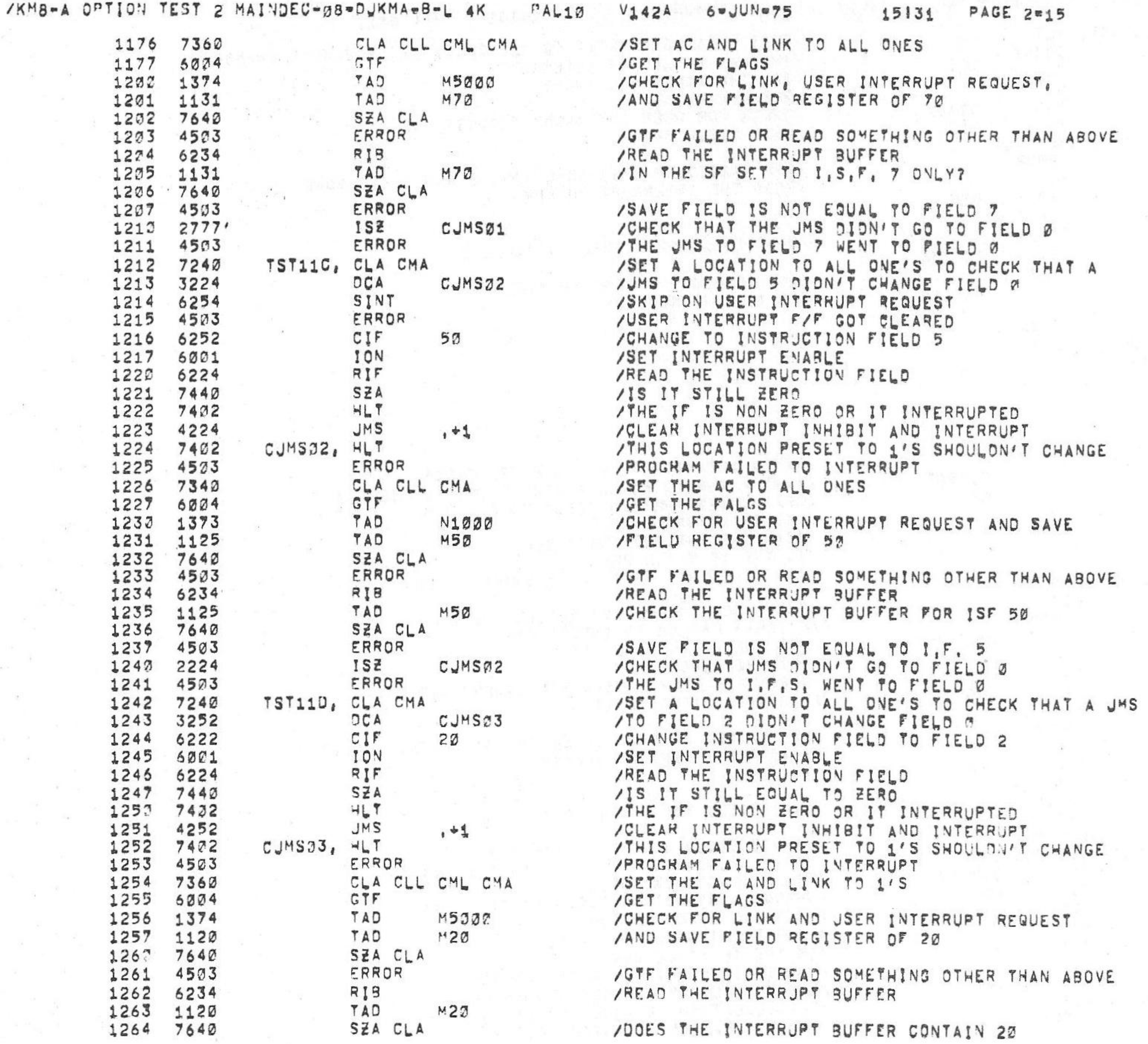

PALli'

/KM8-A OPTION TEST 2 MAINDEC-H8-DJKMA-B-L 4K

 $\sim 10^{-1}$ 

 $V442A$  6= $JUV$ =75 15131

PAGE 2=16

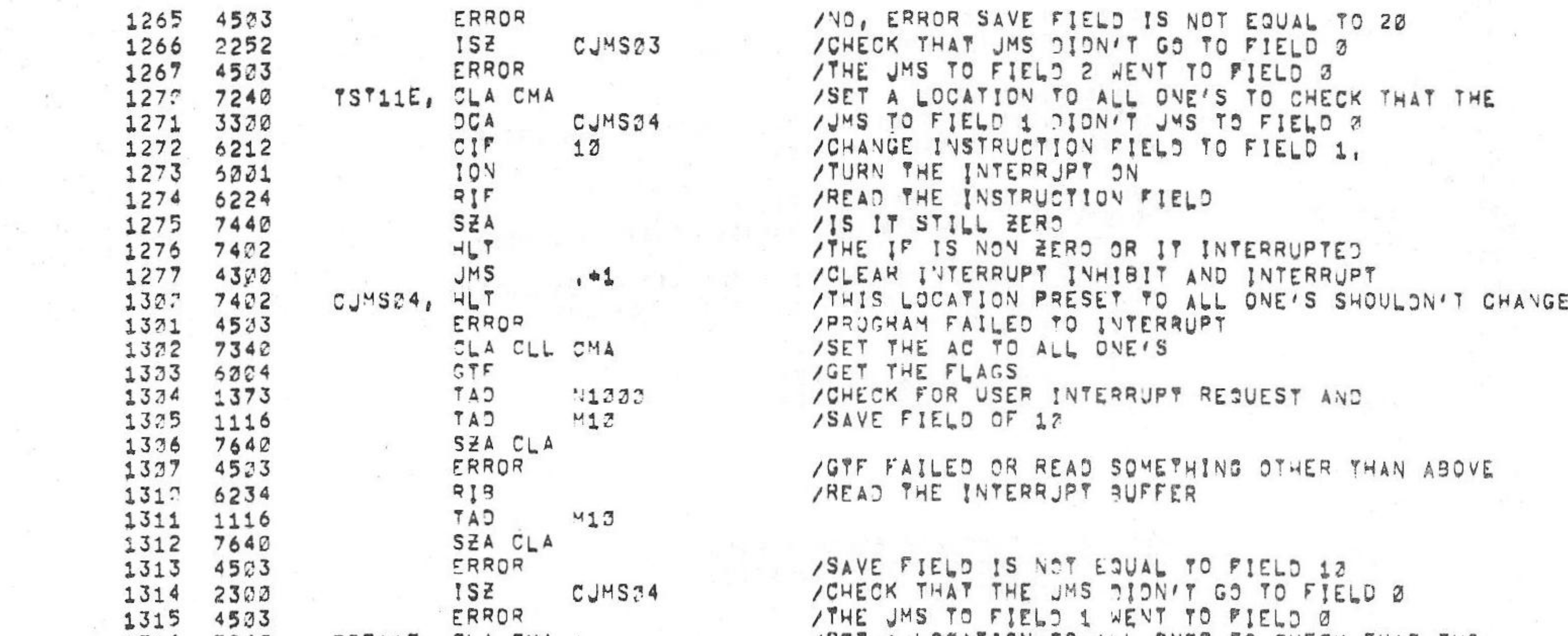

/ CHANGE INSTRUCTION FIELD TO FIELD 6 ITUHU THE INTERRJPT 3N IREAD THE INSTRUTTION FIELD /IS IT STILL ZERO /THE IF IS NON EERO OR IT INTERRUPTED IDLEAR IVTERRUPT INHIBIT AND INTERRUPT /THIS LOCATIGN SET TO ALL ONE'S, IT SHOULDN'T CHANGE /PROGRAM FAILED TO INTERRUPT /SET THE AC AND LINK TO ALL ONE'S **/GET THE FLAG** lCHECK 70R LINK: USER INTERRJPT REQUEST /AND SAVE FIELD 3F 6? IGTF FAILED OR READ SO"ETHING OTHER THAN ABOVE [READ THE INTERRJPT BUFFER /SAVE FIELD IS NOT EQUAL TO FIELD 62 /CHECK THAT THE JMS DION'T GO TO FIELD 2 ATHE JMS TO FIELD & WENT TO FIELD 3 /SET A LOCATION TO ALL 1'S TO CHECK THAT THE /JHS TO FIELD 3 DIDN'T JHS TO FIELD A /CHANGE INSTRUCTION FIELD TO FIELD 3 /TUHN THE INTERRJPT 3N /READ THE INSTRUCTION FIELD /IS THE IF STLL ZERD /THE 1? IS NoN Esau an IT INTERRUPTED /CLEAR INTERRUFT INHIBIT AND INTERRUPT

/SET <sup>A</sup> LOCATION TO ALL ONES TO CHECK THAT THE

/JHS TO FIELD 6 PIDN/T JMS TO FIELD 3

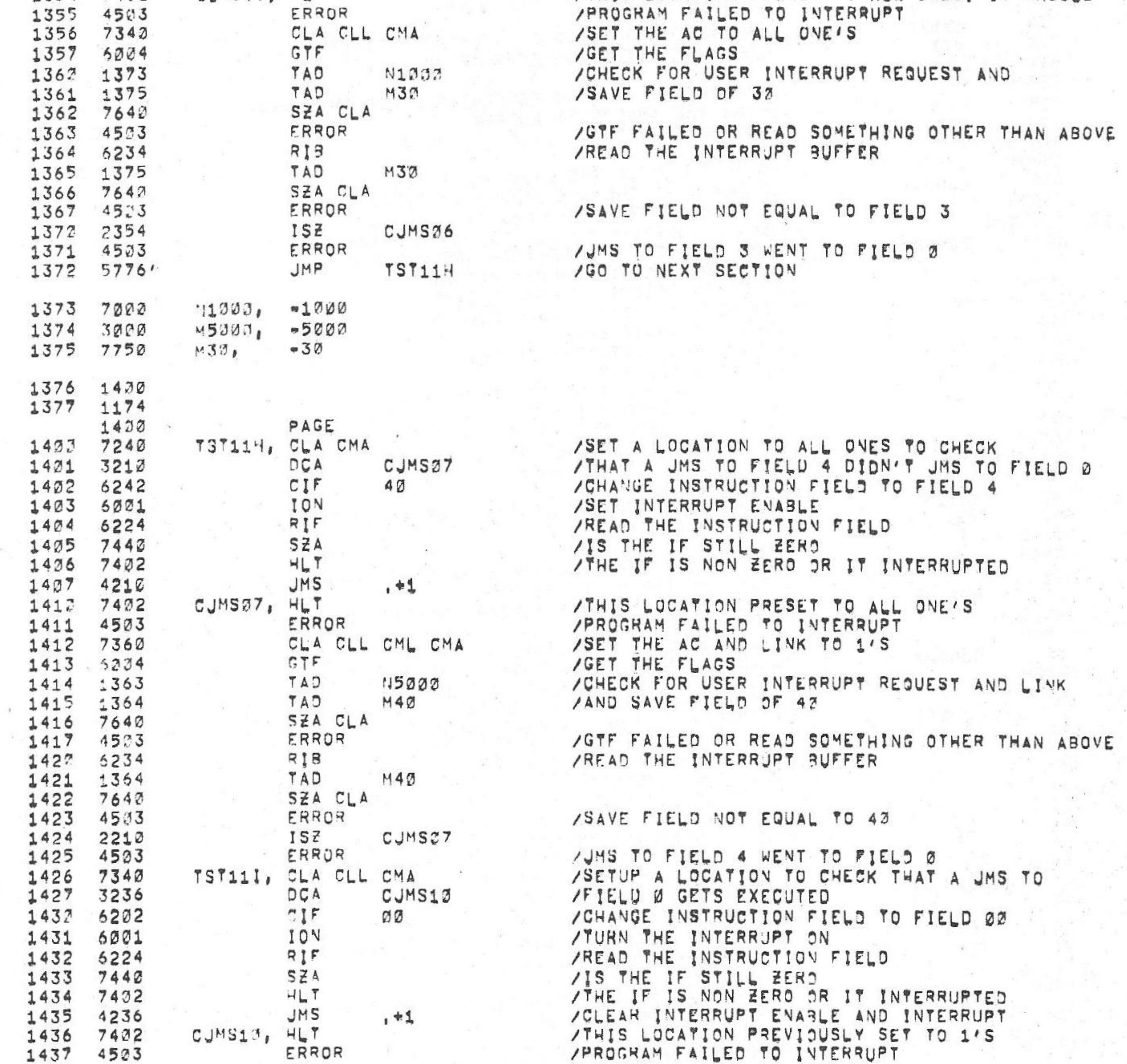

/KM8-A OPTION TEST 2 MAINDEC-38-DUKMA-B-L 4K  $PAL17$ 5-JUN=75 15131 PAGE 2=17  $V_142A$ 

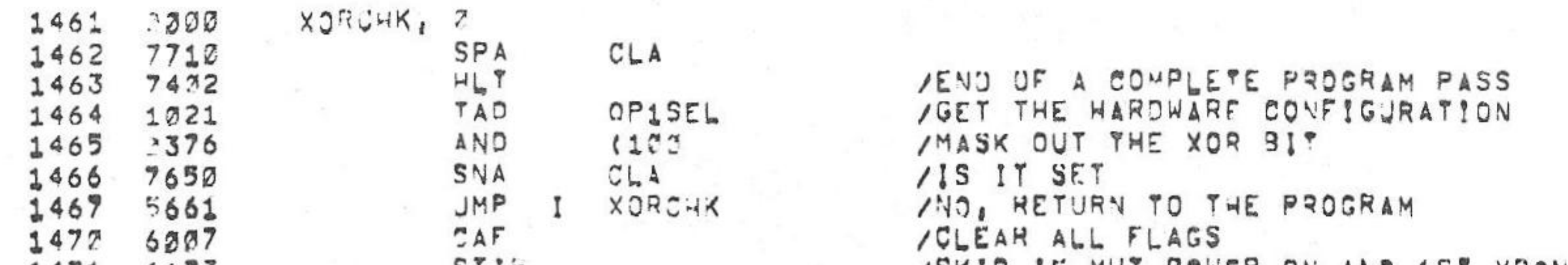

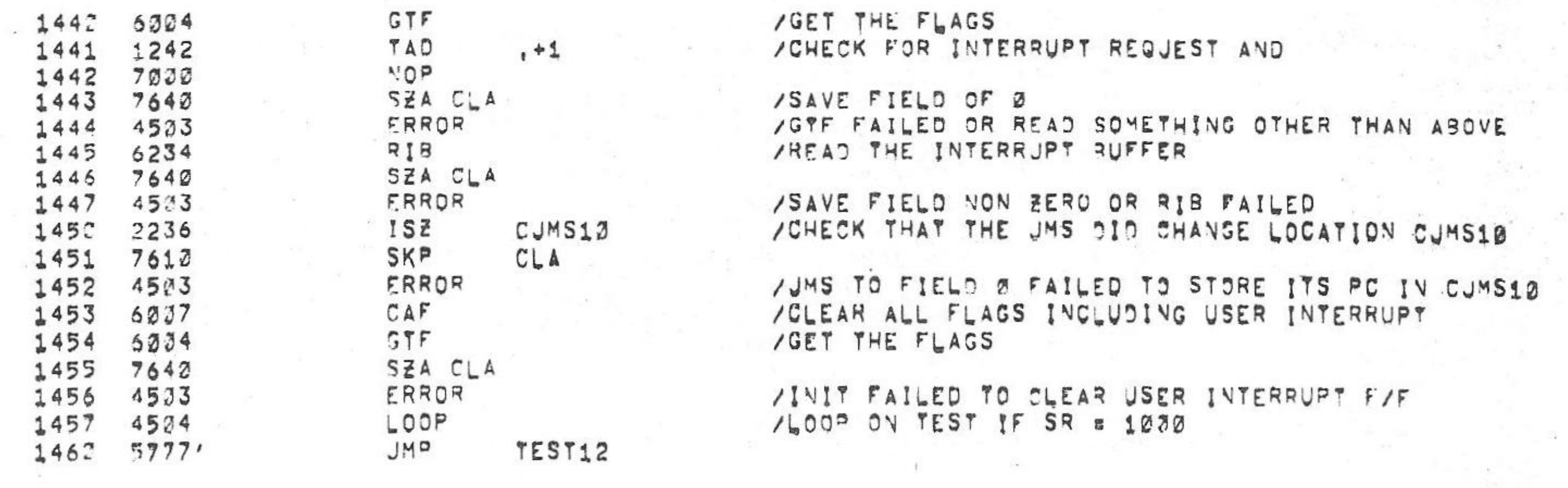

 $V1424$ 

 $6 = JUN = 95$ 

/KHS-A OPTION TEST 2 MAINDEC-08-DUKMA-B-L AK PAL10

 $\sim$ 

 $\mathcal{C}^{(1)}$  ,  $\mathcal{C}^{(2)}$ 

 $\mathcal{G}=\mathcal{G}$ 

 $\mathbf{v}$ 

1354 7402

CJMS36, HLT

ERROR

15131 PAGE 2=18

 $\lambda$ 

- 10

/THIS LOCATION PRESET TO ALL ONES, IT SHOULDN'T CHANGE

 $\cdot$ 

SAVSWH, 3 1521 3033

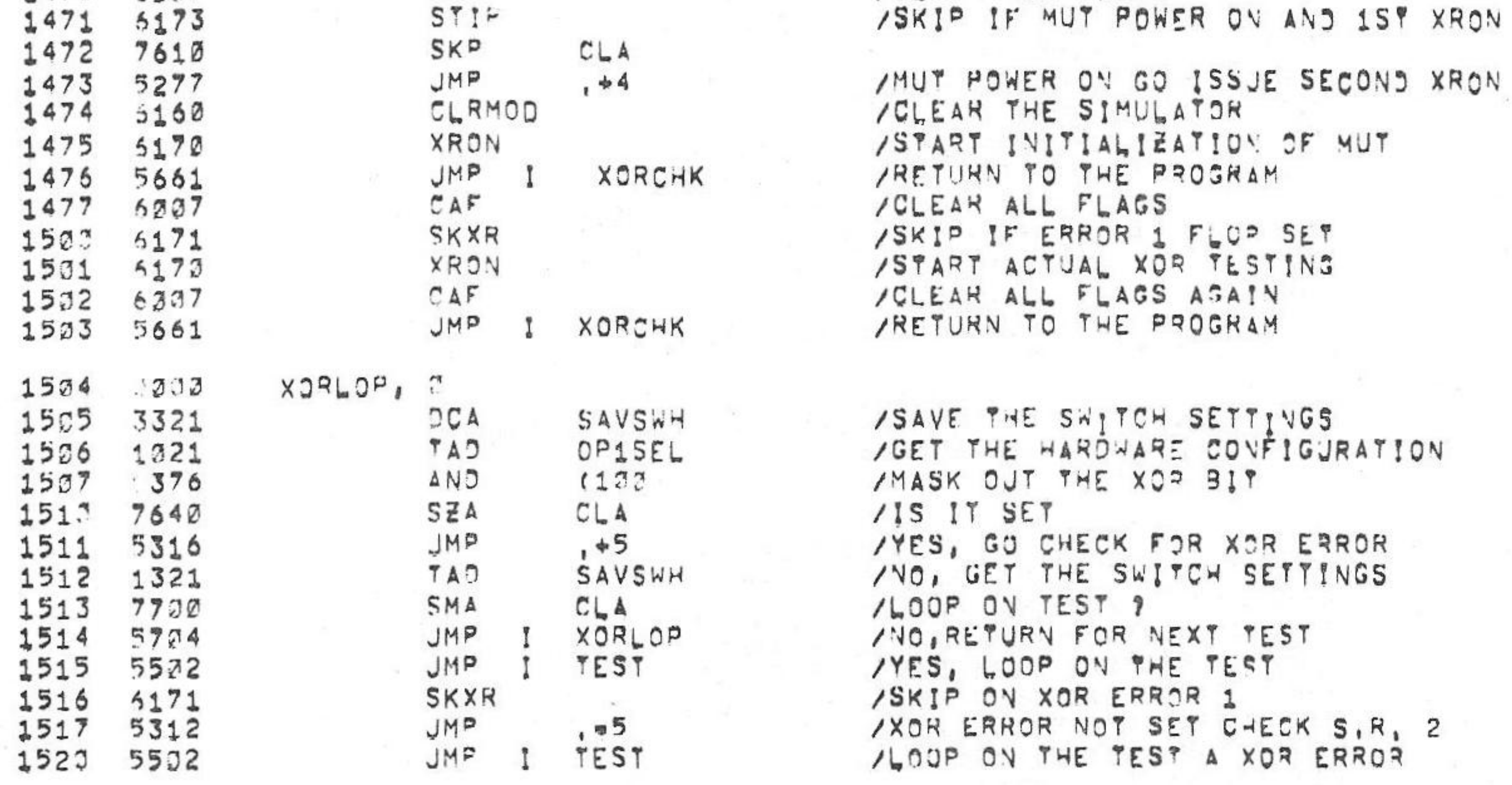

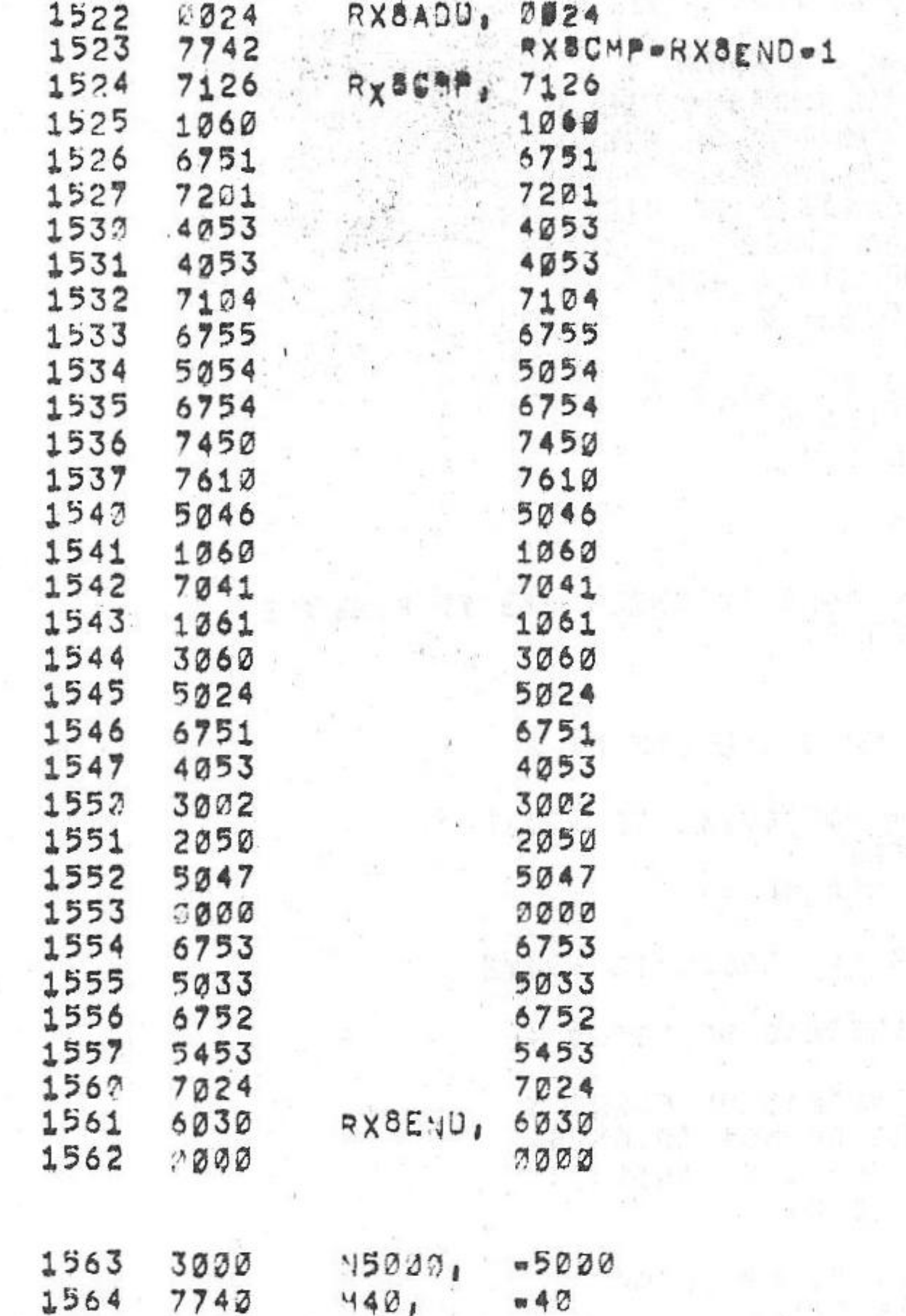

 $\label{eq:2.1} \begin{array}{lll} \mathcal{C} & \mathcal{C} & \mathcal{C} \end{array}$ 

/RX8 FLOPPY BOOT STRAP

/KM8-A OPTION TEST 2 MAINDEC-08-DJKMA-B-L 4K PAL13 V142A 6-JUN=75 15131 PAGE 2=19

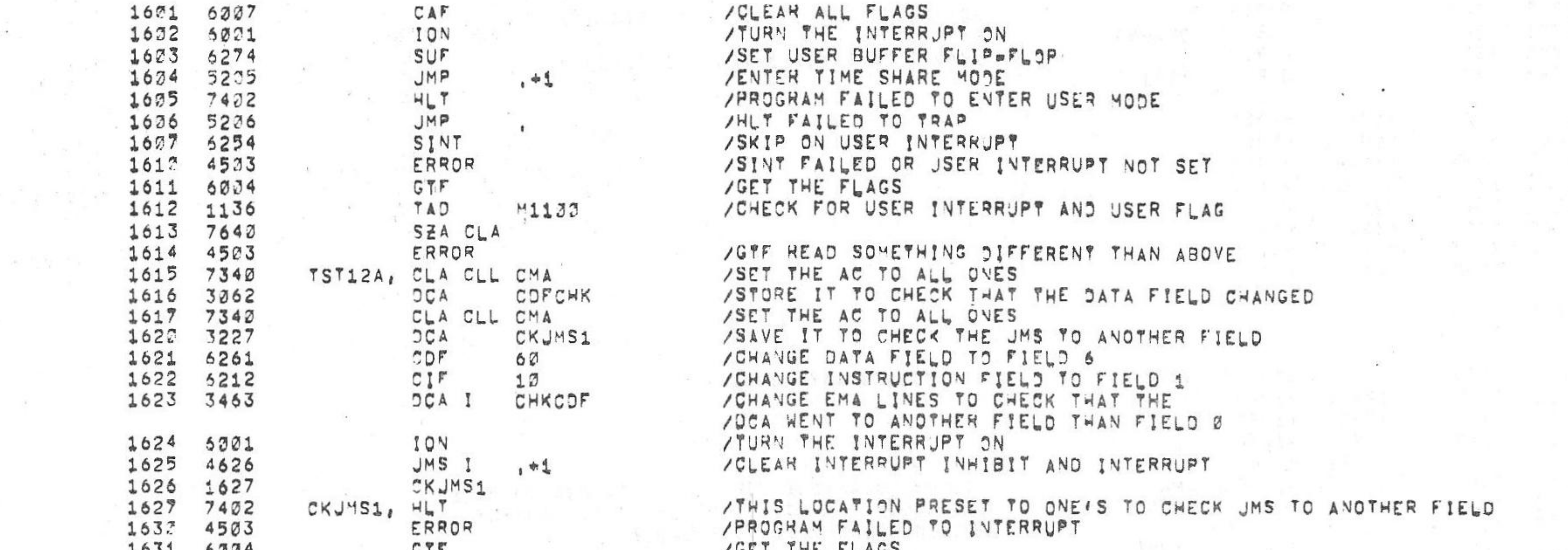

/KM8=A OPTION TEST 2 MAINDEC-08=DJKMA=B=L 4K

 $PAL10$  $V142A$  $69JUV995$ 

PAGE 2023  $15131$ 

1602 4505 TEST12, SCOPLP /SETUP TEST AND SCOPE LOOPING ADDRESS

/A LOCATION IN FIELD 3 WHEN THE DATA FIELD IS NOV ZERO, A /JMS I IS CHECKED NOT TO CHANGE A LOCATION IN FIELD ZERO WHEN /THE INSTRUCTION FIELD IS NON ZERO.  $10000000$ 

All Australian Barbara

/善誉 /TEST 12 = CHECKS THAT A CIF AND COF WILL LOAD THE APPROPIATE /SAVE FIELD REGISTERS, A DCA INDIRECT IS CHECKED NOT TO CHANGE

**AND STATE** 

1576 132 1577 1600  $1600$  the art

PAGE

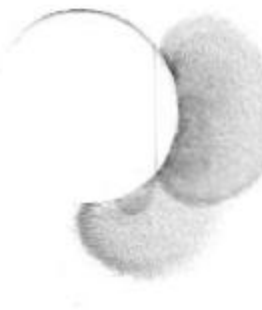

第月1日 - 大

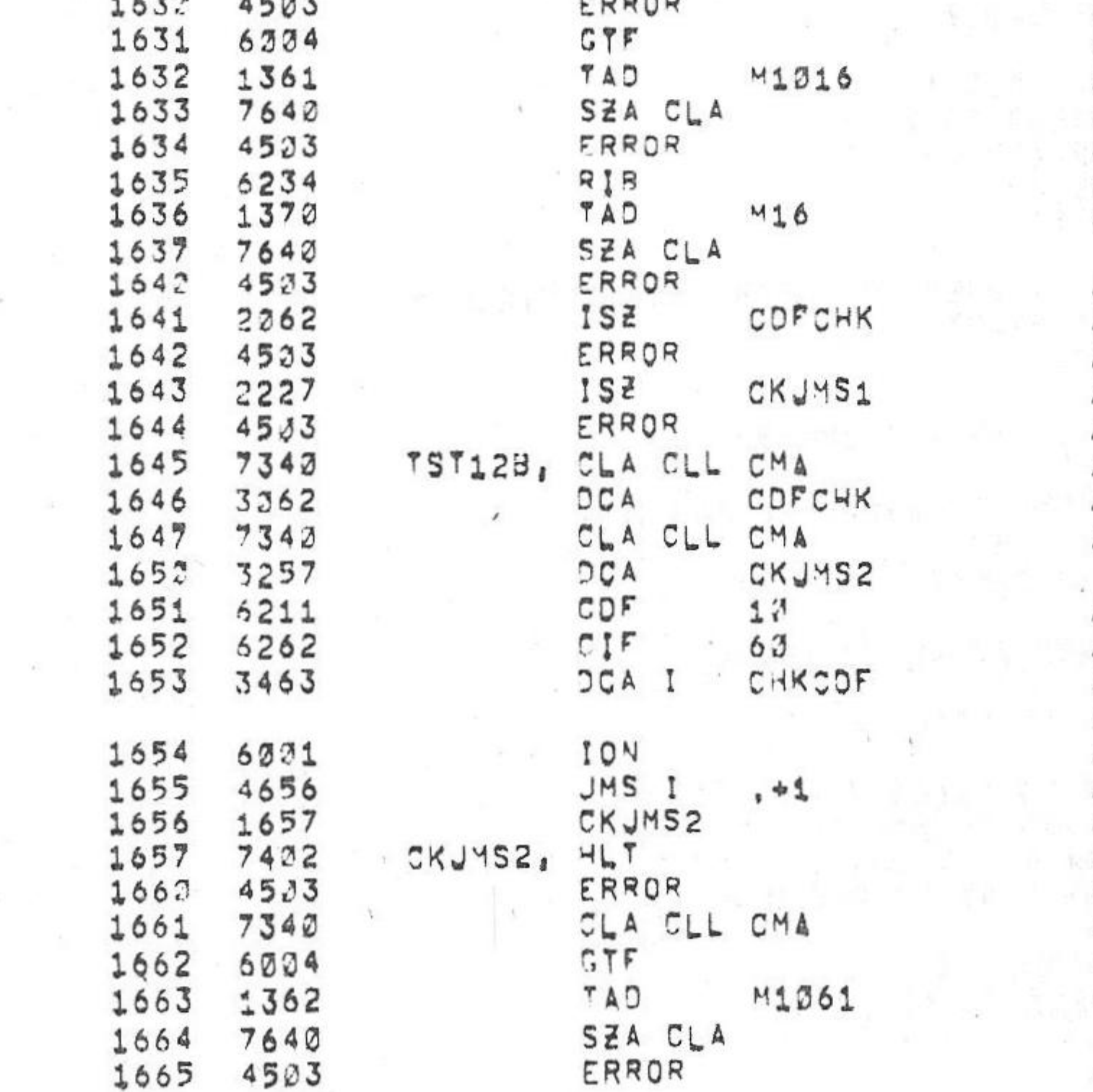

/THE SAVE FIELD VOT EQUAL TO ABOVE

/ANOTHER FIELD THAN FIELD 2 / CHANGE DATA FIELD TO FIELD 1 /CHANGE INSTRUCTION FIELD TO FIELD 6 / CHANGE EMA LINES TO FIELD 1 /COFCHK SHOULD NOT CHANGE IN FIELD 0 / TURN THE INTERRUPT ON /CLEAR INTERRUPT INHIBIT /INDIRECT ADDRESS /THIS LOCATION PRESET TO ONE'S TO CHECK JMS TO FIELD 6 /PROGRAM FAILED TO INTERRUPT /SET THE AC TO ALL OVES /GET THE FLAGS /CHECK FOR INT REQ, ISF OF 62 AND DSF OF 1

 $\mathcal{F}$  . The set of the set of the set of the set of the set of the set of the set of the set of the set of the set of the set of the set of the set of the set of the set of the set of the set of the set of the set of t

/READ THE INTERRUPT BUFFER / CHECK FOR ISF OF 10 AND OSF OF 6 /RIB FAILED OR SAVE FIELD NOT EQUAL TO 16 / CHECK THAT THE DCA I WENT TO ANOTHER FIELD /DCA I WENT TO FIELD Ø INSTEAD OF FIELD 6 / CHECK THAT JMS I WENT TO ANOTHER FIELD /JMS I WENT TO FIELD Ø INSTEAD OF FIELD 1 /SET LOCATION COFCHK AND CKJMS2 TO ONES /TO CHECK DCA I AND JMS I WENT TO

VOET THE FLAGS /CHECK FOR INT REQ, ISF OF 12 AND DSF OF 6 /IN SAVE FIELD REGISTER /SAVE FIELD NOT EQUAL TO ABOVE

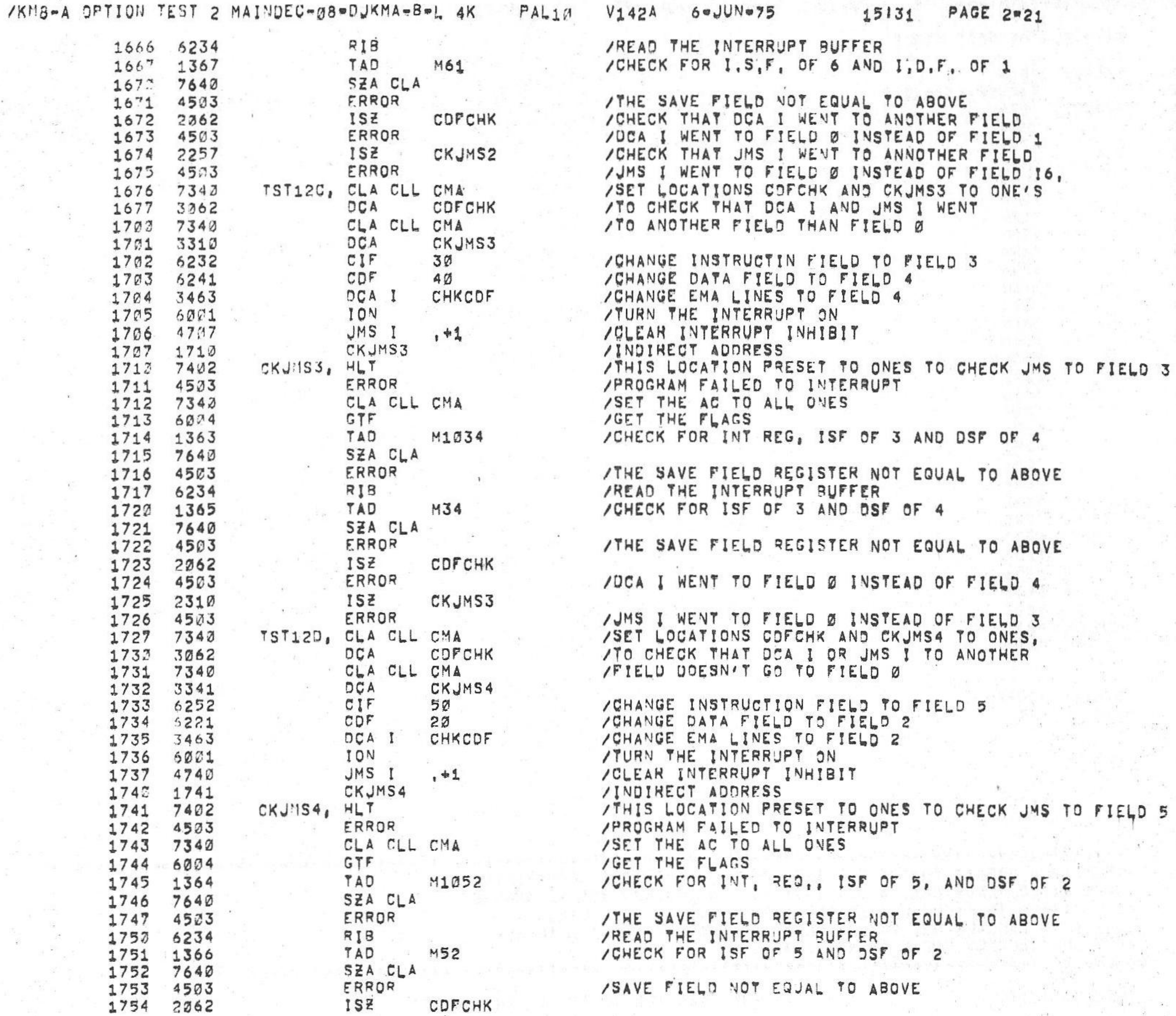

 $6$ eJUNe75

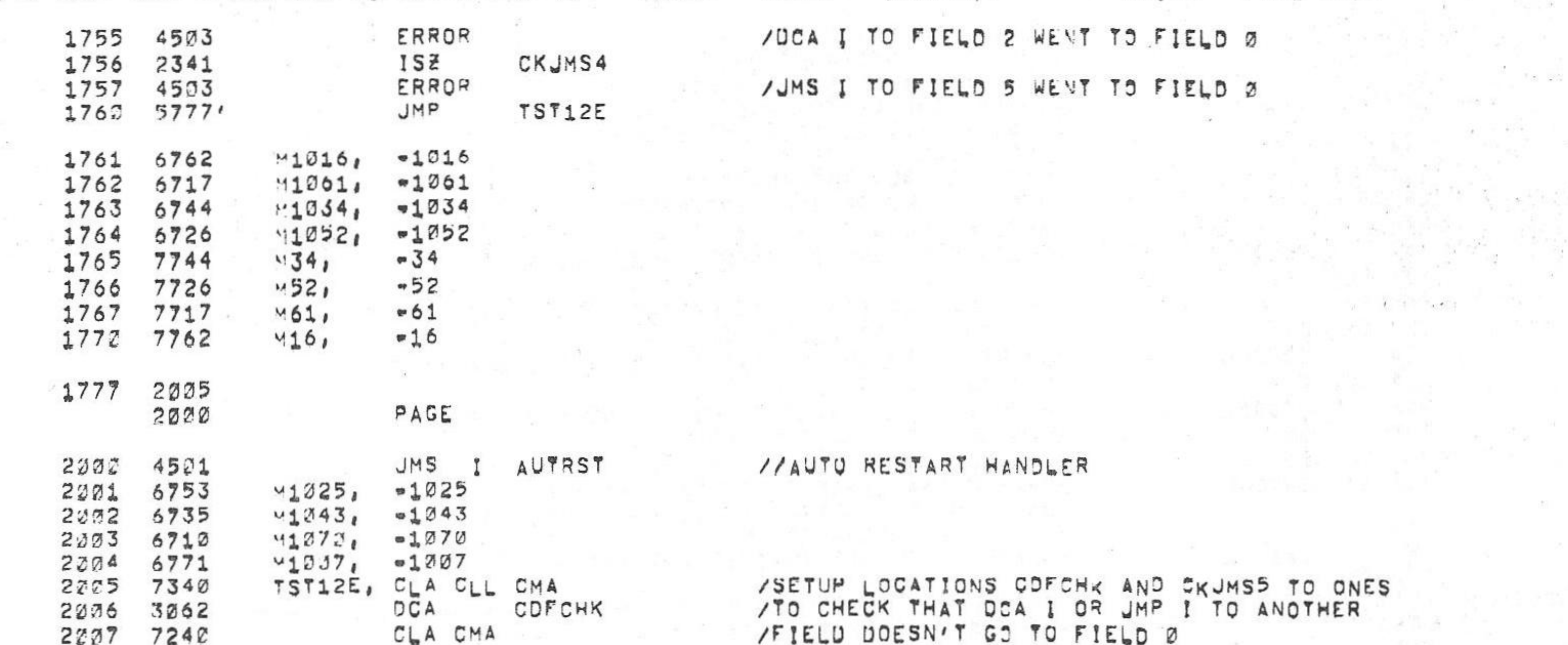

 $V142A$ 

/KM8=A OPTION TEST 2 MAINDEC-08=DJKMA=B-L 4K  $PAL10$ 

 $\sim 100$ 

 $\label{eq:1.1} \begin{array}{ll} \mathcal{L}_{\text{max}} & \mathcal{L}_{\text{max}} \\ \mathcal{L}_{\text{max}} & \mathcal{L}_{\text{max}} \\ \mathcal{L}_{\text{max}} & \mathcal{L}_{\text{max}} \\ \mathcal{L}_{\text{max}} & \mathcal{L}_{\text{max}} \\ \mathcal{L}_{\text{max}} & \mathcal{L}_{\text{max}} \\ \mathcal{L}_{\text{max}} & \mathcal{L}_{\text{max}} \\ \mathcal{L}_{\text{max}} & \mathcal{L}_{\text{max}} \\ \mathcal{L}_{\text{max}} & \mathcal{L}_{\text{max}} \\ \mathcal{L}_{\text{max}} &$ 

W.

 $\sim 25$ 

a fisi

 $6 = JUN = 5$ 

 $15131$ **PAGE 2=22**   $\mathcal{F}^{\mathcal{F}}$  is

子の中国

 $\sim 100$ 

The second control of the second control of the second control of the second control of the second control of the second control of the second control of the second control of the second control of the second control of t  $\label{eq:2.1} \mathcal{L}=\mathcal{L}^{\text{max}}\left(\mathcal{L}^{\text{max}}\right) \mathcal{L}^{\text{max}}\left(\mathcal{L}^{\text{max}}\right) \mathcal{L}^{\text{max}}\left(\mathcal{L}^{\text{max}}\right) \mathcal{L}^{\text{max}}\left(\mathcal{L}^{\text{max}}\right)$ 

 $\mathcal{L}^{\text{max}}_{\text{c}}(t)$  and  $\mathcal{L}^{\text{max}}_{\text{c}}(t)$ 

 $\label{eq:2.1} \frac{\omega}{\omega}=\frac{\omega}{\omega} \frac{\omega}{\omega} \qquad \Rightarrow \qquad \frac{\omega}{\omega}=\frac{\omega}{\omega} \qquad \qquad \frac{\omega}{\omega}=\frac{\omega}{\omega} \qquad \qquad \frac{\omega}{\omega}=\frac{\omega}{\omega} \qquad \qquad \frac{\omega}{\omega}=\frac{\omega}{\omega} \qquad \qquad \frac{\omega}{\omega}=\frac{\omega}{\omega} \qquad \qquad \frac{\omega}{\omega}=\frac{\omega}{\omega} \qquad \qquad \frac{\omega}{\omega}=\frac{\omega}{\omega} \qquad \qquad \frac{\omega}{\omega}=\frac{\omega}{\omega} \qquad \qquad \frac{\$ 

SAN W.U.

 $\sim 10^{11}$  m  $^{-1}$  .

 $\begin{array}{ccccccccc} \mathbf{S}^1 & \mathbf{H} & & & \mathbf{H}^1 & & \mathbf{H}^1 & & \mathbf{H}^1 & & \mathbf{H}^1 & & \mathbf{H}^1 & & \mathbf{H}^1 & & \mathbf{H}^1 & & \mathbf{H}^1 & & \mathbf{H}^1 & & & \mathbf{H}^1 & & & \mathbf{H}^1 & & & \mathbf{H}^1 & & & \mathbf{H}^1 & & & \mathbf{H}^1 & & & \mathbf{H}^1 & & & \mathbf{H}^1 & & & \mathbf{H}^1 & & & \mathbf{H}^1 & & & \mathbf$ 

 $\overline{\mathcal{M}}$  .

the company of the company

 $+$  1

 $\mathcal{L}$ 

30.200

Two Pick

 $\label{eq:10} \begin{array}{cccccccccc} \mathcal{L} & \mathcal{L} &$ 

 $3 - 1$ 

 $Y_1$   $T_2$ 

 $\sim$ 

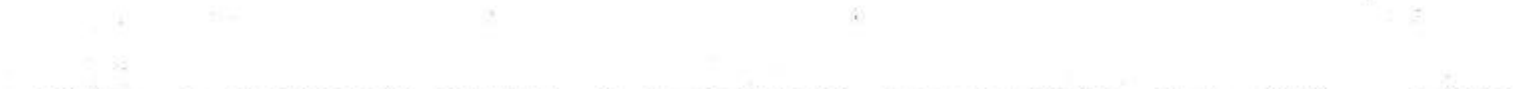

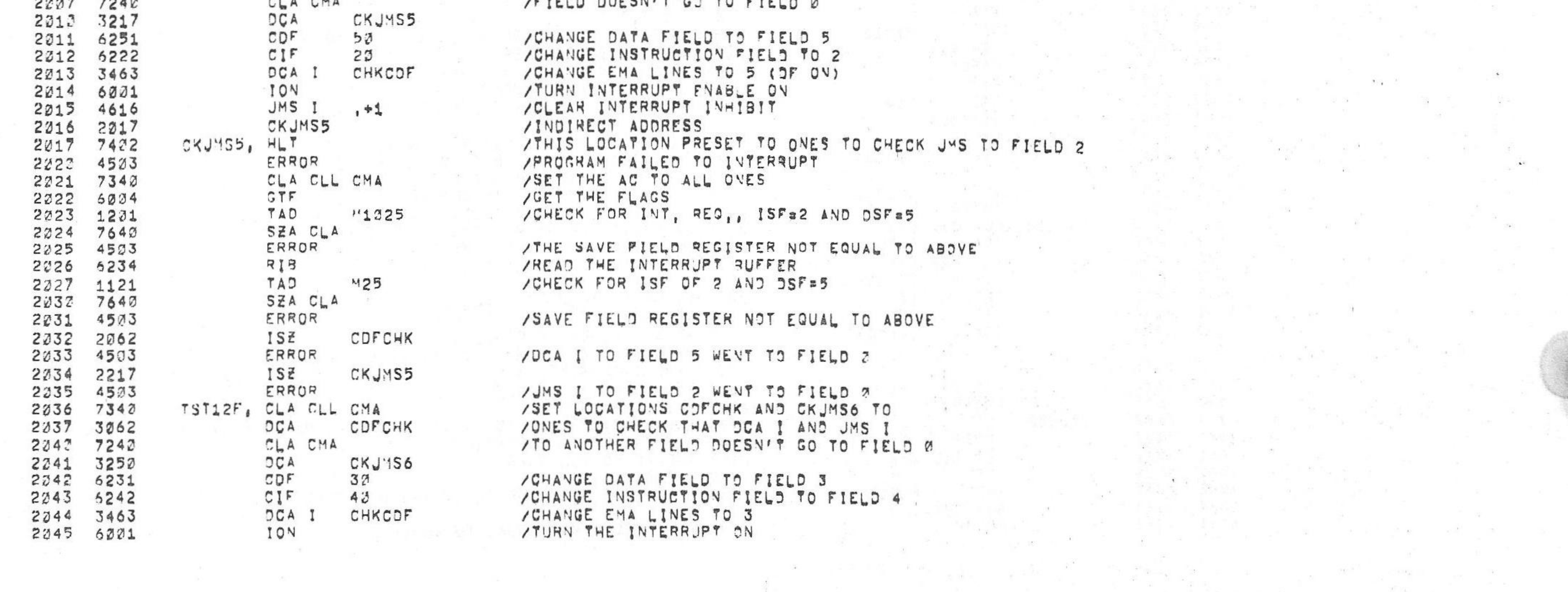

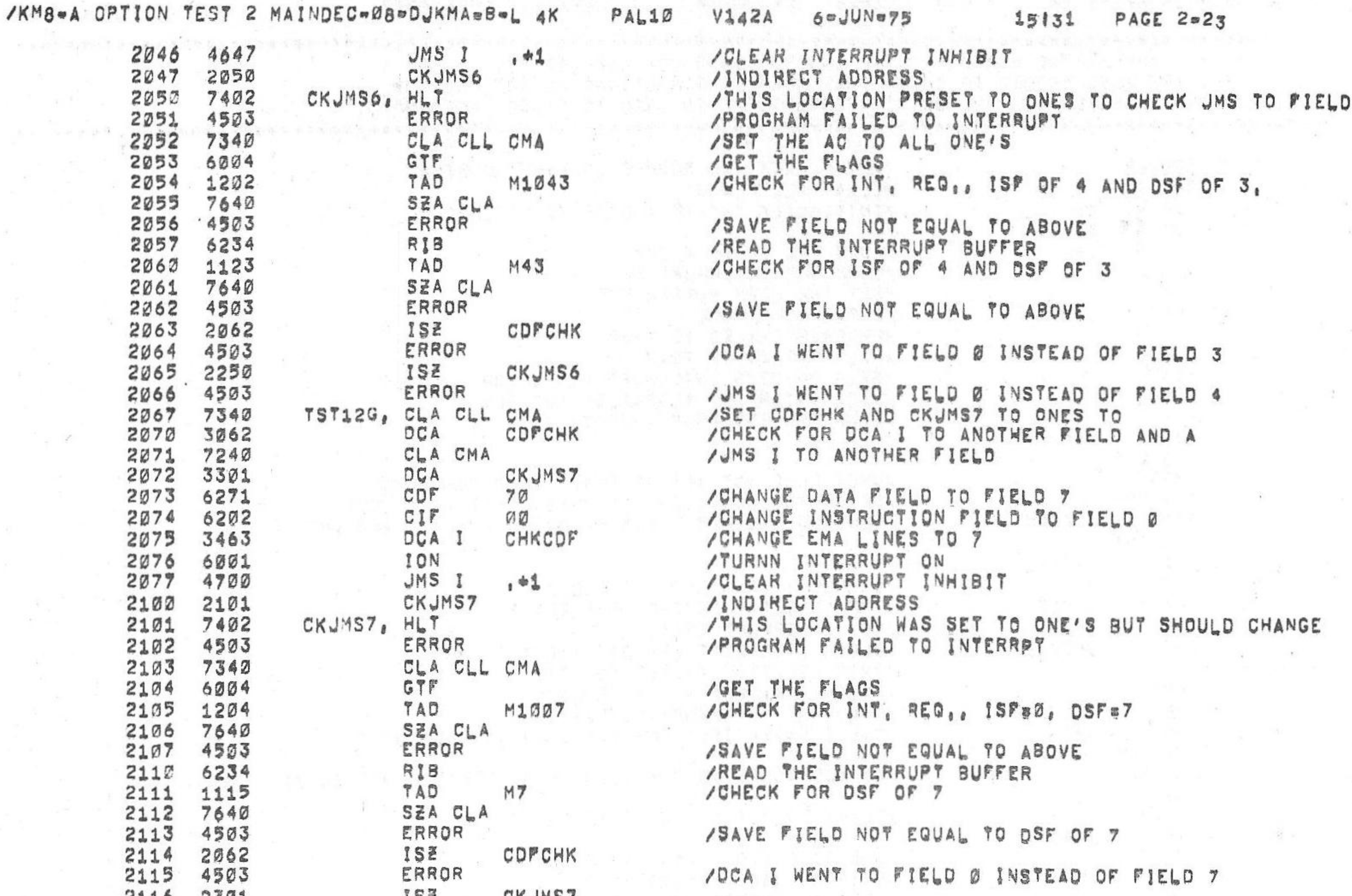

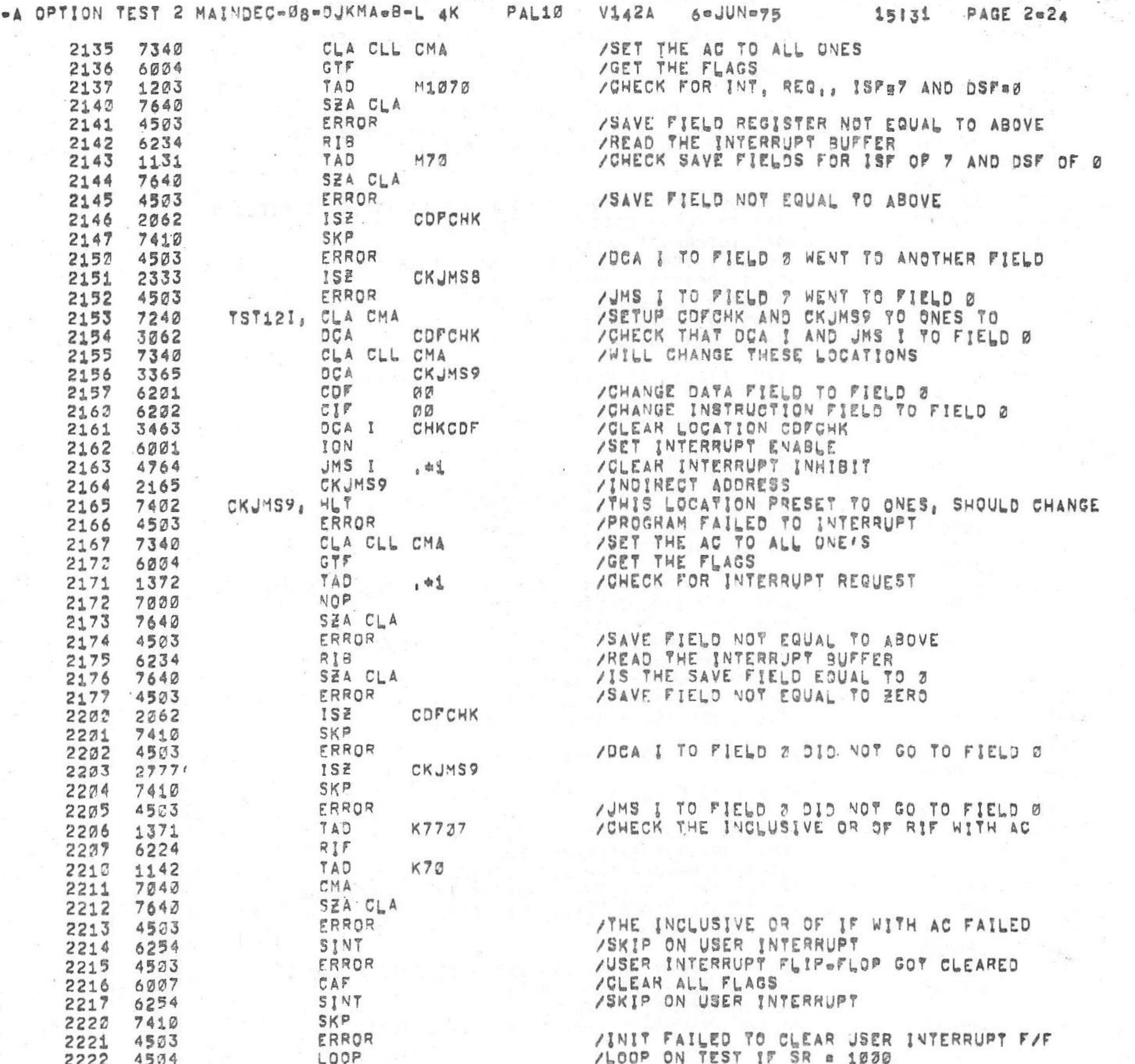

**PR 1 1 4 PR**  $/KM8$  $\overline{14}$ 

 $11111$ 

oto un

 $5770 5907$  $125$ CKAWS SKP  $2117$  7410 **CONT** ERROR 2122 4503 2121 TST12H, CLA CLL CMA 7342 2122 3062 DÇA **CDFCHK** 7340 CLA CLL CMA 2123 3333 DÇA CKJMS8 2124 6201 CDF  $P1Q$ 2125  $70$ 2126<br>2127 6272  $CIF$ DCA I CHKCOF 3463 2132 ION 6001 2131 4732<br>2132 2133 JMS I 。如集 CKJMS8 CKJMS8, HLT<br>ERROR 2133 7402 2134 4503

/JMS I TO FIELD 8 WENT TO ANOTHER FIELD /SET UP COPCHK TO ONES TO CHECK THAT /DCA I TO FIELD 3 WILL CLEAR IT AND SET /JMS I TO FIELD 7 WON'T CLEAR IT<br>/CHANGE DATA FIELD TO FIELD 2 /CHANGE INSTRUCTION FIELD TO FIELD 7<br>/CLEAR LOCATION CDFCHK IF EMA LINES WENT TO ZERO /TURN THE INTERRUPT ON ACLEAR INTERRUPT INHIBIT /THIS LOCATION PRESET TO 1'S, IT SHOULD NOT CHANGE<br>/PROGRAM FAILED TO INTERRUPT

/KM8-A OPTION TEST 2 MAINDEC-08-DUKMA-B-L 4K  $6$ a JUNe75 PAL10  $V142A$ 

ERROR

CLA CMA

CIFCOF 20

**CDFCHK** 

JMSCK2

DÇA

DÇA

TST13B, CLA CMA

 $\sim 100$  m  $^{-1}$ 

 $\frac{1}{2}$  (1)

2266 4503

2273 3062

2271 7240

2272 3277

2273 6223

 $7240$ 

2267

15131 PAGE 2-25

 $\sim$  100  $\pm$ 

 $+1$ 

 $\mathbf{1}$ 

 $\sim$ 

그 그 사람

 $\mathcal{F}=\mathcal{F}(\mathcal{F})$ 

 $-2 - 2 - 3$ 

 $\mathcal{P}_{\mathcal{A},\mathcal{A}}$ 

 $\alpha$ 

 $\mathbf{r}$ 

/\*\*\*\*\*\*\*\*\*\*\*\*\*\*

/TEST 13 = CHECKS THE MICRO PROGRAM INSTRUCTIONS COF CIF (62X3), A DCA I /LOCATIONS IN FIELD 2, THE USER INTERRUPT F/F IS USED TO CAUSE INTERRUPTS, 

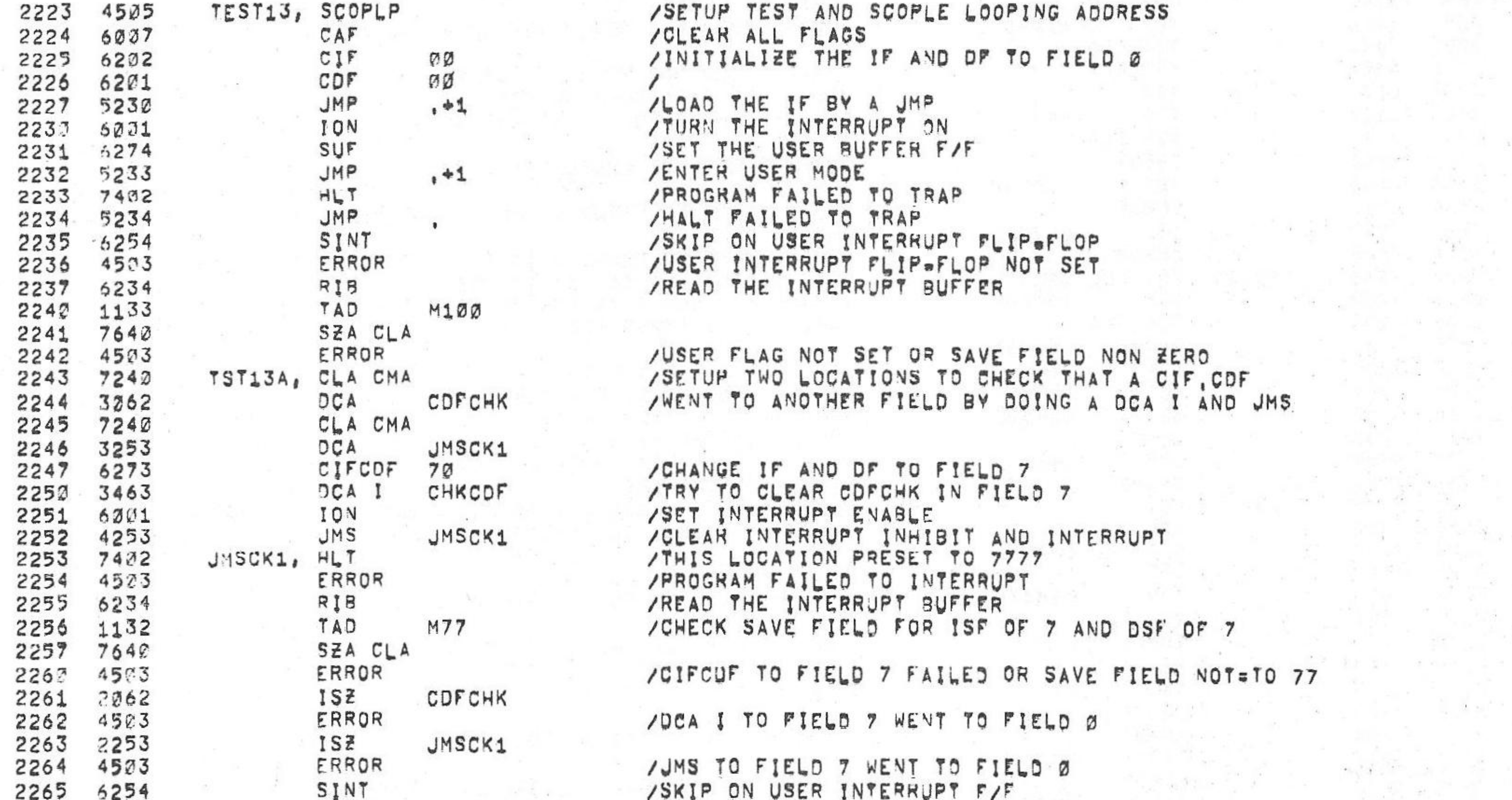

/USER INTERRUPT F/F GOT CLEARED

/WENT TO ANOTHER FIELD THAN FIELD Ø

/SETUP TWO LOCATIONS TO CHECK THAT CIFCDF 20

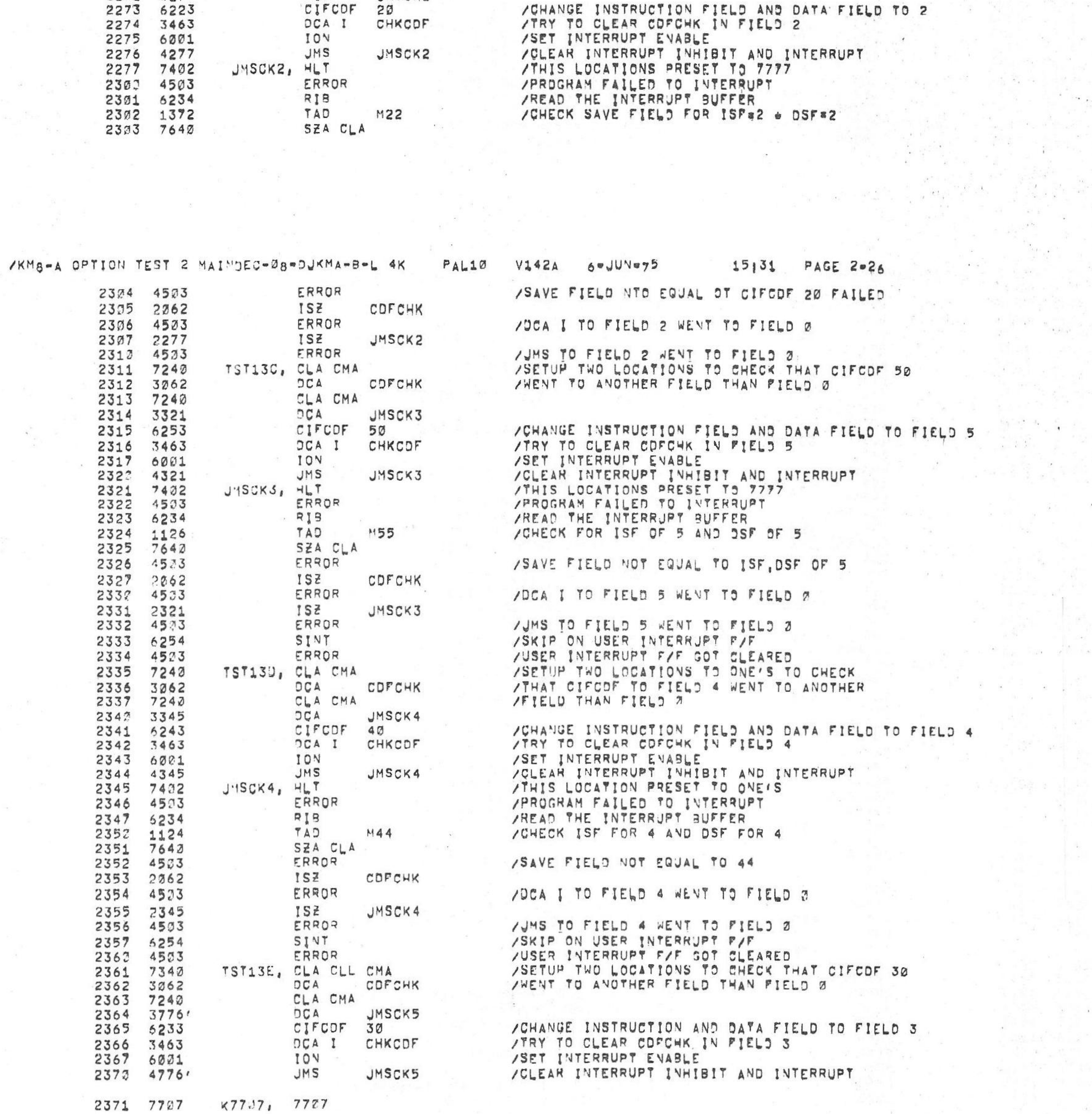

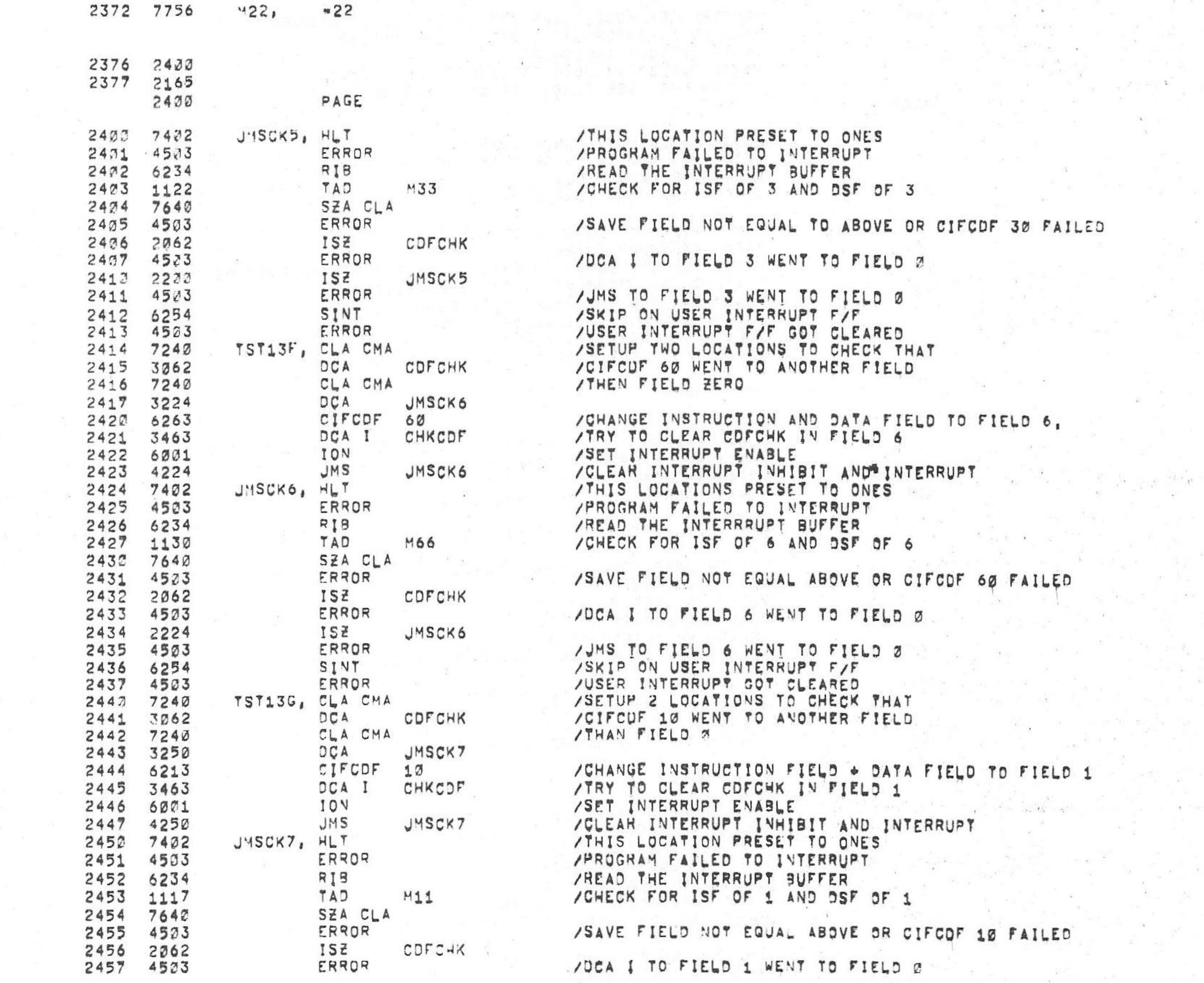

/KM8-A OPTION TEST 2 MAINDEC-08-DUKMA-B-L 4K PALID  $V142A$  $6$   $-$  JUN  $\approx$  75 **PAGE 2=27** 15131

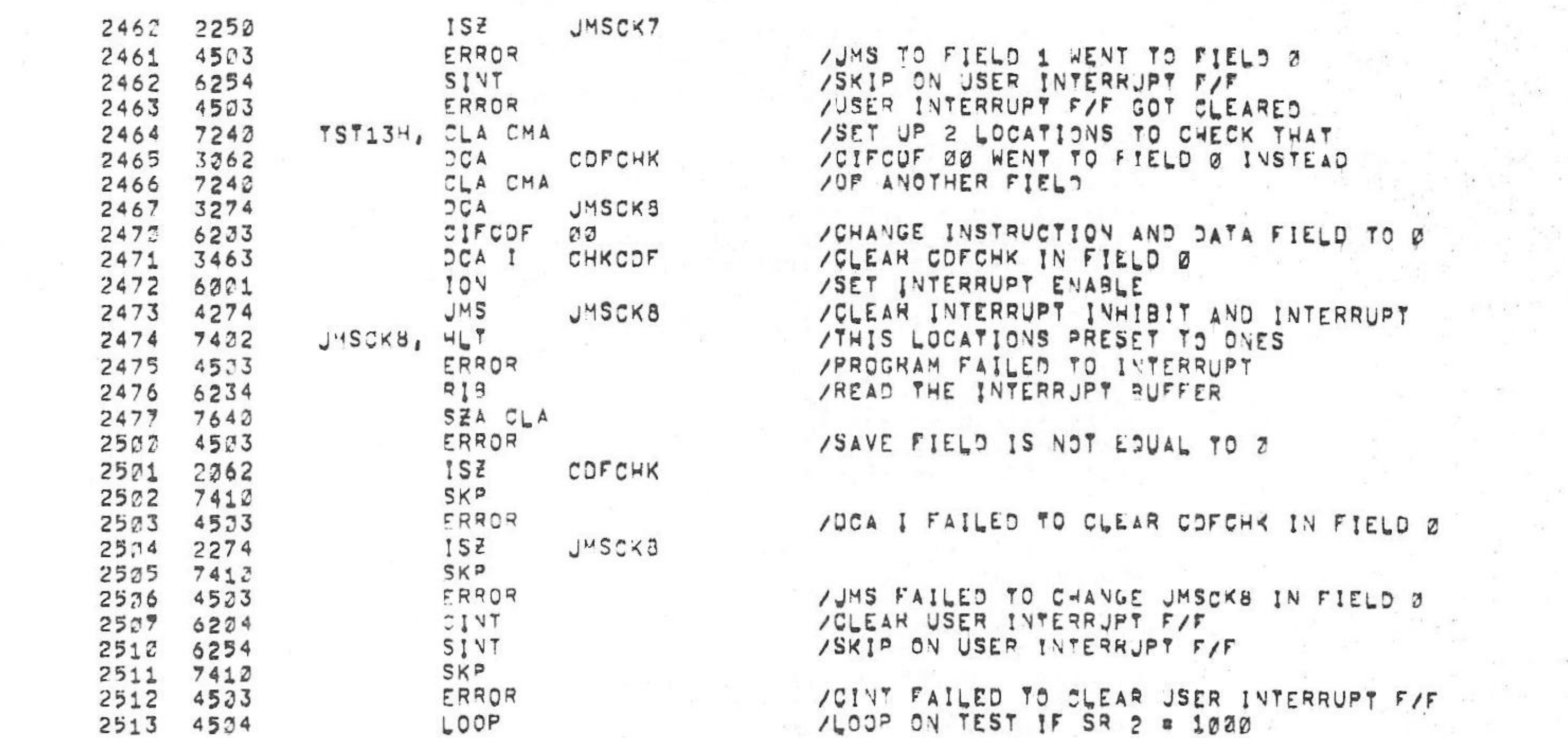

 $\sim$  100  $\mu$ 

 $PAL12$ 

/KM8-A OPTION TEST 2 MAINDEC=38=0JKMA=B=L 4K

 $\sim$ 

 $6°JU'$   $975$ 

**PAGE 2=28** 

 $\mathcal{A}^{\mathcal{A}}$  .

 $\sim$ 

 $\frac{1}{\sqrt{2}}$  ,  $\frac{1}{\sqrt{2}}$ 

 $\Gamma_{\rm{eq}}=-0.8$ 

 $-0.01$ 

 $\mathcal{L}$ 

 $\frac{1}{\left\| \mathcal{L} \right\|_{\infty}^{2}} \frac{1}{\left\| \mathcal{L} \right\|_{\infty}} \leq \frac{1}{\left\| \mathcal{L} \right\|_{\infty}^{2}}$ 

- 80

**COLLEGE** 

 $\mathbf{w}_1$ 

45

 $V14ZA$ 

 $15131$ 

18.

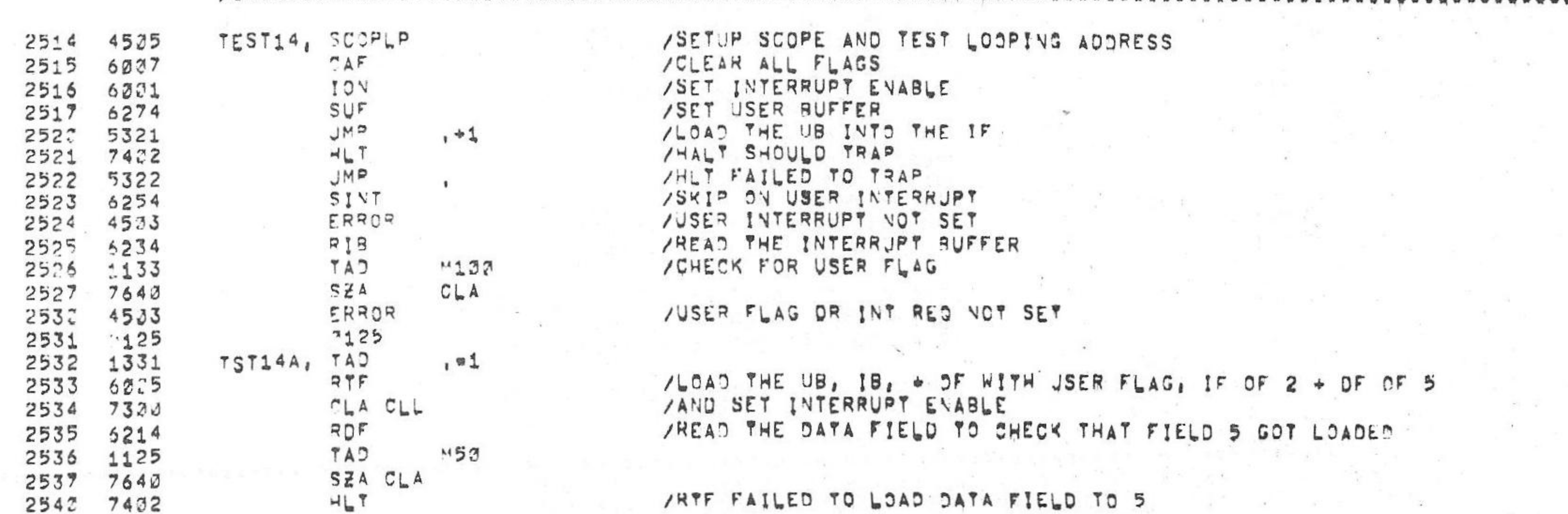

/TEST 14 = CHECKS THAT RTF CAN LOAD THE IF AND DF AND THAT RMF CAN 

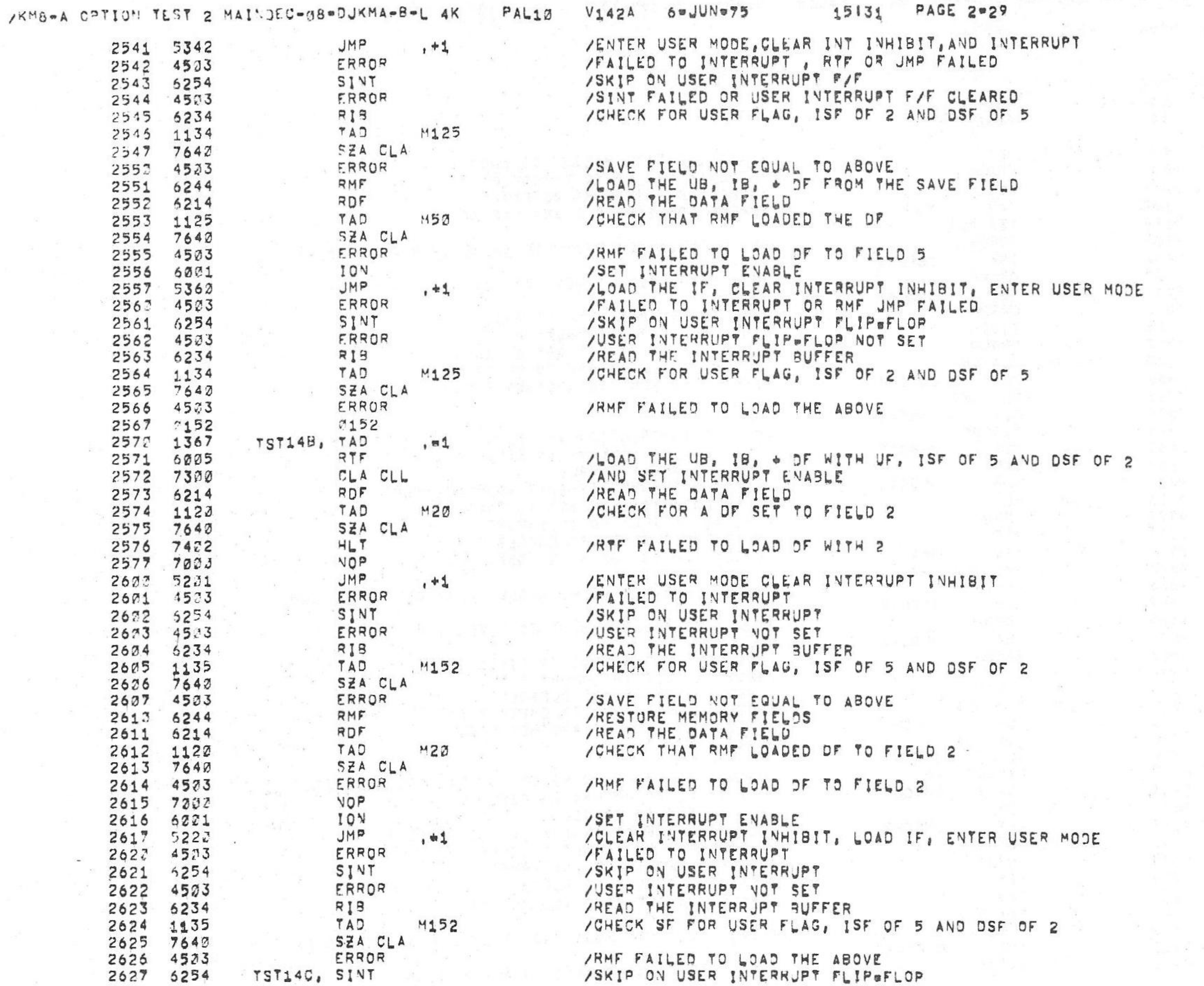

 $(1 - 3)$ 

 $\alpha$  .

 $\sim$ 

 $\sim 10^{-1}$ 

 $\mathcal{F}_{\mathcal{C}}(x)$ 

EST CRO

 $\bullet$ 

 $\lambda$ 

 $\sim 100$ 

 $\alpha$ 

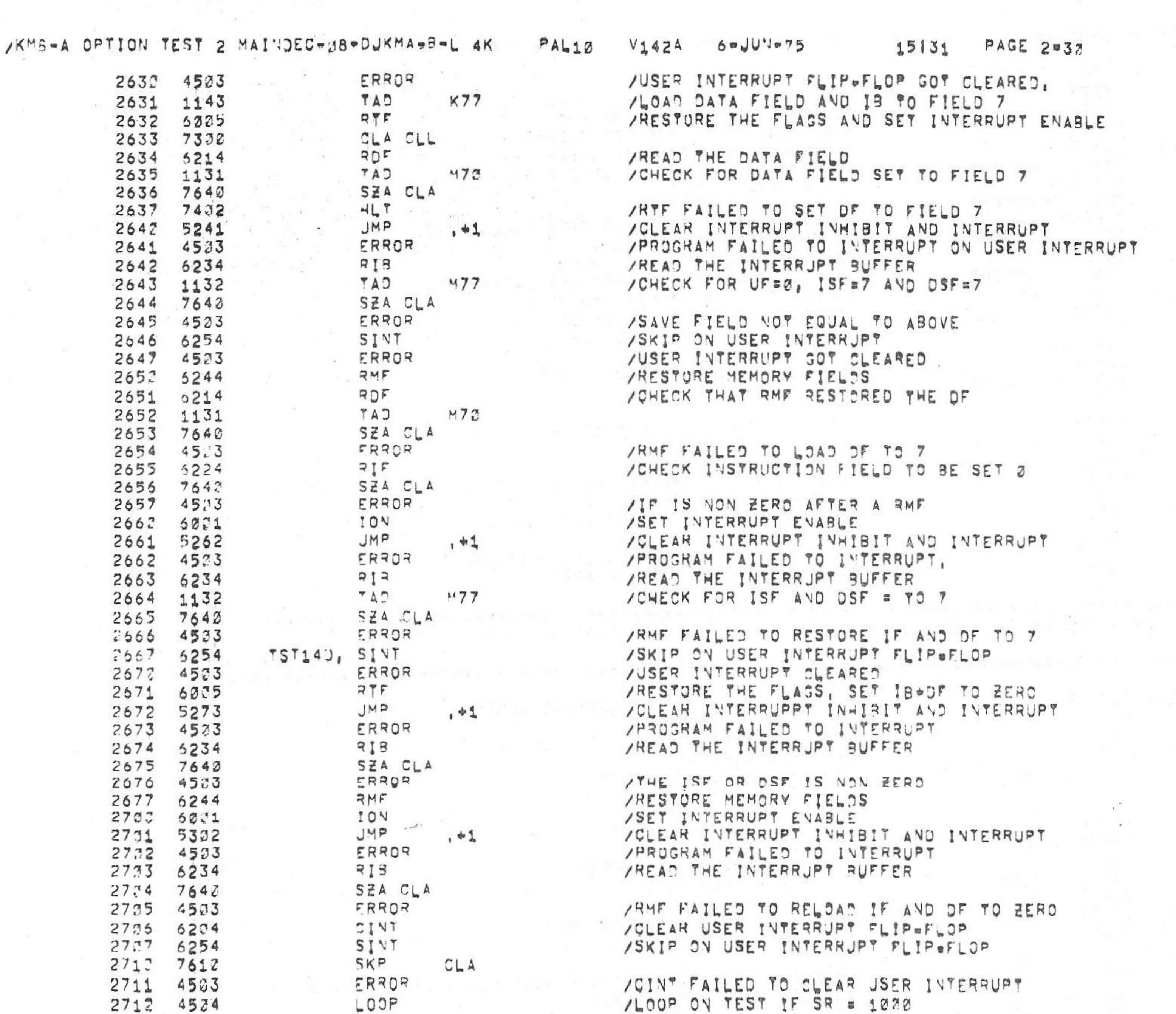

 $\mathcal{C} \approx -\infty$ 

 $\sim 0.01$ 

 $\sim$ 

 $\mathcal{L}(\mathbb{R}^d)$ 

 $\sim 10^{-1}$ 

# /TEST 15 - SETS THE UB TO A 1, THE IF AND OF TO FIELS 5, THE PROGRAM<br>/THE'I ISSUES AND, TAD, ISZ, AND OCA INDIRECTS TO CHECK THAT THE

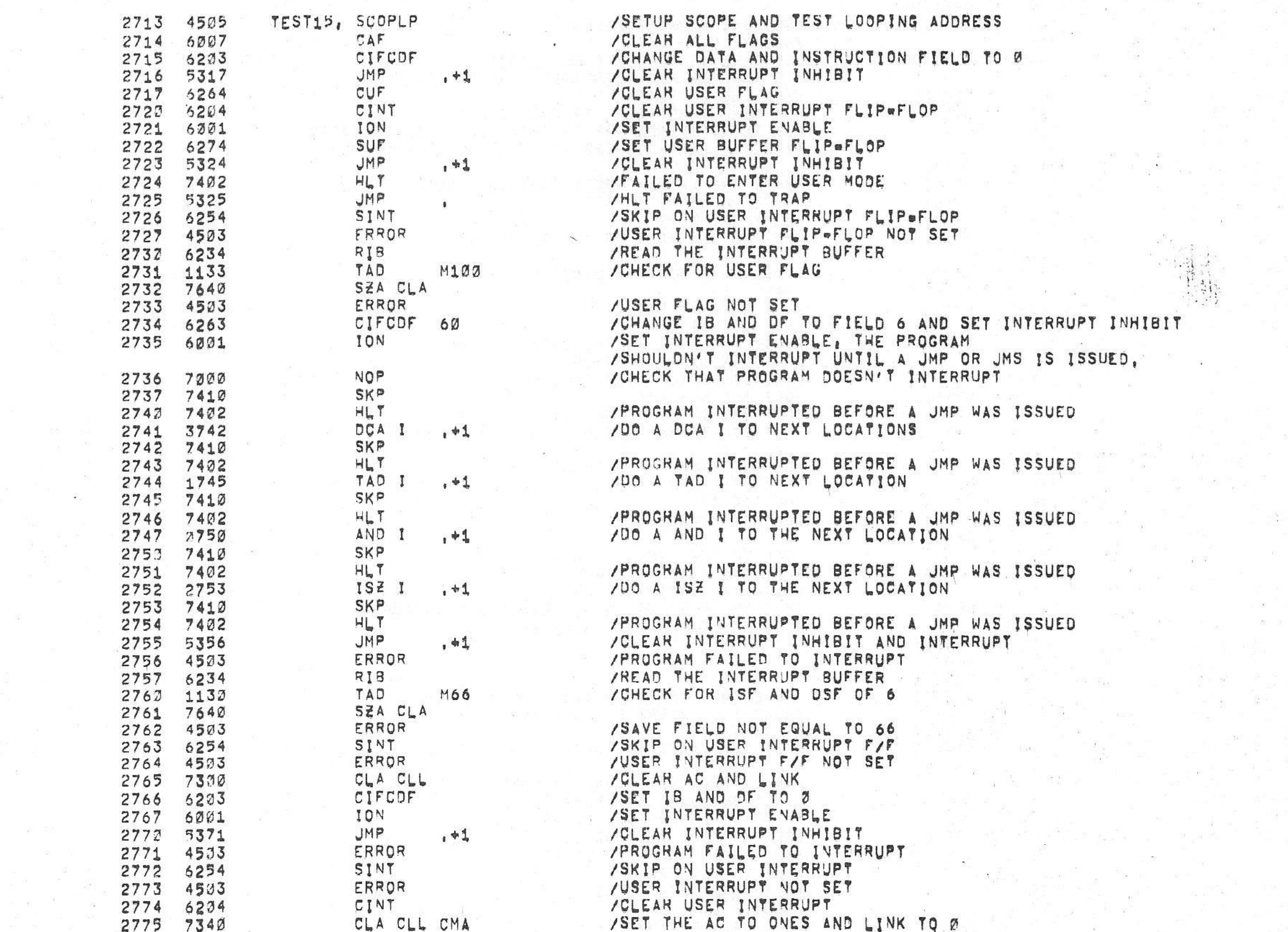

/PROGRAM DOESN'T INTERRUPT UNTIL A JUMP INSTRUCTION IS ISSUED, /\*\*\*\*\*\*\*\*\*\*\*\*\*\*

/KM8=A OPTION TEST 2 MAINDEC-08-DJKMA-8-L 4K 15131 PAGE 2=31 6aJUNe75  $PAL13$   $V142A$ 

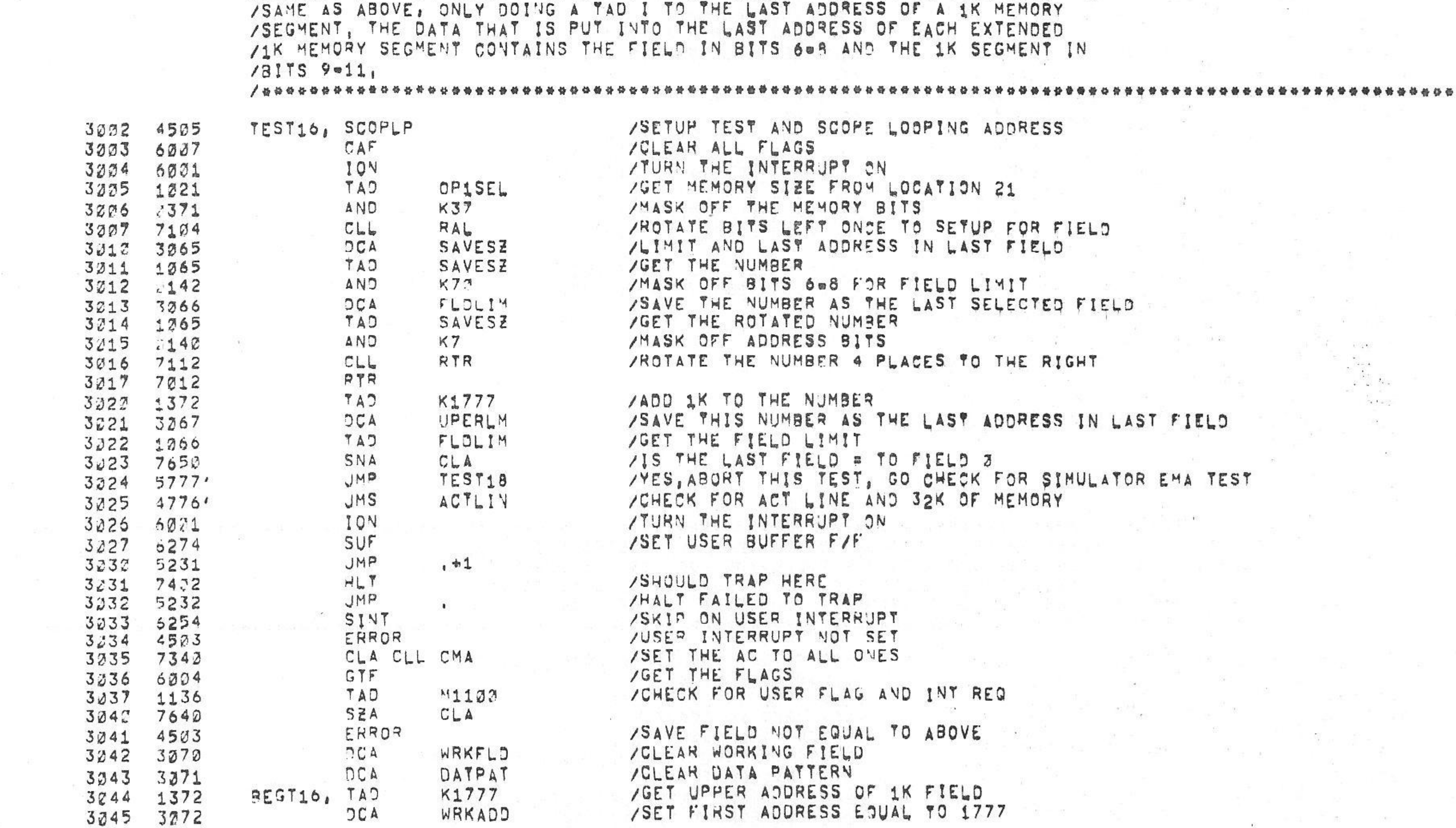

/TEST 16 @ IS A DATA TEST TO CHECK THAT DATA CAN BE DEPOSITED INTO EACH SELECTED EXTENDED FIELD, DATA IS DEPOSITED INTO THE LAST ADDRESS OF<br>/EACH 1K MEMORY SEGMENT IN THE EXTENDED MEMORY FIELD, THE USER INTERRUPT<br>/IS SET FOR THIS TEST, THE PROGRAM CHANGES THE DATA FIELD TO THE NEW FIELD<br>/CHECK

/ \*\*\*\*\*\*\*\*\*\*\*\*\*\*\*\*\*

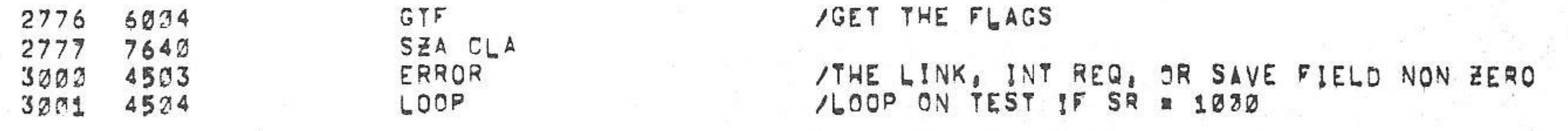

PAL10 /KM8-A OPTION TEST 2 MAINDEC-38-DJKMA-B-L 4K

 $-0.96$ 

 $6 = JUN = 95$  $V_142A$ 

**PAGE 2=32** 15131

 $\mathcal{L}$  .

248.00

 $\mathbf{r}$ 

 $\sim$ 

 $\frac{1}{2} \left( \frac{1}{2} \right) \left( \frac{1}{2} \right) \left( \frac{1}{2} \right)$ 

 $\label{eq:12} \begin{array}{lll} \mathbb{R}^2 & \longrightarrow & \mathbb{R}^2 & \longrightarrow & \mathbb{R}^2 \longrightarrow \\ & \mathbb{R}^2 & \longrightarrow & \mathbb{R}^2 & \longrightarrow & \end{array}$ 

- 1000 - ISBN 978-8000 - ISBN 978-8000 - ISBN 978-8000 - ISBN 978-8000 - ISBN 978-8000 - ISBN 978-8000 - ISBN 978-8000 - ISBN 978-8000 - ISBN 978-8000 - ISBN 978-8000 - ISBN 978-8000 - ISBN 978-8000 - ISBN 978-8000 - ISBN

/KM8-A OPTION TEST 2 MAINDEC-98-DJKMA-8-L 4K  $PAL13$   $6 - JUN = 75$ 15131 " 宋 ,

PAGE 2=33

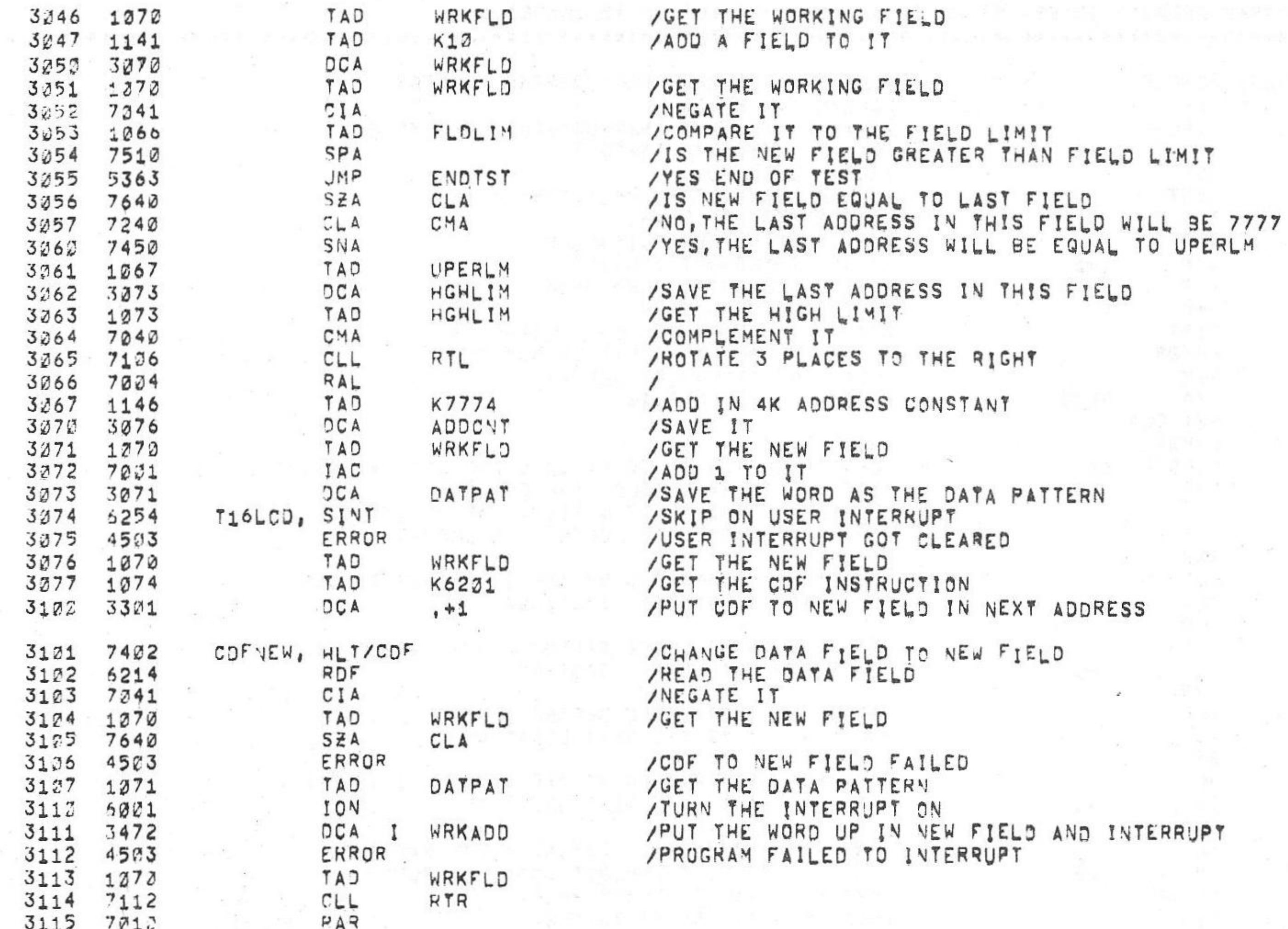

 $V_142A$ 

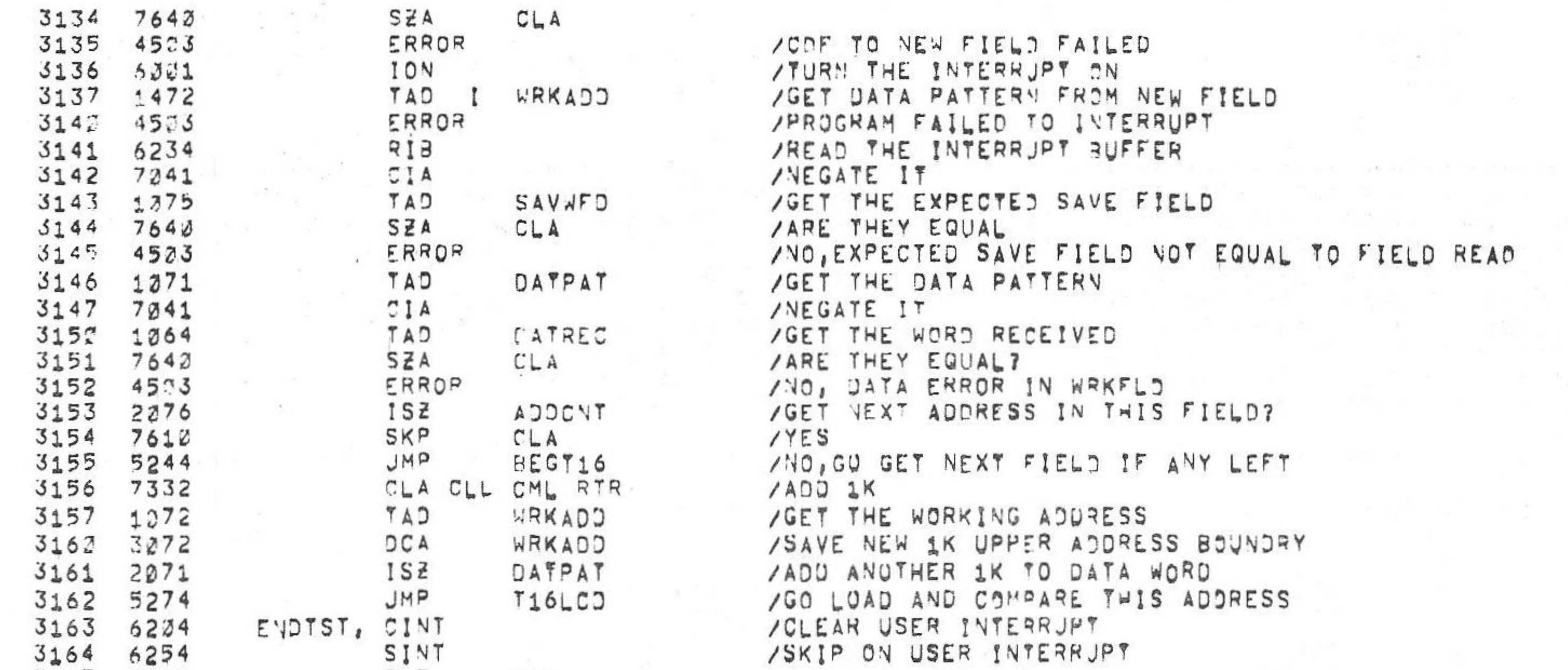

/KM8=A OPTION TEST 2 MAINDEC-08-DUKMA-8-L 4K  $PAL12$   $V142A$ 

OF SILVE

 $6 = JU \vee 75$ 

15131 PAGE 2=34

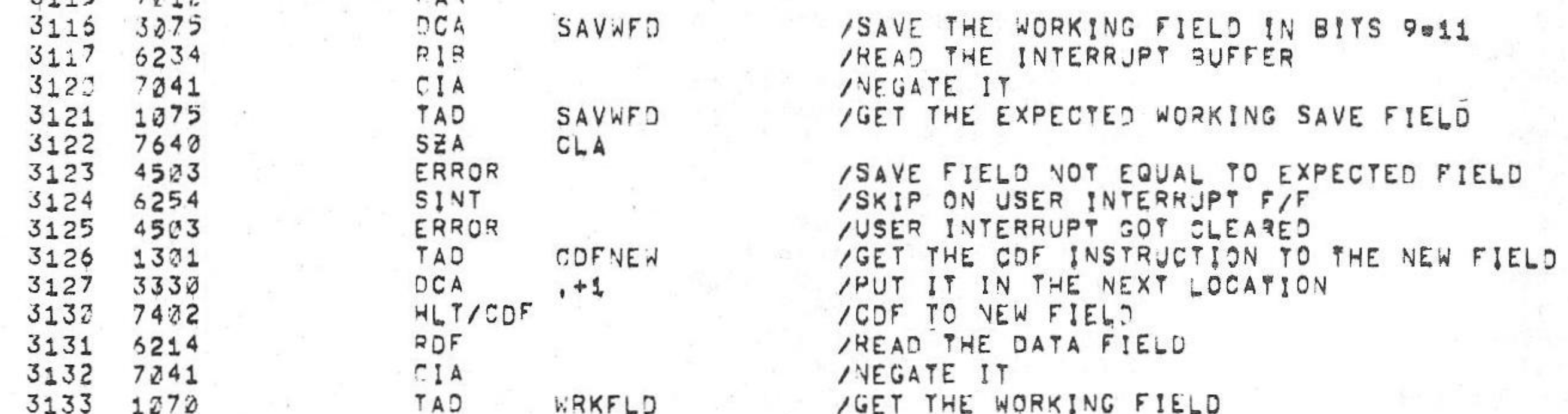

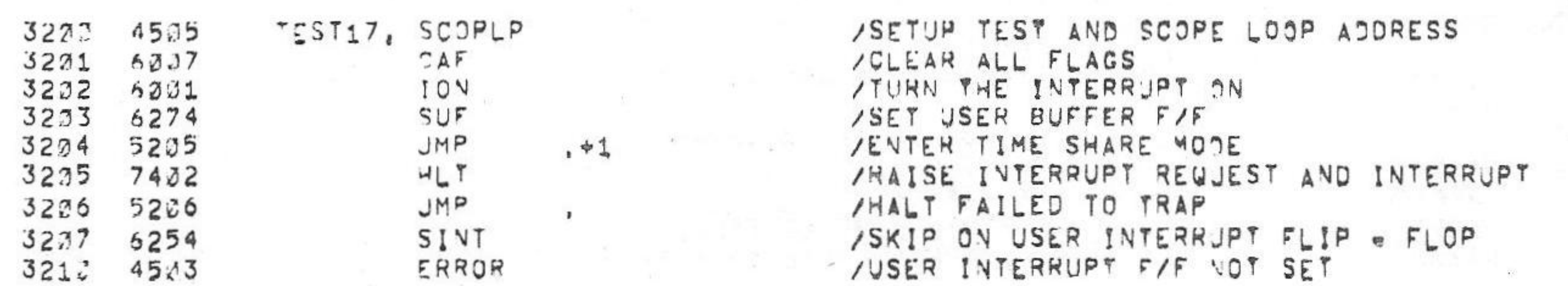

 $CLA$ 

TEST17

#### \*\*\*\*\*\*\*\*\*\*\*\*\*\*\*

SKP 3165 7610 ERROR 3166 4503 3167 4524 LOOP  $3172$   $5775$ JMP 37 3171 2037  $K37,$ K1777, 1777 3172 1777 3175 3220 3176 5300  $3177$   $3321$ PAGE 3220

/CINT FAILED TO CLEAR JSER INTERRUPT<br>/LOOP ON TEST IF 58 = 1000

Verst out again the line
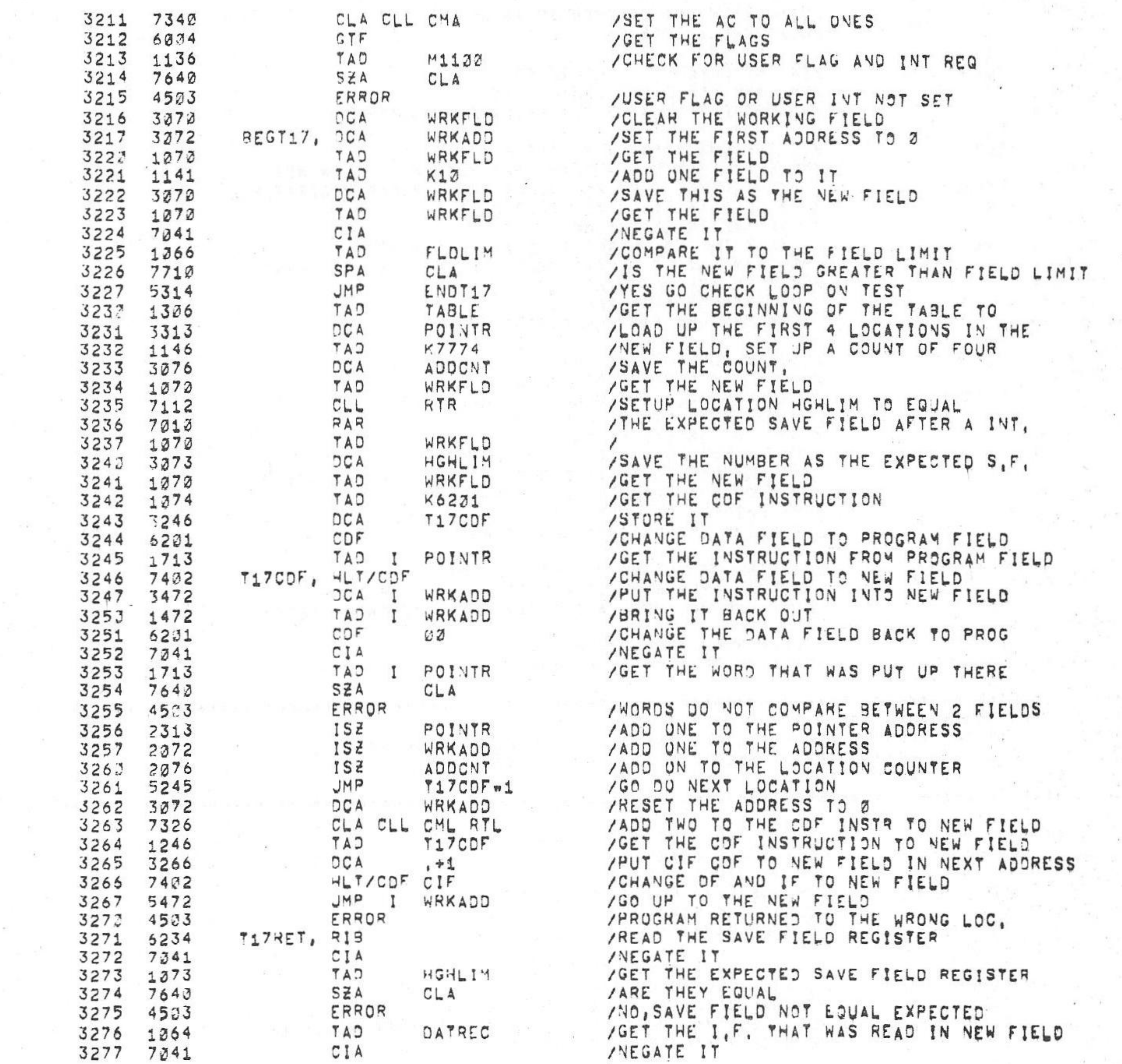

 $PAL10$ 

 $V142A$ 

 $6 = JUN = 75$ 

**PAGE 2=35** 

15131

## $100000000$

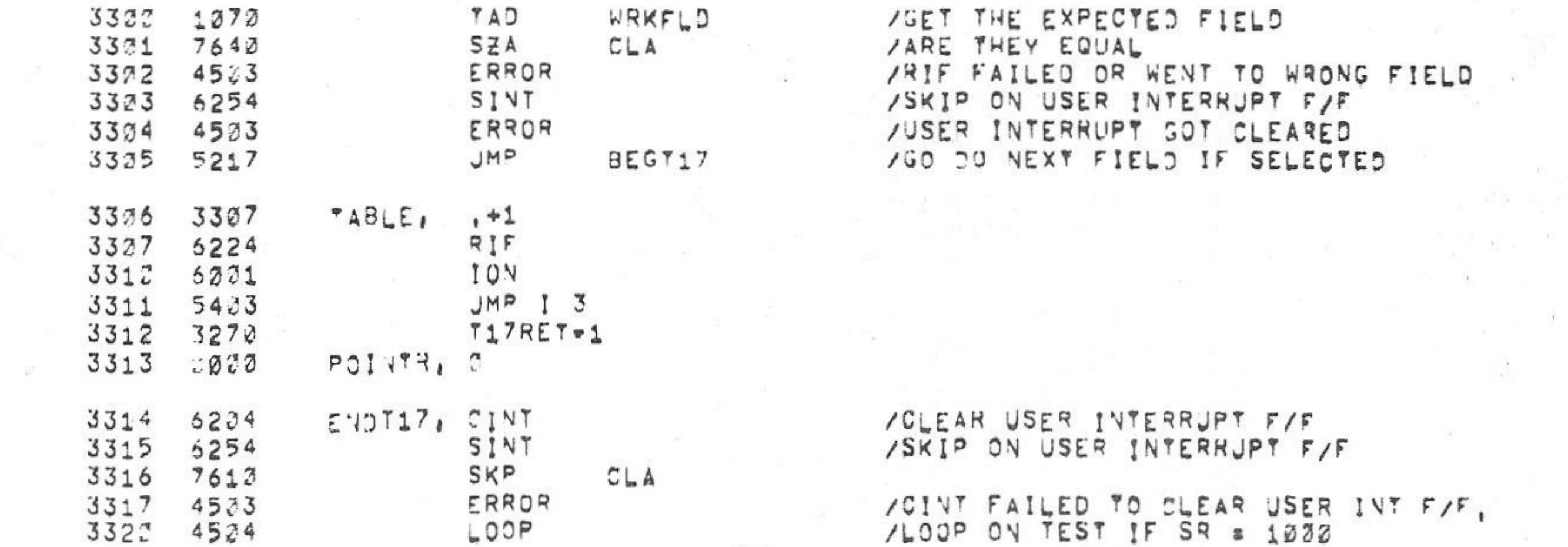

 $V142A$ 

/KM8.A OPTION TEST 2 MAINDEC.J8-DUKMA-B-L 4K PAL10

 $\sim$ 

 $\mathcal{M}_\mathrm{c} = 0$ 

 $\sim 10$ 

 $\left\langle \mathbf{0}\right\rangle _{c}$ 

/KM8-A OPTION TEST 2 MAINDEC-08-7JKMA-8-L 4K

 $6$ eJUNe75 15131

PAGE  $2 \times 36$ 

 $-8 - 3$ 

 $\label{eq:R1} \overline{R} \xrightarrow{\quad \ \ \, \mathbf{R} \xrightarrow{\quad \ \ \, \mathbf{R} \xrightarrow{\quad \ \ \, \mathbf{R} \xrightarrow{\quad \ \ \, \mathbf{R} \xrightarrow{\quad \ \ \, \mathbf{R} \xrightarrow{\quad \ \ \, \mathbf{R} \xrightarrow{\quad \ \ \, \mathbf{R} \xrightarrow{\quad \ \ \, \mathbf{R} \xrightarrow{\quad \ \ \, \mathbf{R} \xrightarrow{\quad \ \ \, \mathbf{R} \xrightarrow{\quad \ \ \, \mathbf{R} \xrightarrow{\quad \ \ \, \mathbf{R} \x$ 計 一時 深  $74.7$   $y = 10.7$   $x = 10$ 

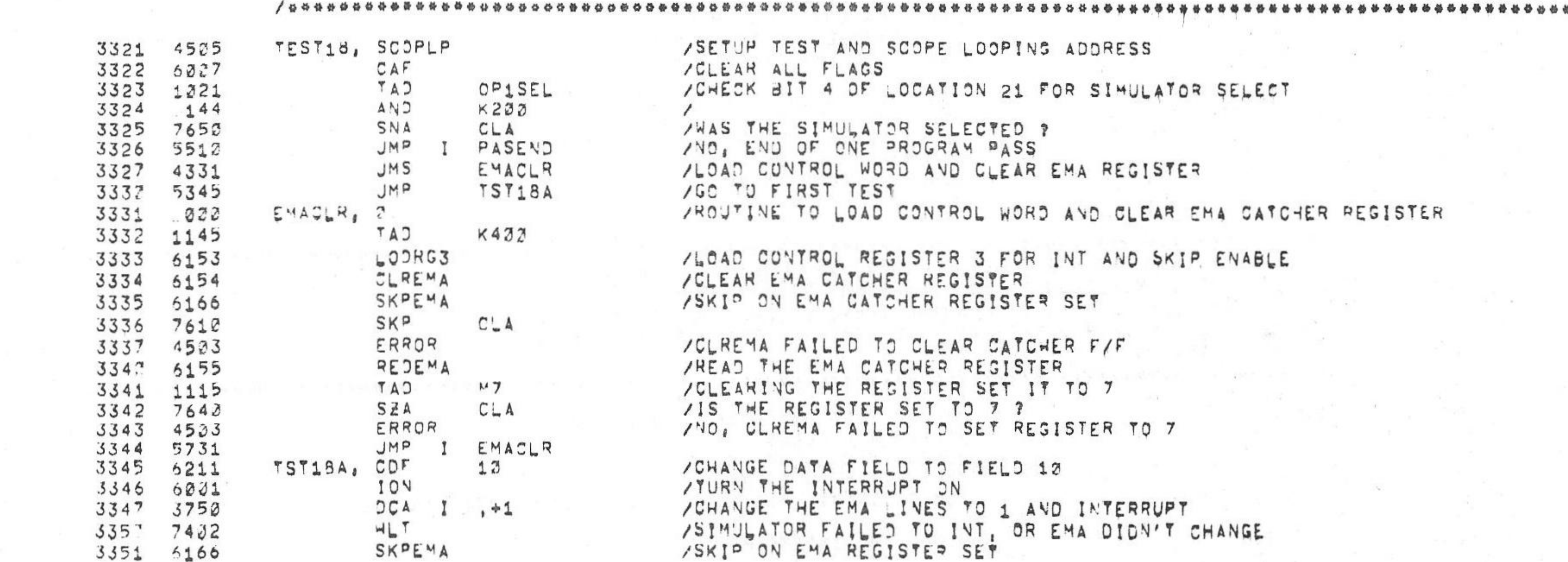

THEST 15 . IS ONLY EXECUTED WHEN THE SIMULATOR IS SELECTED (BIT 4 OF LOCATION 21 SET TO A 1),<br>TEST 15 CHECKS THAT THE EMA IS LOADED ONTO THE BUS DURING A DCA I FOLLOWING<br>TA COF 17: COF 20: COF 43, THE SIMULATOR IS USED TO

/ \*\*\*\*\*\*\*\*\*\*\*\*\*\*\*\*\*\*\* ATEST 19 . IS A CONTINUATION OF TEST 18 ONLY TESTING THAT THE CIF CALCTER 101 ZOIF 201 AND CIF 40, THE SIMULATOR IS USED FOR INTERRUPTS AND TO READ /THE EMA LINES,

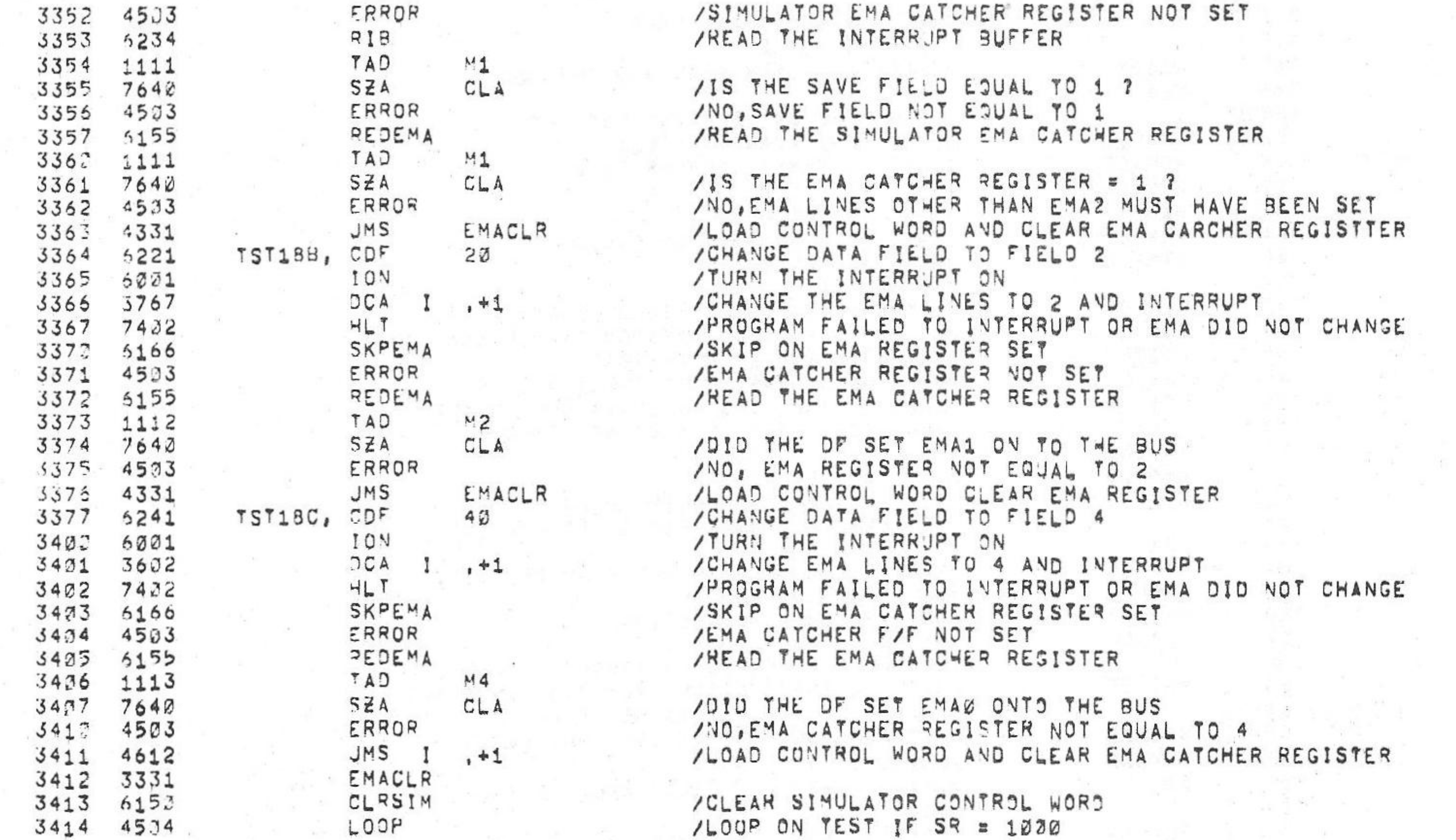

/KMB-A OPTION TEST 2 MAINDEC-98-DUKMA-B-L 4K  $PAL10$ 

ERROR

 $6 - JUN = 75$  $V_142A$ 

/SIMULATOR EMA CATCHER REGISTER NOT SET

PAGE 2=37 15131

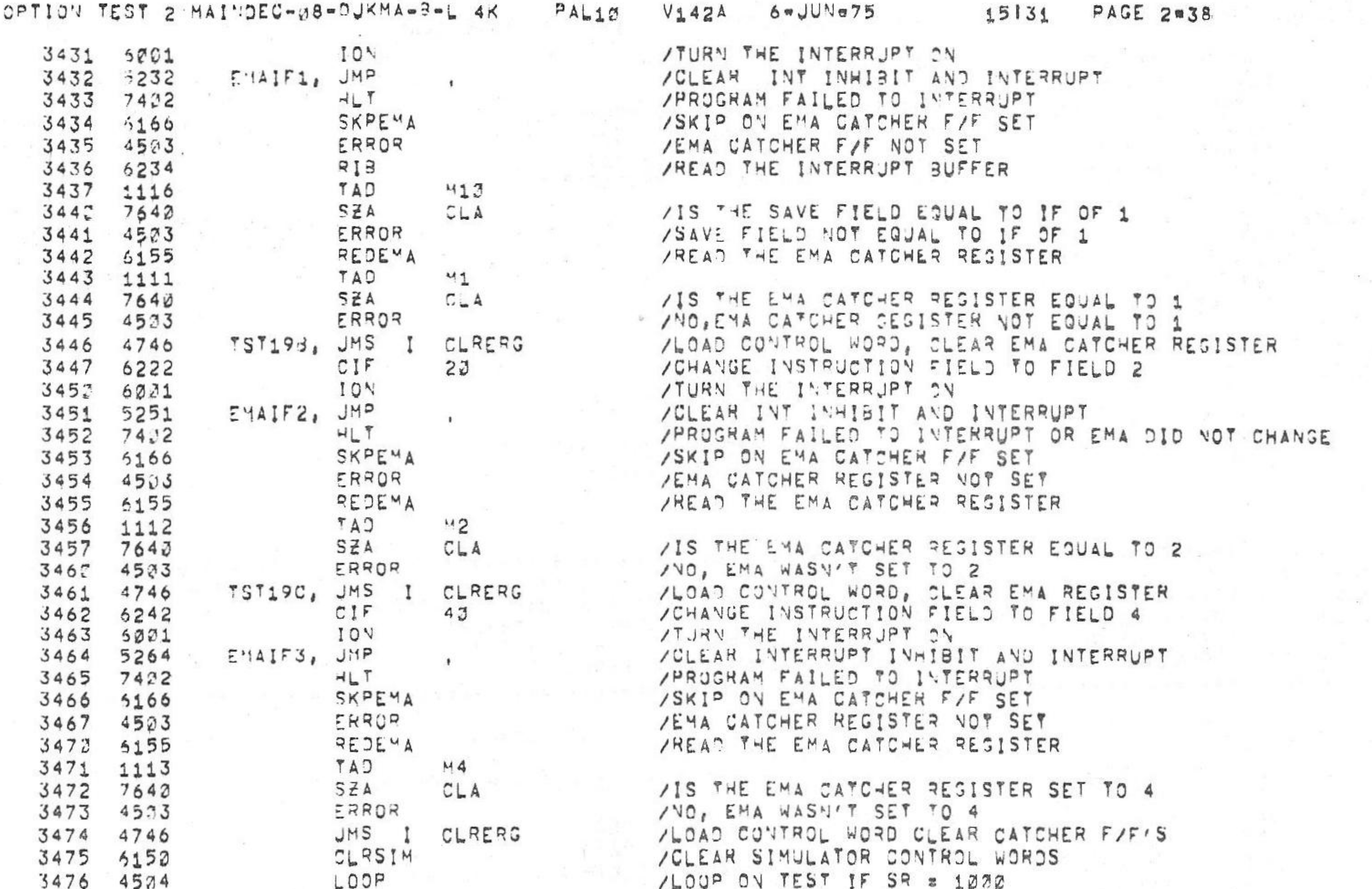

/K"16-A OPTION TEST 2 MAINDEC-08-DUKMA-3-L 4K

 $6 \times JUN = 75$ 

15131 PAGE 2838

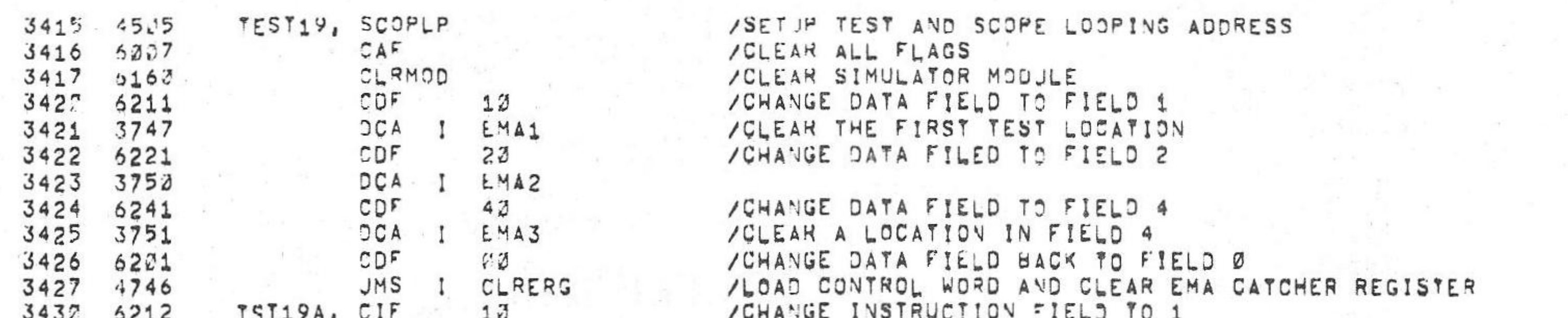

/ ...........................

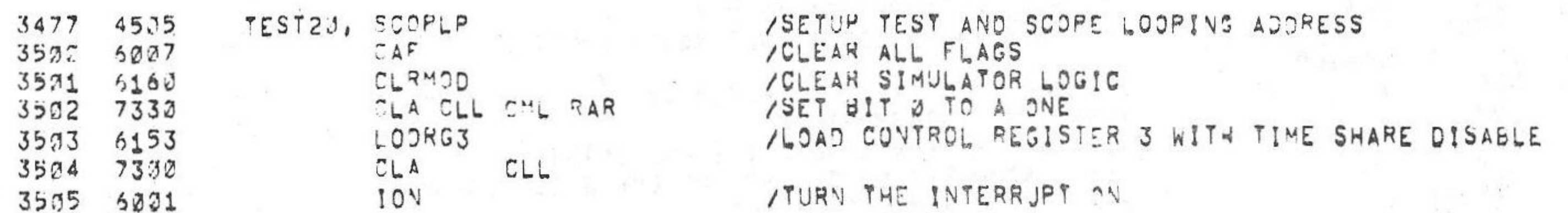

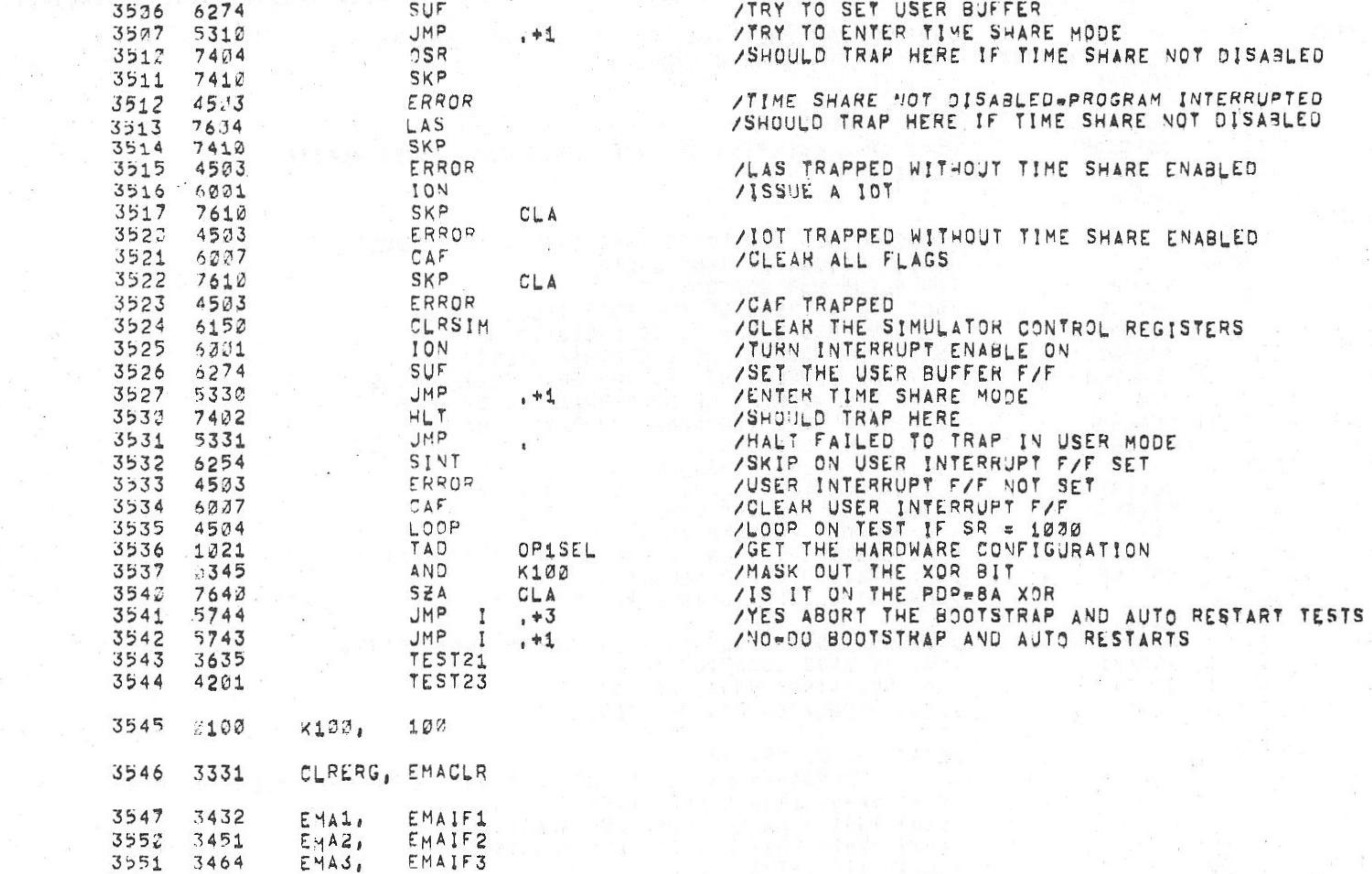

 $PAL10$ 

/KM8-A OPTION TEST 2 MAINDEC-08-DUKMA-B-L 4K

 $67JUV$  $V142A$ 

PAGE 2=39 15131

# /THE FOLLOWING LOCATIONS CONTAIN THE CONTENTS OF THE TABE CASSETTE BOOTSTRAP

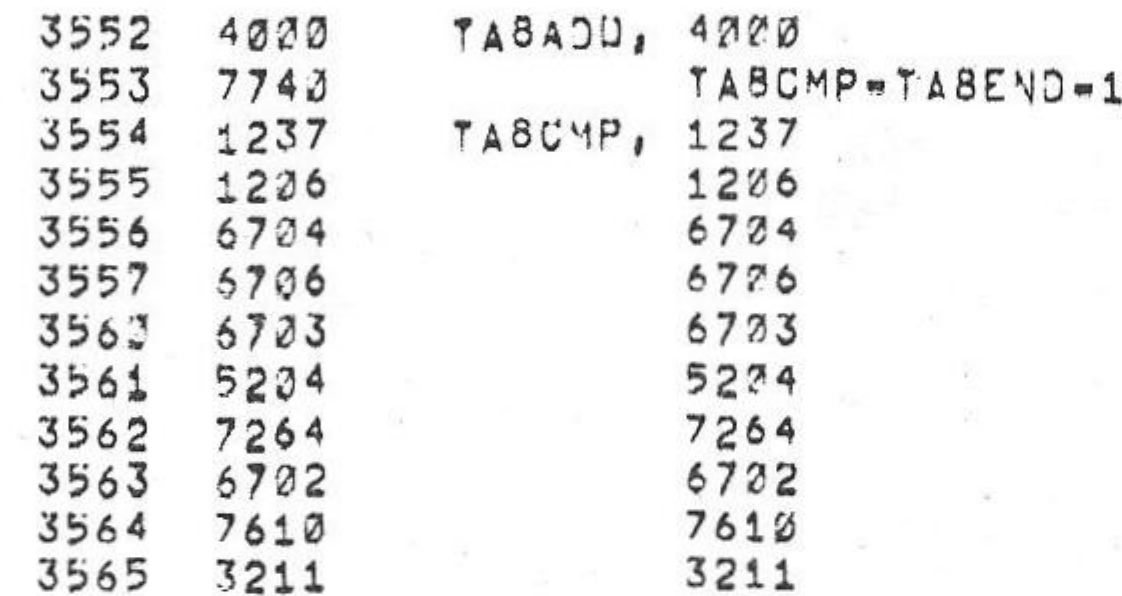

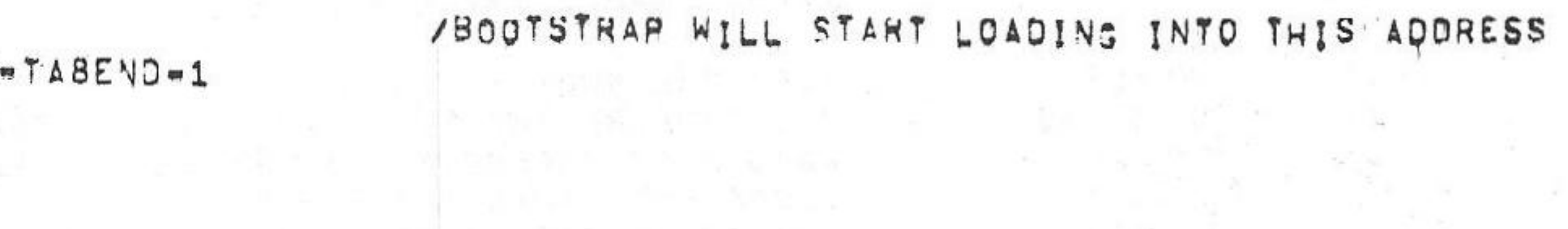

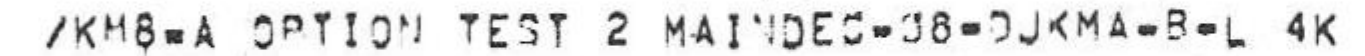

18 M

V142A  $6$   $\leq$   $JUN = 75$ 

15131 PAGE 2-42

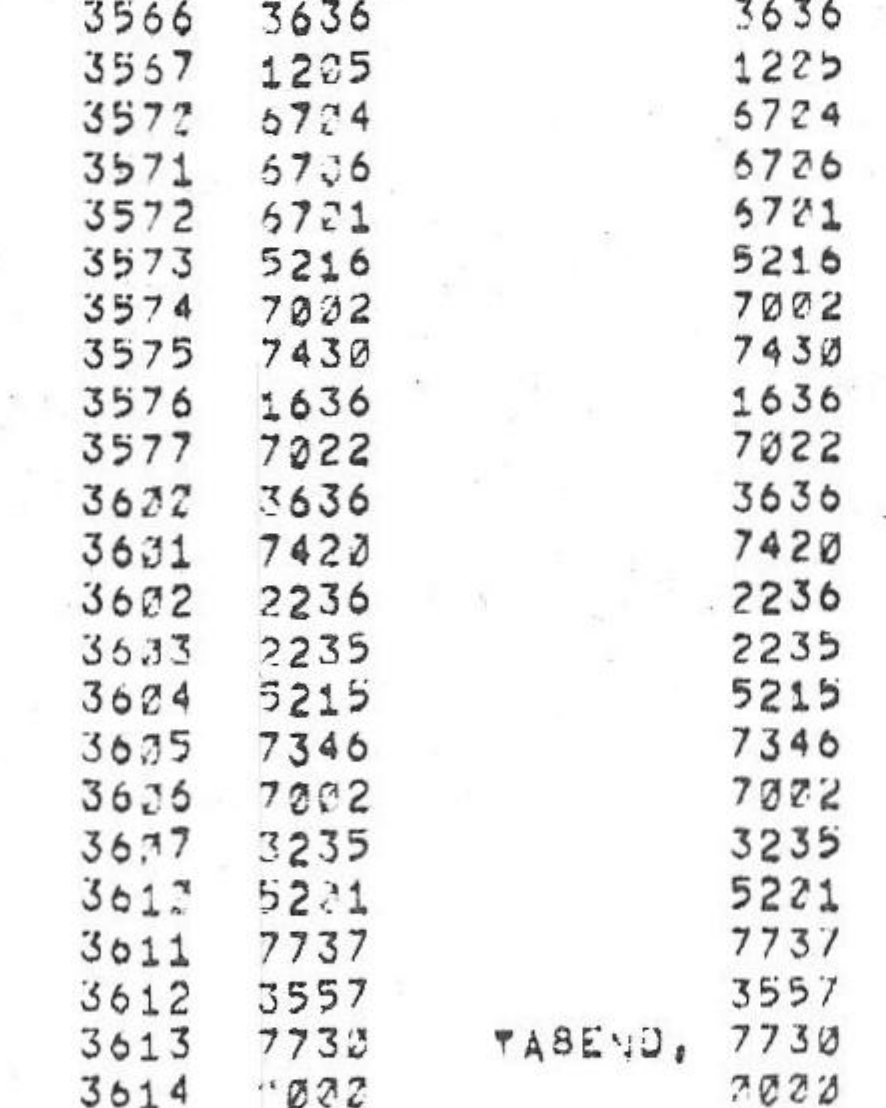

/ TERMINATOR

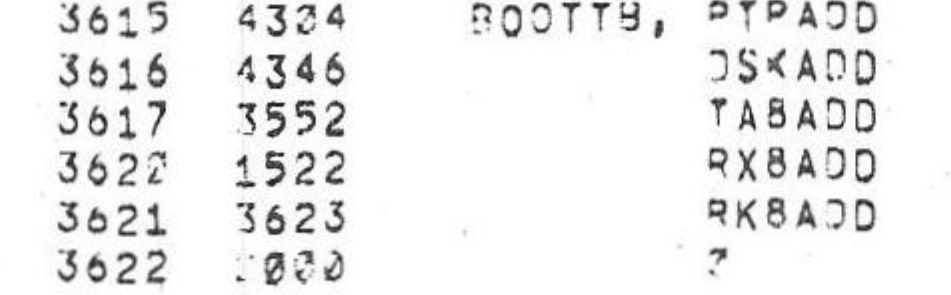

# / THE FOLLOWING LOCATIONS CONTAIN THE CONTENTS OF THE RKBE BOOTSTRAP

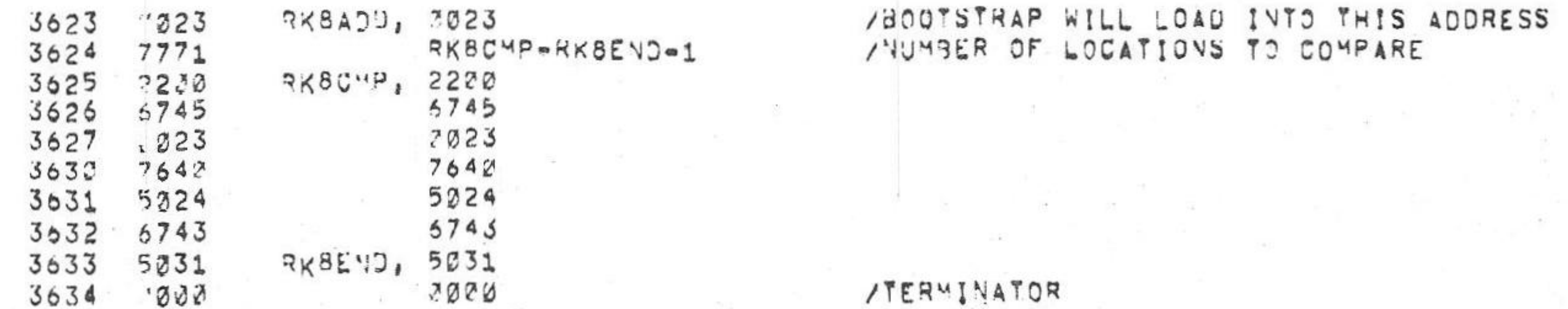

PAL13

/THE FOLLOWING TEST CHECKS THE BOOTSTRAP TO LOAD AND TO COMPARE CORRECTLY

 $\label{eq:1.1} \begin{array}{ll} \tilde{z}_1 & \tilde{z}_1 \in \mathbb{R}^n, \quad \ \ \, \tilde{z}_2 \in \mathbb{R}^n, \end{array}$ 

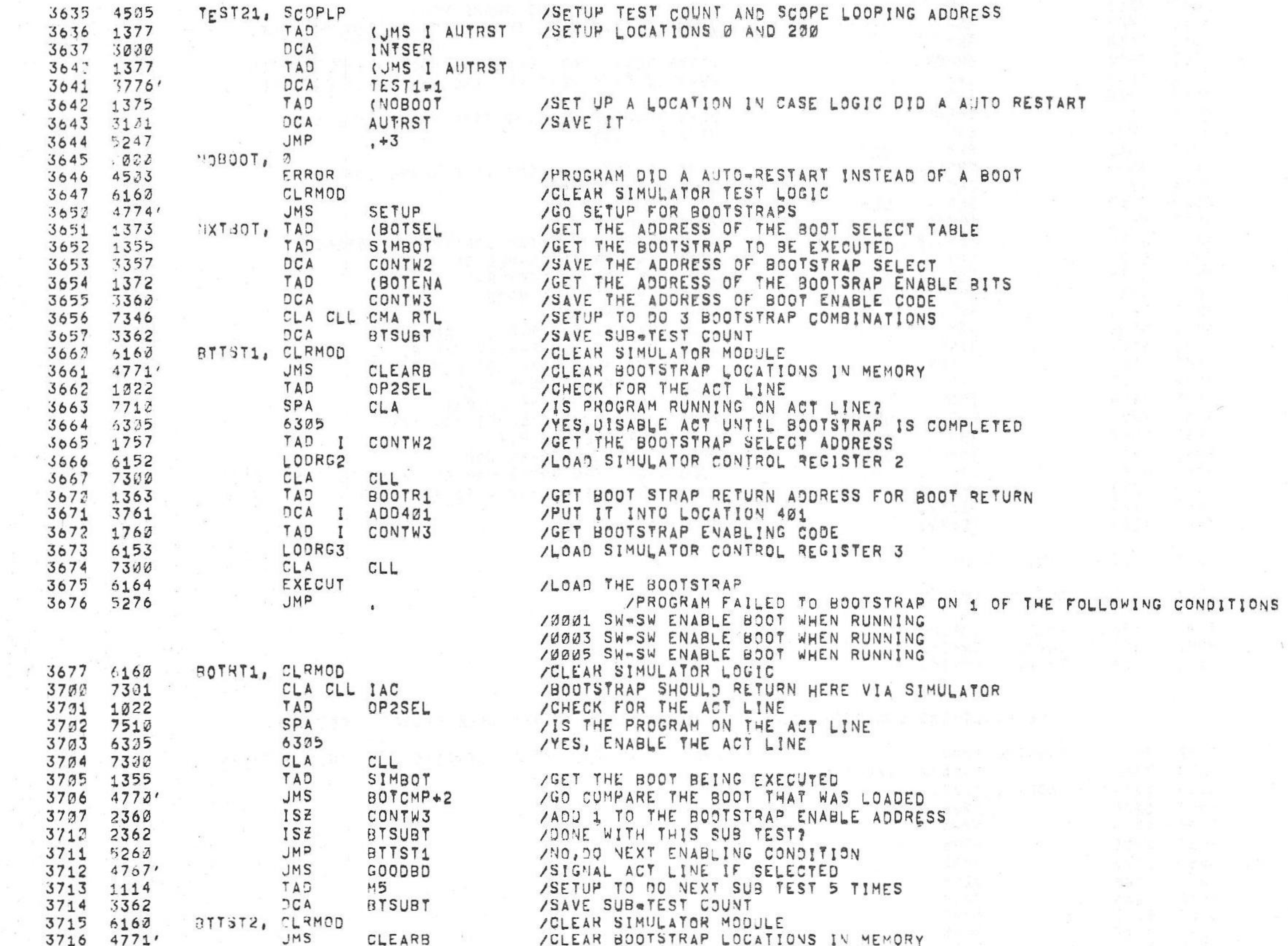

/KM8-A OPTION TEST 2 MAINDEC-08-DJKMA-B-L 4K PAL10 V142A 6-JUN=75 15131 PAGE 2=41

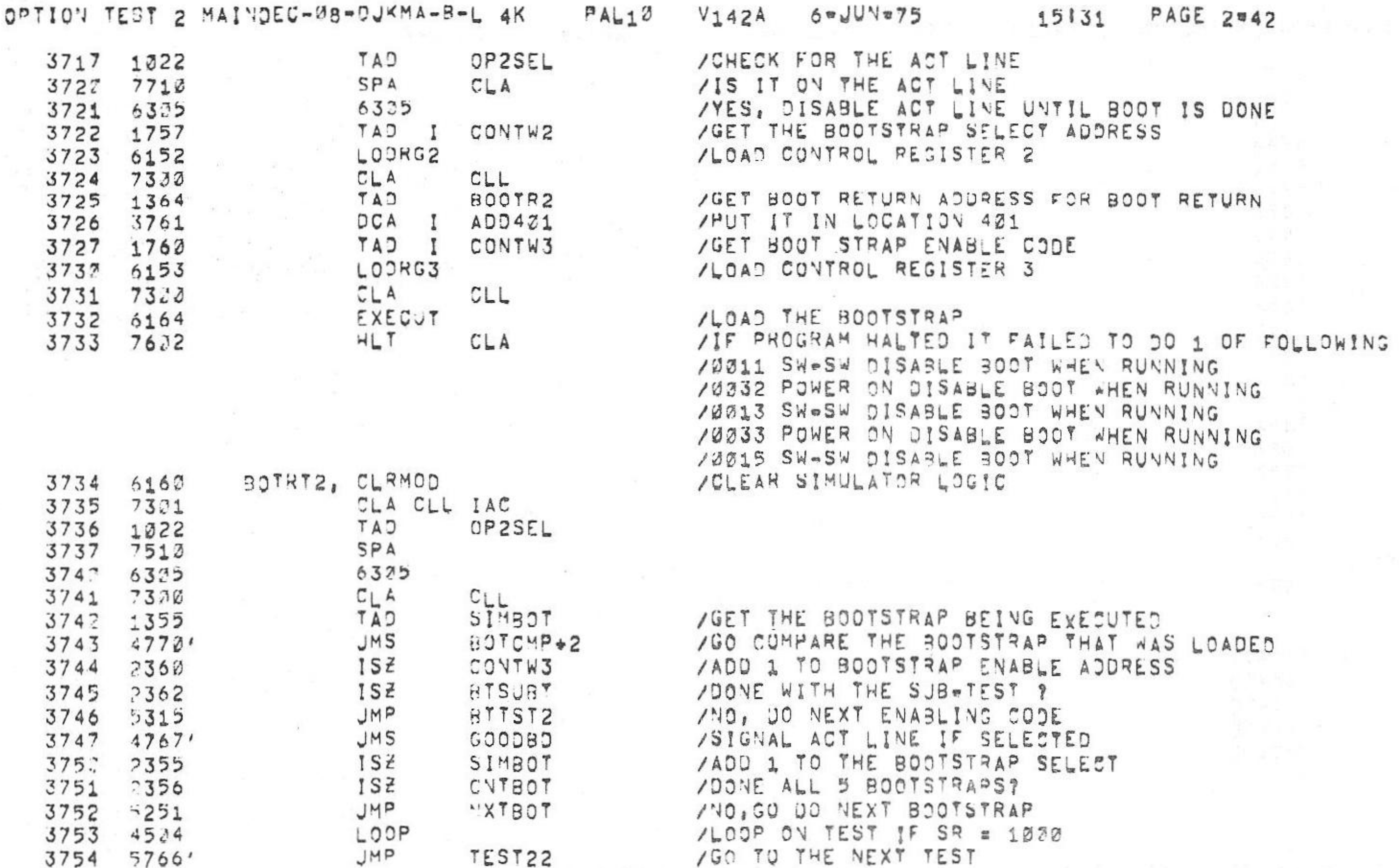

/KM8-A OPTION TEST 2 MAINDEC-08-DUKMA-B-L 4K

15131 PAGE 2842  $\mathcal{F}$  .

3766 4341 3767 5120  $3772 4432$  $3771 4463$ 3772 4155 3773 4152

3763 3677 ROOTR1, ROTRT1 BOOTR2, BOTRT2 3764 3734

# /BOOTSTRAP RETURN ADDRESSES

SIMBOT, 2<br>CITBOT, 2<br>CONTW2, 2<br>CONTW3, 3<br>AQD421, 2421 3755  $.000$  $3756$   $3757$   $3000$ 3765 6030  $3761$   $1401$ BTSJBT, Z  $3762 \times 000$ 

#### /KM8-A OPTION TEST 2 MAINDEC-08-DJKMA-B-L 4K 6eJUNe75 15131 PAL10 PAGE 2=43 V142A

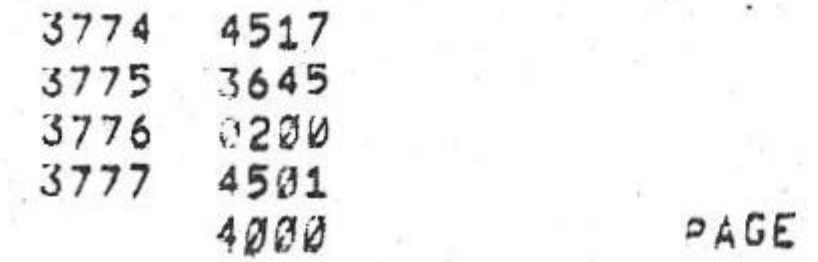

# /THE CAPS8 CASSETTE BOOT STRAP WILL LOAD INTO THE FOLLOWING LOCATIONS,

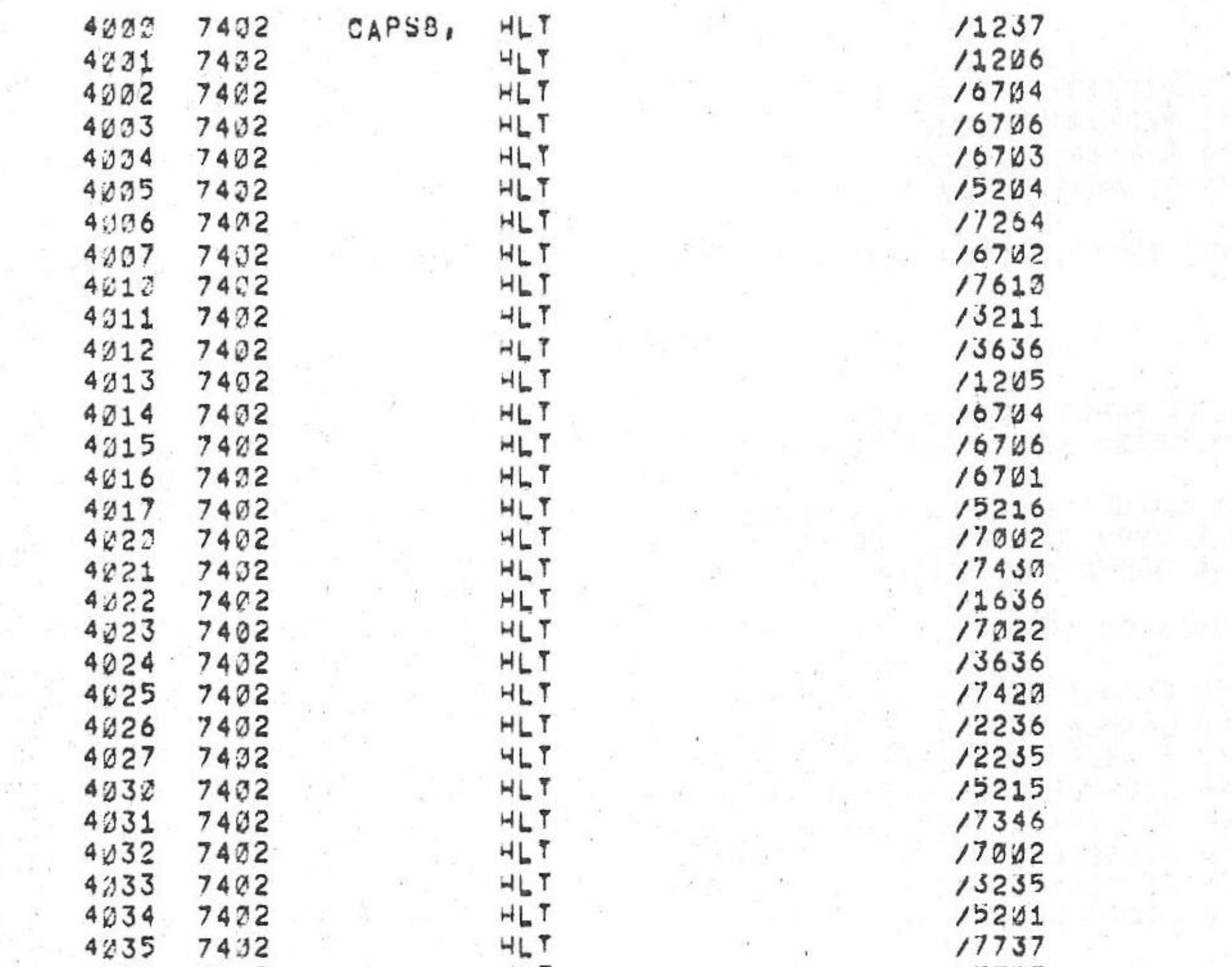

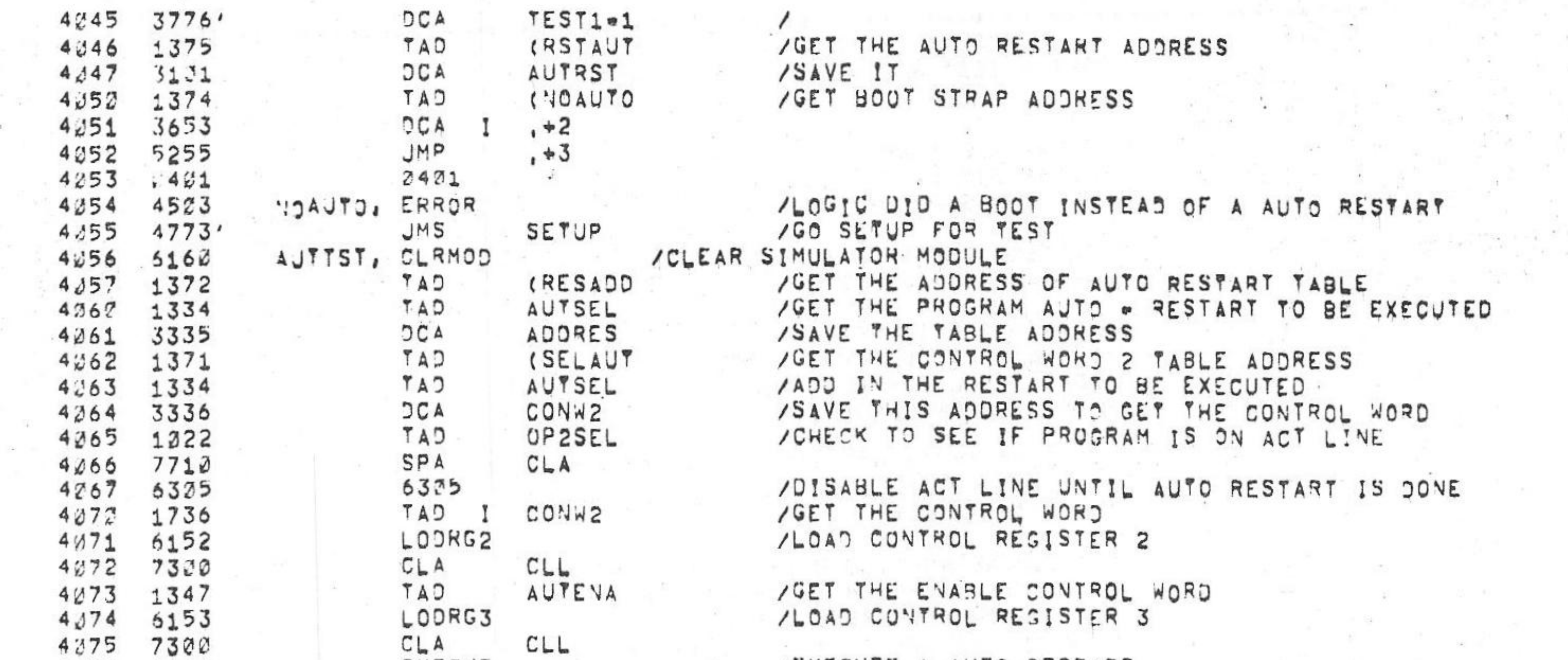

 $V142A$ 

/KM8-A CPTION TEST 2 MAINDEC-38-DJKMA-B-L 4K  $PAL13$ 

 $1.9^\circ$ 

 $6$  = JUVw75

**PAGE 2944** 15131

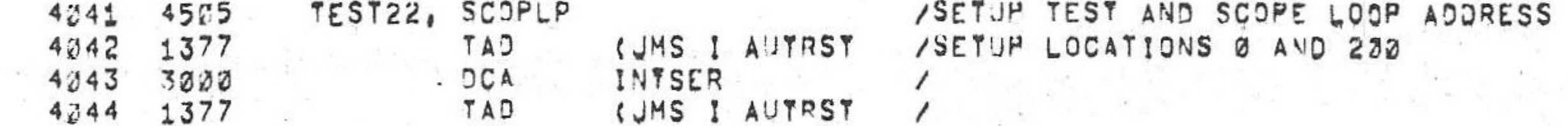

# 兽兽兽 \*\*\*\*\*\*\*

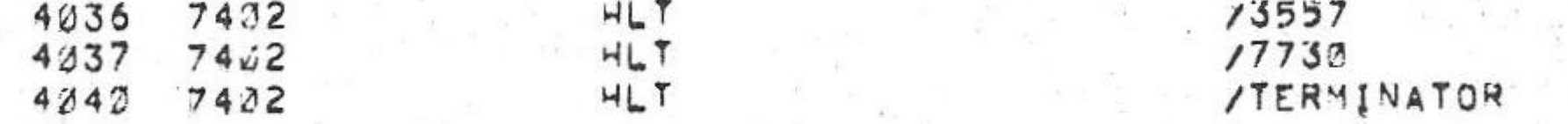

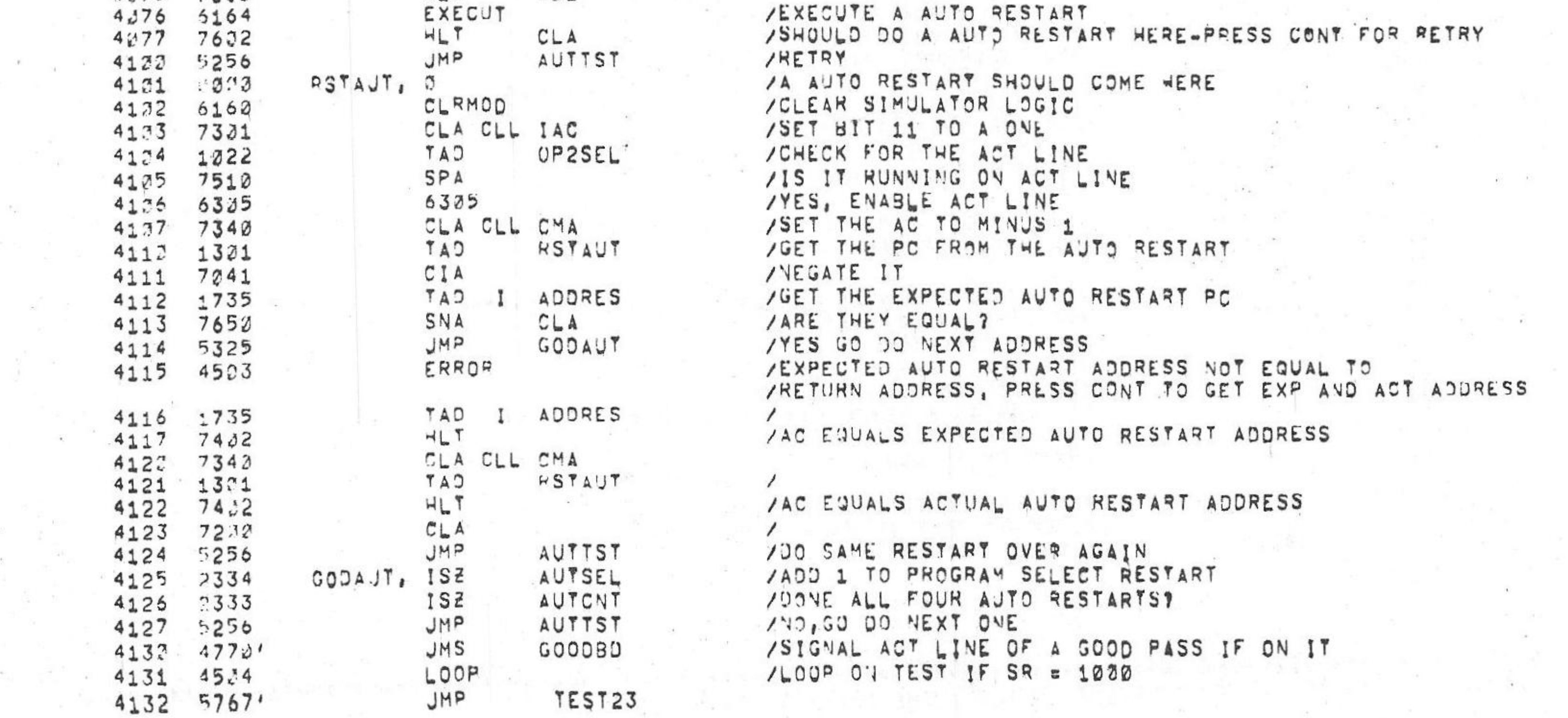

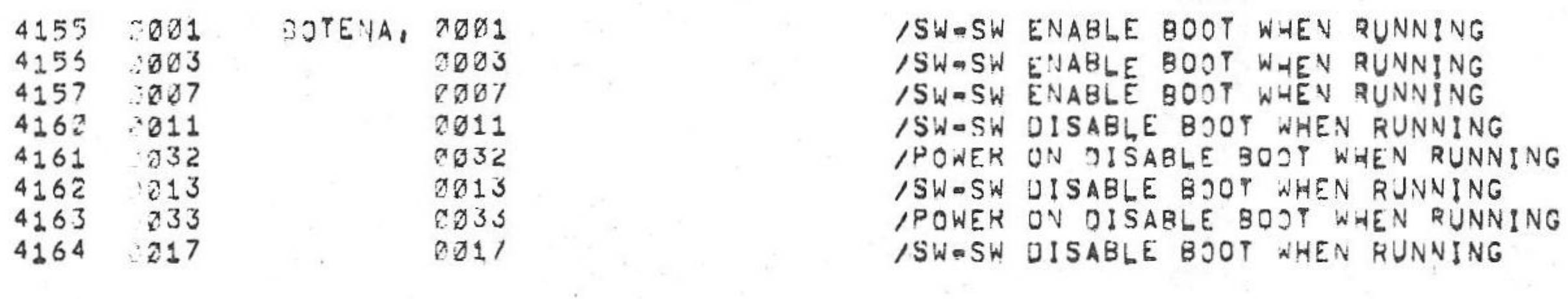

## YCONTROL WORD 3 BOOTSTRAP ENABLES (POWER ON OR SWITCH SW)

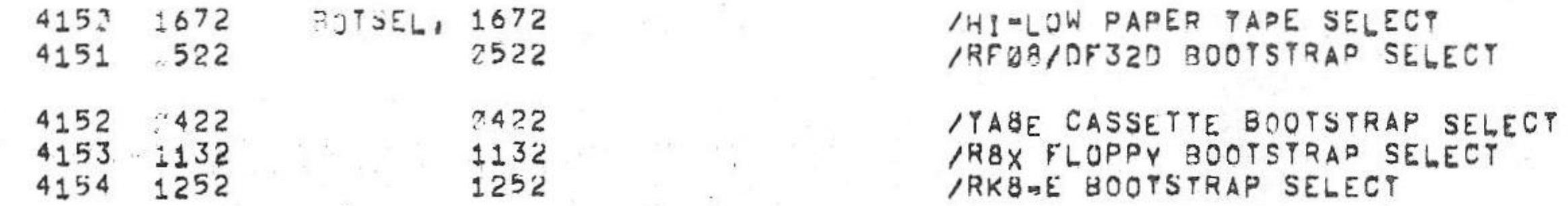

## ZCONTROL WORD 2 BOOTSTRAP SELECT

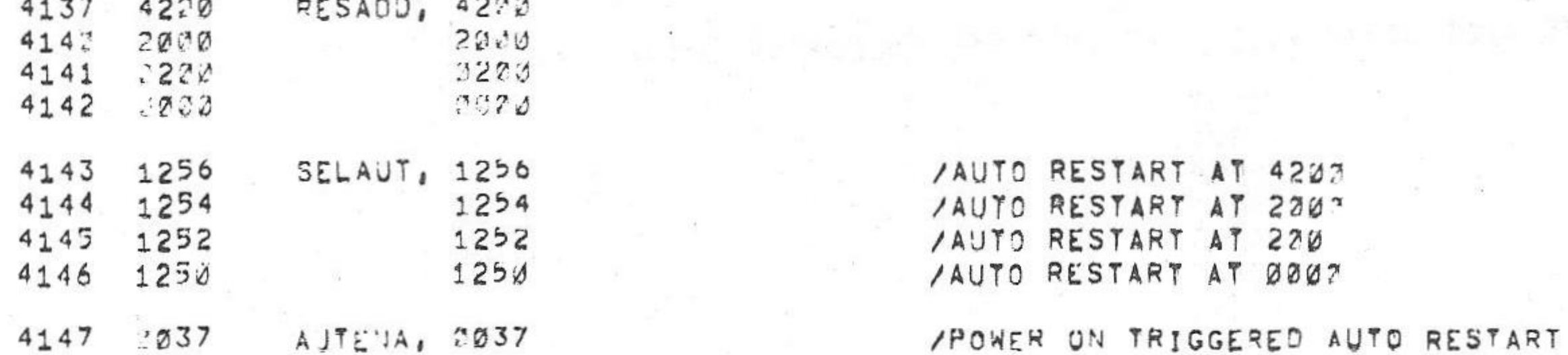

All control of

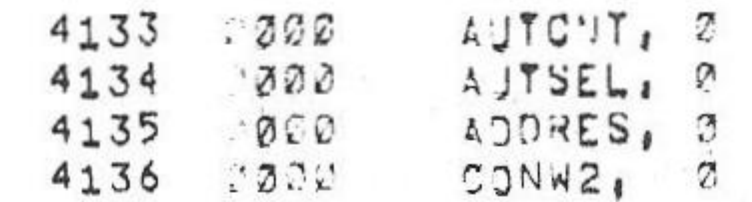

/KM8-A OPTION TEST 2 MAINDEC-38-DJKMA-B-L 4K  $PAL10$  $6 = 10^{11} \cdot 75$ **PAGE 2#45** 15131  $V_142A$ 

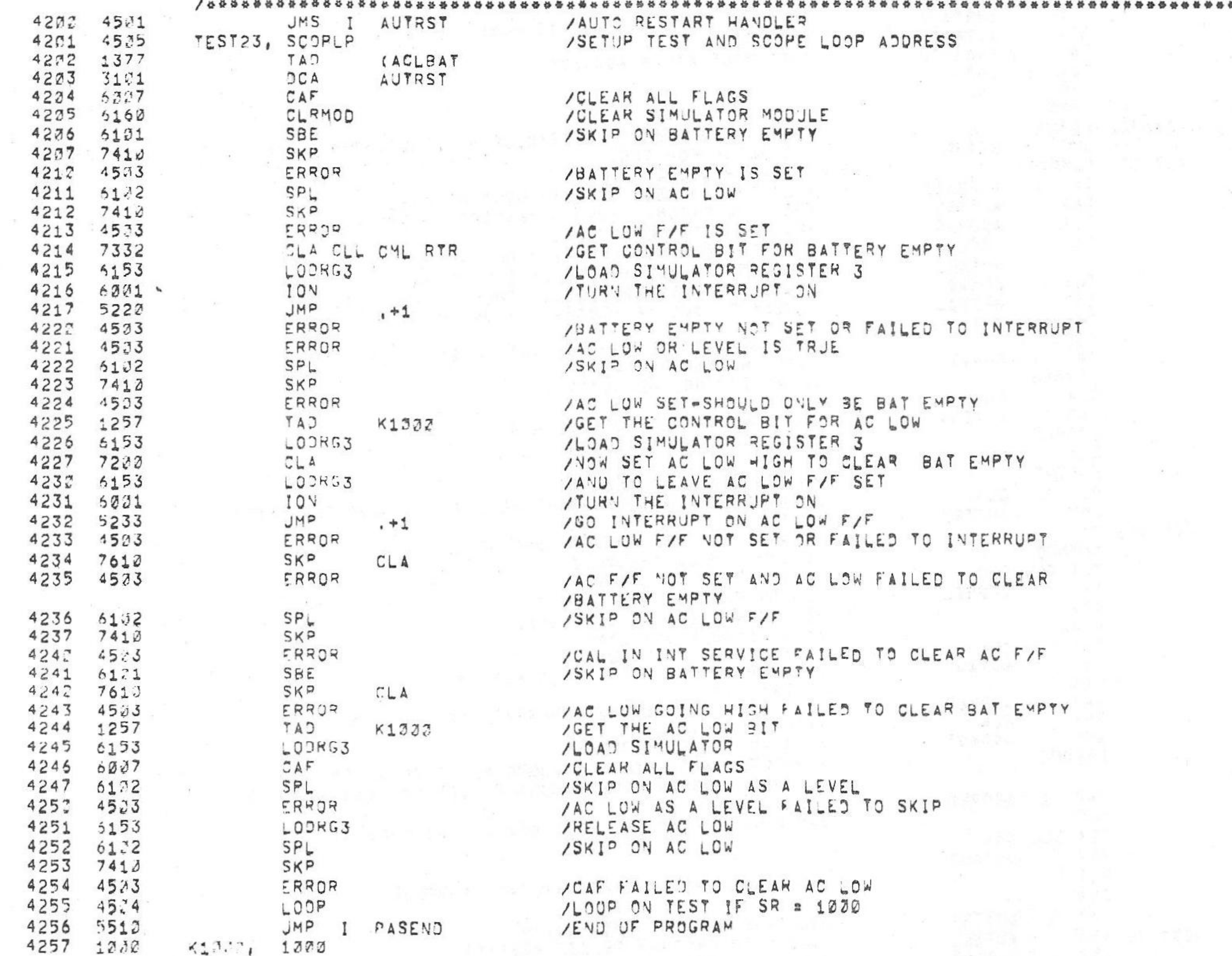

\*\*\*\*\*\*\*\*\*\*\*\*

/KM8-A OPTION TEST 2 MAINDEC-38-DJKMA-B-L 4K  $PAL12$  $6 = JUN = 75$  $V_142A$ 

PAGE

**PAGE 2046** 15131

 $\mathcal{L}$  . The set of  $\mathcal{L}$ 

 $\mathcal{Z} = \mathcal{Z}$ 

/ \*\*\*\*\*\*\*\*\*\*\*\*\*\*\*\*\*\*\*\* \*\*\*\*\*\*\*\*\*\*\*\*\*\*\*\*\*\*\*\*\*\*\*\*\*\*\*\*\*\*\* \*\*\*\*\*\*\*\*\*\* ATEST 23- USES THE SIMULATOR TO CHECK THAT AC LOW AND BATTERY EMPTY FAFIS

## /TIMDIS - IS AN OPERATOR INTERVENTION TEST, THE OPERATOR MUST SET THE

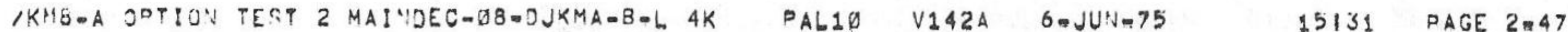

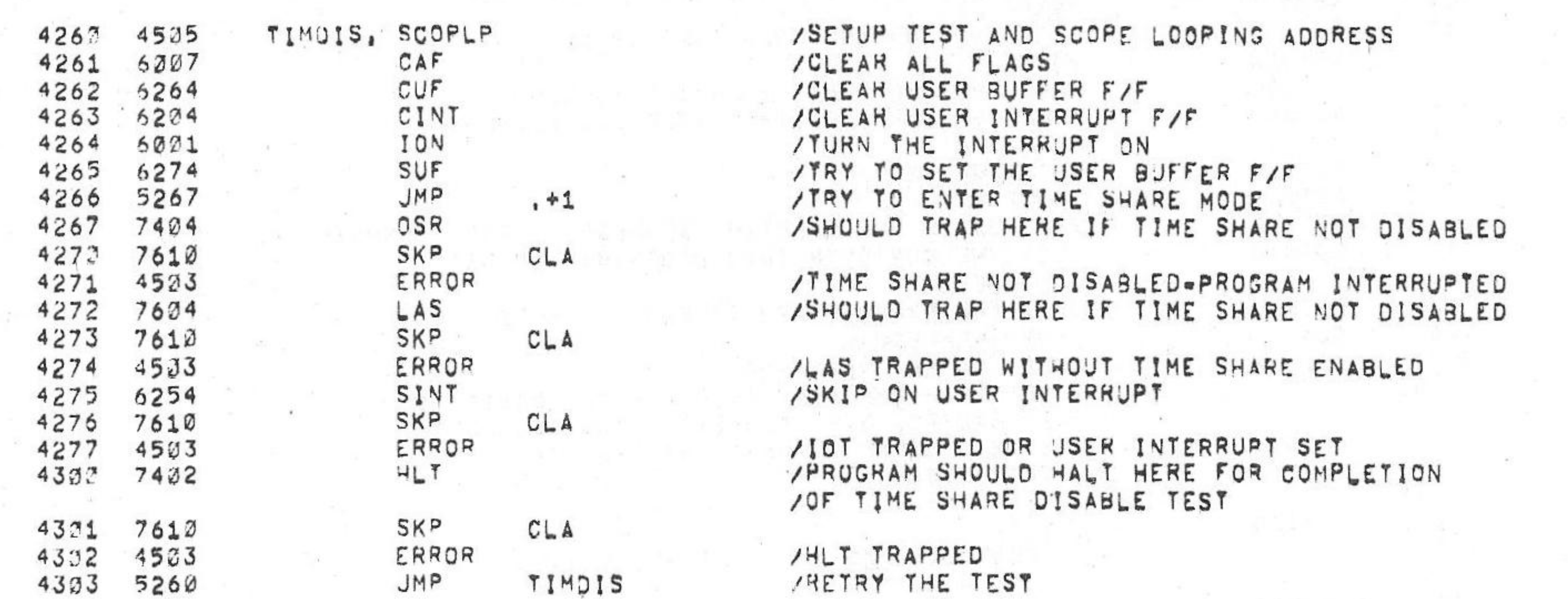

/TIME SHARE ENABLE SWITCH TO THE TIME SHARE DISABLE POSITION, THE PROGRAM<br>/TRIES TO SET THE USER FLAG AND CHECKS THAT LAS, OSR, IOT, AND HALT<br>/JO NOT TRAP AND THAT HLT HALTS,

/THE FOLLOWING LOCATIONS CONTAINS THE CONTENTS OF THE HIGLOW PAPER TAPE /BOOTSTRAP

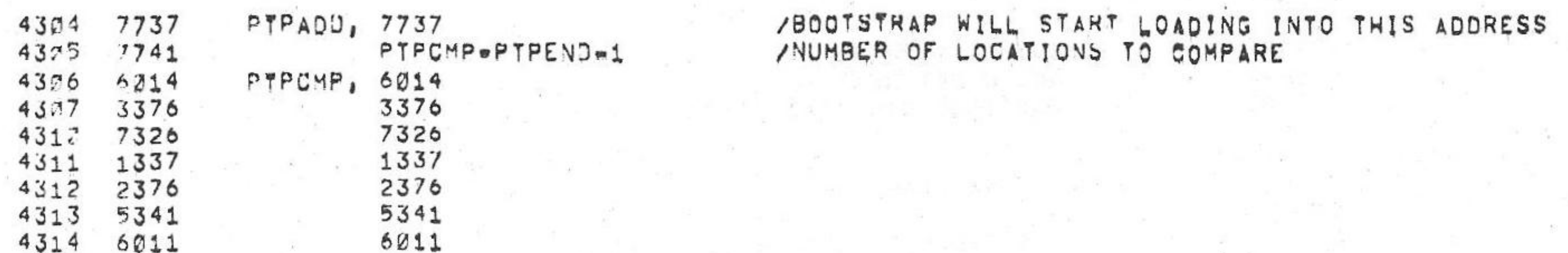

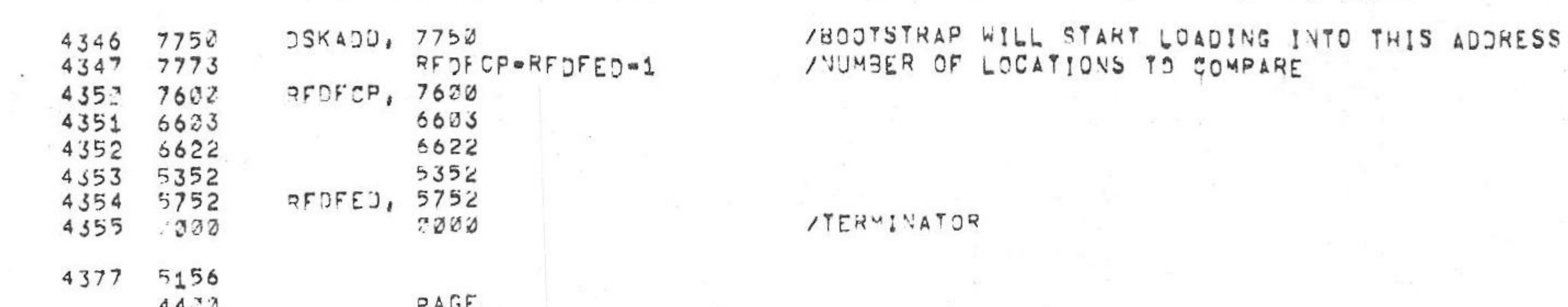

## VIHE FOLLONING LOCATIONS CONTAINS THE CONTENTS OF THE RF38/DF32D BOOTSTRAP

**/TERMINATOR** 

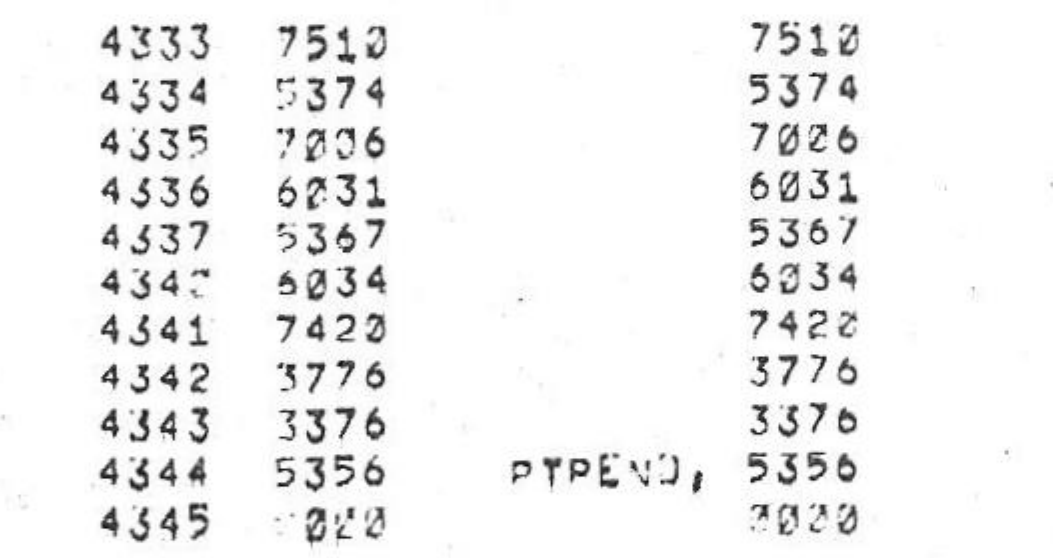

/KM8-A OPTION TEST 2 MAINDEC-08-DUKMA-B-L 4K PAL13 15131  $V142$  $6$  w  $U$   $\approx$  75

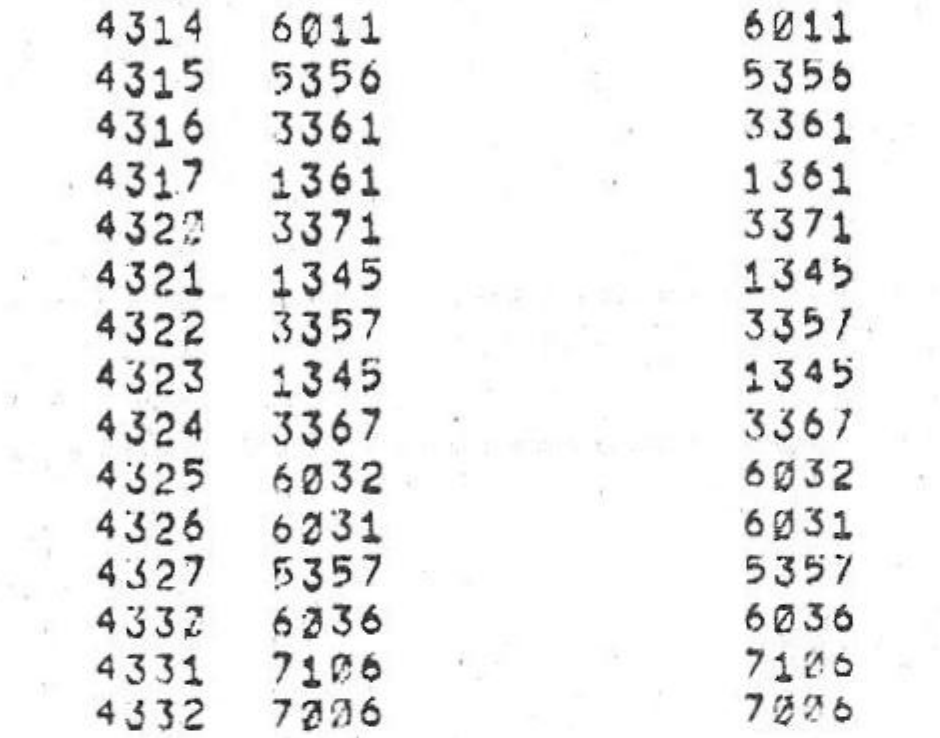

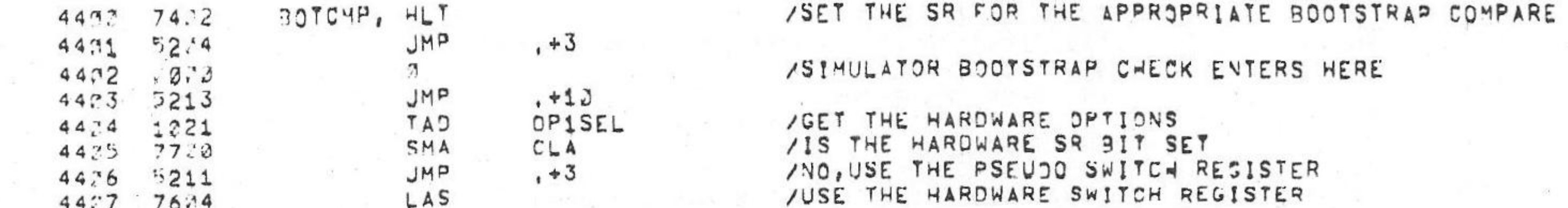

THE PROGRAM SHOULD HALT AT ADURESS BOOTOK IF NO ERRORS  $1.3.$ 

SR=0004=RK8E BOOTSTRAP

SR=0003=RX8E FLOPPY BOOTSTRAP

SR=0202=TABE CASSETTE BUOTSTRAP

SR=0001=RFC8/OF32D BOOTSTRAP

SR=0000=HI-LOW PAPER TAPE READER BOOTSTRAP

TO THE BOOTSTRAP TO COMPARE AND PRESS CONTINUE,

 $17<sub>1</sub>$ SET THE APPROPRIATE SWITCH REGISTER OR PSEJDO SWITCH REGISTER  $18.$ 

THE PROGRAM WILL HALT

START THE BOOT COMPARE TEST (BOTCHP)  $16<sub>1</sub>$ 

TOGGLE THE BOOT KEY OR SWITCH  $15.$ 

SET THE HALT KEY  $14<sub>1</sub>$ 

DISABLE ALL OPTIONS ASSOCIATED WITH THE BOOTSTRAP<br>SET THE APPROPRIATE SELECT AND ENABLE SWITCHES FOR TWE BOOTSTRAP  $13<sub>1</sub>$ 

 $11,$  $12<sub>1</sub>$ 

/TO PU' THE OPERATOR INTERVENTION BOOT STRAP COMPARE TEST, DO THE FOLLOWING!

/ 8 8 8 8 8 8 8 8 8

PAGE 2=48

**SKP** 4412 7410 4411 1020 SWITCH /GET THE PSEUDO SWITCH REGISTER TAD  $4412 : 140$  $K$ 7 /MASK OFF BITS 9-11 AND / ADD IT TO THE BOOTSTRAP TABLE ADDRESS (BOOTTB 4413 1377 CAT 4414 **SAVSTR** 3366  $DCA$ /SAVE IT 4415 1766  $TAJ$ I SAVSTR /GET THE ADDRESS FROM THE TABLE 4416 3367 **DCA BOTADD** /SAVE IT TAD I BOTADD /GET THE BOOTSTRAP STARTING ADDRESS 4417 1767 BOTSAD /THIS IS THE BOOTSTRAP STARTING ADDRESS  $4422$ 3370 DCA ISZ **BOTADD** 4421 2367 **BOTADD** /GET THE WORD COUNT 4422 1767  $T A D$ 4423 3371 **BOTCNT** /SAVE IT OCA ISZ **BOTADD** /BOTADD IS THE STARTING ADDRESS OF BOOT COMPARE 4424 2367 COMPAR, TAD 4425 1770 I BOTSAD /GET THE CONTENTS THAT BOOTSTRAP LOADED /NEGATE IT 4425 7341 CIA TAD /GET THE EXPECTED BOOTSTRAP CONTENTS 4427 1767 BOTADD  $\bf{I}$ VARE THEY EQUAL 4432 7650 SNA  $CLA$ 4431 5243 JMP /YES, GO GET NEXT WORD GOODCP 4432  $4503$ ERROR /BOUTSTRAP COMPARE ERROR, PRESS "CONT" TO /GET BAD PC, GOOD CONTENTS, AND BAD CONTENTS 1372 **BOTSAD** 4433 TAD /GET BOOTSTRAP ANDRESS THAT WAS BAD 4434 7432 HLT /AC=THE ADDRESS THAT DIDN'T COMPARE 4435 7230  $CLA$ 4436 1767 TAD BOTADD  $HL$   $T$ 7422 /AC=EXPECTED CONTENTS OF BOOTSTRAP 4437 4442 7238  $CLA$ 4441 1770 **BOTS10** TAD  $HL$   $Y$ 4442 7452 /AC#AUTUAL CONTENTS OF BOOTSTRAP 4443 7320 GOODCP,  $CLA$ CLL 4444  $2370$ **ISZ** HOTSAD 4445 7230 NOP 4446 2367 ISZ ROTADD 4447 NOP  $7010$ 445. 2371 ISZ BOTONT /END OF COMPARE 4451 5225 JMP COMPAR /NO, GU GET NEXT WORD 4452 1767 /CONTINUE FOR TC08 TAD **BOTADD** 4453 7440 SZA 4454 5220 JMP COMPAR-5 4455 1221 TAD /GET HARDWARE OPTIONS **CP1SEL** AND 4456 2144  $K202$ SZA 4457 7642 /WAS THE SIMULATOR BEING USED  $CLA$ 

/KM6-A OPTION TEST 2 MAINDEC-08-DUKMA-B-L 4K  $PAL1D$  $V_142A$   $6\pi$ JUN-75

15'31

PAGE 2749

 $\overline{\mathbf{C}}$ 

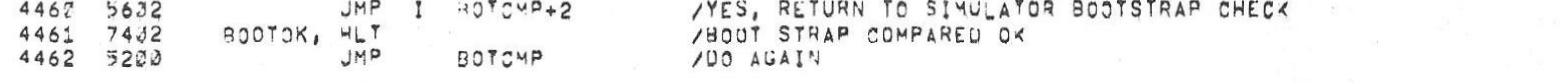

#### / \*\*\*\*

/THE FOLLOWING SECTIONS WILL CLEAR THE LOCATIONS THAT THE BOOT STRAP WILL LOAD INTO, 

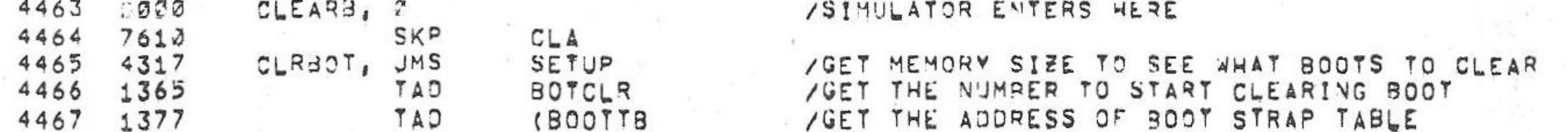

/KM8-A CPTION TEST 2 MAINDEC-38-DJKMA-8-L 4K  $PAL13$ 

 $6 - JU^{1} = 75$ 

PAGE 2=57 15131

September 1980

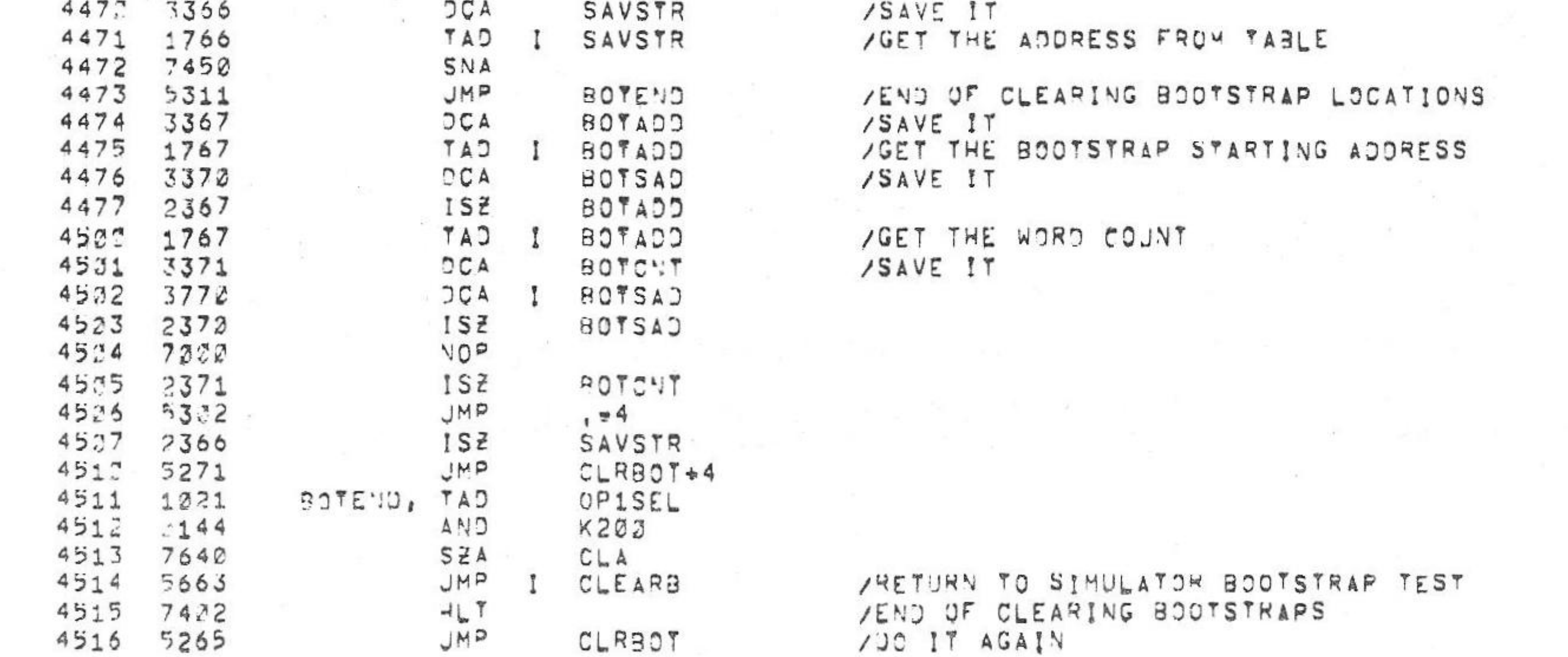

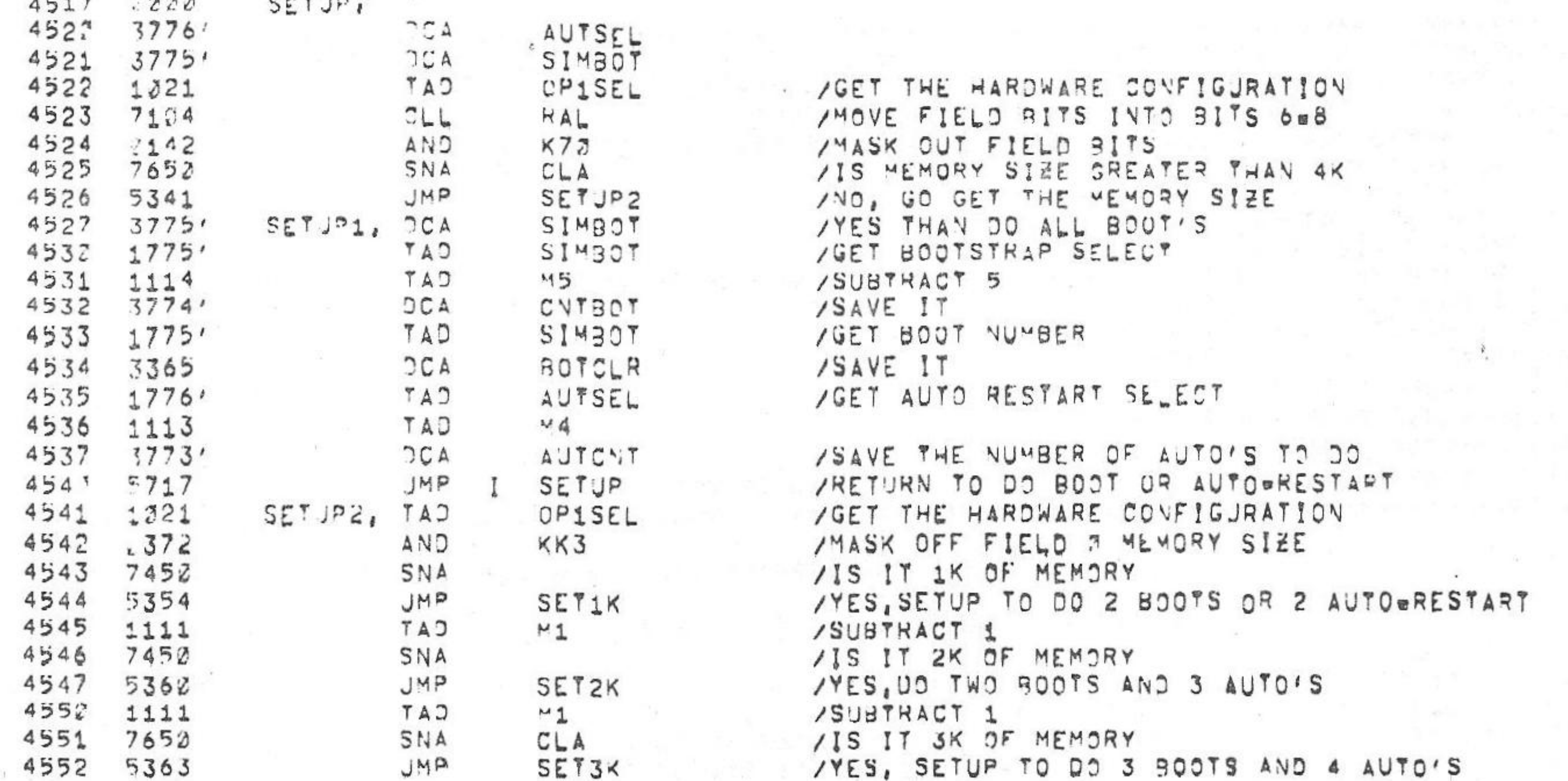

/ \*\*\*\*\*\*\*\*\* /AUTO = IS AN OPERATOR INTERVENTION TEST TO CHECK POWER=FAIL/AUTO=RESTART, /WHEN THE PROGRAM IS STARTED, IT FILLS LOCATIONS 5202 TO 7777 (4K) OR 5220 TO 5777 (3K) WITH A /COMPLEMENTING DATA PATTERN (5252 = 2525), AND THEN HALTS, THE OPERATOR /AT THIS TIME MUST SET THE APPROPRIATE AUTO RESTART SWITCHES ON THE /MODULE, HE THEN MUST SIGNIFY TO THE PROGRAM VIA FRONT PANEL SWITCH /REGISTER OR THE PSEUDO SWITCH REGISTER, WHICHEVER IS SELECTED, THE /AUTO RESTART TO BE TESTED (ØØJØ=RESTART AT 4200; ØØØ1=RESTART AT 2000) /0002=RESTART AT 0200; 0003=RESTART AT 0000), THE OPERATOR THEN PRESSES /"CONTINUE", THE PROGRAM THEN STARTS COMPARING DATA , WAITING FOR THE ZOPERATOR TO PULL THE LINE CORD, WHEN THE AC LINE CORD IS PULLED, THE /PROGRAM SHOULD HALT AT LOCATION ACOOWN, THE OPERATOR SHOULD THEN PLUG /THE LINE CORD BACK IN, AT THIS TIME THE PROGRAM SHOULD DO A AUTO RESTART /TO THE ADDRESS SELECTED, THE PROGRAM THEN CHECKS FOR THE CORRECT /AUTO RESTART AND THEN GOES BACK TO COMPARING DATA, THE ABOVE SEQUENCE /OF UNPLUGGING AND PLUGGING LINE CORD SHOULD BE DONE SEVERAL TIMES FOR EACH /AUTO RESTART, ///WARNING-THE BATTERY SUPPLY SHOULD BE FULLY CHARGED////////

4553 5327 **JMP SETUP1** 4554 7305 CLA CLL IAC RAL SET1K, 4555  $3776'$  $DCA$ AUTSEL CLA CLL CML IAC RAL 4556 7325 4557 5327 JMP SETUP1 4563 SET2K, CLA CLL IAC 7301 4561  $3776'$ DCA AUTSEL 5356 JMP 4562  $, 44$ 4563 7305 SETSK, CLA CLL IAC RAL JMP 4564 **SETUP1** 5327 4565  $7000$ BOTCLR, 2 SAVSTR, 3 4566  $2000$ BOTADD. 2  $3000$ 4567 4572 BOTSAD, A  $.1000$ BOTCNT, 2 4571  $1000$  $KK3$ , 4572 323  $\overline{3}$ 4573 4133 4574 3756 4575 3755 4576 4134 4577 3615 PAGE  $4690$ 

/KM6-A CPTION TEST 2 MAINDEC-08-DJKMA-B-L 4K  $V142A$  6=JUN=75 PAL10  $15131$ 

/MUST BE 4K OF MEMORY-DO ALL

**PAGE 2-51** 

**PAGE 2852** 

TO IT

 $15131$ 

\*\*\*\*\*\*\*\*\*\*\*\*\*

SCOPLP /SETUP TEST AND SCOPE LOOP ADDRESS AUTO, 4525  $4633$ CAF  $5007$ /CLEAR ALL FLAGS  $4631$ **OP1SEL** /GET THE HARDWARE CONFIGURATION TAD 4602 1021

 $PAL13$ 

 $V142A$ 

 $6940$   $875$ 

/KH8+A OFTION TEST 2 MAINDEC-08-DUKMA-B-L 4K

 $K222$ **AND** 4633  $144$  $CLA$ SZA  $7642$ 4634 /SIMULATOR SELECTED CLEAR TEST MODULE CLRMOD 4635 6150 (OPRINT /GET THE ADDRESS FOR THE INTERRUPT ROUTIVE TAD 1377  $4636$ /SAVE IT **JCA AUTRST**  $4607$  $31.1$ /GET THE ADDRESS OF TEST BUFFER (BUFFER TAD  $4617$ 1376 FILLIT /SAVE IT **JCA** 4611 3313 /GET HARDWARE CONFIGURAATION OPISEL  $TA$  $4612$ 1721 /CHECK TO SEE IF MORE THAN AK AND  $.352$  $K34$  $4613$ /IS IT GREATER THEV 4K? SZA 4514 7642 CLA /YES, THAN FIELD Ø EJUALS 4K JMP  $, +5$ 4615 5222 /NO, THAN IT MUST BE 3K OR 4K TAD OP1SEL 1321 4616 /CHECK FOR 3K OR 4K AND  $K1$ 353 4617 /IS IT 3K OR 4K? SNA CLA 4623 7652 YONLY 3K ADD 2002 TO COUNTER CLA CLL CML RTR 4621 7332 TAD **(BUFFER**  $4622$ 1376  $DCA$ BUFCNT 4623 3314 **BUFCNT** /GET THE NUMBER OF WORDS TO FILL THE BUFFER TAD 4624 1314 /SAVE IT DCA CNTBUF 4625 3315 /THE FIRST WORD IN THE BUFFER WILL BE 5252 K5252 **TAD** 1317 4626 /SAVE THE WORD  $DCA$ BUFPAT 4627 3316 TAD BUFPAT /GET THE WORD  $4632$ 1316 /PUT IT IN THE BUFFER FILLIY  $DCA$ 4631 3713 /GET THE WORD CAT BUFPAY 4632 1316 /COMPLEMENT IT CMA 4633 7040

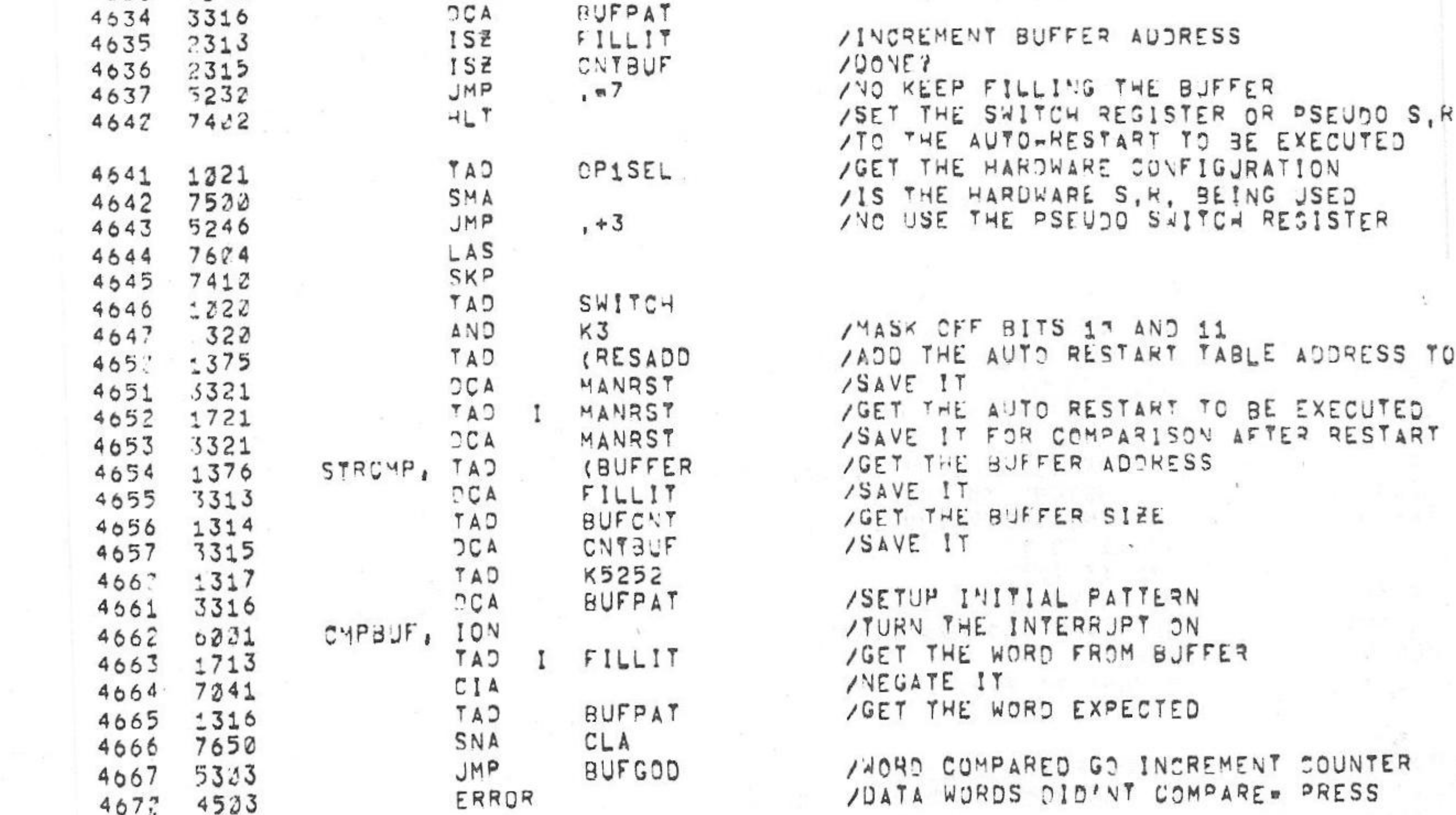

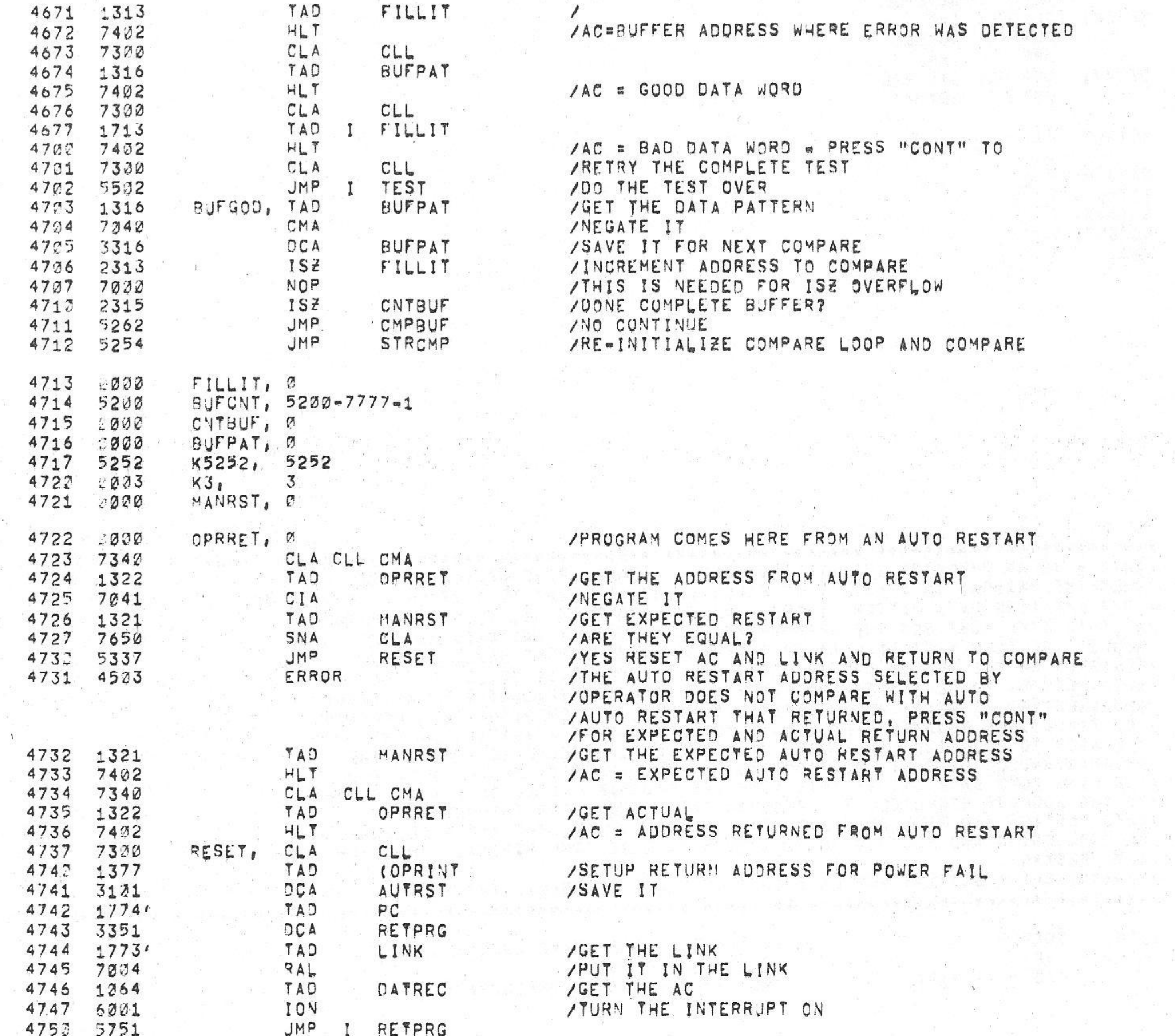

/KM8-A OPTION TEST 2 MAINDEC-08-DUKMA-8-L 4K

 $-0.01$ 

 $\sim$ 

 $\mathbb{R}$ 

 $PAL10$  $V_142A$ 6eJUNe75

 $\prime$ 

 $\sim 10$ 

FILLIT

15131 PAGE 2053

 $\sim 35$ 

 $= 145.2$ 

oer film

 $\mathcal{P}(\mathcal{P})$ 

 $\frac{39}{10}$  in

 $\mathcal{F}^{\mathcal{F}^{\mathcal$ 

5月2

27年

 $\mathbb{R}^n$  . The  $\mathbb{R}^n$ 

 $\begin{array}{ccc} & \bullet & \bullet & \bullet \end{array}$ 

control.

25206

 $\sim$  186

**SETT** 

 $\chi_{\rm c} = 0$ 

- 30 -

 $\mathcal{C} = \mathcal{C}$ 

 $\frac{1}{2}$  and  $\frac{1}{2}$ 

að í

 $\frac{1}{2}$  is

a Britain

 $\sim$ 

on Williams

 $\mathcal{N}(\cdot)$ 

/"CONT" FOR ADDRESS AND GOOD AND BAD DATA

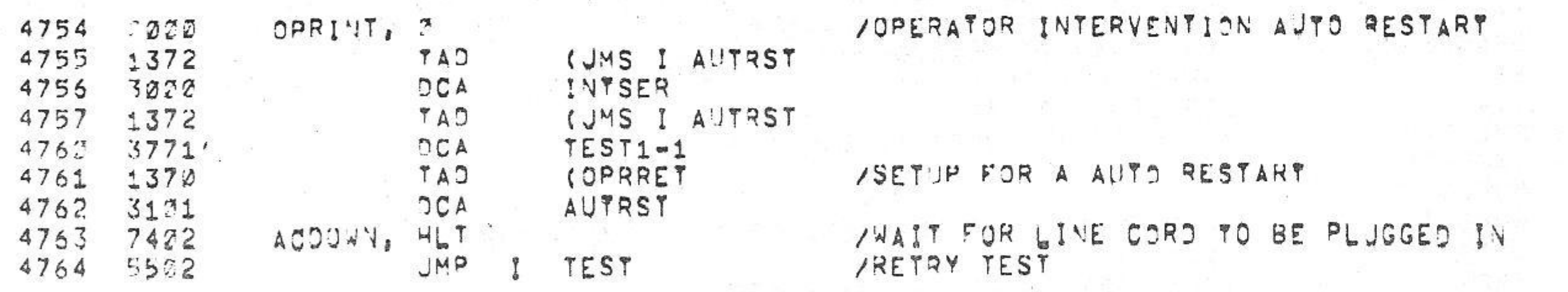

 $4752$   $7334$ <br> $4753$   $221$  $\begin{array}{c} 34 \\ 1 \end{array}$ к34,<br>К1,

RETPRG, 2 4751 2000

15131 /KM8=A OPTION TEST 2 MAINDEC-08-QUKMA-B-L 4K  $PAL10$  $6$ e JU $N$ e 75 **PAGE 2=54**  $V142A$ 

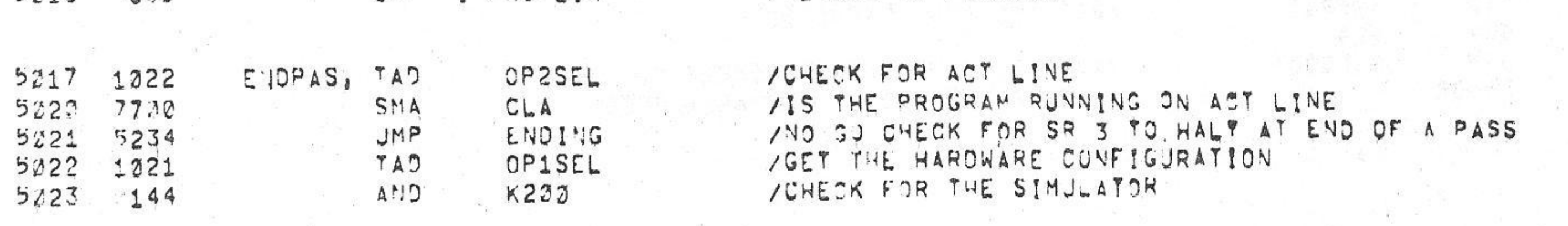

**CELL** 

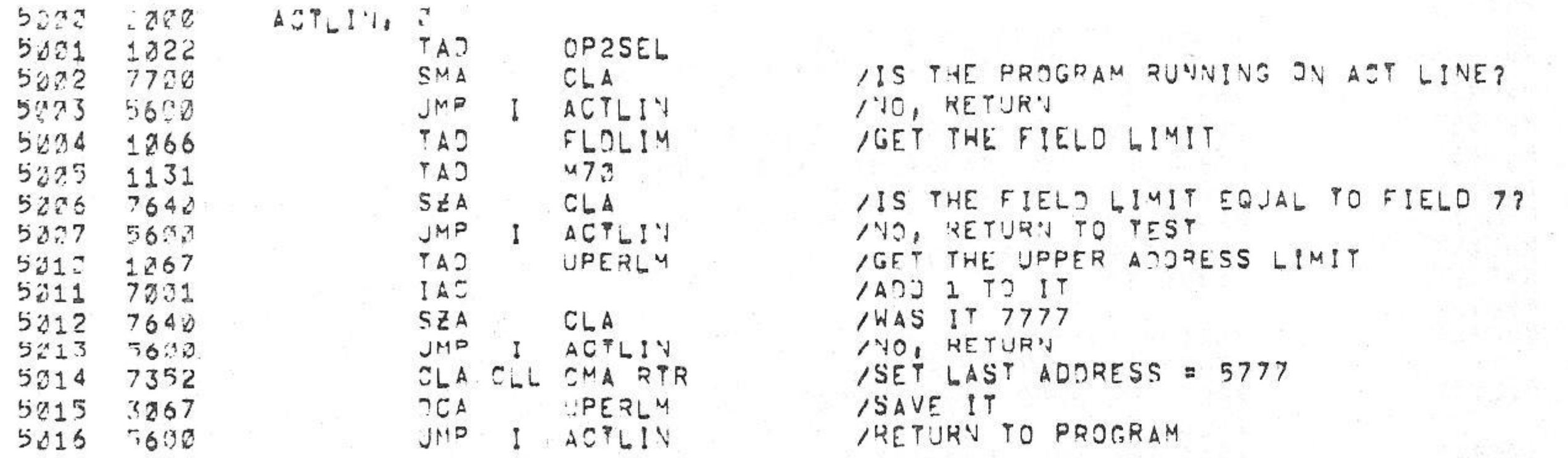

 $\sim 100$ 

 $\sim 10^{-1}$ 

 $4775$  52 $00$  $\mathcal{L} = \mathcal{L}$ 4777 4754  $5272$ 

PAGE

 $4772$   $4722$ <br> $4771$   $200$ 4772 4521 4773 5252 4774 5351 4775 4137

160

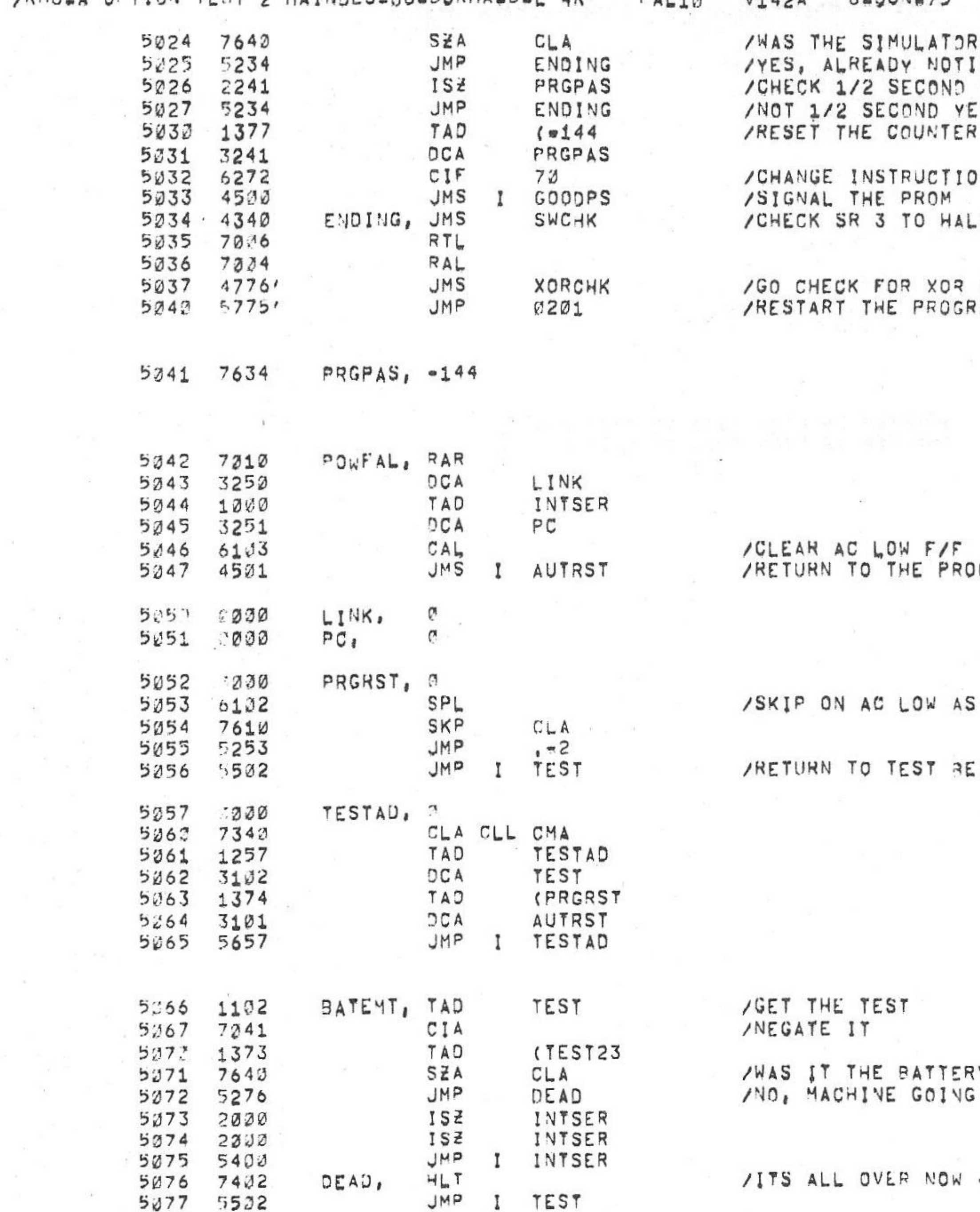

ING EXECUTED AND START OVER

A LEVEL

**GRAM** 

SELECTED IFIED PROM OF GOOD PAS COUNT  $T$ N FIELD TO 7 T ON A PROGRAM PASS  $BIT$ MAS

IKHR A CRTICU TEST O MAINDEC GR.D.IKMA B.I AK  $P_A$   $A$   $A$ 

 $6 - 111N - 75$  $VAA2A$ 

PAGE 2-55 15131

 $\alpha$  . <br> <br> <br> <br> <br> <br> <br> <br> <br><br><br><br><br><br>

## Y EMPTY AND AC LOW TEST DONE STOP EVERYTHING

- COOD=BYE

/KM8-A OPTION TEST 2 MAINDEC-38-DUKMA-8-L 4K

 $5121$   $7242$ <br> $5122$   $1307$ 

5123 6272

 $5124$  5477

5125 4342

 $\mathcal{L}_{\text{int}}$ 

 $\sim 10^{11}$ 

 $\mathcal{X} \twoheadrightarrow \mathcal{X}$ 

 $\sim 10^{-10}$ 

 $\mathcal{A}$  . The set of  $\mathcal{A}$ 

 $PAL13$  $V142A$  $6 - JUV = 75$ 

 $15131$ **PAGE 2=56** 

GOODBD, 2 5197 2300  $\Delta\left( \mathcal{R}\right)$  . 5131 1222<br>5122 7730<br>5123 5730 TAD OP2SEL SMA CLA JMP /NO PETURN TO PROGRAM GOODBD 5184 5272  $CIF$  $70$ 5135 4500  $JMS$ GOODPS JMP /RETURN TO PROGRAM G00090 5136 5700 5107 2200 ERRORX, 2 /ERROR ROUTINE 5113 7300  $CLA$  $CLL$ /CHECK FOR ACT LINE 5111 1222 TAD OPZSEL SMA 5112 7723  $CLA$ 5113 5325 JMP CHKINH TAD OP1SEL 5114 1021 AND  $K2Ø2$  $5115$   $?144$  $5116$  7640 SZA  $CLA$ CLRMOD 5117 5160 5123 5022 IOF

CMA

 $72$ 

ERRORX

*<u>BADPAS</u>* 

SWCHK

 $CLA$ 

TAD

 $C\,I\,k$ 

 $JMP$ 

/GET HARDWARE CONFIGURATION  $\langle \sigma \rangle$ /IS THE PROGRAM RUNNING ON ACT LINE /CHANGE INSTRUCTION FIELD TO FIELD 7 /SIGNAL ACT LINE PROGRAM STILL RUNNING

/TURN THE INTERRUPT OFF

/GO TO ROM FOR ERROR /CHECK FOR SR Ø(1) TO INWIBIT ERROR WALT

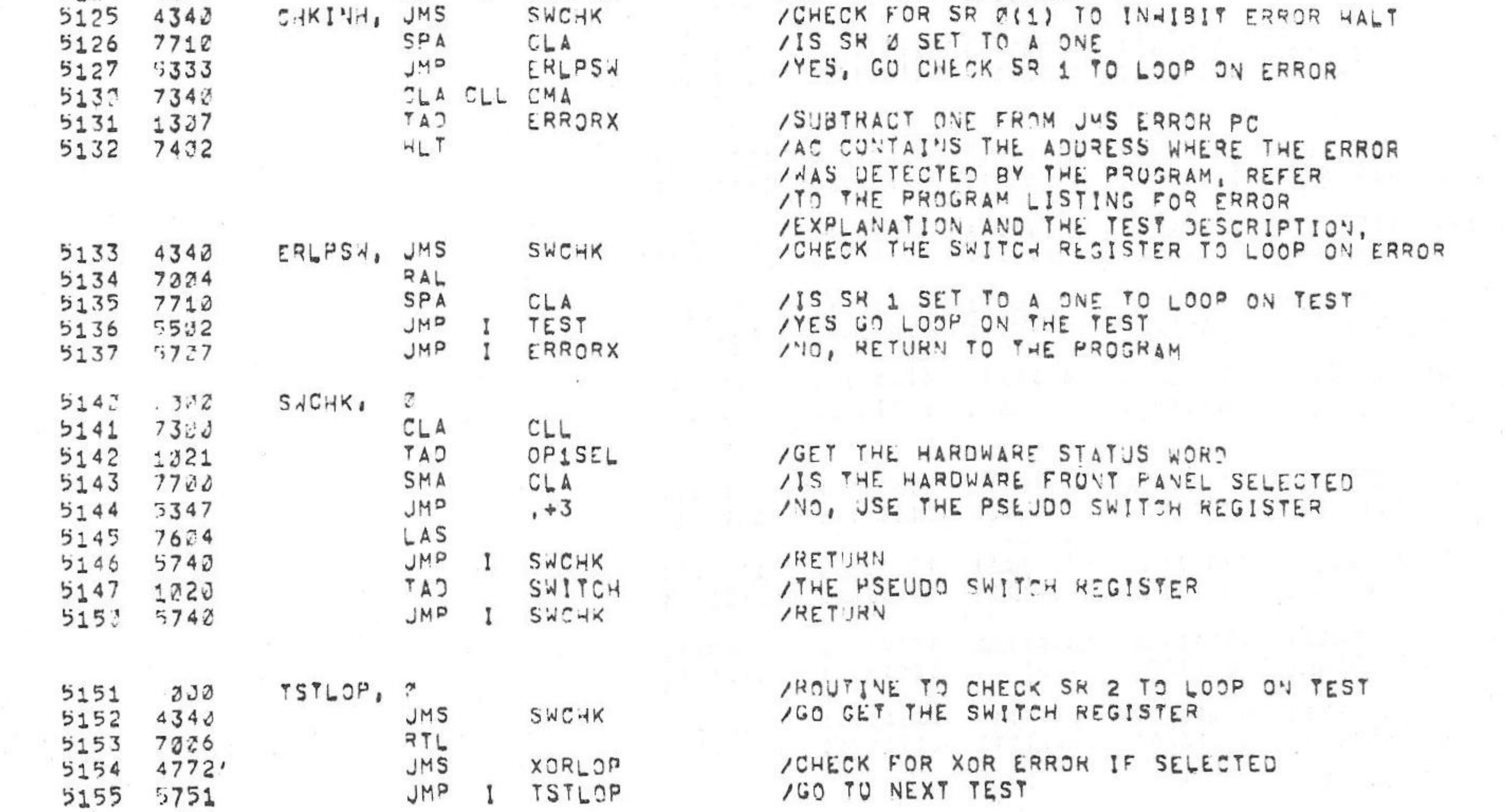

 $\mathcal{L}=\mathcal{L}$ 

/KM8-A OPTION TEST 2 MAINDEC-38-DUKMA-B-L 4K 15131 **PAGE 2=57**  $PAL1Ø$  $69JUN975$ 

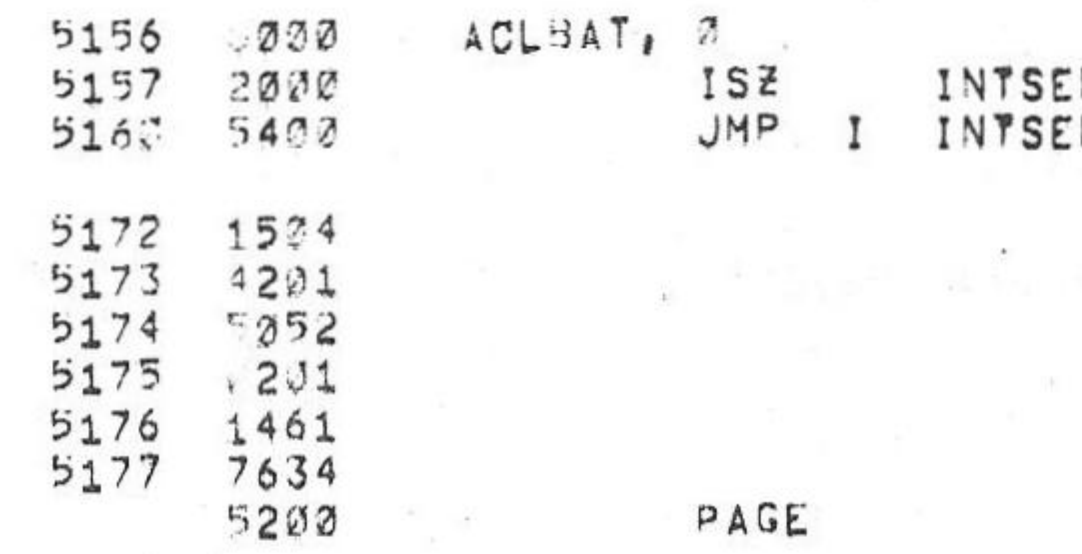

5233 200 BUFFER, 2

#### /BUFFER IS FROM 5220 TO 7777 FOR 4K /BUFFER IS FROM 5200 TO 5777 FOR 3K

 $*200$  $1202$ 

/KM8=A OPTION TEST 2 MAINDEC-08-DUKMA-B-L 4K PAL10 V142A 6-JUN=75 15131 PAGE 2=58

/KMB-A CPTION TEST 2 MAINDEC-38-DJKMA-B-L 4K PAL10 V142A 6-JUN=75 **PAGE 2-59** 

ssaa abaanaaa aadaaaa aaaaaara adduudaa daadadda 90000000 90300020 20203000 

<br> $7130$ 7200<br>7300 760ปี<br>770ปี

 $\mathcal{R}^{(1)}$  . The contract of the contract of  $\mathcal{R}^{(1)}$ 

**Contract Contract** 

 $\label{eq:1.1} \mathcal{F}^{(1)}_{\mathcal{F}}(t) = \mathcal{F}^{(1)}_{\mathcal{F}}(t) = \mathcal{F}^{(1)}_{\mathcal{F}}(t) = \mathcal{F}^{(1)}_{\mathcal{F}}(t)$ 

 $\mathcal{A}$ 

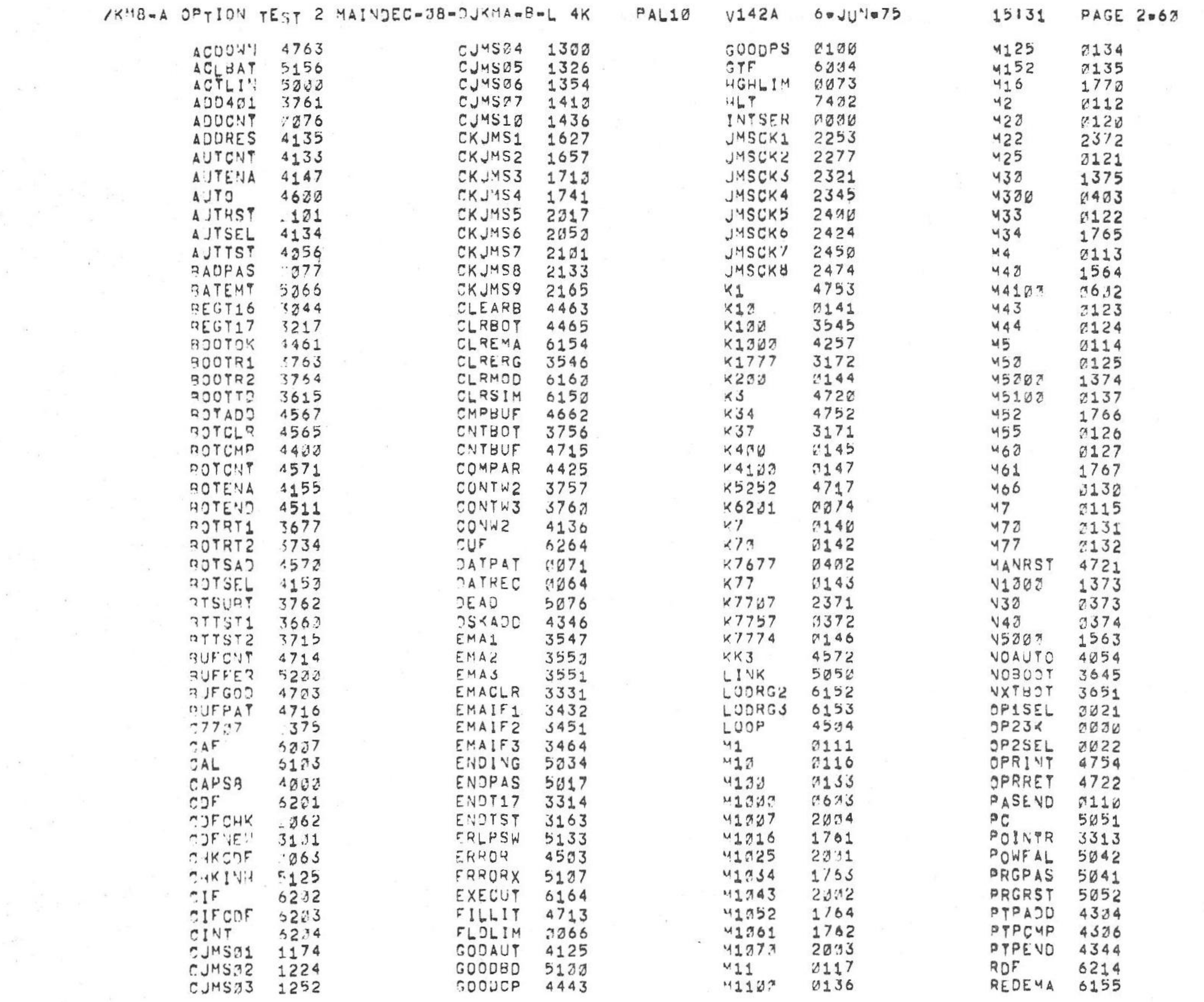

**Bureau Adams and Service Service** Service Service

 $\alpha$  .

/KM8-A OPTION TEST 2 MAINDEC-08-DUKMA-B-L 4K

ERRORS DETECTED1 3

LINKS GENERATED: 40

3K CORE JSED

RUN-TIME: 25 SECONDS

 $6 - JUNm75$ 15131 PAL10  $V142A$ 

**PAGE 2=61** 

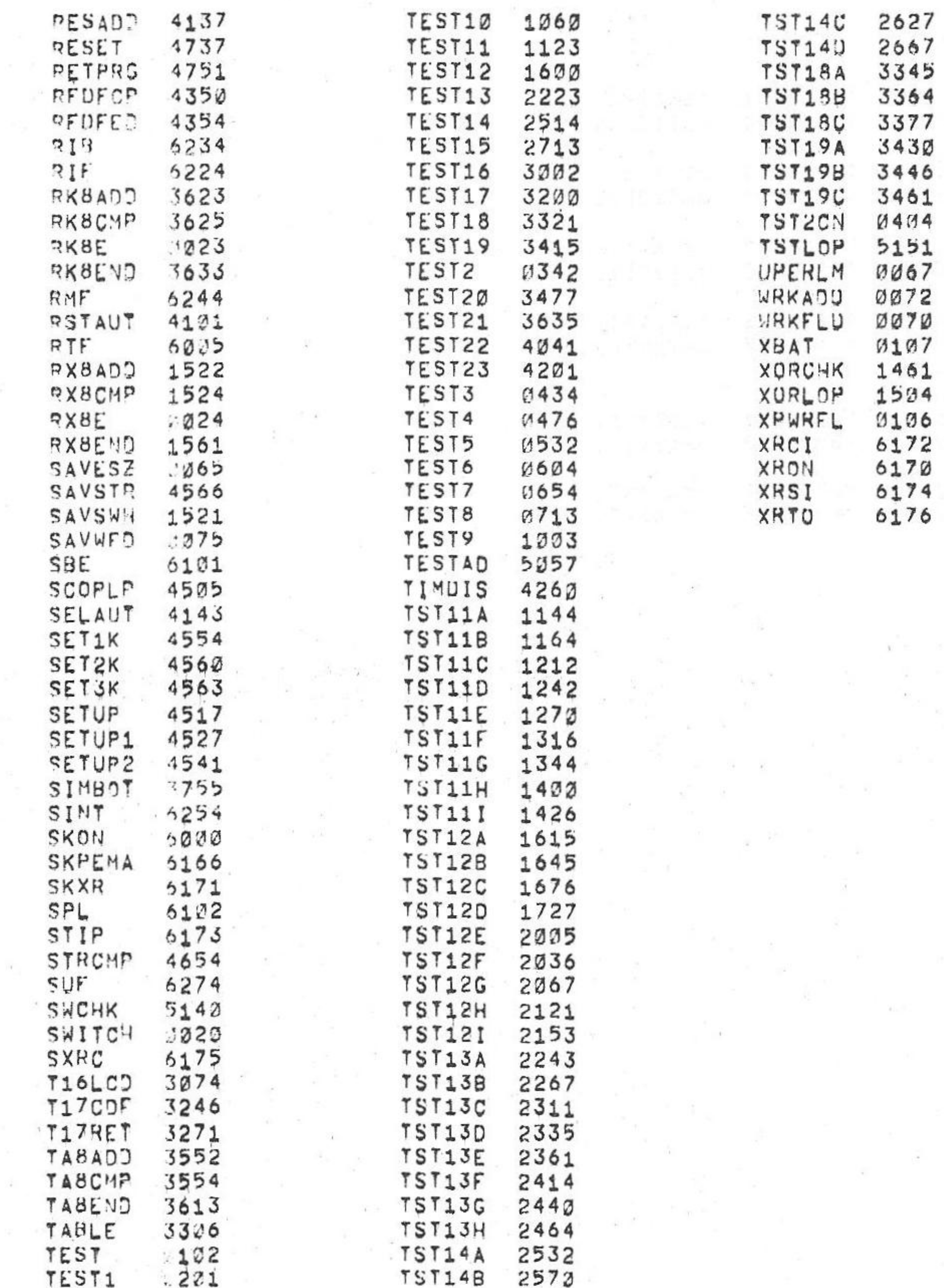

/KM8-A OPTION TEST 2 MAINDEC-J8-DUKMA-B-L 4K **PAGE 2=62** V142A  $6 - JUN = 75$  $PAL12$ 15131

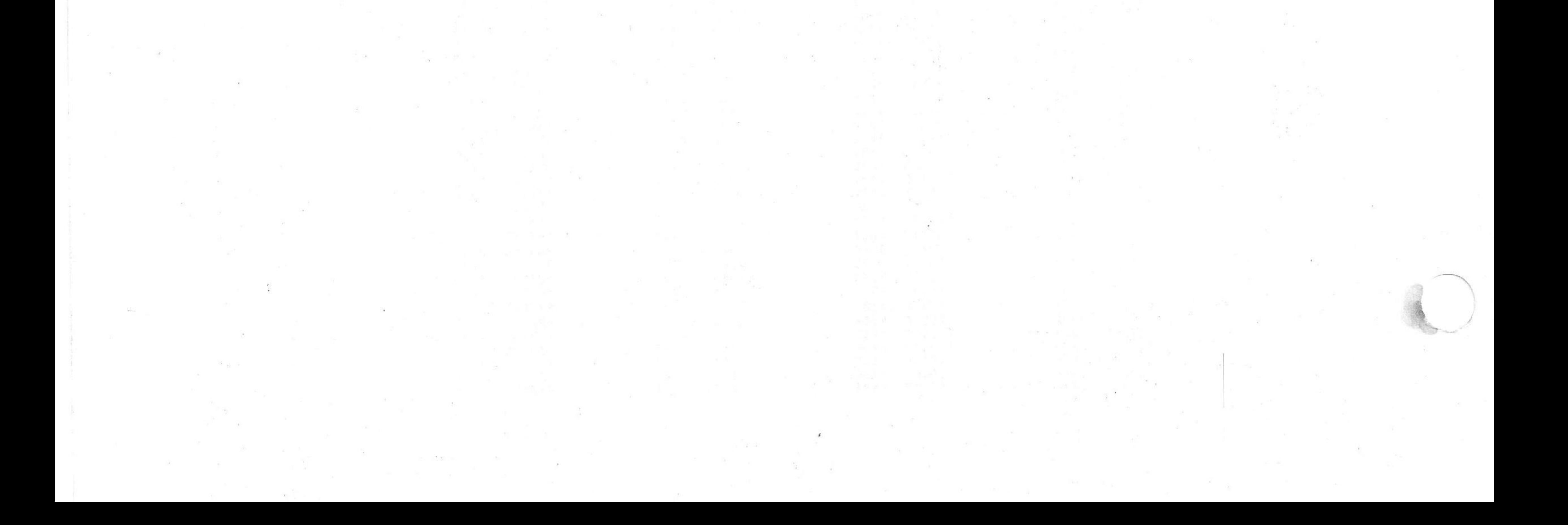

/KM8-A OPTION TEST 2 MAINDEC-08-DJKMA-B-L 1K PART 1 PAL10  $V142A$  $69JUV<sub>9</sub>75$ PAGE 1 15134

/KM8-A OPTION TEST 2 MAINDEC-08-DJKMA-8-L 1K PART 1

/COPYRIGHT (C) 1974, 1975 DIGITAL EQUIPMENT CORPORATION

/PROGRAMMER: BRUCE HANSEN

/THE FOLLOWING LISTING WILL CORRESPOND TO THE PAPER TAPE LABELED MAINDEC-08-DUKMA-B-PM1, /1K PART 1, THIS PAPER TAPE AND LISTING WILL BE THE FIRST OF FOUR 1K SEGMENTED /PAPER TAPES AND LISTINGS FOR COMPUTERS WITH LESS THAN 4K OF MEMORY. 

> /GET FLAGS, READS THE FOLLOWING MACHINE STATES /INTO THE INDICATED BITS OF THE ACI /AC3 LINE

 $5334$  $GTF = 6374$ 

## /MEMORY EXTENTION/TIME SHARE INSTRUCTIONS

/SRJ=1 INHIBIT ERROR HALT /SR1=1 LOOP ON ERROR /SR2=1 LOOP ON TEST /SRS=1 HALT AT COMPLETION OF A PROGRAM PASS

#### /SWITCH REGISTER SETTINGS

- $CAF = 6.337$ 5227  $HLT = 7422$ 7432
- $S X 01 = 622$  $52.2$

# /PDP-8A OPTION TEST 2 TESTS THE MEMORY EXTENTION/TIME SHARE CONTROL, /POWER FAIL/AUTO RESTART, AND BOOTSTRAP LOADERS

/COPYRIGHT 1974, 1975 DIGITAL EQUIPMENT CORP., MAYNARD, MASS,, 21754

/KM8-A OPTION TEST 2 MAINDEC-08-DJKMA-B-4 1K PART 1

/KM8-A OPTION TEST 2 MAINDEC-28-DUKMA-B-L 1K PART 1 PAL17 V142A 6eJUNe75  $15134$  PAGE 2

> $C3F = 6201$ 6221

5234  $RIB = 6234$  $R = 6244$ 5244 CINT=6204 6234 6254  $S/NT = 6254$  $CJF = 6264$ 5264 6274  $SJF = 6274$ 

/CHANGE DATA FIELD

/SET USER BUFFER FLIP FLOP (ENTER TIME SAME MODE) AND /INHIBITS PROCESSOR INTERRUPTS UNTIL THE NEXT JMP OR / JHS INSTRUCTION, AT THE END OF THE JMP OR JMS /INSTRUCTION, THE USER BUFER IS LOADED INTO THE USER /FIELD F/F,

/CLEAR USER BUFFER FLIP-FLOP

/SKIP ON USER INTERRUPT FLIP FLOP

/CLEAR USER INTERRUPY FLIP FLOP

/RESTURES MEMORY FLAGS

/READ THE INTERRUPT BUFFER

/RESTURE THE FLAGS, RTF LOADS THE LINK FROM ACO, /LOADS THE USER BUFFER F/F, INSTRUCTION BUFFER AND /DATA FIELD WITH ACS, AC6-8, AC 9-11 AND INHIBITS /PROCESSOR INTERPUPTS UNTIL VEXT JMP OR JMS INSTRUCTION, /AT THE END OF THE JUP OR JMS, THE CONTENTS OF THE U,B, + 1,B, /ARE LOADED INTO USER FIELD F/F, AND THE I.F., INTERRUPT ENABLE /IS SET AND INTERRUPT INHIBIT AS CLEARED

/AC2 INTERRUPT REQUEST /AC4 INTERRUPT EVABLE F/F /AC5 USER FLAG AACO-11 SAVE FIELD REGISTER

 $5205$  $77F = 6305$ 

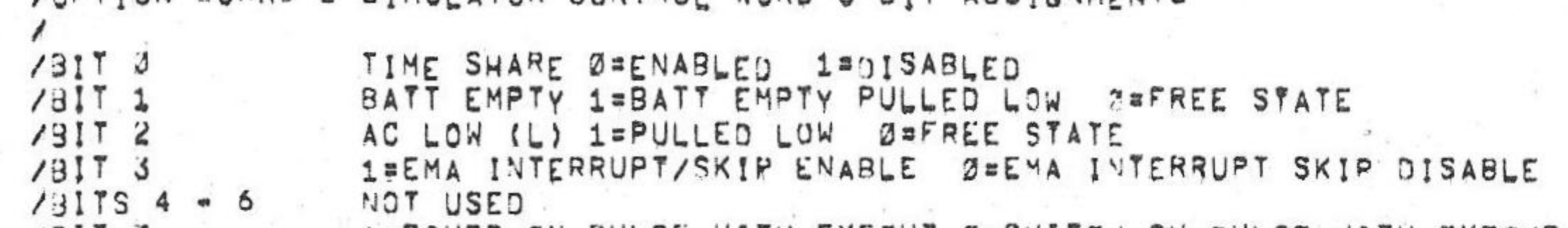

ZOPTION BOARD 2 SIMULATOR CONTROL WORD 3 BIT ASSIGNMENTS

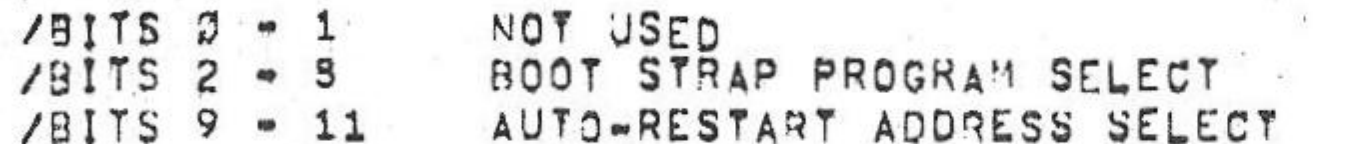

ZOPTION BOARDS SIMULATOR CONTROL WORD 2 BIT ASSIGNMENTS

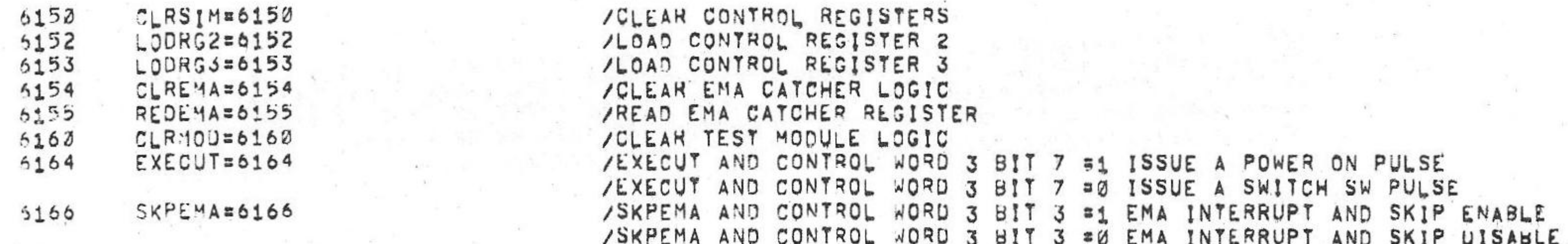

/CHANGE INSTRUCTION FIELD

/READ THE DATA FIELD INTO AC BITS 6-8

/READ THE INSTRUCTION FIELD INTO AC BITS 6=8

/OPTION BOARD 2 SIMULATOR IOT'S

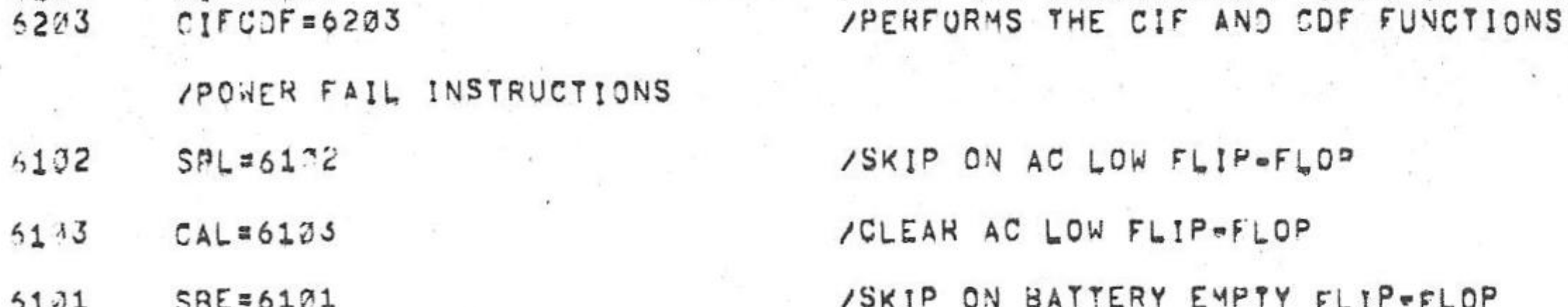

/KM8-A OPTION TEST 2 MAINDEC-08-DJKMA-B-L 1K PART 1 PAL10 **V142A**  $6 \div JUV - 75$ 

5222

6214

5224

 $CIF = 6202$ 

**ROF=6214** 

RIF=6224

PAGE 2=1 15134

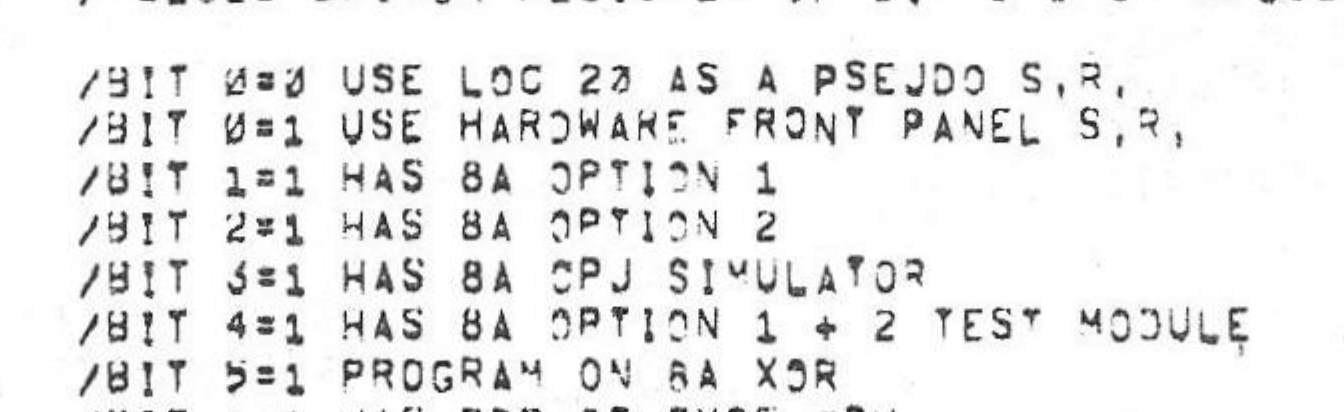

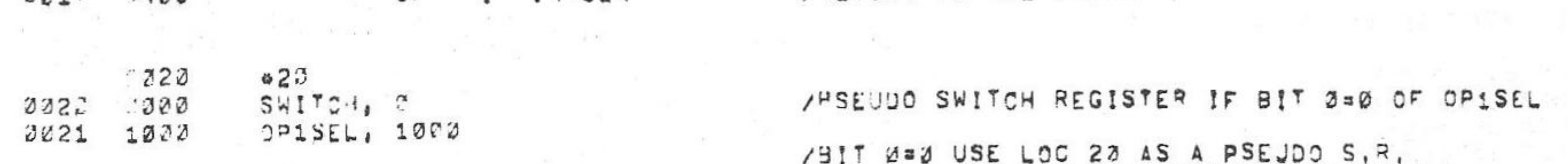

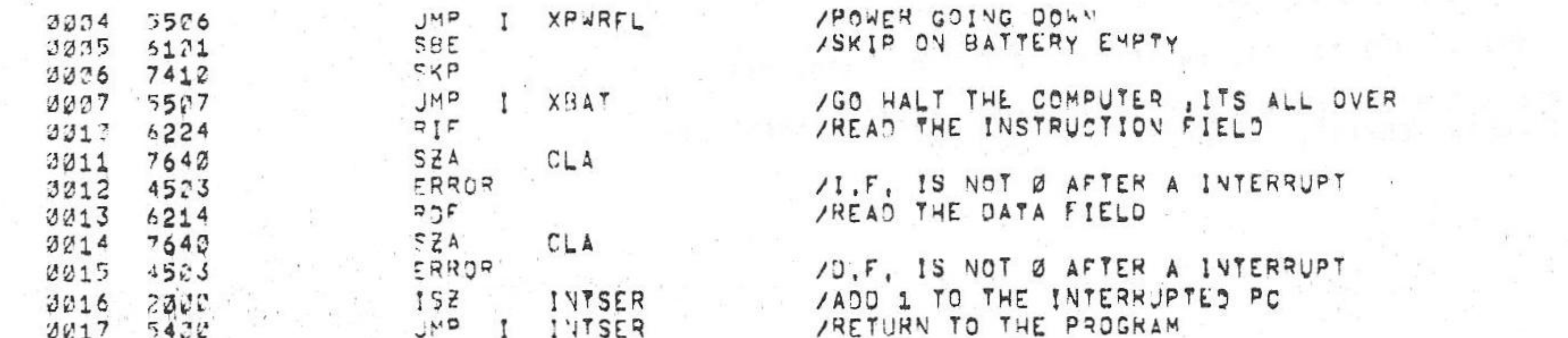

PAL13

VKM8-A OPTION TEST 2 MAINDEC-38-DUKMA-B-L 1K PART 1

 $\ast \mathcal{O}$ 

 $.330$ 

 $5eJUV=75$  $V142A$ 

 $PAGE$  2m2 15134

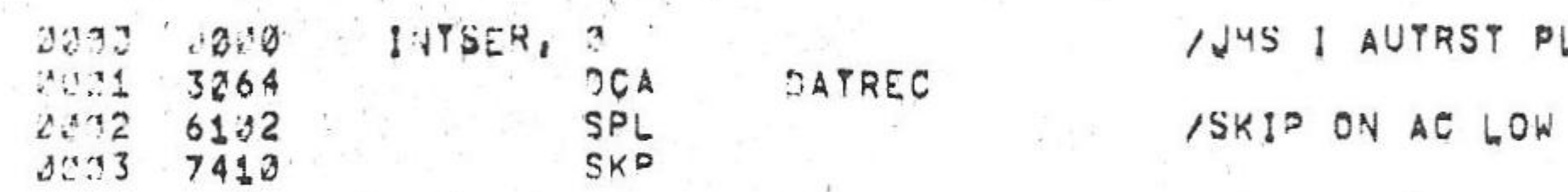

/JHS I AUTRST PLACED HERE FOR SIMULATOR AUTO RESTART

 $\frac{7311}{7311}$  8<br> $\frac{7311}{7311}$  9 = 11 1=POWER ON PULSE WITH EXECUT Ø=SWITC-I SW PULSE WITH EXECUT<br>1=DISABLES BOOTSTRAP WHILE RUNNING - 2=ENABLES BOOTSTRAP WHILE RUNNING<br>AUTO-RESTART/BOOT STRAP ENABLE CODE

> ABIT 0=1 HAS PDP-8E TYPE CPU /BITS 7-11 MEMORY SIZE - 0'S = 1K, 37=32K, /MEMORY SIZE CAN BE INCREASED IN 1K INCREMENTS /BY AUDING A 1 TO THE NUMBER IN BITS 7=11,

OPŽSEL, A.<br>ZRKJE BODT STRAP WILL LOAD INTO THE FOLLOWING LOCATIONS  $0322 - 310$ 

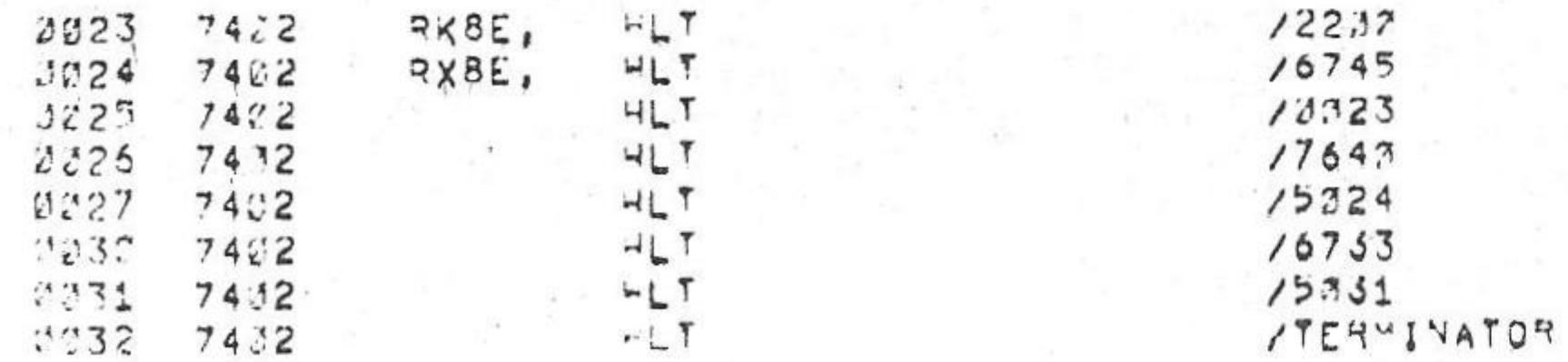

#### $262$  $462$

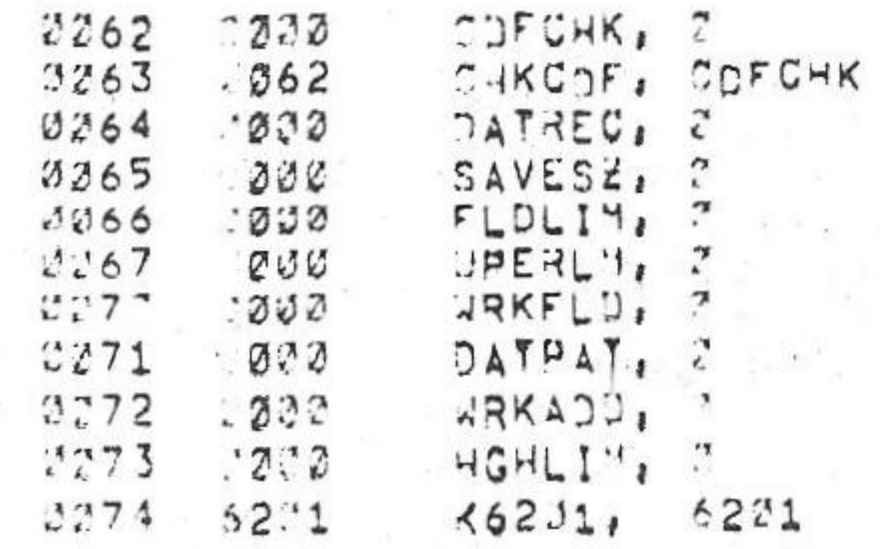

#### /KM8-A OPTION TEST 2 MAINDEC-08-DJKMA-B-L 1K PART 1 PAL10 V142A  $6.5$ J $UV$  $= 75$ 15134 PAGE 2w3

/SCOPE LOOP AND TEST LOOP ADDRESS

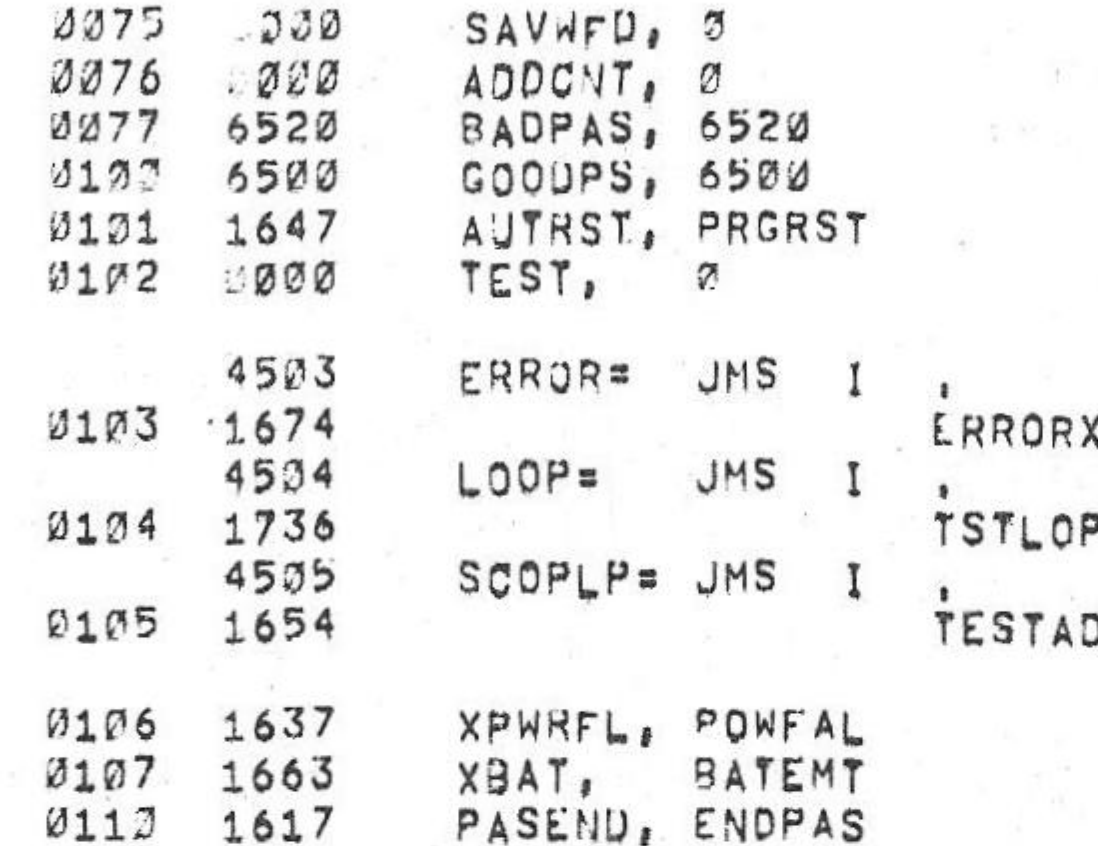

/CONSTANTS USED BY THE PROGRAM

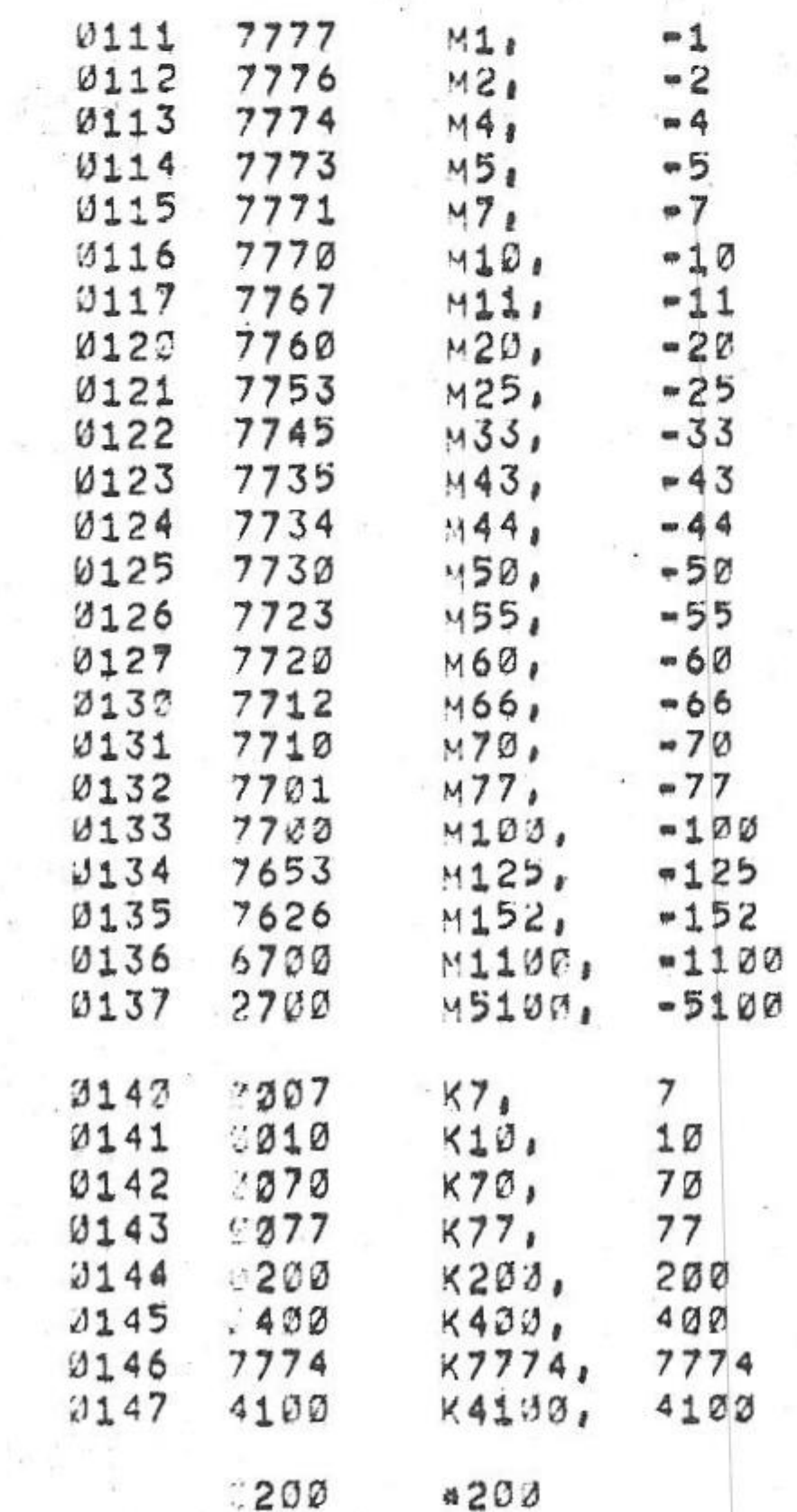

 $\sim 100$ 

 $\mathcal{N}$ 

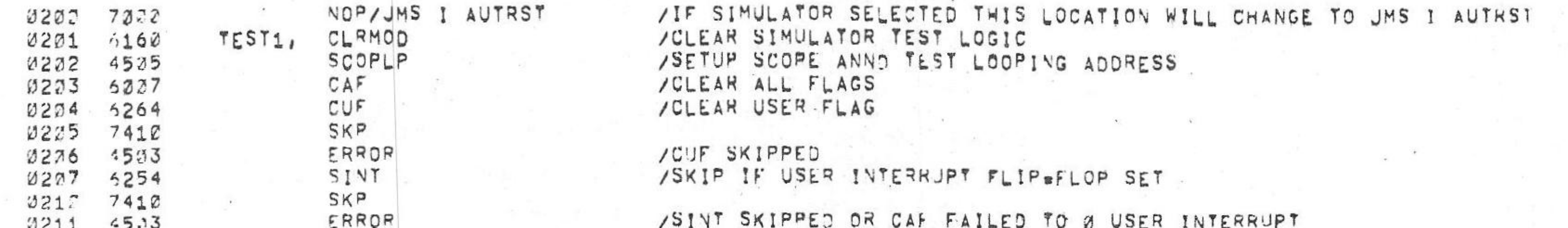

#### / \*\*\*\*\*\*\*\*\*\*\*\*\*\* \*\*\*\*\*\*\*\*\*\*\*\*\*\*\*\*\*\*\*\*\*\*\*\*\*

/\*\*\*\*\*\*\*\*\*\*\*\*\*\*\*\*\*\*\* /TEST 1 - CHECKS THE CDF AND RDF INSTRUCTIONS TO LOAD AND READ<br>/THE DATA FIELD, A RIF IS ISSUED AFTER EACH DATA FIELD CHANSE /TO CHECK THAT THE INSTRUCTION FIELD REMAINS A ZERO. YOU CHECK THAT THE INSTRUCTION. /SET TIME SHARE ENABLE SWITCH TO TIME SHARE ENABLE POSITION

/KH8-A OPTION TEST 2 MAINDEC-DB-DUKMA-B-L 1K PART 1  $PAL17, V142A$ 

 $6$   $0$   $0$   $1$   $9$   $75$ 

15134 PAGE 2m4

**Controlled Avenue Controlled Avenue** 

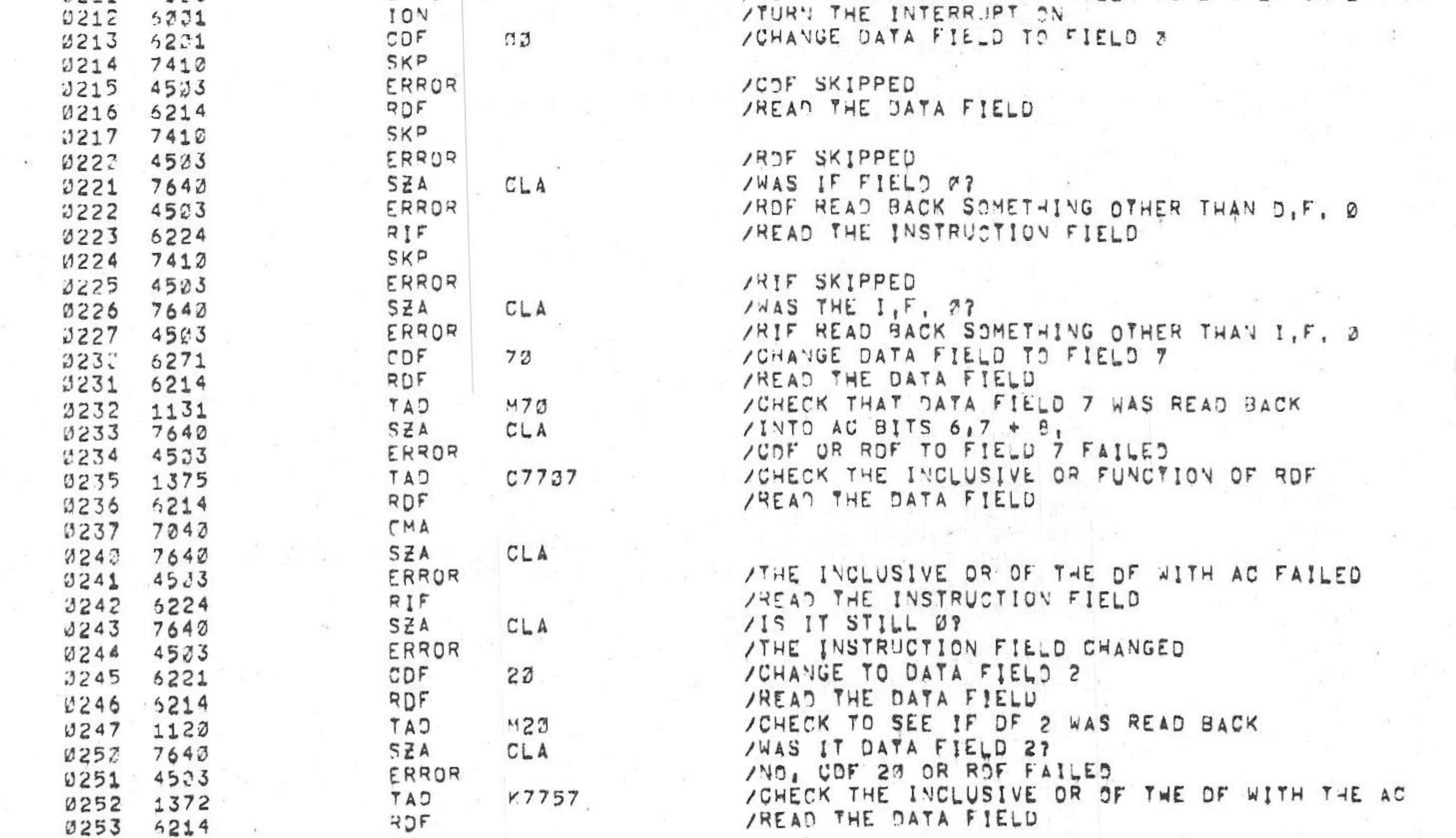

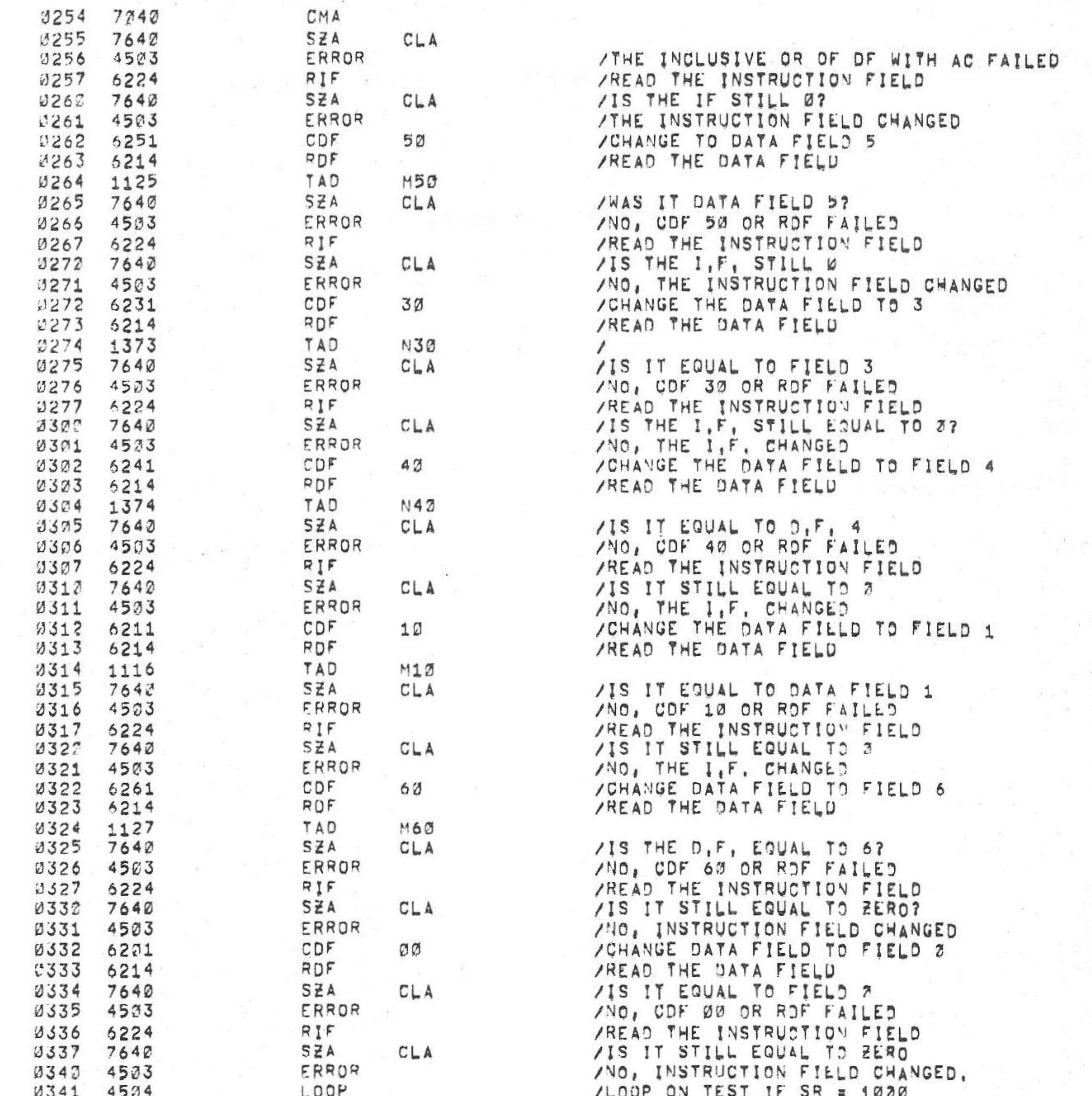

/KM8-A OPTION TEST 2 MAINDEC-08-DUKMA-B-L 1K PART 1

 $\sim$ 

 $\label{eq:2.1} \mathcal{L}(\overline{\mathbf{W}}) = \mathcal{L}(\mathbf{W})$ 

 $\sim 100$ 

 $\mathcal{A}$  .

 $6$   $\leq$   $\sqrt{U}$   $\leq$  75  $PAL17$ 15134  $V_142A$ 

PAGE 2=5

 $\sim 10^{-10}$ 

33.

1958 C

 $\sim 100$ 

 $\sim$   $\alpha$ 

→ 下 家

 $\sim 10^{-1}$ 

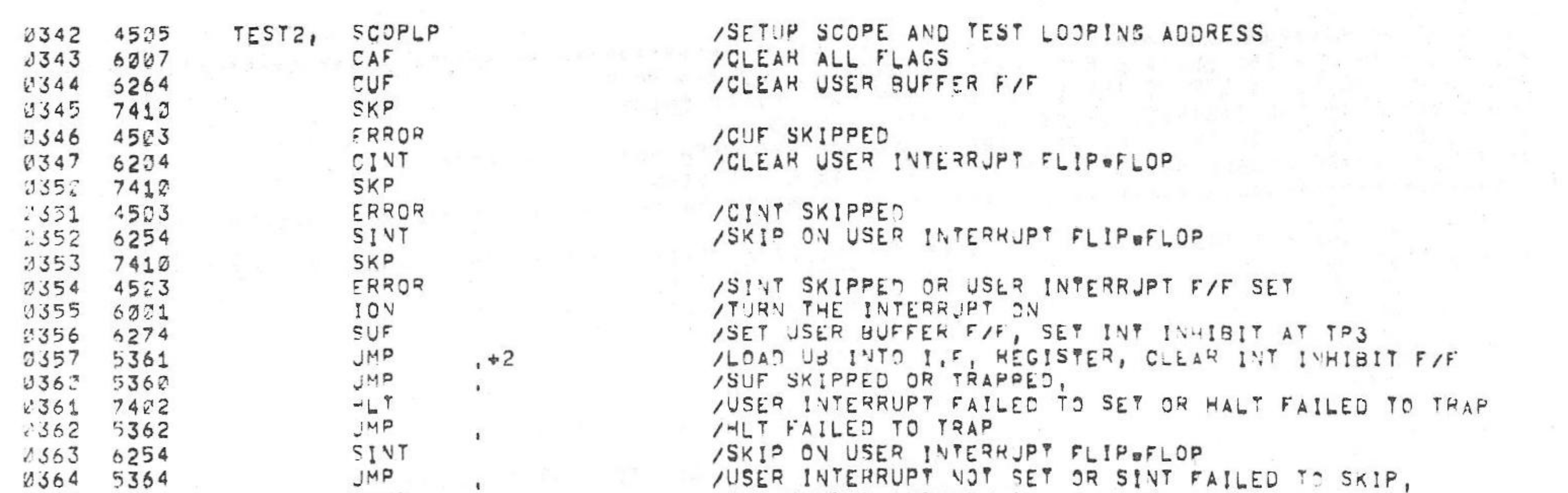

# 

/TEST 2 - CHECKS THAT USER MODE CAN BE ENTERED AND EXITED BY DOING A / YOY-SUF-JUP-HLT, THE USER INTERRUPT IS CHECKED TO BE SET BY SINT AND ACLEARED BY CINT, GTF AND RIB ARE ISSUED TO CHECK THAT THE SAVE FIELD /GOT LOADED AND THAT THE INSTRUCTIONS CAN READ THE SAVE FIELD,

/KM8=A OPTION TEST 2 MAINDEC-08=DUKMA=B=L 1K PART 1 PAL13 V142A 6=JUN=75

 $J =$ 

 $\mathbf{R}$ 

 $15134$ PAGE 2m6

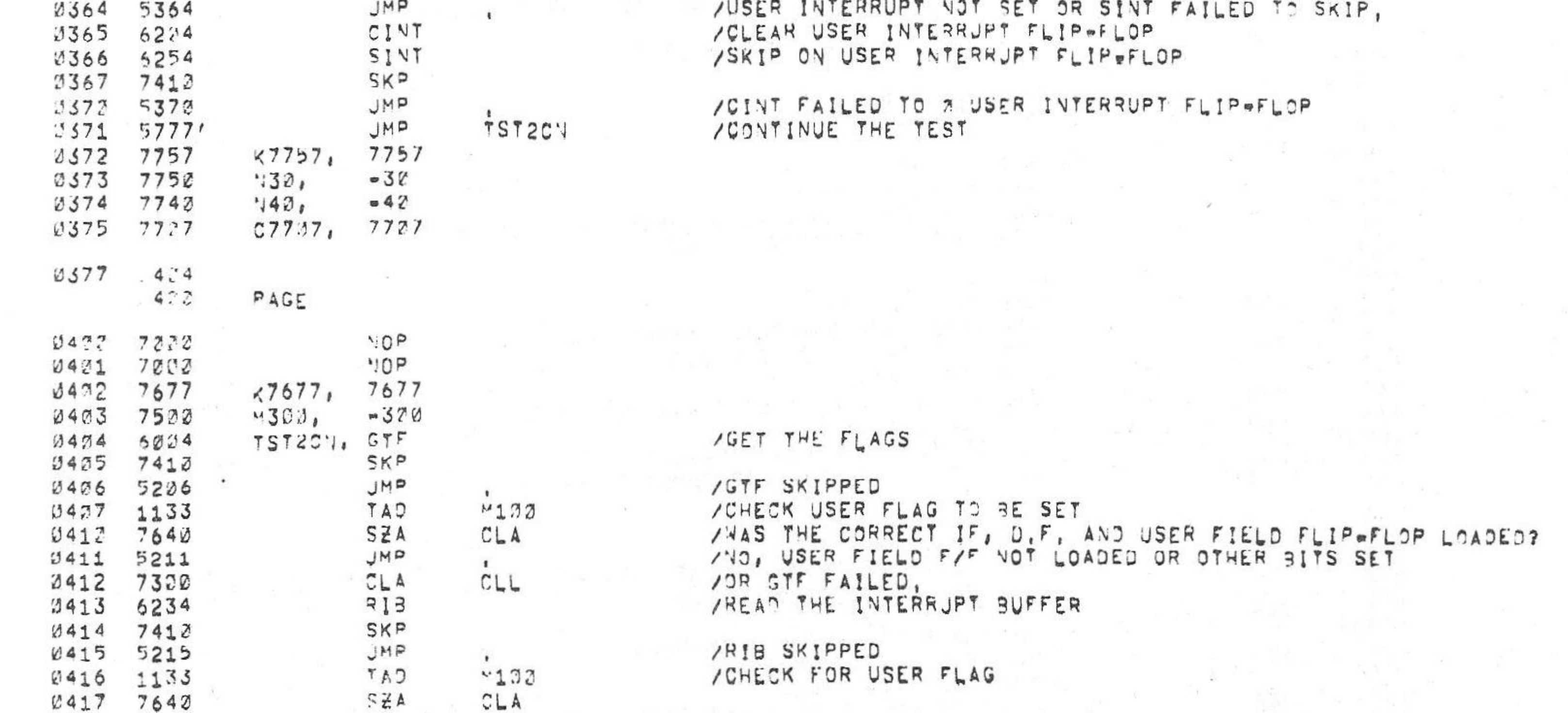

 $\mathcal{L}(\mathcal{L}) = \mathcal{L}(\mathcal{L})$ 

 $\sim$ 

The coll

/KNS-A OFTION TEST 2 MAINDEC-08-DJKMA-8-L IK PART 1

 $PALIØ$  $V142A$ 15134  $6 = JUN = 75$ PAGE 2=7

JMP 0423 5220 /RIB FAILED OR SAVE FIELDS CLEARED **K7677** TAD 0421 1202 /CHECK THE INCLUSIVE OR OF SF WITH AC **0422** RĮB 6234 7040 CMA 0423 SZA 0424  $7640$  $CLA$ /INCLUSIVE OR OF SAVE FIELD WITH AC FAILED JMP 0425 5225  $\bullet$ /SET THE AC TO ALL QVES CLA CLL CMA 7340 0426 /GET THE FLAGS 6004  $GTF$  $0427$ TAD 0430 1133 **M100**  $0431 7640$ SZA  $CLA$ JMP 0432 5232 /GTF FAILED TO DO A JAM TRANSFER TO AC  $\bullet$ /OR SAVE FIELDS CLEARED, 0433 4504 LOOP /LOOP ON TEST IF SR = 1000

/\*\*\*\*\*\*\*\*\*\*\*

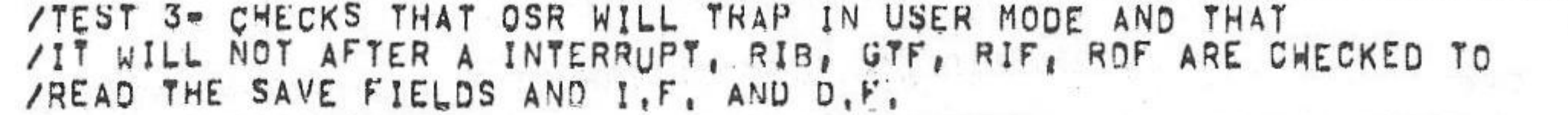

/\*\*\*\*\*\*\*\*\*\*\*\*\*\*

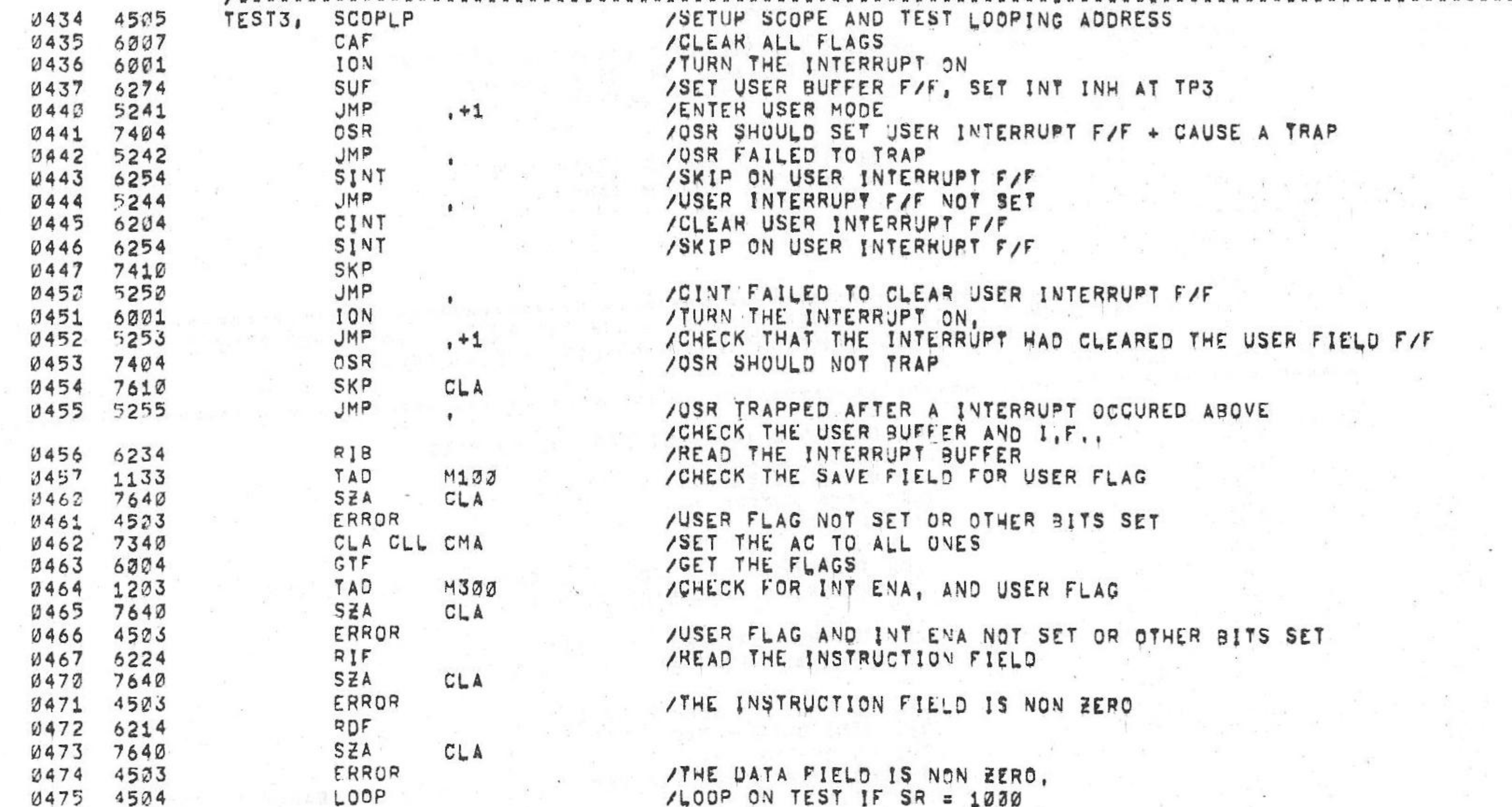

## /KM8-A OPTION TEST 2 MAINDEC-J8-DUKMA-B-L 1K PART 1

 $PI3$ 

 $25P$ 350  $357$  PAL12  $69$ JUN=75  $V142A$ 

PAGE 2=8 15134

/\*\*\*\*\*\*\*\*\*\*\*\*\*\*

/TEST 4- CHECKS THAT AN IOT WILL TRAP OUT IN USER MODE AND NOT /AFTER A USER INTERRUPT, THE USER INTERRUPT IS CHECKED TO BE

/CLEARED BY CAF, RIB AND GTF ARE ISSUED AND CHECKED,

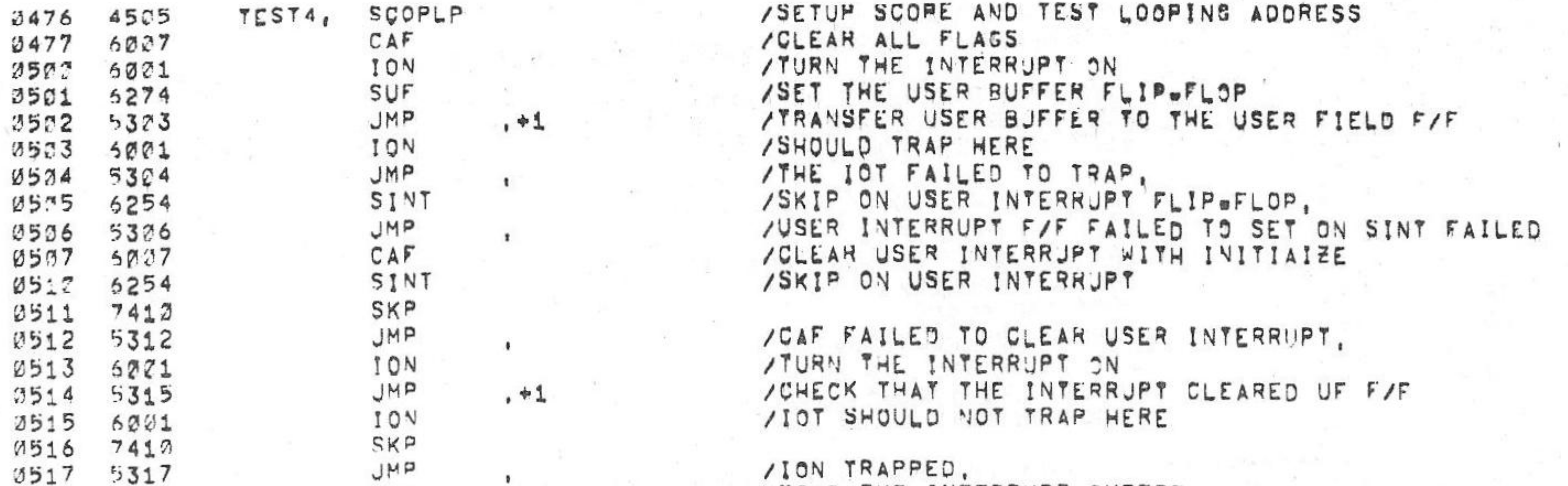

/ION TRAPPED. /READ THE INTERRUPT SUFFER

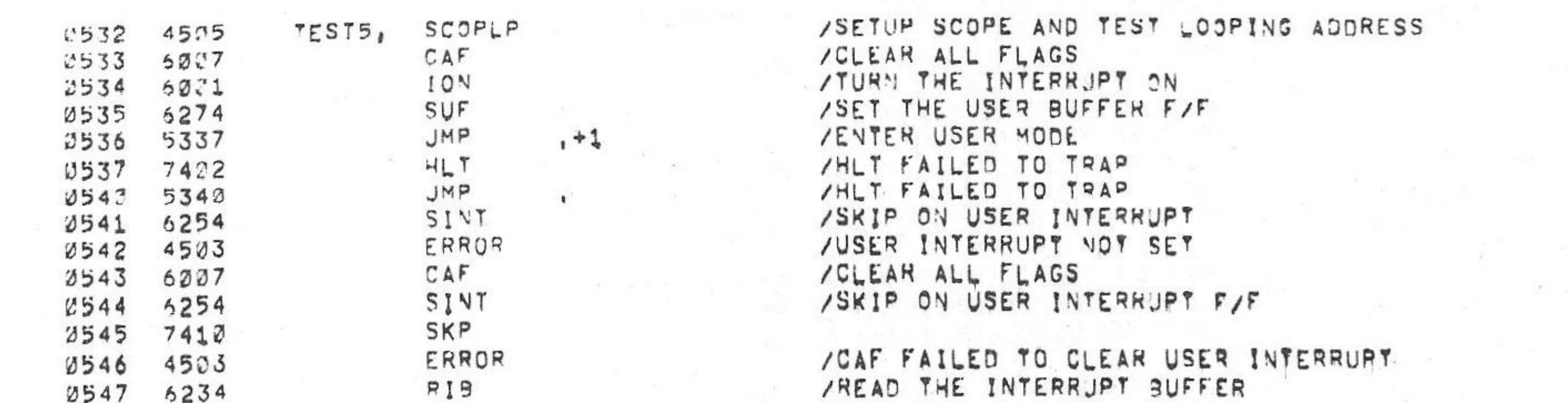

/ISSUED AND CHECKED. 

/TEST 5- CHECKS THAT CUF WILL CLEAR THE USER MODE BY DOING ION, SUF, / CUF, JMP, IOT, THE IOT, SHOULD NOT TRAP, RIB AND GTF ARE

0522 6234 TAD  $1133$ 0521 1133 SZA  $CLA$ 0522 7642 /USER FLAG NOT SET OR OTHER BITS SET ERROR 0523 4523 /SET THE AC TO ALL OVES CLA CLL CMA 0524 7342 /GET THE FLAGS  $GTF$ 0525 6024 M300 0526 1203 TAD CLA  $2527$  7640 SZA /USER FLAG AND INT ENA NOT SET OR GTF FAILED FRROR 3532 4533 /LOOP ON TEST IF SR = 1070 LOOP 0531 4504

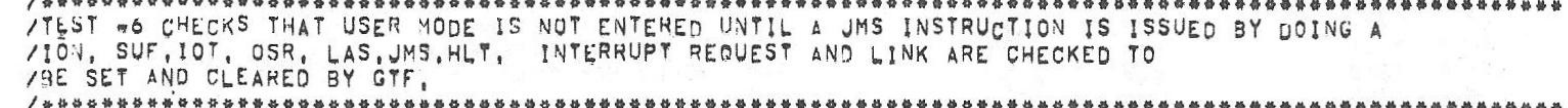

/SETUP SCOPE AND TEST LOOPING ADDRESS<br>/CLEAR ALL FLAGS

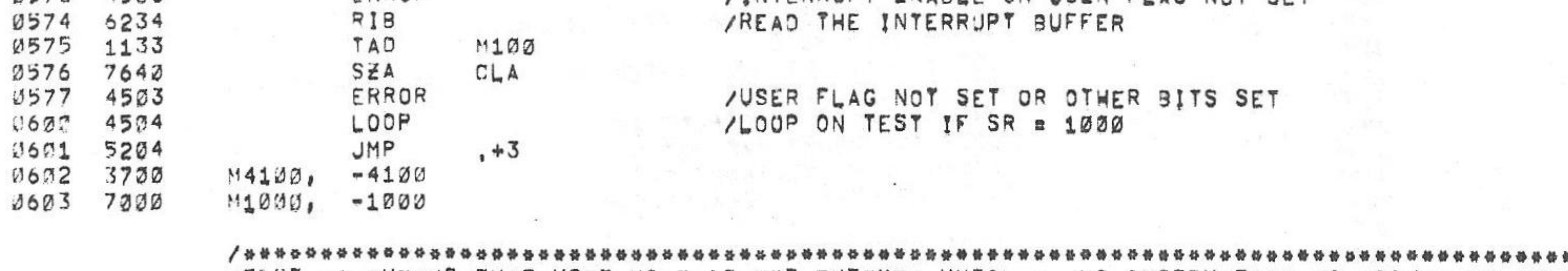

/TURN THE INTERRUPT ON

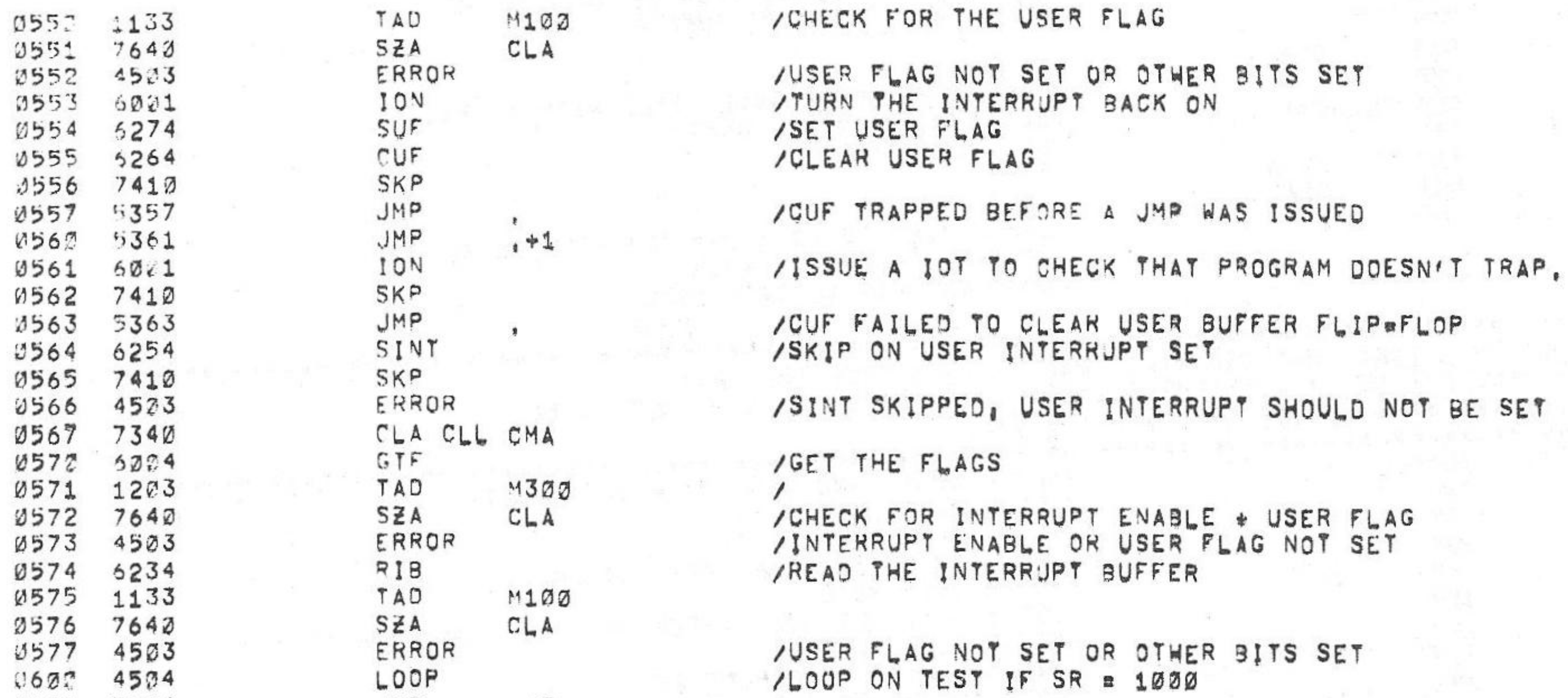

 $PAL10$ 

 $M102$ 

 $CLA$ 

 $V142A$ 

/CHECK FOR THE USER FLAG

 $6 = JU \sqrt{975}$ 

/KM8-A OPTION TEST 2 MAINDEC-08-DUKMA-B-L 1K PART 1

0552 1133 0551 7640

0604 4505 0605 6007

0606 6001

PAGE 2=9 15134

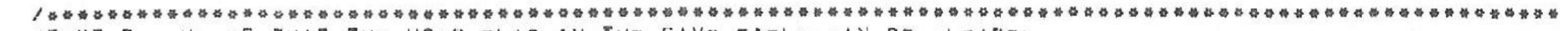

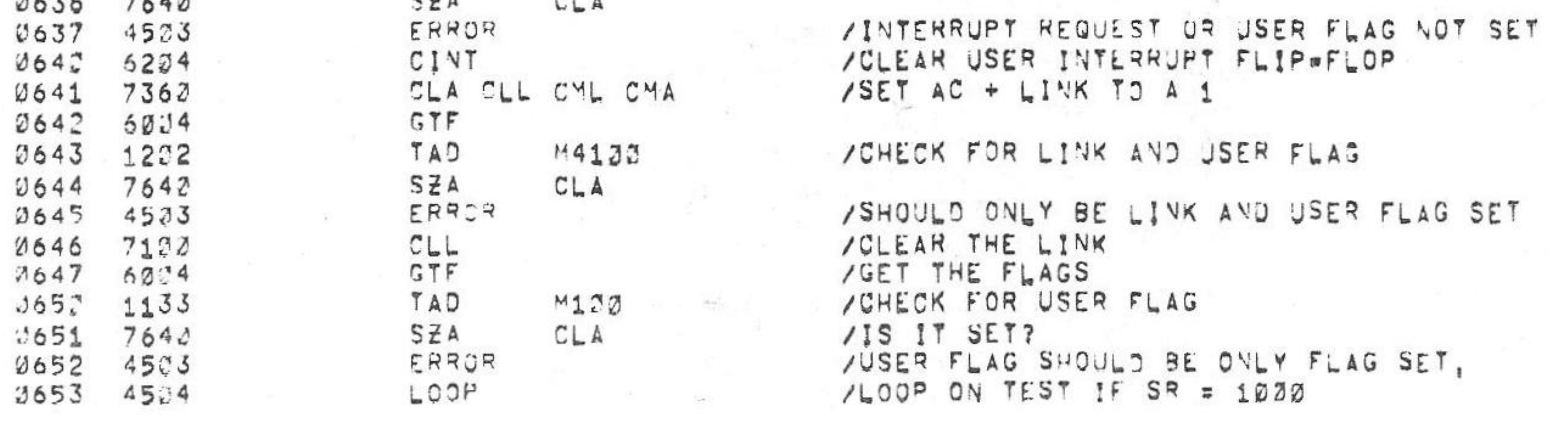

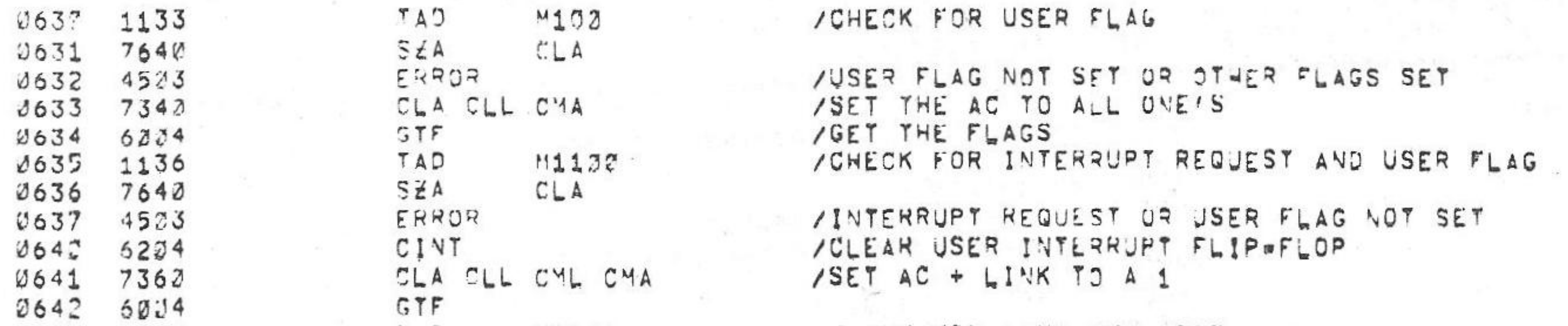

15134

/KM8-A OPTION TEST 2 MAINDEC-38-DUKMA-B-L 1K PART 1

TEST6, SCOPLP

 $CAF$ 

ION

 $T A 2$ 

 $M102$ 

 $PAL19$   $V142A$  $5 - JU = 75$ 

/CHECK FOR USER FLAG

PAGE 2=10

1,820

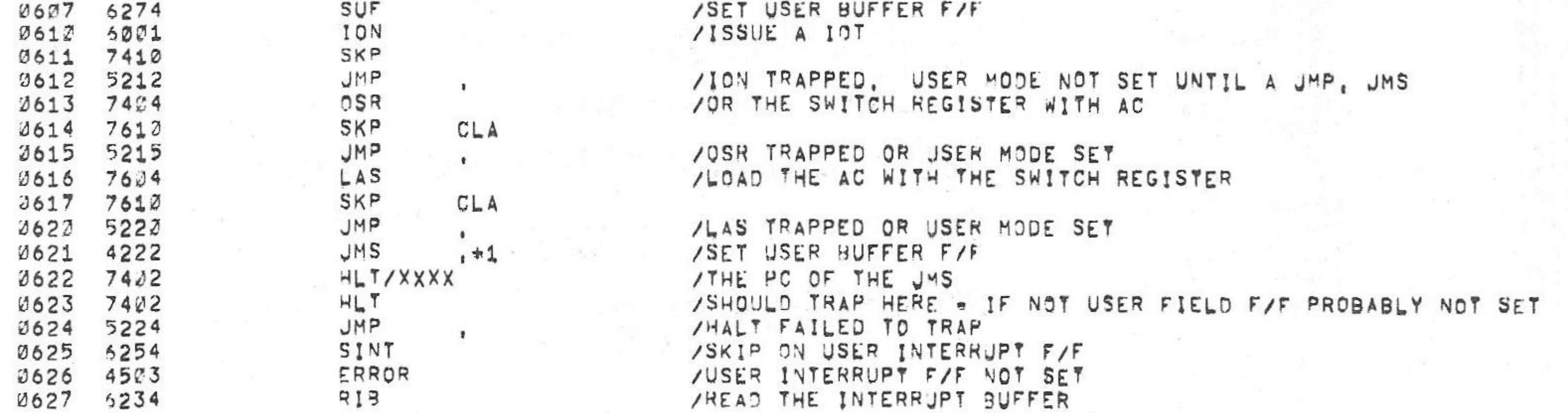

![](_page_55_Picture_131.jpeg)

TEST 7- CHECKS THAT THE USER FLAG IN THE SAVE FIELD CAN BE CLEARED.<br>THIS IS DONE BY LEAVING THE USER INTERRUPT F/F SET AFTER A FRAP AND

![](_page_56_Picture_138.jpeg)

# /TEST8= CHECKS THAT RTF WILL RESET THE USER MODE AFTER A<br>/USER INTERRUPT. \*\*\*\*\*\*\*\*\*\*\*\*\*\*\*\*\*\*\*\*\*\*\*\*\*\*\*\*

 $V_142A$ 

特普普普普普

![](_page_56_Picture_139.jpeg)

/KM8=A OPTION TEST 2 MAINDEC-88-DJKMA-B-L 1K PART 1 PAL17

 $\mathcal{F} = \mathcal{F} \quad \mathcal{F}$ 

 $\mathcal{F}^{\mathcal{F}}_{\mathcal{F}}$  . <br> (a)

 $\wedge$  (c)

6eJUN=75 PAGE 2=11 15134

![](_page_56_Picture_140.jpeg)

 $50\%$  . The second state  $\sim$ 

 $\sim$  0.000  $\mu$ 

#### /INTERRUPT / .........................

/TEST9= CHECKS THAT RMF WILL RESET THE USER MODE AFTER A USER

\*\*\*\*\*\*

![](_page_56_Picture_141.jpeg)

/KM8-A OPTION TEST 2 MAINDEC-38-DUKMA-B-L &K PART 1

PAL13  $50JUV = 75$  $V_1$ 42A

**PAGE 2=12** 15134

 $\Delta$ 

 $\label{eq:1.1} \mathcal{B}^{(1)}_{\mathcal{A}} = \mathcal{B}^{(1)}_{\mathcal{A}} = \mathcal{B}^{(1)}_{\mathcal{A}}$ 

the control of the

 $\mathcal{A}$  .

 $\sim$ 

 $\mathcal{R}_{\rm{c}}$  . The state  $\mathcal{R}_{\rm{c}}$ 

 $\frac{1}{2}$   $\frac{1}{2}$ 

![](_page_56_Picture_142.jpeg)

![](_page_57_Picture_83.jpeg)

# 

/TEST 10- CHECKS THAT USER MODE AND LINK AND ION CAN BE SET BY THE AC AND<br>/THE RTF INSTRUCTION AND THAT IT CAN BE CLEAR BY RTF,

![](_page_57_Picture_84.jpeg)

/KM8-A OPTION TEST 2 MAINDEC-08-DJKMA-B-L 1K PART 1

**PAGE 2=13**  $PAL17$  $6$ eJU $N$ e75 15134  $V_142A$ 

/\*\*\*\*\*\*\*\*\*\*\*\*\*\*\*\*\*\*\*\*\*\*\*\*\*\*\*\*

/TEST 11 - USING THE USER INTERRUPT FLIP-FLOP AND INTERRUPT ENABLE /SAVE FIELD REGISTER AFTER A INTERRUPT, THE I,F IS CHECKED NOT TO CHANGE AUNTIL A JMP OR JMS IS ISSUED, THE INT INHIBIT FAR IS CHECKED NOT

 $PAL17$ 

/KM8-A CPTION TEST 2 MAINDEC-88-DUKMA-B-L 1K PART 1

 $5 = JU \sqrt{975}$  $V_142A$ 

PAGE 2=14 15134

 $\mathcal{L}_{\mathcal{A}}\left(\mathcal{E}\right)$  , and  $\mathcal{L}_{\mathcal{A}}$ 

 $\sim 100$ 

/\*\*\*\*\*\*\*\*\*\*\*\*\*\*\*

![](_page_57_Picture_85.jpeg)

 $\sim$ 

 $\sim$  100  $\mu$ 

 $\sim 10^{-10}$ 

![](_page_58_Picture_195.jpeg)

 $PAL15$ 

/KM8-A OPTION TEST 2 MAINDEC-38-DJKMA-B-L 1K PART 1

6 m JUN = 75

15134 **PAGE 2=15** 

![](_page_58_Picture_196.jpeg)

/KM8-A OPTION TEST 2 MAINDEC-38-DUKMA-8-L 1K PART 1

 $V142A$  $6 = JU \vee 75$ PAL12

PAGE 2=16 15134

1261  $4503$ ERRUK RIB 1262 6234 TAD  $M20$ 1263 1122 SZA CLA 1264 7640 ERROR 1265 4503 CJMS03 1266 2252 ISZ ERROR 1267 4503 TST11E, CLA CMA 7243 1272 1271 3300 CJMSØ4 DCA CIF 1272 6212 10 ION 1273  $6001$  $\langle\,0\,\rangle$ 1274 6224 RIF 1275 7440 SZA 1276 7402 HLT

/DOES THE INTERRUPT BUFFER CONTAIN 20 /NO, ERROR SAVE FIELD IS NOT EQUAL TO 20 /CHECK THAT JMS DIDN'T GO TO FIELD Ø / THE JMS TO FIELD 2 WENT TO FIELD 0 /SET A LOCATION TO ALL ONE'S TO CHECK THAT THE / JMS TO FIELD 1 DION'T JWS TO FIELD 2 /CHANGE INSTRUCTION FIELD TO FIELD 1, . /TURN THE INTERRUPT ON /READ THE INSTRUCTION FIELD /IS IT STILL ZERO /THE IF IS NON ZERO OR IT INTERRUPTED

VGTF FAILED OR READ SOMETHING OTHER THAN ABOVE /READ THE INTERRUPT BUFFER

![](_page_58_Picture_197.jpeg)

/AND SAVE FIELD OF 67 /GTF FAILED OR READ SOMETHING OTHER THAN ABOVE /READ THE INTERRUPT BUFFER /SAVE FIELD IS NOT EQUAL TO FIELD 62 /CHECK THAT THE JMS DION'T GO TO FIELD 2 /THE JMS TO FIELD 6 WENT TO FIELD 3 /SET A LOCATION TO ALL 1/S TO CHECK THAT THE / JMS TO FIELD 3 DIDN'T JMS TO FIELD 2 /CHANGE INSTRUCTION FIELD TO FIELD 3 / YURN THE INTERRUPT ON /READ THE INSTRUCTION FIELD /IS THE IF STLL ZERO /THE IF IS NON ZERO OR IT INTERRUPTED /CLEAR INTERRUPT INHIBIT AND INTERRUPT /THIS LOCATION PRESET TO ALL ONES, IT SHOULDN'T CHANGE /PROGRAM FAILED TO INTERRUPT /SET THE AC TO ALL OVE'S /GET THE FLAGS /CHECK FOR USER INTERRJPY REQUEST AND /SAVE FIELD OF 37 /GTF FAILED OR READ SOMETHING OTHER THAN ABOVE

VSET THE AC AND LINK TO ALL JNE'S /GET THE FLAG /CHECK FOR LINK, USER INTERRUPT REQUEST

/READ THE INTERRIPT BUFFER

![](_page_59_Picture_169.jpeg)

PAL13 6eJUNe75 15134 PASE 2e17  $V142A$ 

**STERNES** 

10 Hz a ser

 $\mathbb{R}^{2}$ 

 $\label{eq:2.1} \frac{\lambda}{\mu} = \frac{\mu}{\mu} \frac{\partial}{\partial \mu} \frac{\partial}{\partial \mu}$ 

 $\overline{\mathcal{H}} = \mathcal{H}(\mathcal{F})$  . We

 $\mathcal{L}_{\mathcal{E}}$  .

 $\mathcal{L} \rightarrow \mathcal{L}$ 

 $\mathcal{L} \subset \mathcal{N}$ 

 $\sim$ 

 $\label{eq:10} \begin{array}{ll} \mathcal{R}_{\mathcal{R}} & \cdots & \mathcal{R}_{\mathcal{R}} \end{array}$ 

l St

 $\frac{1}{N}$  ,  $\frac{1}{N}$  ,  $\frac{1}{N}$ 

and the

 $\mathbb{R}^{d-1}$ 

 $\sim$ 

 $\sigma$  . .

 $\mathcal{L}$ 

 $\sim 10^{-10}$ 

 $\sim$ 

 $\sim 100$ 

 $\sim$ 

CONT.

 $\Delta \phi$ 

 $\sim 10$ 

![](_page_59_Picture_170.jpeg)

some and age of the

![](_page_59_Picture_171.jpeg)

![](_page_59_Picture_172.jpeg)

![](_page_59_Picture_173.jpeg)

![](_page_59_Picture_174.jpeg)

 $\mathcal{C}^{\text{max}}_{\text{max}}$ 

 $PAL12$   $V142A$ 

 $(4)$ 

/KM8=A OPTION TEST 2 MAINDEC-38-DUKMA-B-L 1K PART 1

15134 PAGE 2=18  $6$   $9$  JUN  $9$  75

PASS

TV 天

 $m_{\rm H} = 1.81$  $\sim$   $\sim$ 

上放下

 $\Delta E_{\rm{B}}$ 

 $\sim 100$ 

 $P3GPAS$ ,  $-144$ 1636 7634

![](_page_59_Picture_175.jpeg)

![](_page_60_Picture_336.jpeg)

![](_page_60_Picture_337.jpeg)

![](_page_60_Picture_338.jpeg)

/SKIP ON AC LOW AS A LEVEL

/RETURN TO THE PROGRAM

/CLEAR AC LOW F/F

医肠血清 医糖 医发生性心包的 机分

1637 7010 POWFAL, RAR 1642 3245  $\mathbb{O}C$  A LINK 1641  $1000$ TAD INTSER 1642 3246 DÇA PC 6103 1643  $CAL$ 1644 4501 AUTRST **JMS** 

"/KM8=A OPTION TEST 2 MAINDEC-38-DJKMA-B-L 1K PART 1 PAL10  $V142A$   $6mJUV=75$ 15134 PAGE 2=19

TSTLOP, C  $230$ 1736

AROUTINE TO CHECK SH 2 TO LOOP ON TEST **/GO SET THE SWITCH REGISTER** 

![](_page_60_Picture_339.jpeg)

JMP ERLPSW 1714 5320 CLA CLL CMA 1715 7342 ERRORX 1716 1274 TAD  $HL$  T 1717 7422

ERLPSN, JMS

 $1727$  4325

1721

/KM8-A OPTION TEST 2 MAINDEC-S8@DJKMA-B-L 1K PART 1

 $PAL1$ :  $V_142A$  $5 = JU = 75$ PAGE 2=23  $15134$ 

1702 5312 JMP CHKINH TAD 1701 1221 OPISEL  $1732 - 144$ AND K200  $1723 7640$ SZA CLA  $1734 6163$ CLRMOD 1705 5302 IOF  $CLA$ CMA 1705 7242 1737 1274 TAD ERRORX  $CIF$  $5272$ 1713 70 1711 5477 **BADPAS** JMP CHKINH, JMS 1712 4325 SWCHK CLA SPA  $1713 7713$ 

ittike.

m and

1,891.53

 $\mathcal{A}$ 

/GO TO ROM FOR ERROR ZCHECK FOR SR Ø(1) TO INHIBIT ERROR HALT /IS SH Ø SET TO A ONE

/YES, GO CHECK SR 1 TO LOOP ON ERROR

/WAS UETECTED BY THE PROGRAM, REFER

/TO THE PROGRAM LISTING FOR ERROR

/AC CONTAINS THE ADDRESS WHERE THE ERROR

ZOHECK THE SWITCH RESISTER TO LOOP ON ERROR

/EXPLANATION AND THE TEST DESCRIPTION,

/SUBTRACT ONE FROM JYS ERROR PC

/TURN THE INTERRUPT OFF

 $0.250$  $222$ 

ጜ

ACLBAT, Z  $1744.0000$  $TSZ$ INTSER  $1745$  2233<br>1746 5422 JHP I INTSER 1775 1647 1776  $220$  $1777$  7634  $PASE$ 2632

JMS **SACHK**  $1737$  4325  $RT$ 1742 7236  $S^{\vee}A$ CLA  $1741 7773$ /GO TO NEXT TEST  $U =$ TSTLOP 1742 5736  $\mathbf{r}$ /LOOP ON SAME TEST  $40<sub>x</sub>$ TEST  $1743$   $572$ 

**SWCHK** 

/KMS-A CPTION TEST 2 MAINDEC-N8-DJKMA-B-L 1K PART 1 PAL1M V142A 67JUN-75 15134 PAGE 2-21

 $160\, \, 2\, \quad 111\, \, 111\, \, 11\, \quad 11\, \, 11\, \, 11\, \, 11\, \, 11\, \, 11\, \, 11\, \, 11\, \, 11\, \, 11\, \, 11\, \, 11\, \, 11\, \, 11\, \, 11\, \, 11\, \, 11\, \, 11\, \, 11\, \, 11\, \, 11\, \, 11\, \, 11\, \, 11\, \, 11\, \, 11\, \, 1$ 

or machines 2

 $260%$ 

4232<br>4172

**V142A** /KH8-A OPTION TEST 2 MAINDEC-J8-DJKMA-3-L 1K PART 1 eJUN=75 PAL17 PAGE 2-22

4203<br>4333 <br> $5702$  $\mathcal{A}$ <br> $6502$  $-2300$ <br>7102 <br> $7392$ 7600<br>7702 

Ġ

 $\mathbf{a}$  $\ddot{\phantom{1}}$ 

![](_page_62_Picture_68.jpeg)

15134 PAGE 2-23

/xH8-A OPTION TEST 2 MAINDEC-08-DUKMA-B-L 1K PART 1  $PA<sub>L</sub>17$  $V142A$  $69009 - 75$  $15134$ **PAGE 2024** 

ERRORS DETECTED: 2

LINKS GENERATED: 4

2K CORE USED

RUN-TIME1 19 SECONDS

![](_page_62_Picture_3.jpeg)

/KMS\_A OPTION TEST 2 MAINDEC\_38\_DUKMA\_B\_L 1K PART 2 PAL13 V142A 6.JUN.75 15138 PAGE 1

> /KH8-A OPTION TEST 2 MAINDEC-08-DUKMA-B-L 1K PART 2 ZOPYRIGHT (C) 1974, 1975 DIGITAL EQUIPMENT CORPORATION /PROGRAMMER: BRUCE HANSEN

THE FOLLOWING LISTING WILL CORRESPOND TO THE PAPER TAPE LABELED MAINDEC-08-DUKMA-8-PM2, 

> ZGET FLAGS, READS THE FOLLOWING MACHINE STATES VINTO THE INDICATED BITS OF THE ACI

> > **/AC2 INTERRUPT REQUEST**

ZHEMORY EXTENTIONZTINE SHARE INSTRUCT ONS

/SRJ=1 [NHIBIT ERROR HALT /SR1=1 LOOP ON ERROR /SR2=1 LOOP ON TEST /SR3=1 HALT AT COMPLETION OF A PROGRAM PASS

**/SWITCH REGISTER SETTINGS** 

 $74.72$ HLT=7432

 $60.37$  $CAF = 5J37$ 

 $\prime$ 

 $6222$  $5501 = 63.33$ 

/POP-8A OPTION TEST 2 TESTS THE MEMURY EXTENTION/TIME SHARE CONTROL, /POWER FAIL/ALTO RESTART, AND BOOTSTRAP LOADERS

/AC2 LINE

/COPYRIGHT 1974, 1975 DISITAL EQUIPMENT CORP., MAYNARD, MASS,, 21754

/KH3=A OPTION TEST 2 MAINDEC-08-DUKMA-B-L 1K PART 2

ZKM8-A OPTION TEST 2 MAINDEC-08-DUKMA-B-L 1K PART 2 PAL12 V142A 6-JUN-72 15138 PAGE 2

> $6204$  $57F = 6374$

![](_page_63_Picture_87.jpeg)

 $\prime$  $/BIT$  3 TIME SHARE Ø=ENABLED 1=DISABLED RATT EMPTY 1=BATT EMPTY PULLED LOW S=FREE STATE  $/3$  IT 1  $7BIT<sub>2</sub>$ AC LOW (L) 1=PULLED LOW D=FREE STATE  $/3113$ 1=EMA INTERRUPT/SKIP ENABLE Ø=EMA INTERRUPT SKIP DISABLE /BITS 4 - 6 NOT USED  $/BIT$   $7$ LEPOWER ON PULSE WITH EXECUT ØBSWITCH SW PULSE WITH EXECUT  $/BT$  8 1=DISABLES BOOTSTRAP WHILE RUNNING 2=ENABLES BOOTSTRAP WHILE RUNNING AUTO-RESTART/BOOT STRAP ENABLE CODE  $7317.9 - 11$ 

/ JPTION ROARD 2 SIMULATOR CONTROL WORD 3 BIT ASSIGNMENTS

 $\frac{73175}{73175}$   $\frac{2}{2}$  = 8 MOT USED BOOT STRAP PROGRAM SELECT  $/81159 - 11$ AUTO-RESTART ADDRESS SELECT

ZOPTION BOARDZ SIMULATOR CONTROL WORD 2 BIT ASSIGNMENTS

![](_page_64_Picture_251.jpeg)

YOHANGE INSTRUCTION FIELD

/OPTION BOARD 2 SIMULATOR IOT'S

![](_page_64_Picture_252.jpeg)

/POWER FAIL INSTRUCTIONS

![](_page_64_Picture_253.jpeg)

/KH8mA OPTION TEST 2 MAINDEC-J8-DUKMA-B-L 1K PART 2

 $5272$ 

 $520$ 

 $C1E = 6202$ 

 $V14ZA$  $64JUV+75$ 

PAL13

 $15138$  PAGE 2=1

![](_page_64_Picture_254.jpeg)

![](_page_64_Picture_255.jpeg)

/READ THE DATA FIELD 70, F, IS NOT Ø AFTER A INTERRUPT ZADD 1 TO THE INTERRUPTED PC

/I,F, IS NOT Ø AFTER A INTERRUPT

/GO HALT THE COMPUTER , ITS ALL OVER /READ THE INSTRUCTION FIELD

YPONER GOING DOWN /SKIP ON BATTERY EMPTY

**/RET RN TO THE PROGRAM** 

 $PA-1$   $V142A$   $6MUVe75$ 

15138 PAGE 2m2

![](_page_64_Picture_256.jpeg)

/KM8.A OPYION TEST 2 MAINDEC.38.00JKMA.B.L IK PART 2

 $023$ 

SWITCH, 7

CP1SEL, 1002

2004 5506

 $3232 - 83$ 

 $\prime$ 

/SKIP ON AC LOW

/ JMS I AUTRST PLACED HERE FOR SIMULATOR AUTO RESTART

![](_page_64_Picture_257.jpeg)

 $762$  $652$ 

 $12202$  $3223 7422$  $9KBE,$  $4L7$  $16745$ RX8E, 2224 7432  $H \cup T$  $18.23$  $\overrightarrow{a} = \overrightarrow{a}$  $3225$  7432  $17647$ 2026 7422  $HLT$  $3227$  7432  $15024$  $H L T$ 16733 2335 7492  $H L T$  $15331$  $-LT$  $1331 7422$ / YERMINATOR  $-LT$  $2332 - 7472$ 

VRKUE BOOT STRAP WILL LOAD INTO THE FULLOWING LOCATIONS

CP2SEL, M 9955 - 1859

 $722$ 

0222 223

3321 1333

/BITS 7-11 MEMORY SIZE - 0'S = 1K, 37=32<, /MEMORY SIZE CAN BE INCREASED IN 1K INCREMENTS /BY ADDING A 1 TO THE NUMBER IN BITS 7=11,

![](_page_65_Picture_174.jpeg)

/CONSTANTS USED BY THE PROGRAM

![](_page_65_Picture_175.jpeg)

 $SAVAFJ_2$  7

ADDCNT, C

BAUPAS, 6520

GOODPS, 6520

AJTRST, PRGRST

/SCOPE LOOP AND TEST LOOP ADDRESS

PAL17

ZANCAA OPTION TEST 2 MAINDEC-38-DUKMA-B-L 1K PART 2

 $0.275$ 

0276

 $.722$ 

 $20.30$ 

 $32776522$ 

0122 6500  $3171$  1647

 $6$ e JU $V$ e 75 15138 PAGE 2=3  $V142A$ 

![](_page_65_Picture_176.jpeg)

/TEST 12 = CHECKS THAT A CIF AND UPF WILL LOAD THE APPROPIATE<br>/SAVE FIELD REGISTERS, A DCA INDIRECT IS CHECKED NOT TO CHANSE A LOCATION IN FIELD & WHEN THE MATA FIELD IS NON ZERO, A ATHE INSTRUCTION FIELD IS NON ZERO. *A .. . . . . . . . . . .* 

/KM8=A CPTION TEST 2 MAINDEC-08=DUKMA=B=L 1K PART 2 PAL13 V142A 6=JUN=75

\*223

PAGE 2m4 15138

 $\mathcal{R}^{\mathcal{A}}$ 

 $133$ 7730  $.1769$  $-7.00$ 3134 7653  $125,$  $-125$ 0135 7626  $152,$  $-152$  $0135 6700$  $11100 - 1100$  $3137$  $2700$  $45127, -5100$  $9147$  $307$  $K7<sub>l</sub>$  $\overline{7}$  $3141 010$ 10  $K10<sub>l</sub>$ 3142 2070  $K70<sub>1</sub>$  $70$ 0143 2077 77  $477<sub>1</sub>$ 0144 7200  $200$  $K2JJ$ 0145 3400  $K433$  $400$ 0146 7774 K7774, 7774  $1147 4100$  $K4192, 4170$ 

ි 260

Det 2010

![](_page_66_Picture_90.jpeg)

/KM8-A OPTION TEST 2 MAINDEC-08-DJKMA-8-L 1K PART 2

15138 PAGE 2m5

![](_page_66_Picture_91.jpeg)

/KM8-A OPTION TEST 2 MAINDEC-38-DUKMA-8-L 1K PART 2

 $6$   $\neg$   $JU$   $\vee$   $\neg$  75  $PAL17$   $V1424$ 

15138 PAGE 2#6

![](_page_66_Picture_92.jpeg)

es a Barn géneral (Bes SETUP LOCATIONS COFCH, AND CKJMS5 TO ONES /FIELD DOESV/T GO TO FIELD 0 CHANGE DATA FIELD TO FIELD 5 CHANGE INSTRUCTION FIELD TO 2 CHANGE EMA LINES TO 5 (OF ON) TURY INTERRUPT ENABLE OV CLEAR INTERRUPT INHIBIT INDIRECT ADDRESS /THIS LOCATION PRESET TO ONES TO CHECK JUS TO FIELD 2 PROGRAM FAILED TO INTERRUPT /SET THE AC TO ALL OVES /GET THE FLAGS /CHECK FOR INT, PED,, ISF=2 AND DSF=5 /THE SAVE FIELD REGISTER NOT EQUAL TO ABOVE READ THE INTERRUPT BUFFER CHECK FOR ISF OF 2 AND DSF=5 /SAVE FIELD REGISTER NOT EQUAL TO ABOVE

minist Br in Blenk

 $.377$  4.35  $7433$ 

![](_page_67_Picture_119.jpeg)

 $\frac{1}{4}$ 

**V142A** 

PAL13

/KM8=A OPTION TEST 2 MAINDEC-08-DUKMA-B-L 1K PART 2

 $1513E$  PAGE 2=7 6eJUN=75

![](_page_67_Picture_120.jpeg)

/KM8-A OPTION TEST 2 MAINDEC-38-DUKMA-S-L 1K PART 2

 $\mathbb{R}$ 

 $6 - 1113 - 75$  $45178$ **DACE**  $\sim$ 

 $\mathcal{E}^{\text{R}}=\mathcal{E}^{\text{R}}$ 

 $\sim 10$ 

 $\frac{2\pi}{\sqrt{2}}\frac{1}{\sqrt{2}}$ 

 $\mathcal{L}_{\mathcal{F}}$  .

 $\mathcal{D}_{\mathcal{A}}$  ,  $\mathcal{D}_{\mathcal{A}}$  ,  $\mathcal{D}_{\mathcal{A}}$ 

the control of the

 $\frac{1}{\alpha_0}$ 

 $\begin{aligned} \begin{bmatrix} \mathbf{X}_1 & \mathbf{X}_2 & \mathbf{X}_3 & \mathbf{X}_4 & \mathbf{X}_5 & \mathbf{X}_6 & \mathbf{X}_7 & \mathbf{X}_7 & \mathbf{X}_8 \\ \mathbf{X}_1 & \mathbf{X}_2 & \mathbf{X}_3 & \mathbf{X}_3 & \mathbf{X}_3 & \mathbf{X}_7 & \mathbf{X}_8 & \mathbf{X}_7 & \mathbf{X}_8 \\ \mathbf{X}_1 & \mathbf{X}_2 & \mathbf{X}_3 & \mathbf{X}_3 & \mathbf{X}_7 & \mathbf{X}_8 & \mathbf{X}_7 & \mathbf{X}_8 & \$ 

 $\mathcal{F}_1$  .  $\ldots$ 

 $\sim 10^{11}$  mask

 $\sim$  0.00  $\pm$ 

p. R.

 $\mathcal{A}$ 

 $\label{eq:R1} \mathcal{R} = \left\{ \begin{array}{ll} 0 & \text{if } \mathcal{R} = \mathcal{R} \text{ and } \mathcal{R} = \mathcal{R} \text{ and } \mathcal{R} \text{ and } \mathcal{R} \text{ and } \mathcal{R} \text{ and } \mathcal{R} \text{ and } \mathcal{R} \text{ and } \mathcal{R} \text{ and } \mathcal{R} \text{ and } \mathcal{R} \text{ and } \mathcal{R} \text{ and } \mathcal{R} \text{ and } \mathcal{R} \text{ and } \mathcal{R} \text{ and } \mathcal{R} \text{ and } \mathcal{R} \$ 

 $\left(\bigcup_{j\in\mathbb{N}}\mathbb{N}\right)$ 

 $\label{eq:2.1} \frac{1}{\sqrt{2}}\left(\frac{1}{\sqrt{2}}\right)^{2}\left(\frac{1}{\sqrt{2}}\right)^{2}=\frac{1}{\sqrt{2}}\left(\frac{1}{\sqrt{2}}\right)^{2}$ 

man and controlled

 $\label{eq:2.1} \frac{1}{\lambda} \sum_{i=1}^N \frac{1}{\lambda_i} \sum_{i=1}^N \lambda_i \lambda_i$ 

 $\mathcal{F}^{\mu\nu}$  . If

 $\epsilon_{\rm c}=-\frac{\pi}{4} \frac{1}{\hbar}$ 

![](_page_68_Picture_137.jpeg)

#### /AND JAS ARE ALSO ISSUED TO CHECK THAT THESE INSTRUCTIONS DO NOT DESTROY /\*\*\*\*\*\*\*\*\*\*\*\*\*\*\*\*\*\*\*\*\*\*\*\* \*\*\*\*\*\*\*\*\*\*\*\*\*\*

/ \*\*\*\*\*\*\*\*\*\*\* /TEST 13 - CHECKS THE MICRO PROGRAM INSTRUCTIONS COF CIF (62X3). A DCA I

![](_page_68_Picture_138.jpeg)

 $PAL17$ 

/KNS-A CPTION TEST 2 MAINDEC-G8-CJKMA-B-L 1K PART 2

 $6 - JU = 75$ 

PAGE 279 15138

![](_page_68_Picture_139.jpeg)

VCHANGE INSTRUCTION FIELD AND DATA FIELD TO FIELD 5 ATRY TO CLEAR COFCHK IN FIELD 5 /SET INTERRUPT ENABLE /CLEAR INTERRUPT INHIBIT AND INTERRUPT /THIS LOCATIONS PRESET TO 7777 /PROGRAM FAILED TO INTERRUPT /READ THE INTERRIPT SUFFER /CHECK FOR ISF OF 5 AND OSF OF 5 /SAVE FIELD NOT EQUAL TO ISF, DSF OF 5 /OCA I TO FIELD 5 WENT TO FIELD 2  $\sim$ /JHS TO FIELD 5 WENT TO FIELD 3 /SKIP ON USER INTERRUPT F/F /USER INTERRUPT F/F GOT CLEARED /SETUP THO LOCATIONS TO ONE'S TO CHECK VTHAT CIFT TO FIELD 4 WENT TO ANOTHER **/FIELD THAN FIELD 2** ZCHANGE INSTRUCTION FIELD AND DATA FIELD TO FIELD 4 /TRY TO CLEAR COFCHK IN FIELD 4 /SET INTERRUPT ENABLE / JLEAR INTERRUPT INHIBIT AND INTERRUPT /THIS LOCATION PRESET TO ONE'S /PROGRAM FAILED TO INTERRUPT /READ THE INTERRUPT BUFFER /CHECK ISF FOR 4 AND DSF FOR 4 /SAVE FIELD NOT EQUAL TO 44 /OCA I TO FIELD 4 WENT TO FIELD 2 /JMS TO FIELD 4 WENT TO FIELD 2 /SKIP ON USER INTERRUPT F/F

AUMS TO FIELD 2 WENT TO FIELD 3 /SETUP TWO LOCATIONS TO CHECK THAT CIFCOF 50 /WENT TO ANOTHER FILLD THAN FIELD 3

/DCA I TO FIELD 2 WENT TO FIELD 7

/SAVE FIELD MTO EQUAL OT CIFIDE 20 FAILED

ZCHANGE INSTRUCTION FIELD AND DATA FIELD TO 2 /TRY TO CLEAR COFCHK IN FIELD 2 /SET INTERRUPT EVABLE /CLEAR INTERRUPT INHIBIT AND INTERRUPT / YHIS LOCATIONS PRESET TO 7777 /PROGRAM FAILED TO INTERRUPT /READ THE INTERRUPT BUFFER /CHECK SAVE FIELD FOR ISF=2 + DSF=2

/KM8-A CPTION TEST 2 MAINDEC-38-DUKMA-B-L 1K PART 2

PAL13 V142A 6=JUN-75

PAGE 2=12 15138

 $77$ 

![](_page_68_Picture_140.jpeg)

![](_page_69_Picture_73.jpeg)

 $6$ e JUN $\bullet$ 75

PALIS

 $V142A$ 

![](_page_69_Picture_74.jpeg)

 $\omega_{\rm{eff}}$ 

/KM8-A OPTION TEST 2 MAINDEC-38-DUKMA-B-L 1X PART 2

/K"S-A OPTION TEST 2 MAINDEC-08-DUKMA-8-L 1K PART 2

PALin Vi42A  $5 = JUV - 75$ 

 $\sim 100$ 

**PAGE 2012** 

15138

 $\mathcal{A}=\{1,\ldots,n\}$ 

 $\mathcal{O}_{\mathcal{M}}$  , and  $\mathcal{O}_{\mathcal{M}}$ 

 $\mathcal{F}=\mathcal{F}$  .

机厂 中新

 $15138$  PAGE 2=11

![](_page_69_Picture_75.jpeg)

# 

\*\*\*\*\*\*\*\*\*\*\*\*\*\*\*\*\*\*\*\*\* \*\*\*\*\*\*\*\*\*\*

![](_page_70_Picture_151.jpeg)

![](_page_70_Picture_152.jpeg)

/KMS-A OPTION TEST 2 MAINDEC-38-DUKMA-B-L 1K PART 2

 $\mathcal{L}^{\mathcal{L}}$  . The contract of the contract of

 $\sim$ 

 $\begin{array}{ccc} \mathcal{L} & \mathcal{L} & \mathcal{L} & \mathcal{L} \\ \mathcal{L} & \mathcal{L} & \mathcal{L} & \mathcal{L} \\ \mathcal{L} & \mathcal{L} & \mathcal{L} & \mathcal{L} \end{array}$ 

**NOP** 

1215 7000

 $\rightarrow$ 

the control of

 $\alpha_{\rm eff} = 1.00$  and  $\alpha_{\rm eff}$ 

 $\mathcal{N}$ 

 $\mathcal{A}$  . The set of  $\mathcal{A}$ 

 $\bullet$  .

 $\sim 10^{-10}$ 

PAL13  $V_142A$ 6aJUNe75

PAGE 2=14 15138

1202 5201<br>1201 4503 JMP  $, +1$ ERROR 1202 6254<br>1203 4503 SINT ERROR **R19** 1204 6234 1135 1205 TAD  $1152$ 1236 7640 SZA CLA 1207 4503 ERROR 1213 6244  $RMF$ RDF 1211 6214 1212 1122 TAD  $12.3$ 1213 7642 SZA CLA 1214 4503 ERROR

/RMF FAILED TO LOAD OF TO FIELD 2

/SAVE FIELD NOT EQUAL TO ABOVE /RESTORE MEMORY FIELDS /READ THE DATA FIELD /CHECK THAT RMF LOADED OF TO FIELD 2

/ENTER USER MODE CLEAR INTERRUPT INHIBIT /FAILED TO INTERRUPT /SKIP ON USER INTERRUPT /USER INTERRUPT NOT SET /READ THE INTERRUPT BUFFER /CHECK FOR USER FLAG, ISF OF 5 AND DSF OF 2

TREAD THE INTERNATT SUFFER

![](_page_71_Picture_186.jpeg)

## \*\*\*\*\*\*\*\*\*\*\*\*\*

/YEST 15 - SETS THE UB TO A 1, THE IF AND OF TO FIELD 6, THE PROGRAM /THEN ISSUES AND, TAD, ISZ, AND DCA INDIRECTS TO CHECK THAT THE /PROGRAM DOESN'T INTERRUPT UNTIL A JUMP INSTRUCTION IS ISSUED,

 $PAL10$ 

 $V_142A$ 

/\*\*\*\*\*\*\*\*\*\*\*\*\*\*\*\*\*\*\*\*\*\*\*\*\*\*\*\*\*\*\*\*\*\*\*\* \*\*\*\*\*\*\*\*\*\*\*\*\*\*\*\*\*\*\*\*\*\*\*\*\*

![](_page_71_Picture_187.jpeg)

/KM8-A CPTION TEST 2 MAINDEC-J8-DJKMA-B-L 1K PART 2

**PAGE 2=15**  $6$   $\leq$   $\sqrt{UV}$   $\leq$  75 15138

/TEST 16 = IS A DATA TEST TO CHECK THAT DATA CAN BE DEPOSITED INTO EACH ZSELECTED EXTENDED FIELD, DATA IS DEPUSITED INTO THE LAST ADDRESS OF ZEACH 1K MEMORY SEGMENT IN THE EXTENDED MEMORY FIELD, THE USER INTERRUPT /IS SET FOR THIS TEST, THE PROGRAM CHANGES THE DATA FIELD TO THE VEW FIELD ZOHECKS, IT THEN TURNS THE INTERRUPT ON AND AND DOES A DOA I TO THE LAST ZADDRESS IN A 1K MEMORY SEGMELT OF THAT FIELD, THE PROGRAM THEN DOES THE /SAME AS ABOVE, ONLY DOING A TAD I TO THE LAST ADDRESS OF A 1K MEMORY /SEGMENT, THE DATA THAT IS PUT INTO THE LAST ADDRESS OF EACH EXTENDED ZIK MEMORY SEGMENT CONTAINS THE FIELD IN BITS 6+8 AND THE 1K SEGMENT IN  $791T5 9 - 11$ / \*\*\*\*\*\*\*\*\*\*\*\*\*\*\*\*\*\*\*\*\*\*

#### / \*\*\*\*\*\*\*\*\*\*\*\*\*\*\*\*\*\*\*\*\*\*\*\*\*\*\*

SINT ASKIP ON USER INTERRUPY FAF 1363 6254 1364 4503 ERROR YUSER INTERRUPT F/F NOT SET CLA CLL /CLEAR AC AND LIVK 1365 7302  $1365 - 5213$ CIFCOF /SET IB AND DF TO 7 1367 5221 ION /SET INTERRUPT ENABLE JMP 1372 5371 /CLEAR INTERRUPT INHIBIT  $, +1$ ERROR 1371 4533 /PROGRAM FAILED TO INTERRUPT 1372 5254 SINT /SKIP ON USER INTERRUPT 1373 4533 **/USER INTERRUPT NOT SET** ERROR 1374 6224 CINT **/CLEAR USER INTERRUPT** /SET THE AC TO OVES AND LINK TO 2 1375 7342 CLA CLL CMA 1376 6324 **GTF /GET THE FLAGS** 1377 7642 SZA CLA /THE LINK, INT REQ, OR SAVE FIELD NON ZERO ERROR 1403 4533  $/L$  OUP ON TEST IF SR = 1030 1471 4534 LOOP

/KM8-A OPTION TEST 2 MAINDEC-38-DUKMA-8-L 1K PART 2

PAL13  $V_142A$  $5 = JU$   $V = 75$ 

PAGE 2=16 15138

![](_page_71_Picture_188.jpeg)

![](_page_71_Picture_189.jpeg)
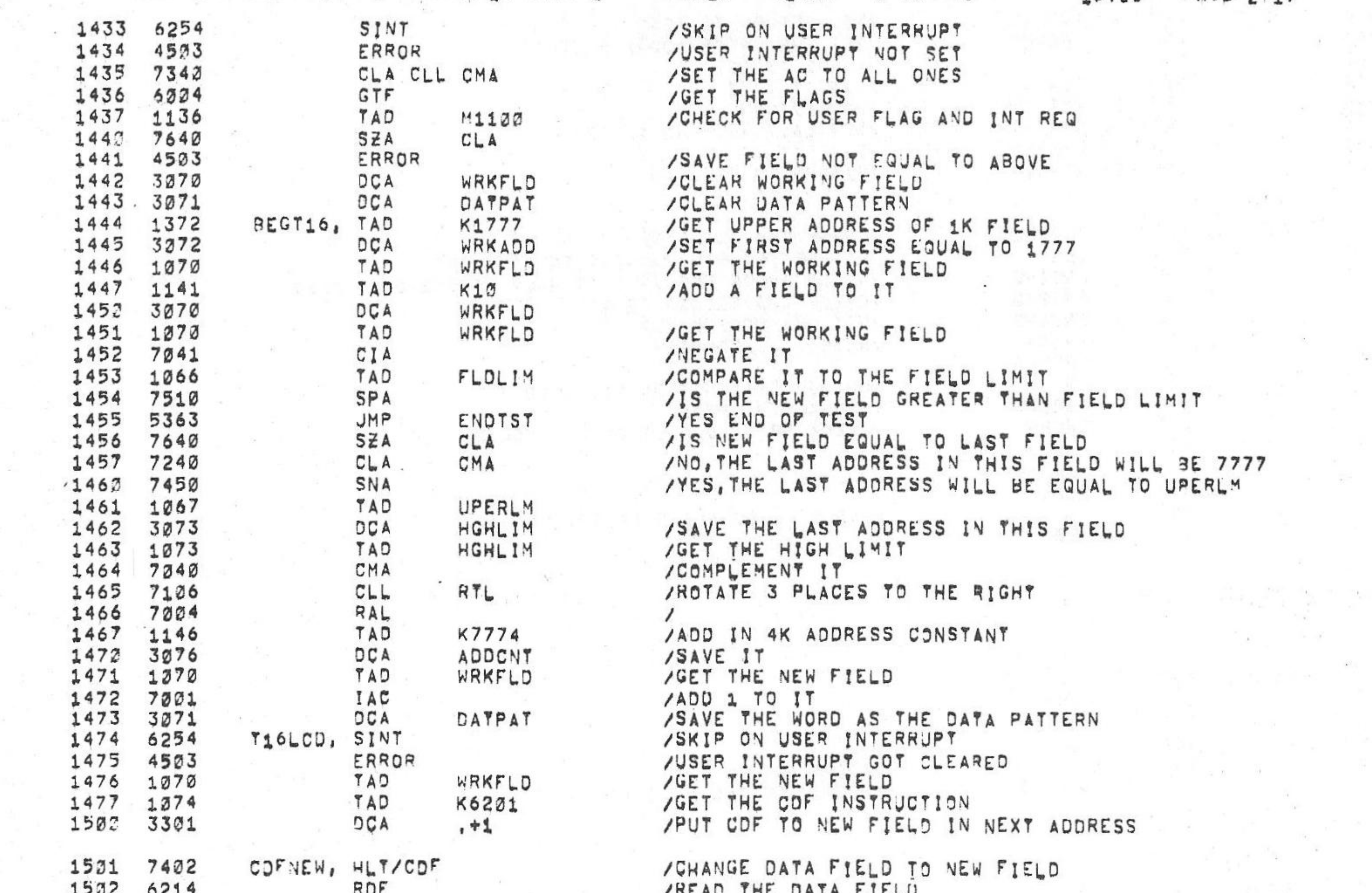

/KM8-A OPTION TEST 2 MAINDEC-08-DJKMA-8-L 1K PART 2

 $\sim$  100  $\pm$ 

 $PAL17$  $6 = JUN = 75$  $V_142A$ 

**PAGE 2=17** 15138

PAGE 2=18

15138

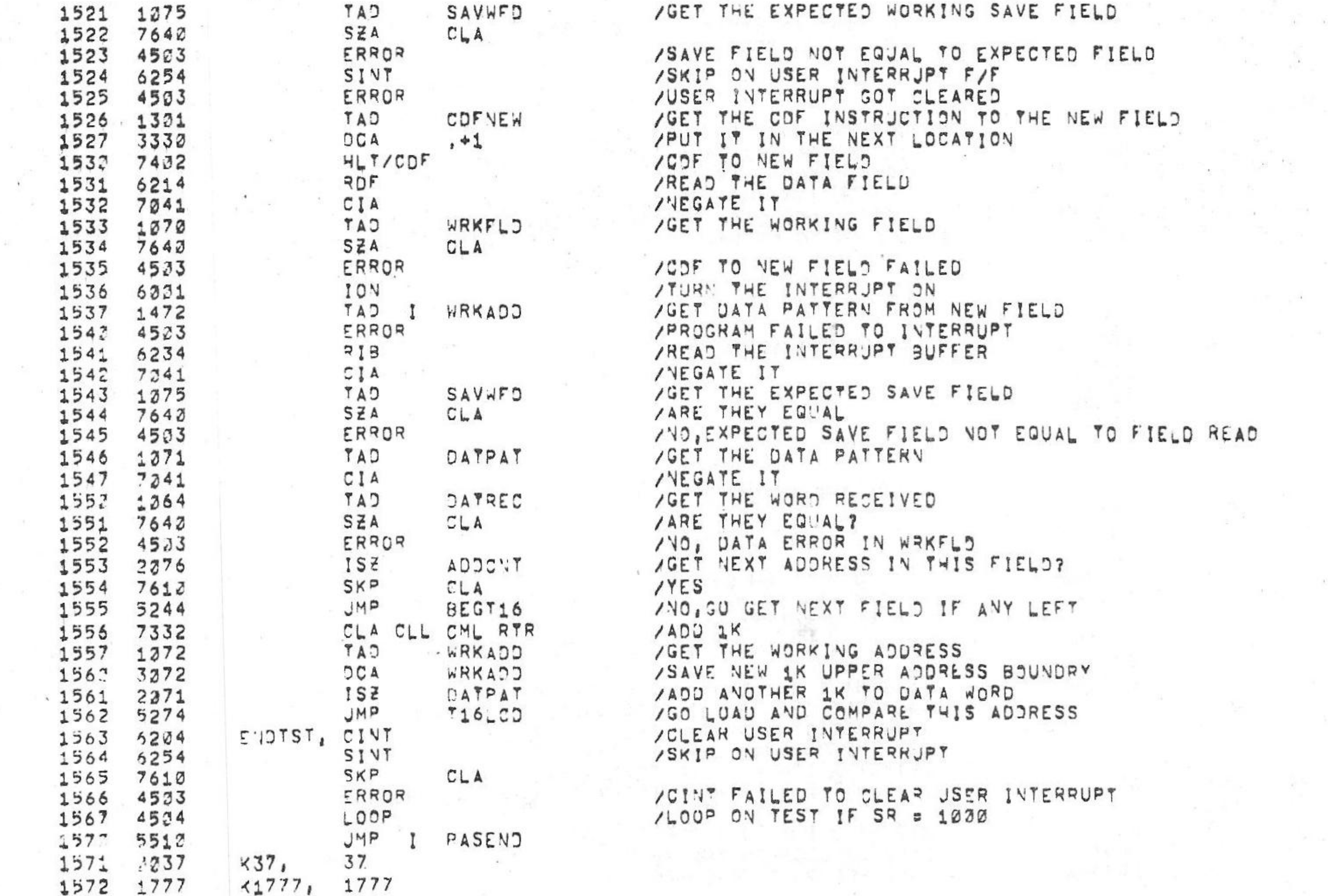

 $\epsilon^{-1}$ 

 $PAL17$ 

/KMB-A OPTION TEST 2 MAINDEC-38-DJKMA-B-L 1K PART 2

/SAVE THE WORKING FIELD IN BITS 9=11<br>/READ THE INTERRUPT BUFFER<br>/NEGATE IT

 $6 = JUV = 75$ 

1523 7041 CIA 1504 1070 TAD WRKFLD 1505 7640 SZA CLA ERROR 1506 4503 1071 1507 TAD DATPAT 1512 6221<br>1511 3472 ION WRKAOD DCA I 1512 4523 ERROR 1513 1070 TAD WRKFLD  $1514$  7112 RTR  $CLL$ 1515 7310 RAR 1516 3075<br>1517 6234<br>1520 7041 **DCA** SAVWFD RIB  $\mathcal{L}_{\mathrm{eff}}$ CIA

/COF TO NEW FIELD FAILED VGET THE DATA PATTERN<br>/TURN THE INTERRUPT ON<br>/PUT THE WORD UP IN NEW FIELD AND INTERRUPT<br>/PROGRAM FAILED TO INTERRUPT

 $\sim$   $\sim$   $\sim$ /NEGATE IT /GET THE NEW FIELD

 $V_142A$ 

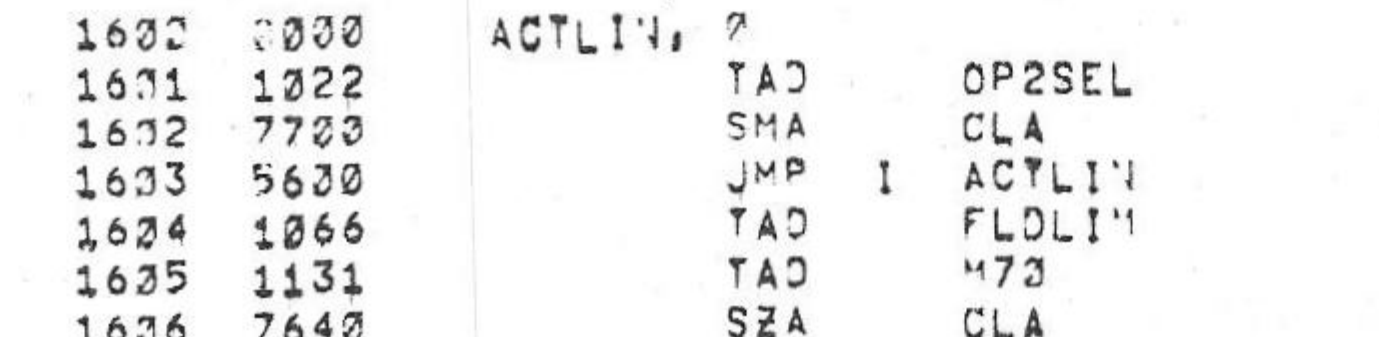

/IS THE FIELD LIMIT EQUAL TO FIELD 7?

/IS THE PROGRAM RUNNING ON ACT LINE? /NO. HETURN<br>/GET THE FIELD LIMIT

 $1577$   $1600$ <br> $1600$ PAGE

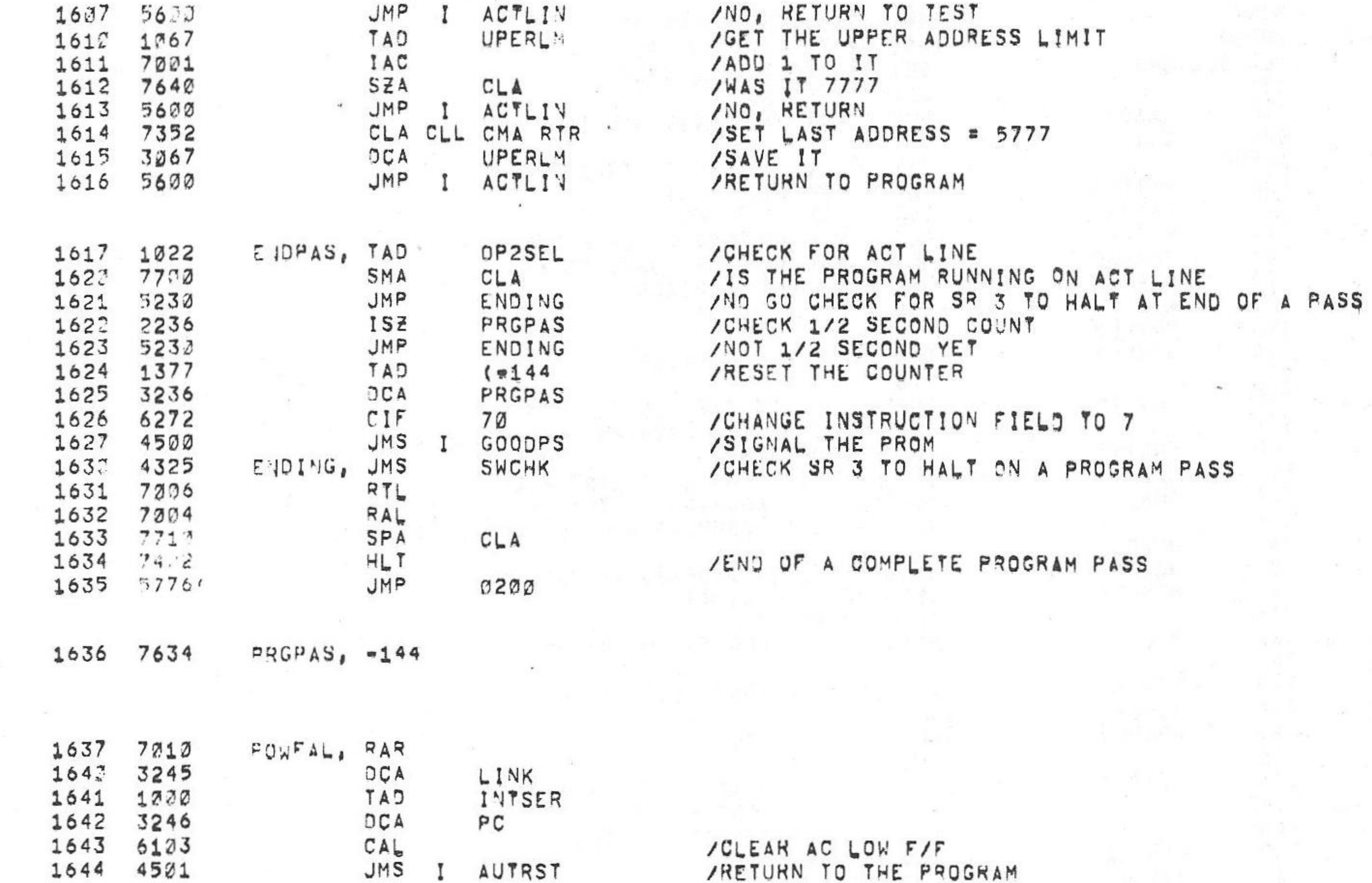

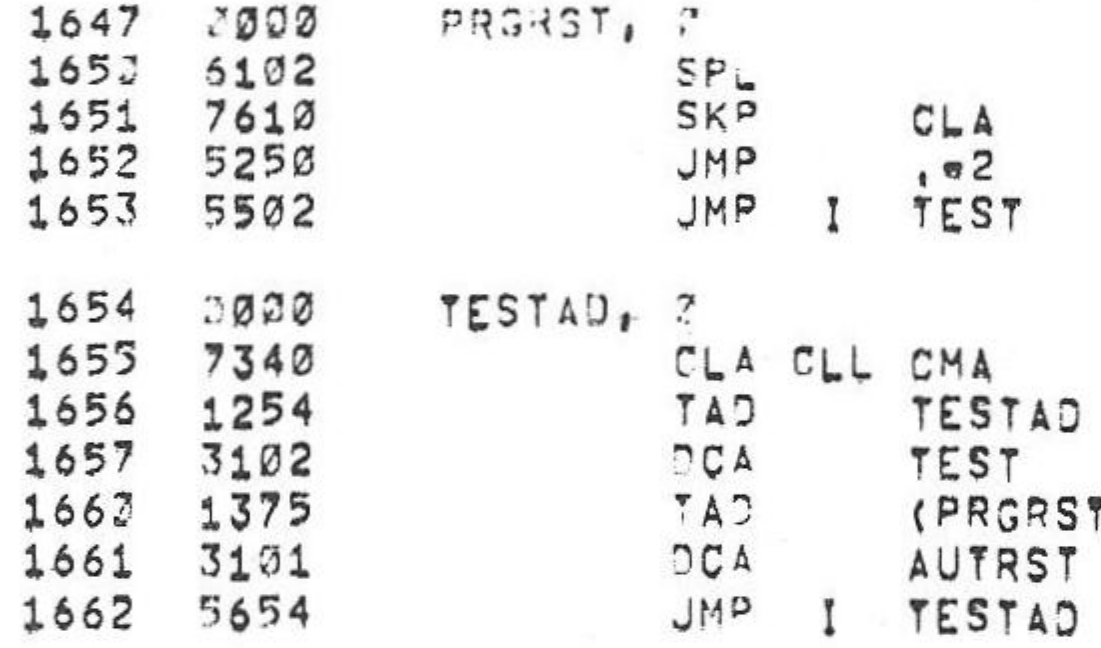

ad"<br>FINK'

Ø

 $\varnothing$ 

3000<br>3000

1645

1646

 $\label{eq:2.1} \left\| \xi \right\|_{\mathcal{L}} = \left\| \left\| \xi \right\|_{\mathcal{L}} \right\|_{\mathcal{L}} \left\| \left\| \xi \right\|_{\mathcal{L}} \right\|_{\mathcal{L}}$ 

/KM8=A OPTION TEST 2 MAINDEC-08-DUKMA-B-L 1K PART 2

/SKIP ON AC LOW AS A LEVEL

 $V142A$ 

 $69JUN975$ 

PAL10

/RETURN TO TEST BEING EXECUTED AND START OVER

/KM8-A OPTION TEST 2 MAINDEC-08-DJKMA-B-L 1K PART 2

15138  $6$  w  $JUV$   $= 75$ PAGE 2=20

 $\sim$   $\sim$ 

15138 PAGE 2=19

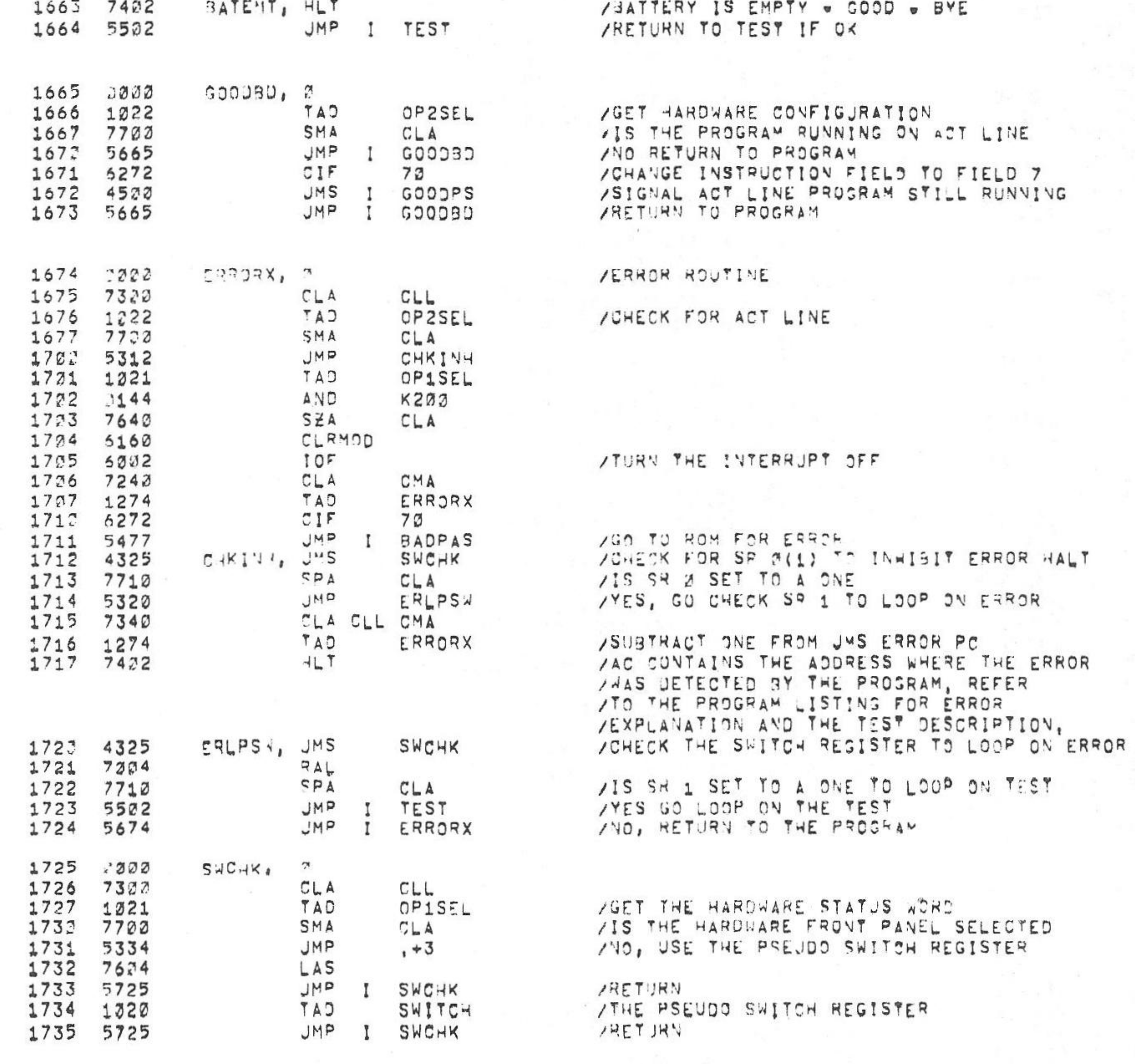

 $PAL12$ 

 $V142A$ 

1736 2002  $TSTL \cap P_A = 7$  AROUTINE TO CHECK SR 2 TO LOOP ON TEST

 $.202$  $*230$ 

 $\ddot{5}$ 

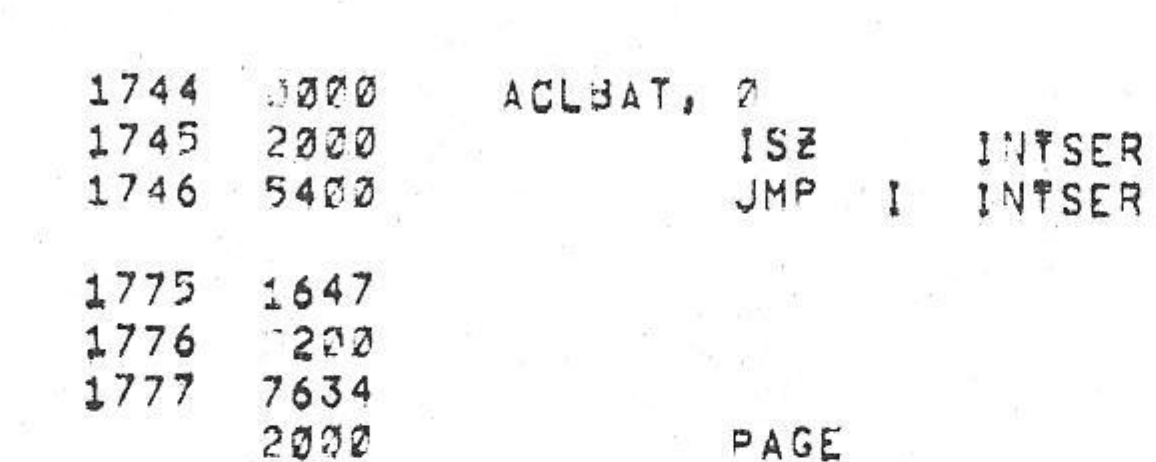

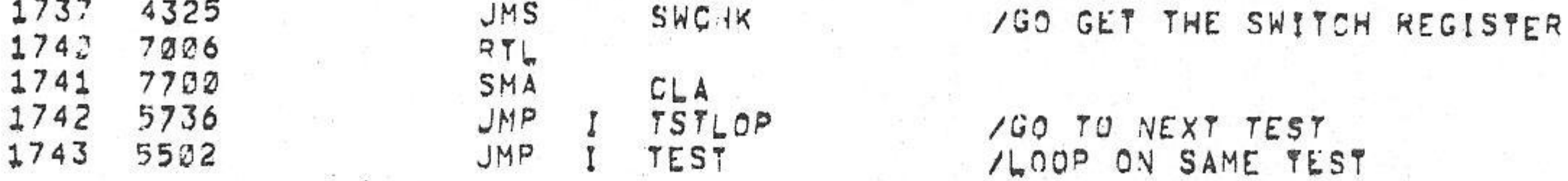

/KM8-A OPTION TEST 2 MAINDEC-08-DJKMA-B-L 1K PART 2 PAL13  $6$   $\neg$   $JU$   $4$   $\neg$   $5$  $V142A$ 15138

AKMS.A CRIION TEST 2 MAINDEC-38.0JKMA.B.L 1K PART 2 PAL13 V142A 6aJUNe75

15138 PAGE 2=22

 $PAGE$  2=21

11111111 11111111 11111111 11111111 1633 11111111 11111111 11111111 11111111  $73337030$ **ADPOODPD** 70223111

 $2301$  $2132$  $22.72$ 

 $2302$ 

 $2472$  $2520$ 

2602  $273.3$ 

3702

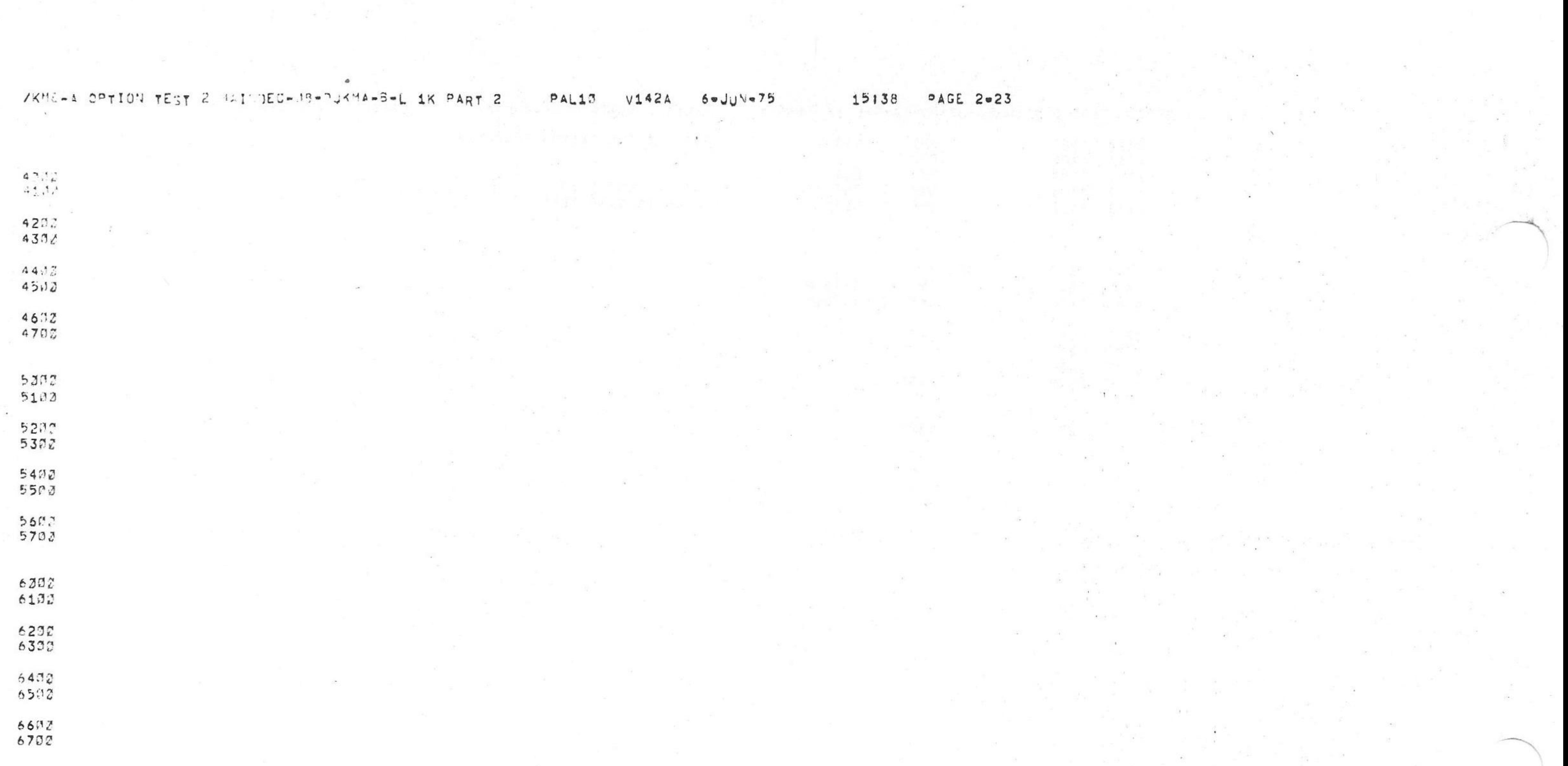

 $\mathcal{L}^{\mathcal{L}}(\mathcal{L}^{\mathcal{L}})$  , and  $\mathcal{L}^{\mathcal{L}}(\mathcal{L}^{\mathcal{L}})$ 

 $6$ eJU<sup>N</sup>e75 /KM8-A CPTION TEST 2 MAINDEC-J8-DJKMA-B-L 1K PART 2  $V142A$ 15139 PAGE 2-24 PAL13 ACLBAT 1744<br>ACTLIN 1622<br>AQDCNT 276 TST13G 1042 JMSCK7  $1253$  $.73$  $3131$ TST13H 1064  $JMSC \times B$ 1074 1177 3132 **OP1SEL** 7321 TST14A 1132  $520$  $7141$ AUTRST  $1777$ 1572  $3P21K2$ **7S714B**  $^{\circ}131$ 0030 1172 BACPAS  $777$  $4220$  $0144$ **AP2SEL**  $0.055$ TST14C 1227  $1665$ RATEMT  $\langle 37$ 1571 PASEND  $7112$ **757140** 1267  $7145$  $×422$  $\mathop{^{\mathsf{D}}}\mathbb{C}$ TSTLOP  $RET16$ 1444 1646 1736 UPERLH 2067<br>WRKADD 2072  $C A F$  $6377$ 14102  $7147$  $1637$ FUWFAL ≺6221 PRGPAS  $CAL$ 6103  $974$ 1556  $CDF$  $57$  $C14J$ PRGRST WRKFLD 3072  $5201$ 1647  $7JFGHX$  $\leq 73$ **DUF**  $.262$  $6214$ XBAT  $2137$  $7142$ COFREX<br>CHKODE **PEDEMA**  $\angle 77$  $2531$  $143$  $5155$ KPWRFL 3136  $47707$  $[1771]$  $1063$  $PIB$ 5234 CHKINH 1712 <7774 3146 6224  $PIF$ LIVK 1645  $PKBE$  $-2323$ 6152 LODRG2  $D^{\alpha\beta}F^{\alpha\beta}$ 6244  $-00RC3$  $77F$ 6153 6035 CKUMS1 PXBE<br>SAVESE  $(227)$  $LOOP$ 4534  $7824$  $257$  $41$  $7265$  $7111$ SCRAND SCRAND SCRAND SCRAND SCRAND SCRAND SCRAND SCRAND SCRAND SCRAND SCRAND SCRAND SCRAND SCRAND SCRAND SCRAND SCRAND SCRAND SCRAND SCRAND SCRAND SCRAND SCRAND SCRAND SCRAND SCRAND SCRAND SCRAND SCRAND SCRAND SCRAND SCRAN SAVAFD 3075  $412$  $7310$  $C115$  $4130$ 6131  $133$ SBE  $-341$  $41707$ SCOPLP 4535  $.417$  $0404$ .453  $41216$  $7361$ 6254 SINT .501  $41725$  $0401$  $550$  $6330$ 3533  $41334$  $7363$ SKPEMA 6166

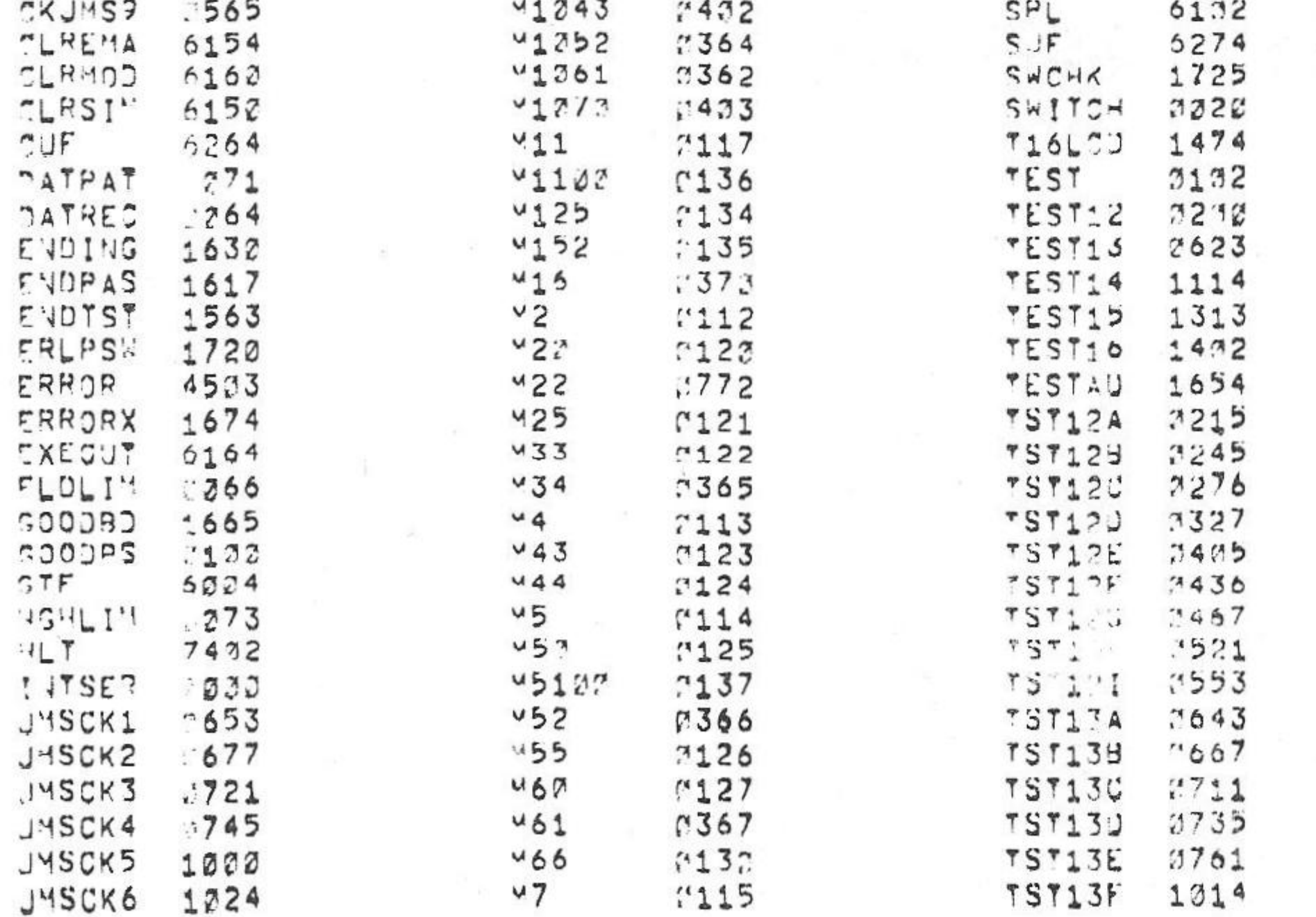

/KHB-A OPTION TEST 2 MAINDEC-08-DJKMA-B-L 1K PART 2  $PAL10$ **V142A** 6eJUNe75 15138 **PAGE 2m25** 

ERRORS DETECTED: 0 LINKS GENERATED: 6 RUN-TIME: 19 SECONDS SK CORE USED

> THE FOLLOWING LISTING WILL CORRESPOND TO THE PAPER TAPE LABELED MAINDEC-08-DUKMA-B-PM3,

/COPYRIGHT (C) 1974, 1975 DIGITAL EQUIPMENT CORPORATION /PROGRAMMERI BRUCE HANSEN

/KMd-A OPTION TEST 2 MAINDEC-08-DJKMA-B-L 1K PART 3

7506-A OPTION TEST 2 MAINDEC-08-DUKMA-B-L 1K PART 3 PALIM  $6$   $\sigma$   $JUN$   $\sigma$   $75$ **V142A** 

PAGE 1 15142

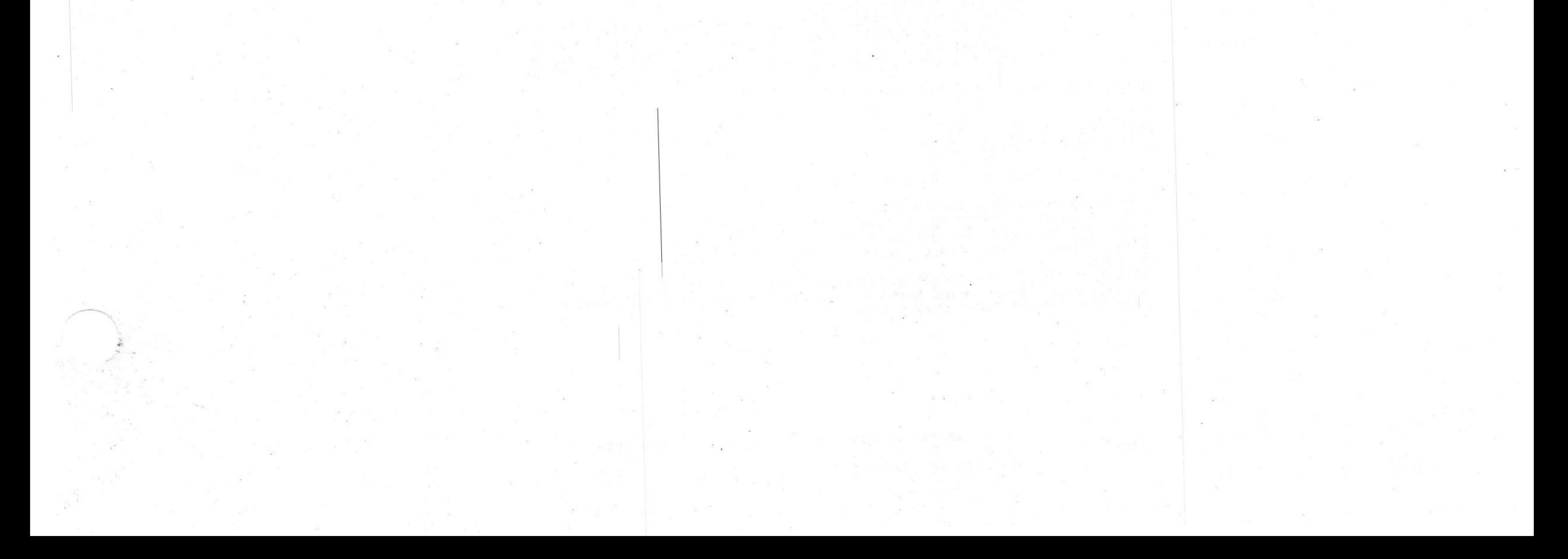

15142 /KMS-A CPTION TEST 2 MAINDEC-08-DUKMA-B-L 1K PART 3  $6$ eJU $\sqrt{975}$ PAGE 2 PAL10 V142A

/KNJ-A OPTION TEST 2 MAINDEC-08-DJKMA-B-L 1K PART 3

ZCOPYRIGHT 1974, 1975 DIGITAL EQUIPMENT CORP., MAYNARD, MASS., 01754

/POP-8A OPTION TEST 2 TESTS THE MEMORY EXTENTION/TIME SHARE CONTROL, /POWER FAIL/AUTO RESTART, AND BOOTSTRAP LOADERS

 $5000$  $SKO$   $I = 6007$ 

 $CAF = 6J07$  $5007$ 

7432  $HL$ <sup> $=7402$ </sup>

/SWITCH REGISTER SETTINGS

/SRJ=1 INHIBIT ERROR HALT /SR1=1 LOOP ON ERROR /SR2=1 LOOP ON TEST /SR3=1 HALT AT COMPLETION OF A PROGRAM PASS

/HEMORY EXTENTION/TIME SHARE INSTRUCTIONS

 $6804$  $GTF = 6304$ 

/GET FLAGS, READS THE FOLLOWING MACHINE STATES /INTO THE INDICATED BITS OF THE ACI /ACØ LINE /AC2 INTERRUPT REQUEST /AC4 INTERRUPT ENABLE F/F /ACS USER FLAG /AC6-11 SAVE FIELD REGISTER

6005  $RTP = 6.005$ 

/RESTORE THE FLAGS, RTF LOADS THE LINK FROM ACD. /LOADS THE USER BUFFER F/F, INSTRUCTION BUFFER AND /DATA FIELD WITH ACS, AC6-8, AC 9-11 AND INHIBITS /PROCESSOR INTERRUPTS UNTIL NEXT JMP OR JMS INSTRUCTION, /AT THE END OF THE JUP OR JMS, THE CONTENTS OF THE U.B. + 1.B. /ARE LOADED INTO USER FIELD F/F, AND THE I.F.. INTERRUPT ENABLE /IS SET AND INTERRUPT INHIBIT AS CLEARED

6234 R1B=6234

/READ THE INTERRUPT BUFFER

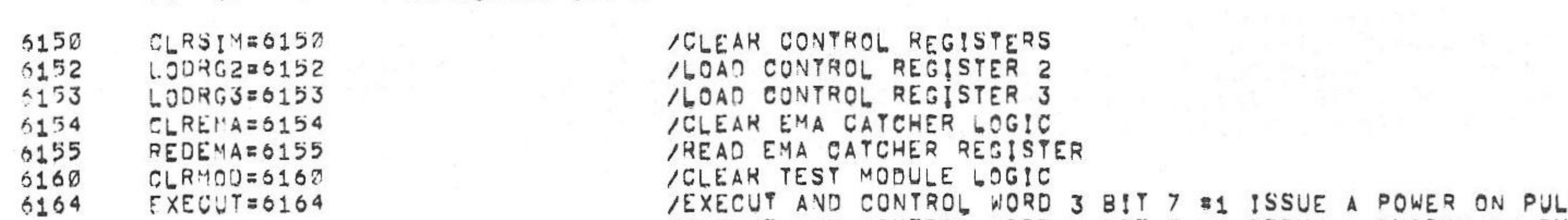

#### - /OPTION BOARD 2 SIMULATOR IOTAS

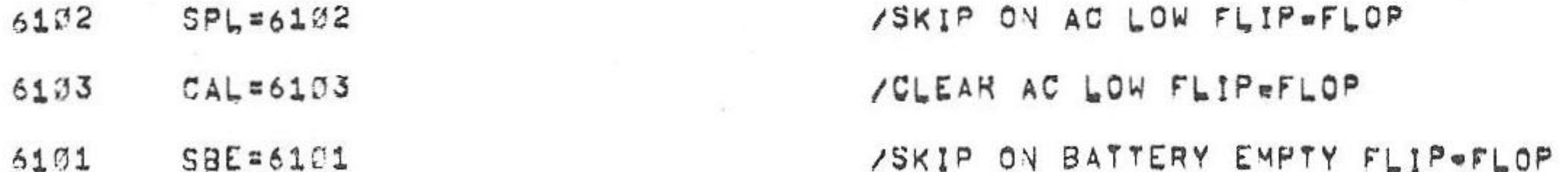

/POWER FAIL INSTRUCTIONS

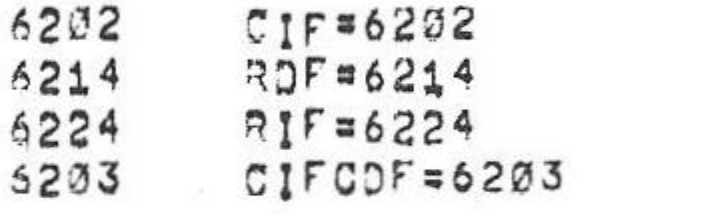

/CHANGE INSTRUCTION FIELD /READ THE DATA FIELD INTO AC BITS 6=8 /READ THE INSTRUCTION FIELD INTO AC BITS 6=8 /PERFURMS THE CIF AND CDF FUNCTIONS

/KM8-A OPTION TEST 2 MAINDEC-08-DJKMA-B-L 1K PART 3

∍JU≒⇒75

15142 PAGE 2=1

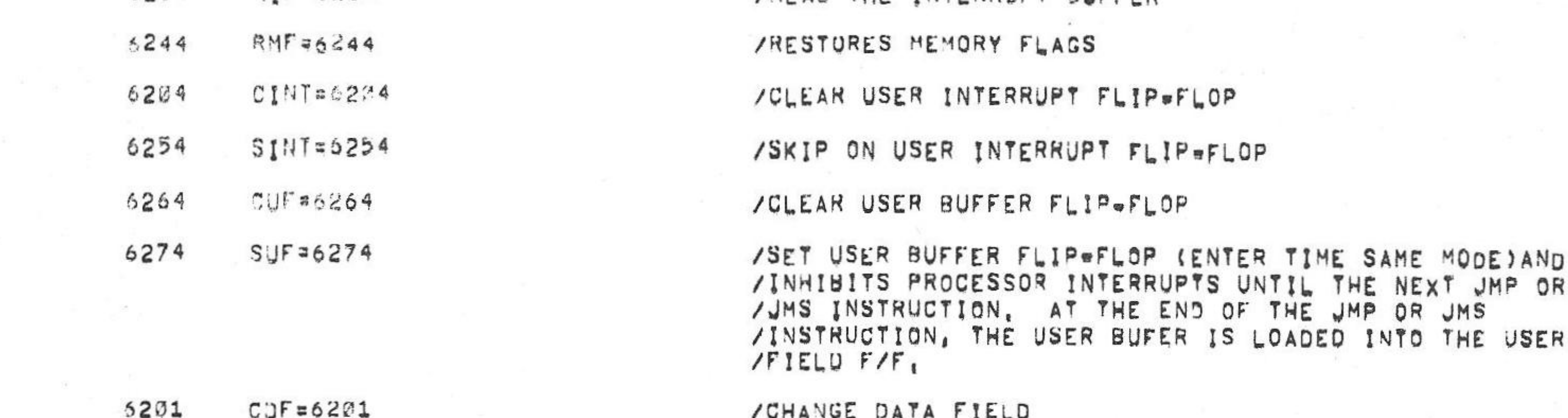

PAL17

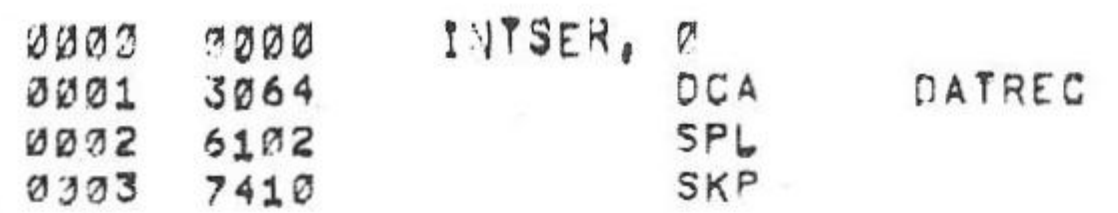

/SKIP ON AC LOW

/ JMS I AUTRST PLACED HERE FOR SIMULATOR AUTO RESTART

1000 # J

ZOPTION BOARD 2 SIMULATOR CONTROL WORD 3 BIT ASSIGNMENTS  $\prime$  $7BIT$  3 TIME SHARE Ø=ENABLED 1=DISABLED BATT EMPTY 1=BATT EMPTY PULLED LOW 2=FREE STATE  $/3$ IT 1 AC LOW (L) 1=PULLED LOW ؤFREE STATE  $/3112$ 1=EMA INTERRUPT/SKIP ENABLE 0=EMA INTERRUPT SKIP DISABLE  $/3113$  $/31754 = 6$ NOT USED 1=POWER ON PULSE WITH EXECUT Ø=SWITCH SW PULSE WITH EXECUT  $/3117$ 1=DISABLES BOOTSTRAP WHILE RUNNING 2=ENABLES BOOTSTRAP WHILE PUNNING  $/3173$  $/3119 - 11$ AUTO-RESTART/BOOT STRAP ENABLE CODE

 $791TS \varnothing - 1$ NOT USED /BITS  $2 - 8$ ROOT STRAP PROGRAM SELECT  $/31TS$  9 - 11 AUTO-RESTART ADDRESS SELECT

ZOPTION BOARD2 SIMULATOR CONTROL WORD 2 BIT ASSIGNMENTS

.SE /EXECUT AND CONTROL WORD 3 BIT 7 = 0 ISSUE A SWITCH SW PULSE /SKPEMA AND CONTROL WORD 3 BIT 3 =1 EMA INTERRUPT AND SKIP ENABLE  $SKPEMA=6166$ 6166 /SKPEMA AND CONTROL WORD 3 BIT 3 = 0 EMA INTERRUPT AND SKIP DISABLE

## /KM8-A OPTION TEST 2 MAINDEC-08-DJKMA-B-L 1K PART 3

 $V_142A$   $6eJUN_75$ PALIØ PAGE 2m2 15142

0004 5506 **JMP** I XPWRFL /POWER GOING DOWN 3305 5101 SBE /SKIP ON BATTERY EMPTY 0006 7410 SKP 0007 5507 JMP XBAT /GO HALT THE COMPUTER , ITS ALL OVER  $\mathbf{I}$ 0013 6224 RIF /READ THE INSTRUCTION FIELD 0011 7640 SZA CLA 4503 /I.F. IS NOT Ø AFTER A INTERRUPT ERROR 2012 /READ THE DATA FIELD RDF 0013 6214 SZA 0014.7640 CLA 3015 4503 ERROR /D.F. IS NOT Ø AFTER A INTERRUPT ISZ 0016 2030 INTSER /ADD & TO THE INTERRUPTED PC 0017 5400 JMP I /RETURN TO THE PROGRAM INTSER

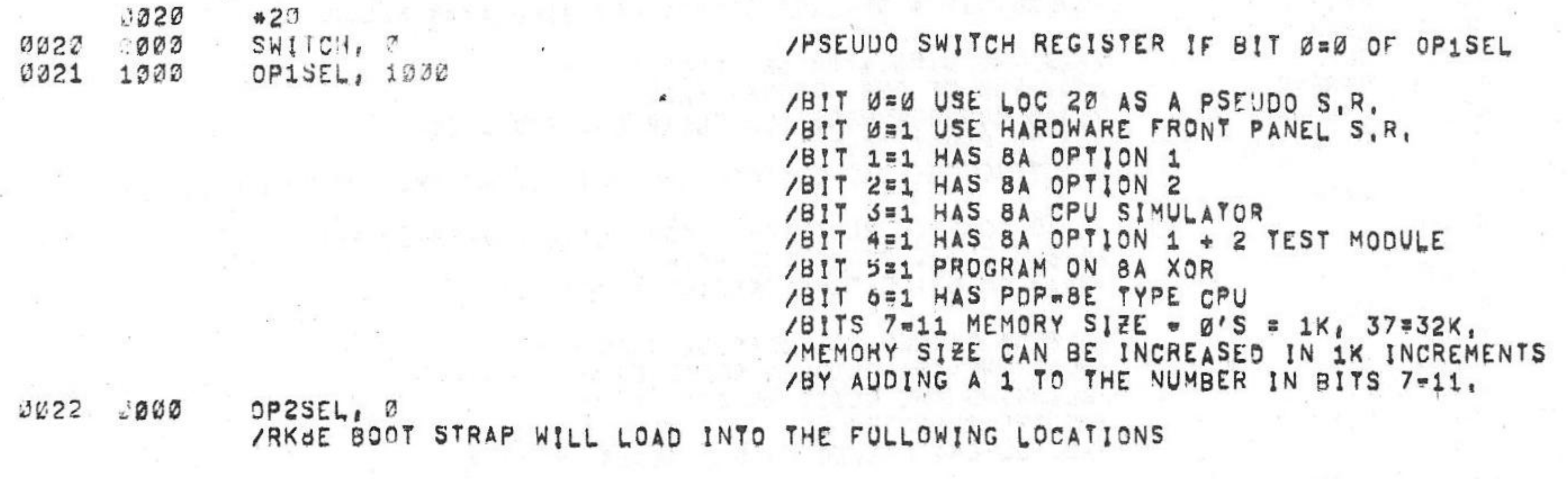

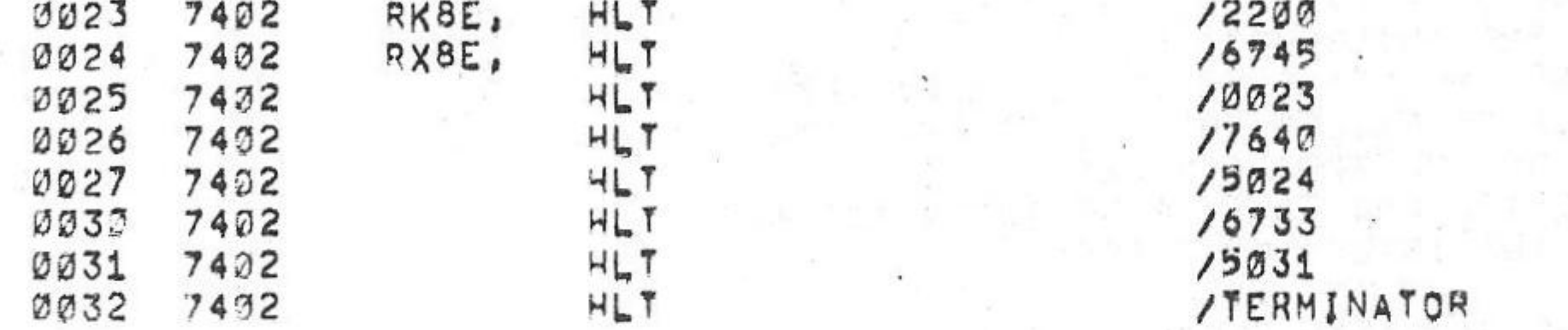

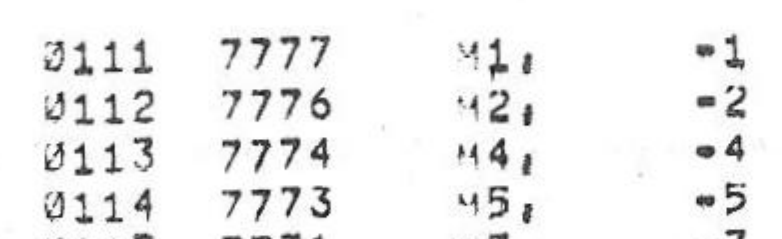

 $\sim$ 

**TERRITORY** 

## /CONSTANTS USED BY THE PROGRAM

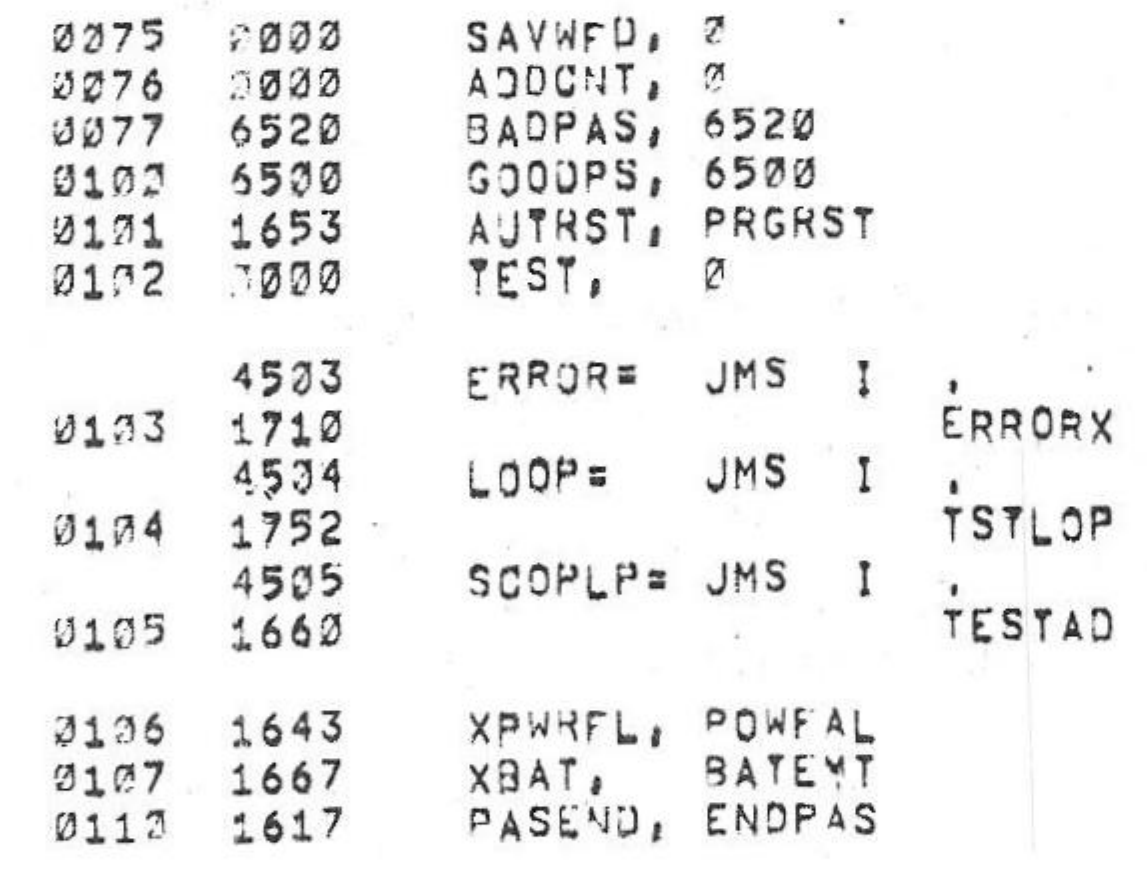

/SCOPE LOOP AND TEST LOOP ADDRESS

 $\sim 100$ 

a construction of the construction of the second second second second second second second second second second second second second second second second second second second second second second second second second secon

 $\|S_1\| = \sup_{|S| \leq 1} \|\frac{1}{2} \|S_1\| = \sup_{|S| \leq 1} \|\frac{1}{2} \|\frac{1}{2} \|\frac{1}{2} \|\frac{1}{2} \|\frac{1}{2} \|\frac{1}{2} \|\frac{1}{2} \|\frac{1}{2} \|\frac{1}{2} \|\frac{1}{2} \|\frac{1}{2} \|\frac{1}{2} \|\frac{1}{2} \|\frac{1}{2} \|\frac{1}{2} \|\frac{1}{2} \|\frac{1}{2} \|\frac{1}{2} \|\frac{1}{2} \|\frac{1}{2} \|\frac{1}{2} \|\frac{1$ 

 $\mathcal{A}=\{0,1\}$  .

**小学校、 超 日 第 世 度越行 三代 三分形成** The seal of the last wave on

 $\mathcal{L}^{\text{max}}$ 

 $\label{eq:3.1} \begin{array}{ccccc} 1 & -2\zeta_2, & \zeta_1 & 1 & 0 \end{array} \qquad \begin{array}{ccccc} \zeta_1 & 1 & 0 & 0 & 0 \end{array} \qquad \begin{array}{ccccc} \zeta_2 & 0 & 0 & 0 \end{array}$ 

- All Andrews Andrews All Andrews Andrews All

/KM8-A OPTION TEST 2 MAINDEC-08-DJKMA-B-L 1K PART 3

 $PAGE$  2.3  $6$ eJU $Na$ 75 15142 PAL10

Charles Controller

 $\mathcal{L}^{\prime}$  and  $\mathcal{L}^{\prime}$ 

and the state of the state of

**Signal Control** 

 $\mathbf{0}$  , and  $\mathbf{0}$ 

**SAN ART** 

 $\sim 0.01$ 

一般に

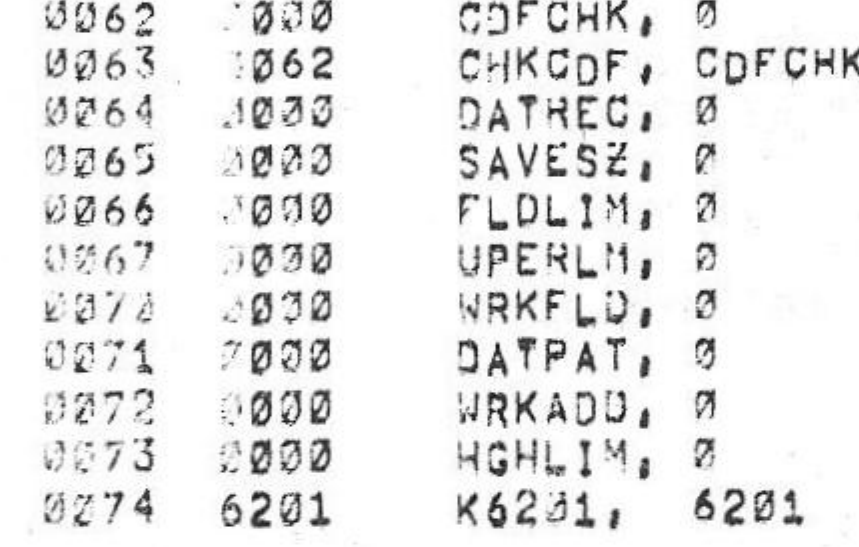

 $#62$ 762

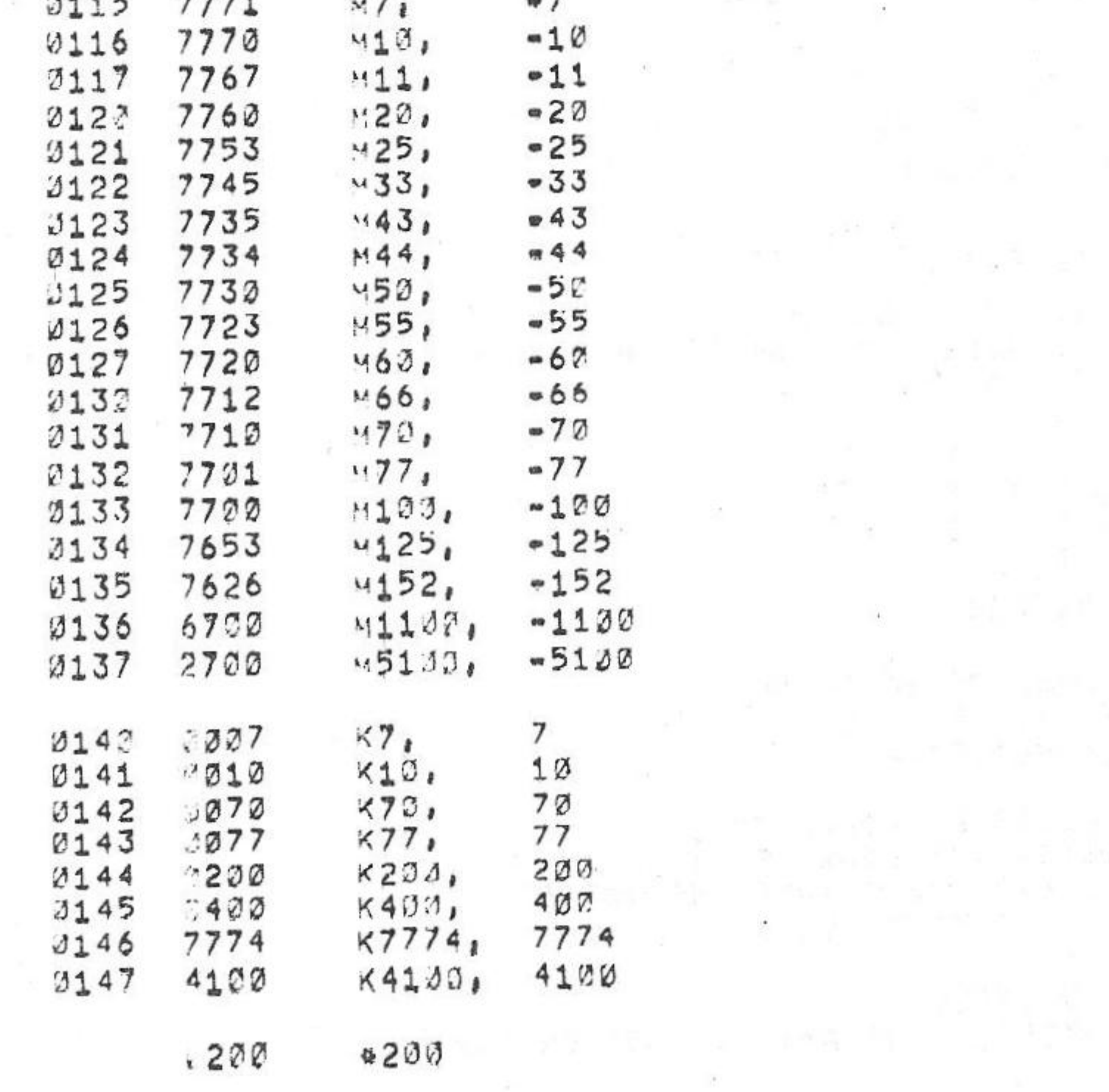

PAGE 2=4

/\*\*\*\*\*\*\*\*\*\*\*\*\*\*\*\*\*\*\*\*\*\*\*\*\* \*\*\*\*\*\*\*\*\*\*\*\*\*\*\*

/TEST 18 = IS ONLY EXECUTED WHEN THE SIMULATOR IS SELECTED (BIT 4 OF LOCATION 21 SET TO A 1). /TEST 18 CHECKS THAT THE EMA IS LOADED ONTO THE BUS DURING A DCA I FOLLOWING /A CDF 101 CDF 201 CDF 40. THE SIMULATOR IS USED TO CAUSE A INTERRUPT /FOLLOWING A EMA CHANGE ON THE BUS, THE SIMULATOR STORES THE EMA INTO A /EMA CATCHER REGISTER AND THEN THE PROGRAM READS AND COMPARES IT, 

PAL17

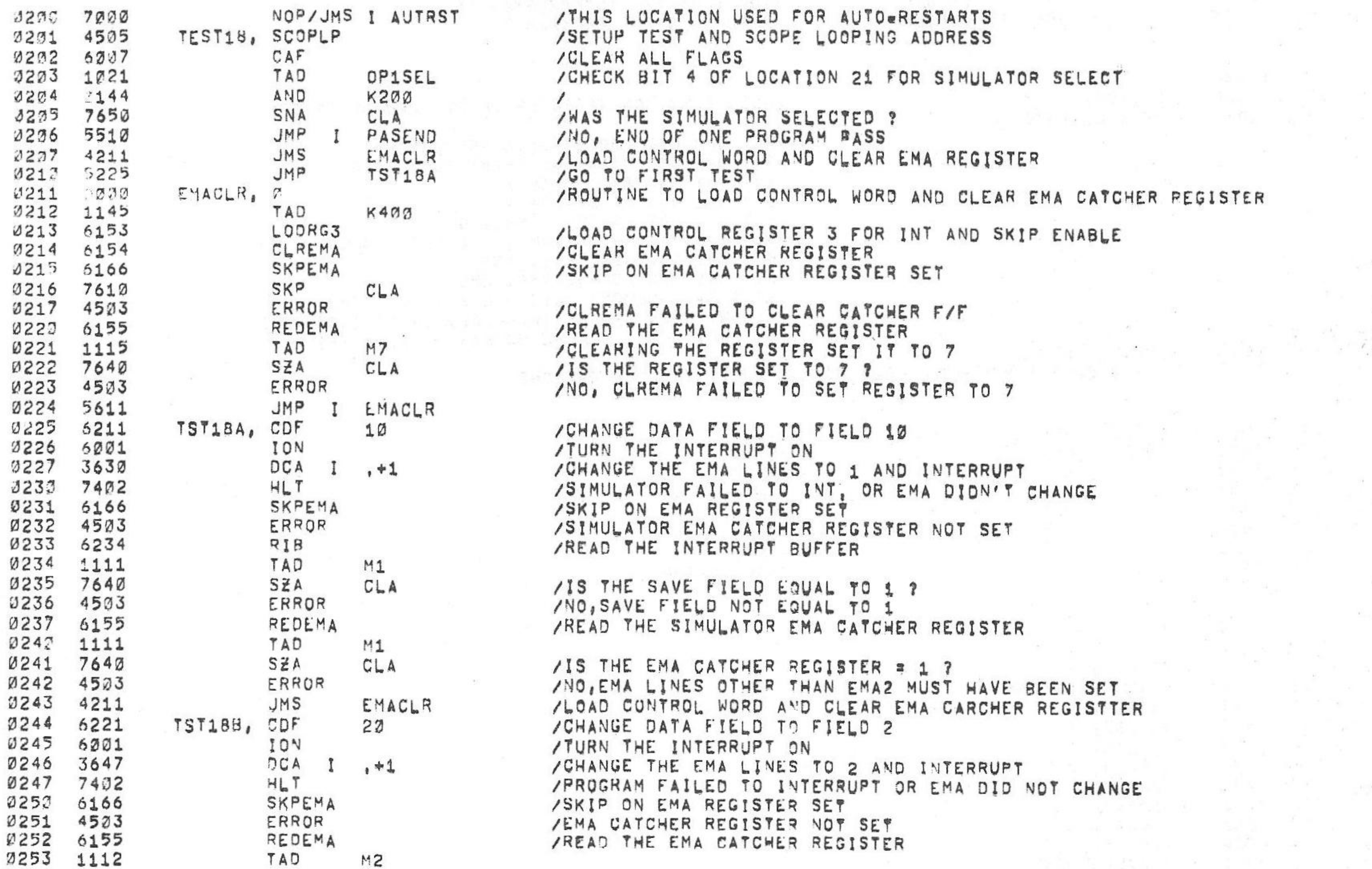

0275 4505 YEST19, SCOPLP

#### /SETUP TEST AND SCOPE LOOPING ADDRESS

/ THE EMA LINES, /00000000000000000000000

/UID THE OF SET EMA1 ON TO THE BUS

/\*\*\*\*\*\*\*\*\*\*\*\*\*\*\*\*\*\*\*\*\*\*\*\*\*\*\* /TEST 19 = IS A CONTINUATION OF TEST 18 ONLY TESTING THAT THE CIF /INSTRUCTION LOADS THE APPROPRIATE EMA LINE, THE TEST WILL BE FOR CIF 101 /CIF 201 AND CIF 40. THE SIMULATOR IS USED FOR INTERRUPTS AND TO READ

0255 4503 ERROR /NO, EMA REGISTER NOT EQUAL TO 2 0256 EMACLR /LOAD CONTROL WORD CLEAR EMA REGISTER 4211 **JMS** TST18C, CDF /CHANGE DATA FIELD TO FIELD 4 0257 6241  $42$ /TURN THE INTERRUPT ON **TON**  $13262$  $6001$ /CHANGE EMA LINES TO 4 AND INTERRUPT DCA  $1, +1$ **0261** 3662 /PROGRAM FAILED TO INTERRUPT OR EMA DID NOT CHANGE **USES** 7402  $HL$   $T$ SKPEMA 6166 0263 /SKIP ON EMA CATCHER REGISTER SET ERROR /EMA CATCHER F/F NOT SET 0264 4503 REDEMA /READ THE EMA CATCHER REGISTER 0265 6155 Ø266 1113 TAD  $MA$ SZA 2267 7640 /DID THE OF SET EMAW ONTO THE BUS  $CLA$ ERROR /NO, EMA CATCHER REGISTER NOT EQUAL TO 4 0273 4523 JMS I /LOAD CONTROL WORD AND CLEAR EMA CATCHER REGISTER 0271 4672  $, +1$ EMACLR 0272  $7211$ CLRSIM /CLEAR SIMULATOR CONTROL WORD 0273  $6150$ 0274 4504 LOOP /LOOP ON TEST IF SR = 1000

/KM8-A OPTION TEST 2 MAINDEC-08-DJKMA-B-L 1K PART 3

SZA

CLA

0254 7640

PAGE 2=5  $69JUV975$ PALIZ  $V_142A$ 15142

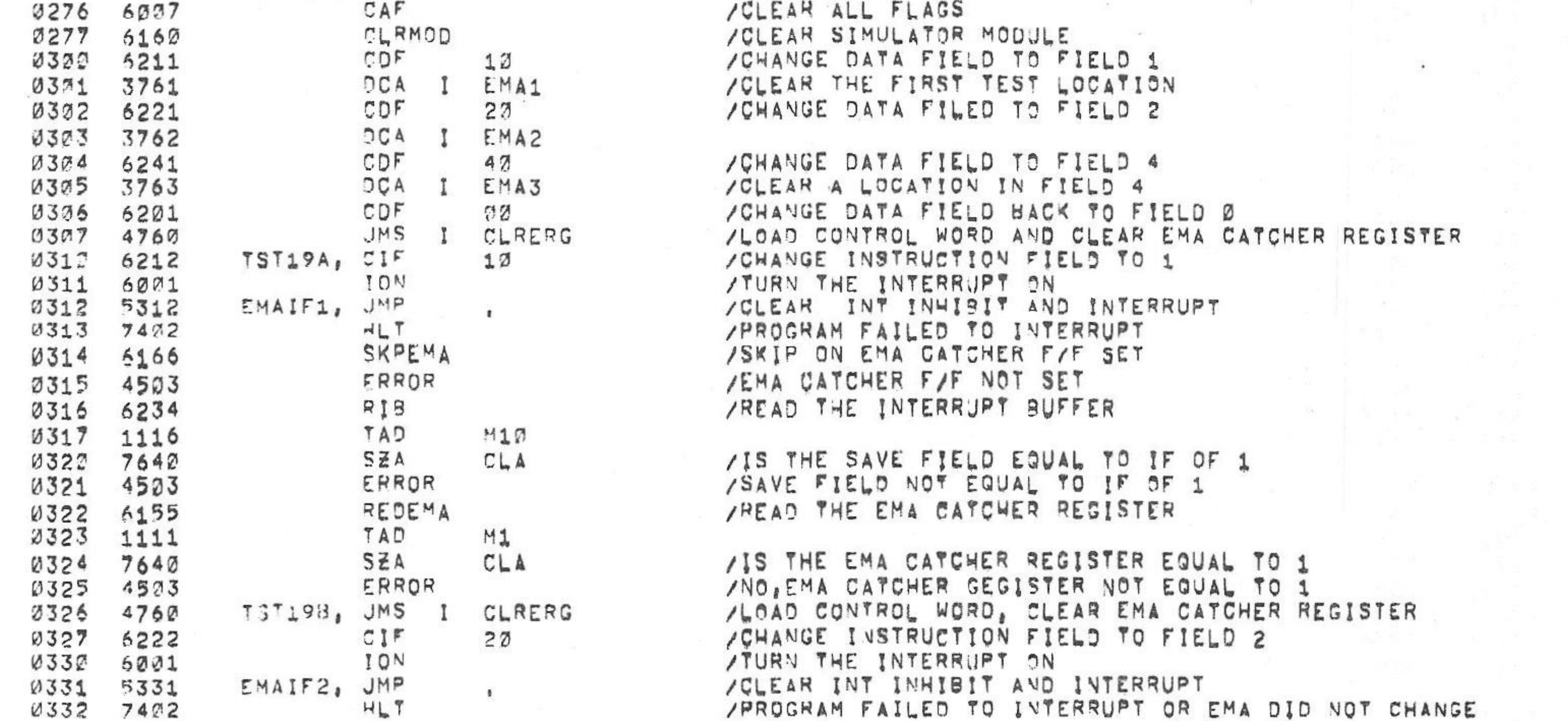

0402 4505 TEST20, SCOPLP /SETUP TEST AND SCOPE LOOPING ADDRESS

/TEST 20 - IS EXECUTED WHEN THE SIMULATOR IS SELECTED, TEST 20 CHECKS /THAT THE TIME SHARE LOGIC CAN BE DISABLED, THIS IS DONE WITH THE /SIMULATOR BY PULLING KMTS TIME SHARE DISA, L LOW, THE PROGRAM THEN /TRIES TO LOAD THE USER BUFFER AND THEN DOES A 10T, LAS, OSR AND CHECKS /THAT THE PROGRAM DION'T INTERRUPT, /\*\*\*\*\*\*\*\*\*\*\*

/\*\*\*\*\*\*\*\*\*\*\*\*\*\*\*\*\*\*\*\*

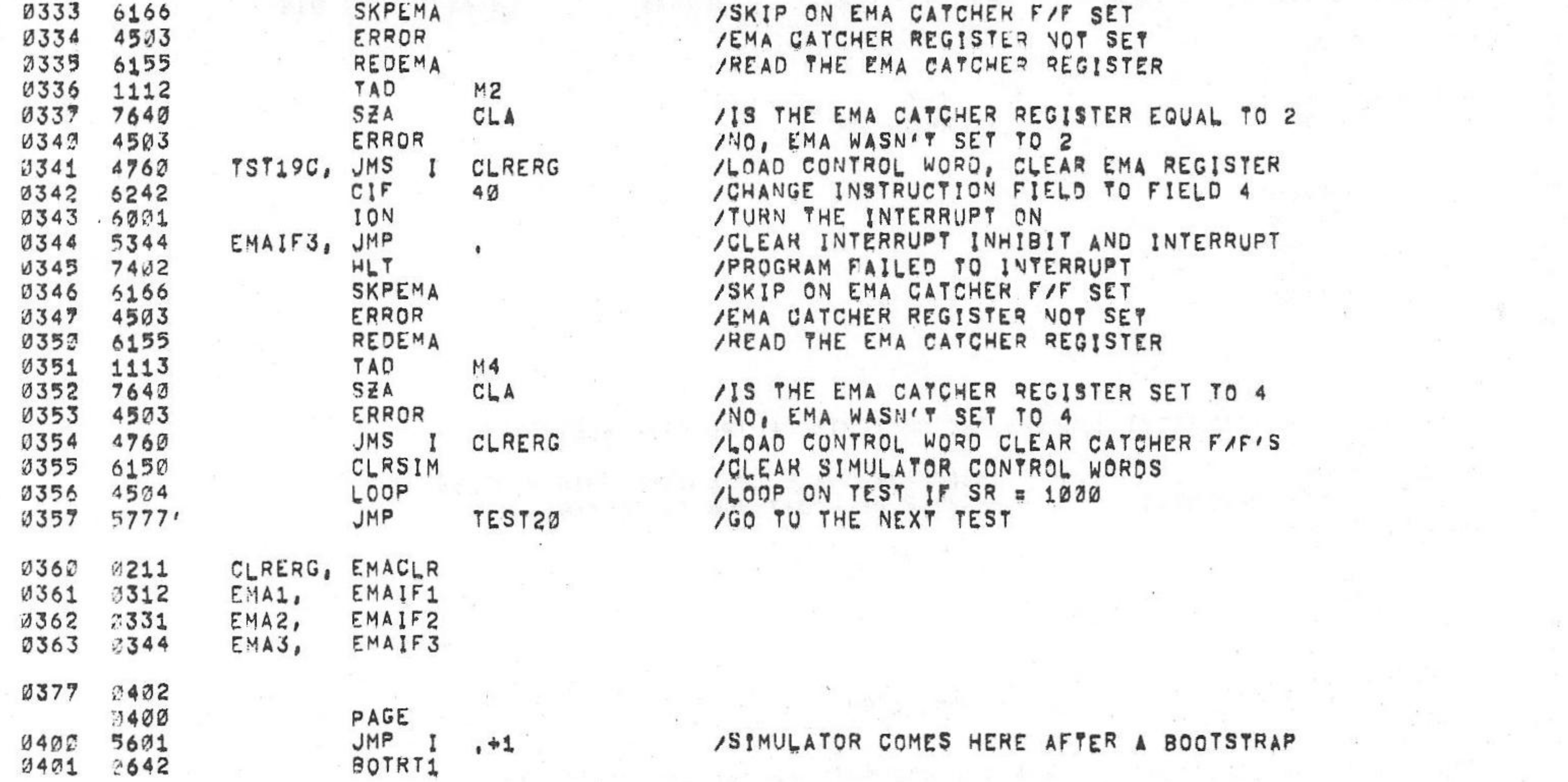

/KM8-A OPTION TEST 2 MAINDEC-08-DJKMA-B-L 1K PART 3

SKPEMA

0333 6166

 $PAL10$  $V_142A$   $6mJUNm75$  15142 PAGE 2m6

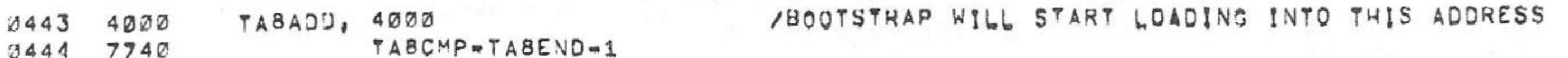

and the control of the collection of the control of the collection of the control of the control of the control of the control of the control of the control of the control of the control of the control of the control of th

 $\mathcal{L}^{\mathcal{L}}$  , and  $\mathcal{L}^{\mathcal{L}}$  , and  $\mathcal{L}^{\mathcal{L}}$ 

state of the state of the state of the state of the state of the state of the state of the state of the state of the

the control of the control of the control of

in the world and factor should be a line of the

the control of the second second property of the control of the control of the control of the control of the control of the control of the control of the control of the control of the control of the control of the control

the first property of the contract of the contract of the contract of the contract of the contract of

PAL10

/THE FOLLOWING LOCATIONS CONTAIN THE CONTENTS TABE CASSETTE BOOTSTRAP

 $\langle \overline{\mathcal{M}} \rangle$  . The set of  $\mathcal{M}$ 

the company of the company of the

 $\label{eq:4} \begin{array}{ll} \left\| \mathcal{L} \right\|_{\mathcal{L}} & \left\| \mathcal{L} \right\|_{\mathcal{L}} \leq \left\| \mathcal{L} \right\|_{\mathcal{L}} \\ \left\| \mathcal{L} \right\|_{\mathcal{L}} & \left\| \mathcal{L} \right\|_{\mathcal{L}} \leq \left\| \mathcal{L} \right\|_{\mathcal{L}} \end{array}$ 

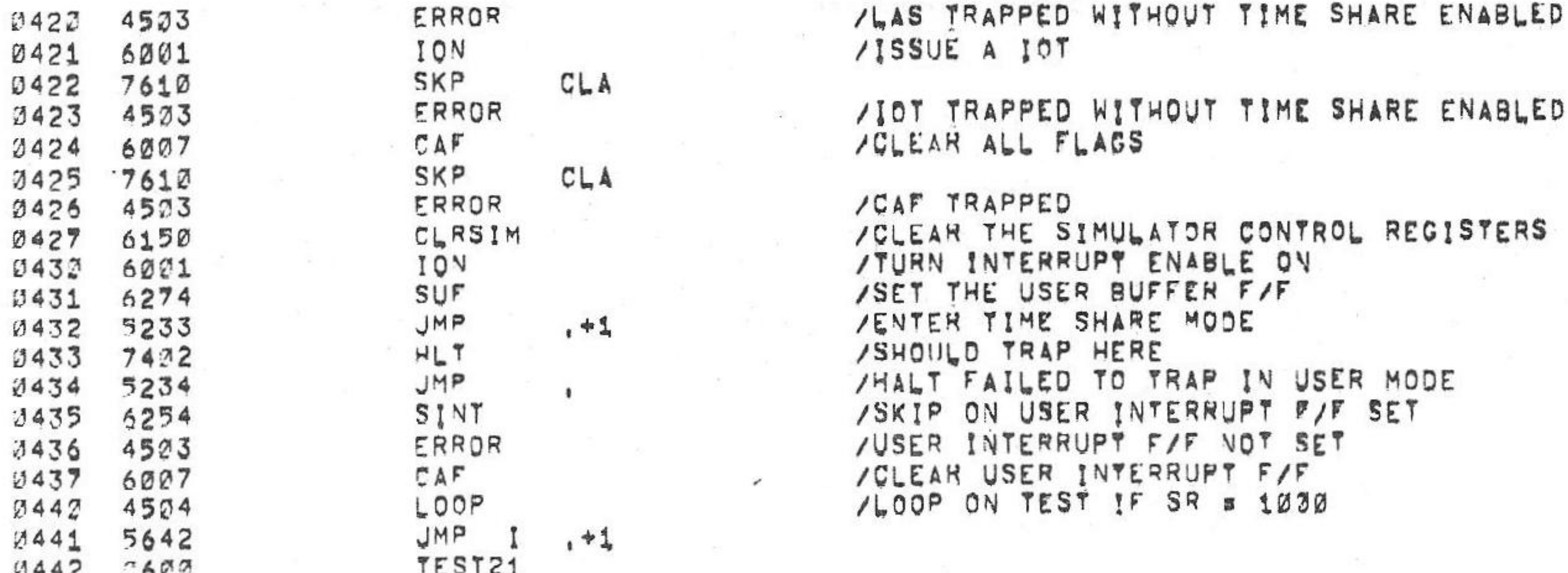

MAINDEC-08-DJKMA-B-L 1K PART 3  $JKMS = A OP$ 

15142 PAGE 2=7 SeJUNe75

 $\label{eq:1.1} \frac{\partial}{\partial t} \frac{\partial}{\partial t} = \frac{1}{\partial t} \frac{\partial}{\partial t} \frac{\partial}{\partial x}$ 

 $-48$ 

Provided and

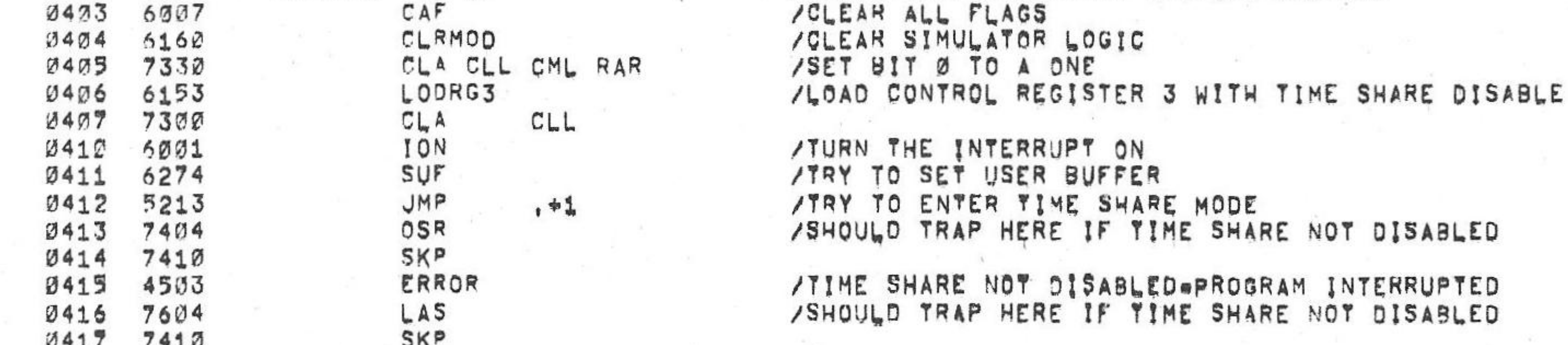

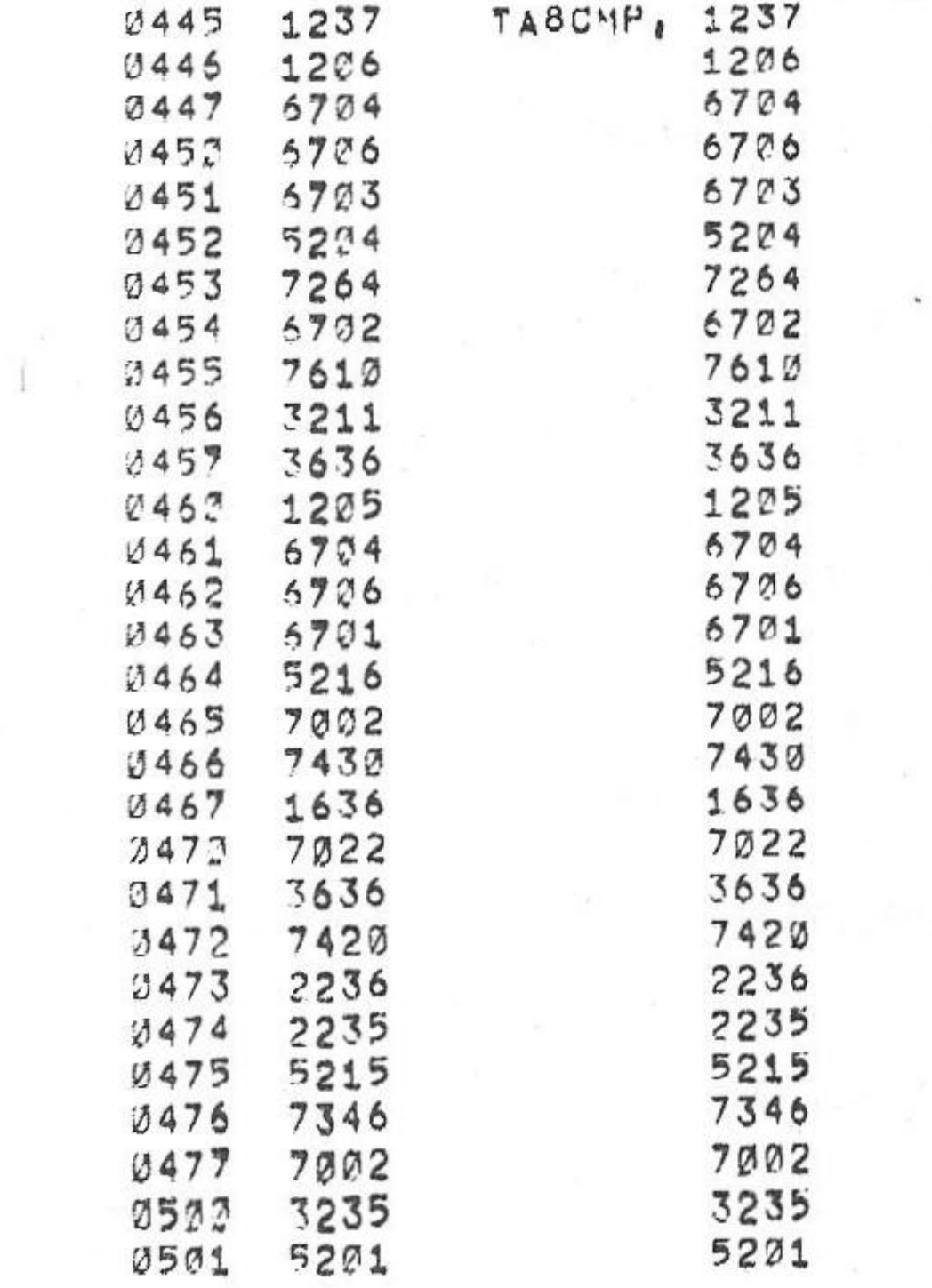

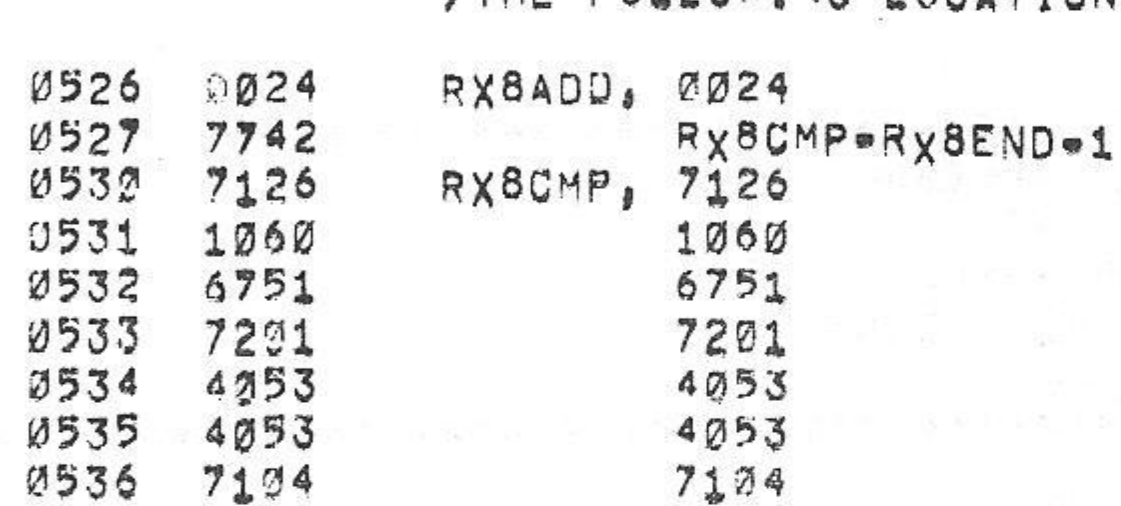

/THE FOLLOWING LOCATIONS CONTAIN THE CONTENTS OF THE RX8 BOOTSTRAP

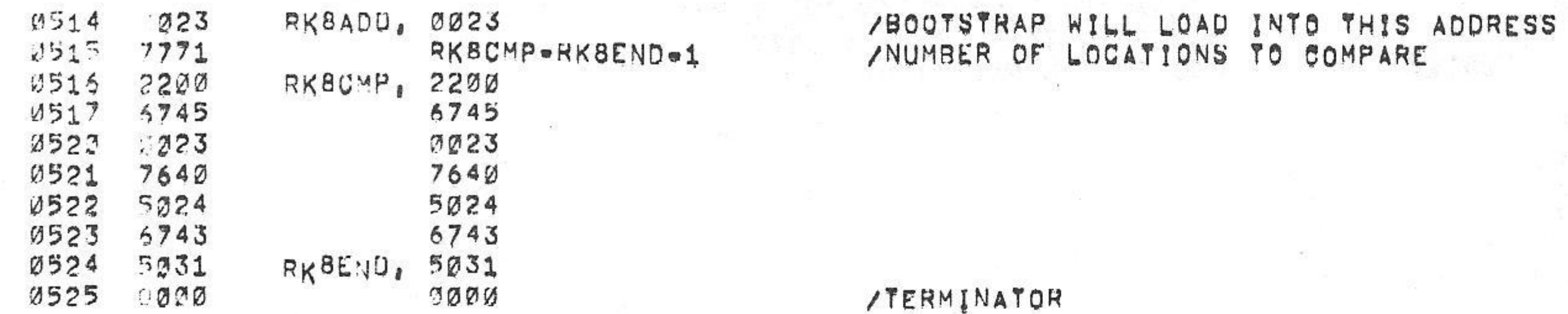

/THE FOLLOWING LOCATIONS CONTAIN THE CONTENTS OF THE RK8E BOOTSTRAP

**/TERMINATOR** 

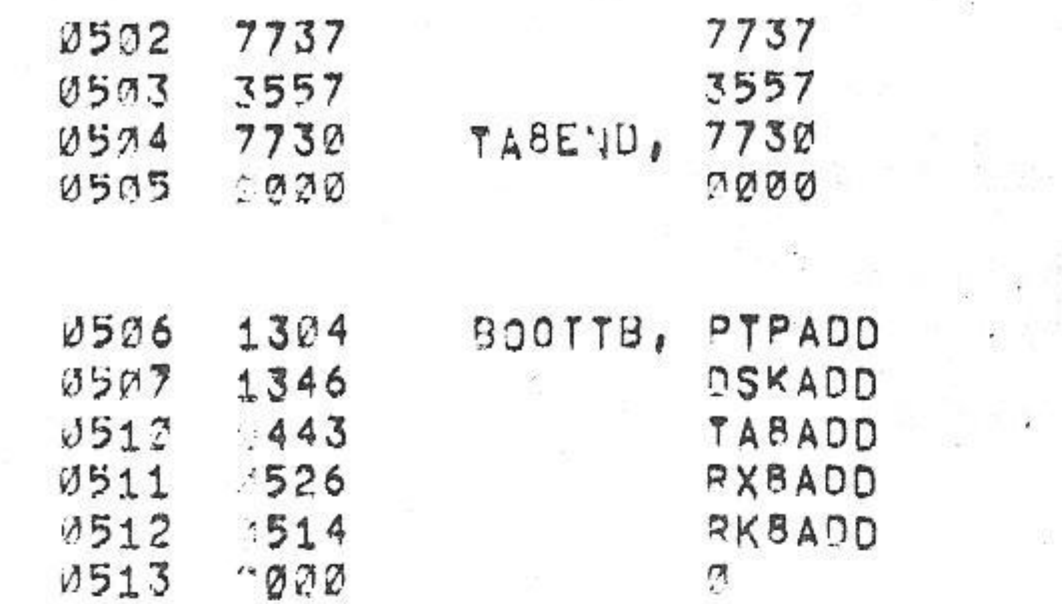

PAGE 208 6=JUN=75 15142 /KHSmA OPTION TEST 2 MAINDEC-08-DUKMA-8-L 1K PART 3 **PAL10 V142A** 

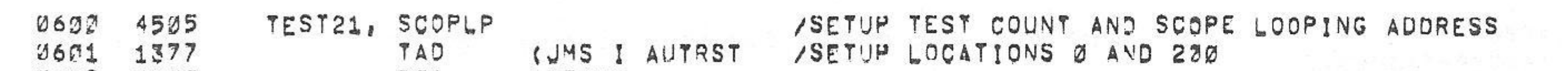

PAL10

/ \*\*\*\*\*\*\*\*\*\*\*\*\*\*\*\*\*\*\*\*\*\*\* 益告告告告 /THE FOLLOWING TEST CHECKS THE BOOTSTRAP TO LOAD AND TO COMPARE CORRECTLY \*\*\*\*\*\*\*\*\*\*\*\*\*\*

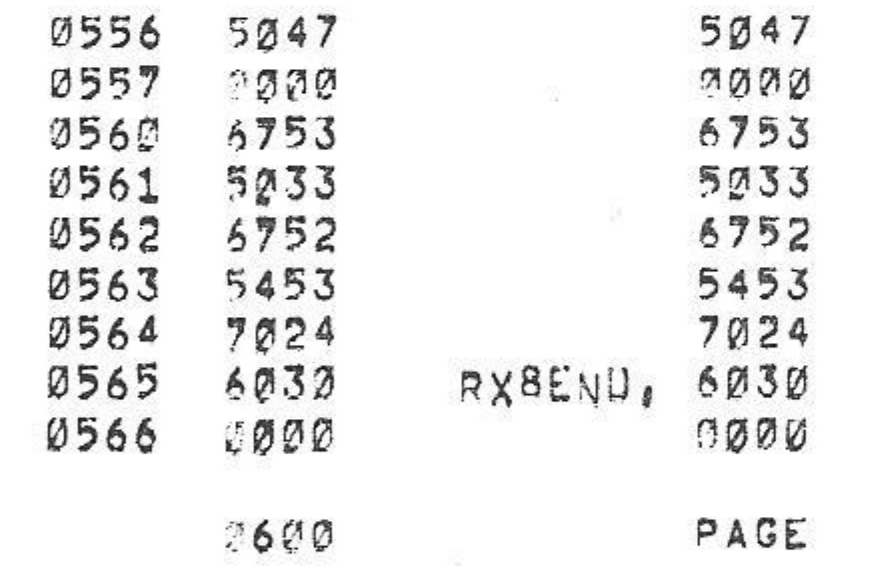

/KM8=A OPTION TEST 2 MAINDEC-J8=DJKMA=B-L 1K PART 3

 $6$ eJUNe75  $V142A$ 

15142 PAGE 2-9

 $\mathcal{L}(\mathcal{A})$ 

 $\label{eq:1.1} \begin{array}{cccccccccc} \mathcal{C}(\cdot) & \cdots & \mathcal{C}(\cdot) & \cdots & \mathcal{C}(\cdot) \end{array}$ 

 $\sim 10^{-1}$ 

 $\sim 1/3$ 

 $\mathcal{A}^{\text{max}}$ 

要

 $\sim 85$ 

一 七 二

 $\frac{1}{2}$ 

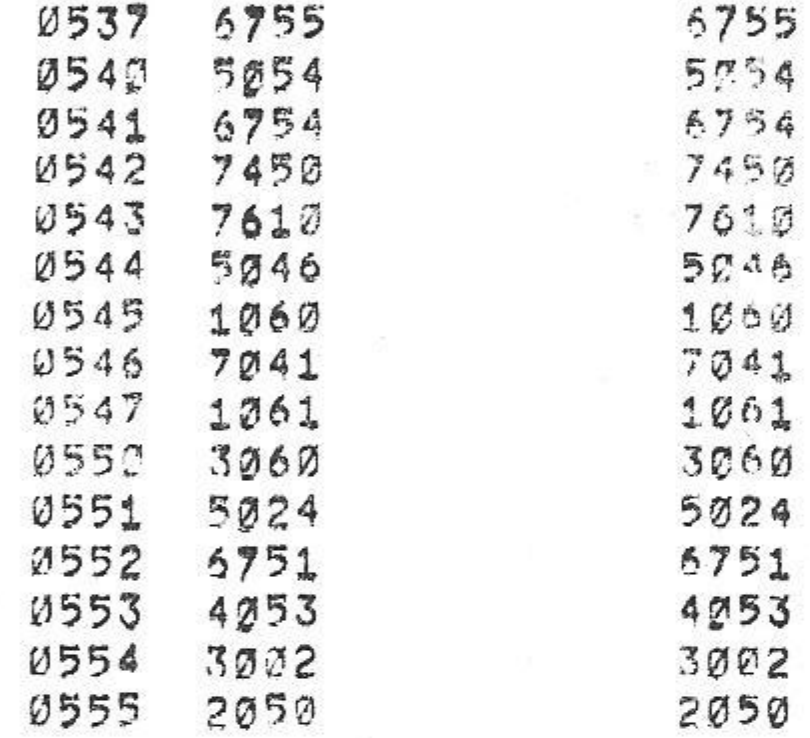

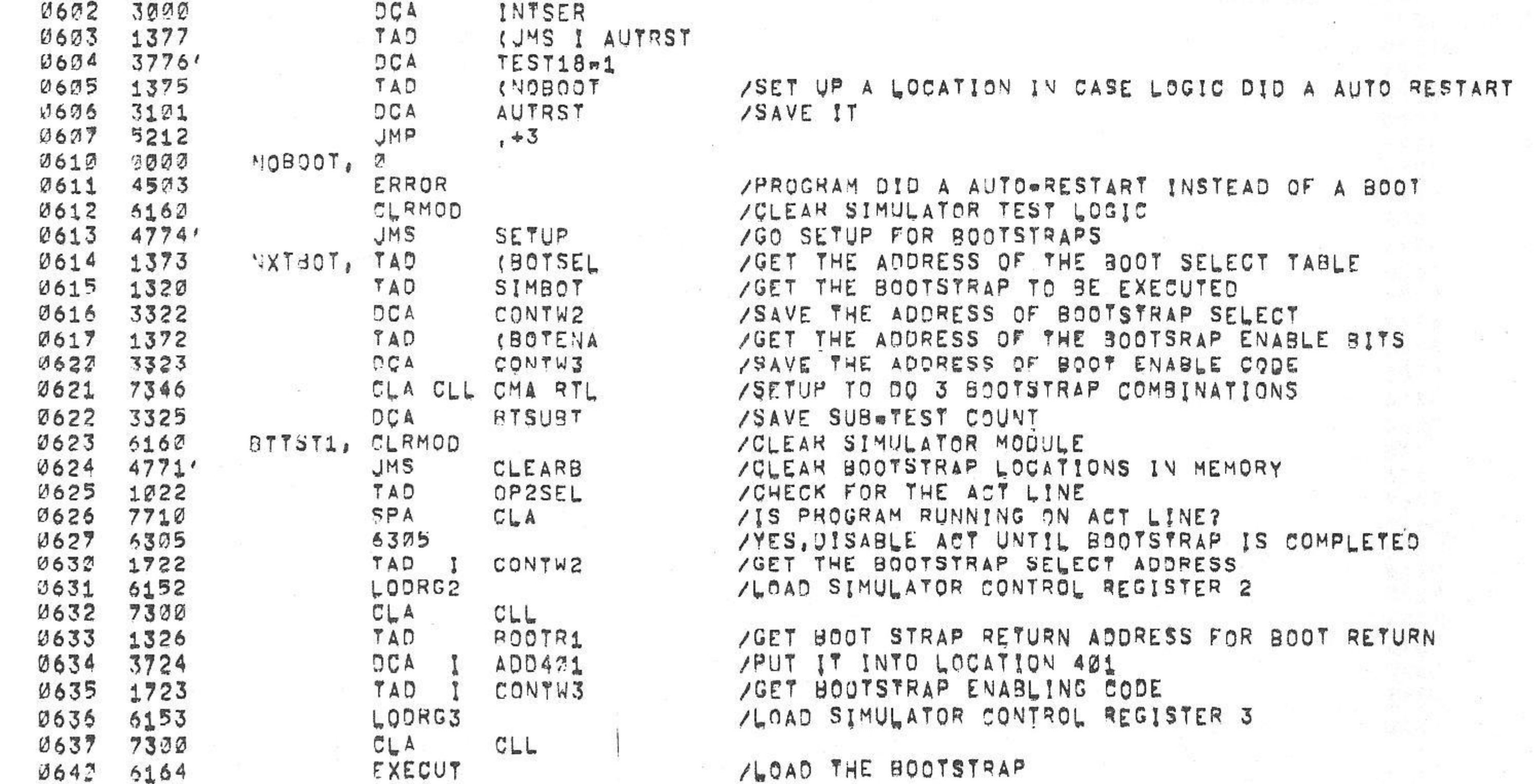

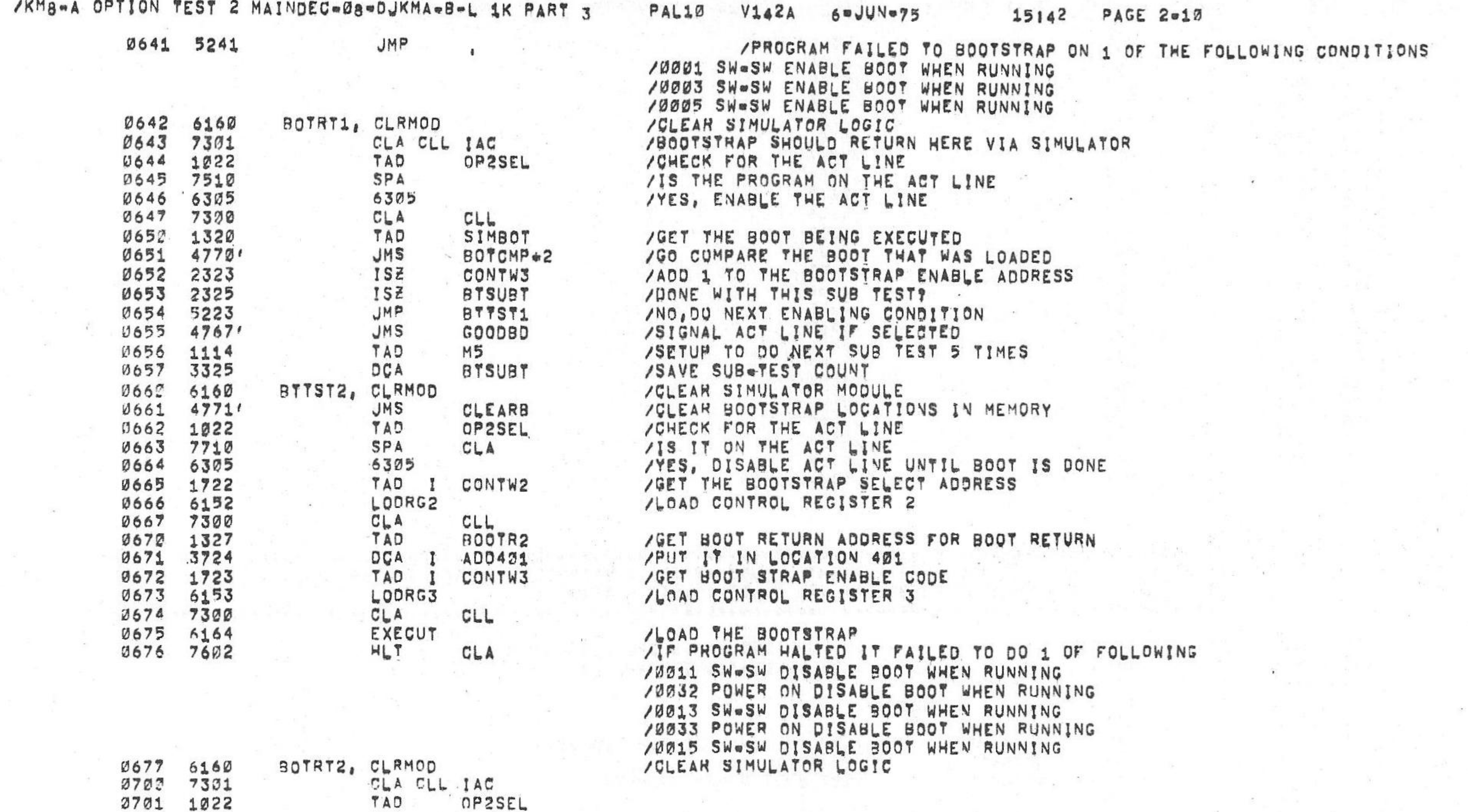

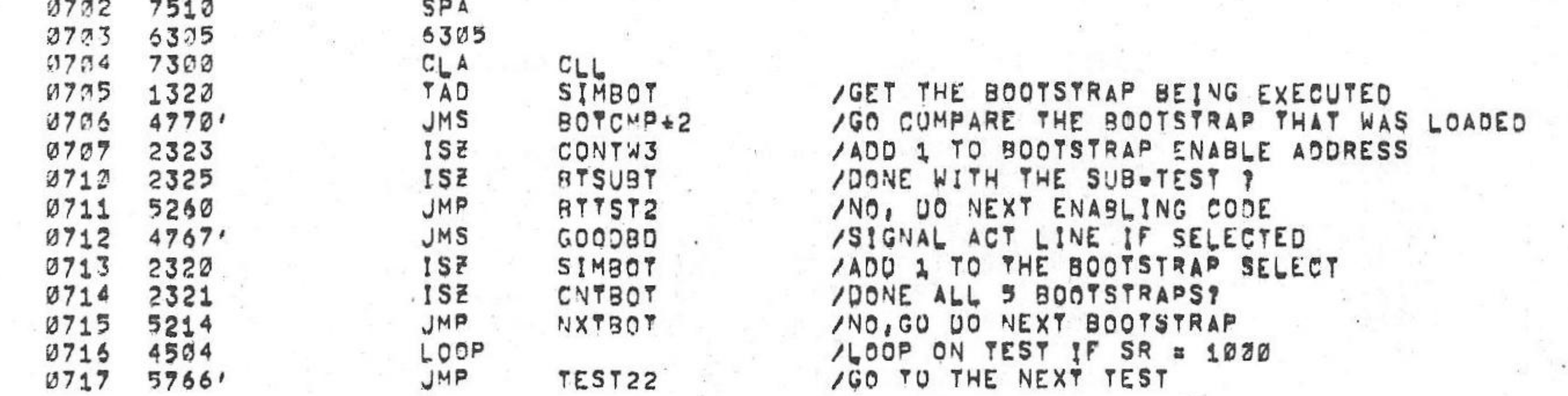

#### 15142 PAGE 2=11  $PAL17$   $V142A$   $6eJUVe75$ /KM8-A OPTION TEST 2 MAINDEC-08-DJKMA-B-L 1K PART 3

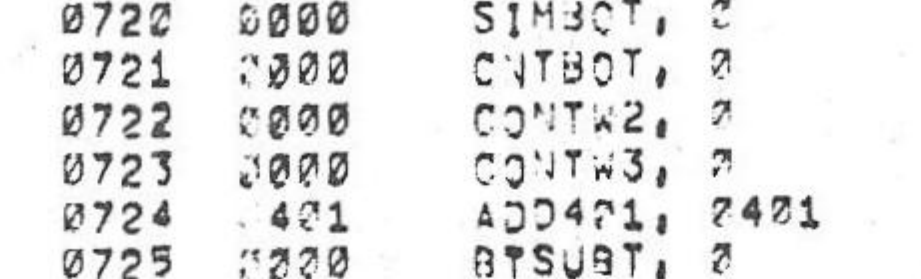

 $\label{eq:1.1} \begin{array}{cccccccccc} \ddots & \ddots & \ddots & \ddots & \ddots \end{array}$ 

AUTSEL

**SETUP1** 

 $2000$ 

 $4222$ 

**SETUP1** 

CLA CLL IAC RAL

2003

CLA CLL CML IAC RAL

(JMS I AUTRST

(JMS I AUTRST

(JMS I AUTRST

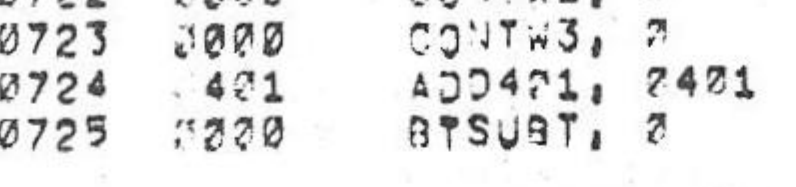

/BOOTSTRAP RETURN ADDRESSES

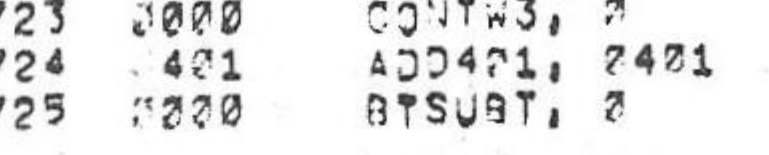

SETZK, CLA CLL JAC

DÇA

TAD

 $DCA$ 

JMP

TAD

 $DCA$ 

TAD  $20A$ 

JMP

PAGE

BOOTR1, BOTRT1

BOOTR2, BOTRT2

 $SET3K<sub>4</sub>$ 

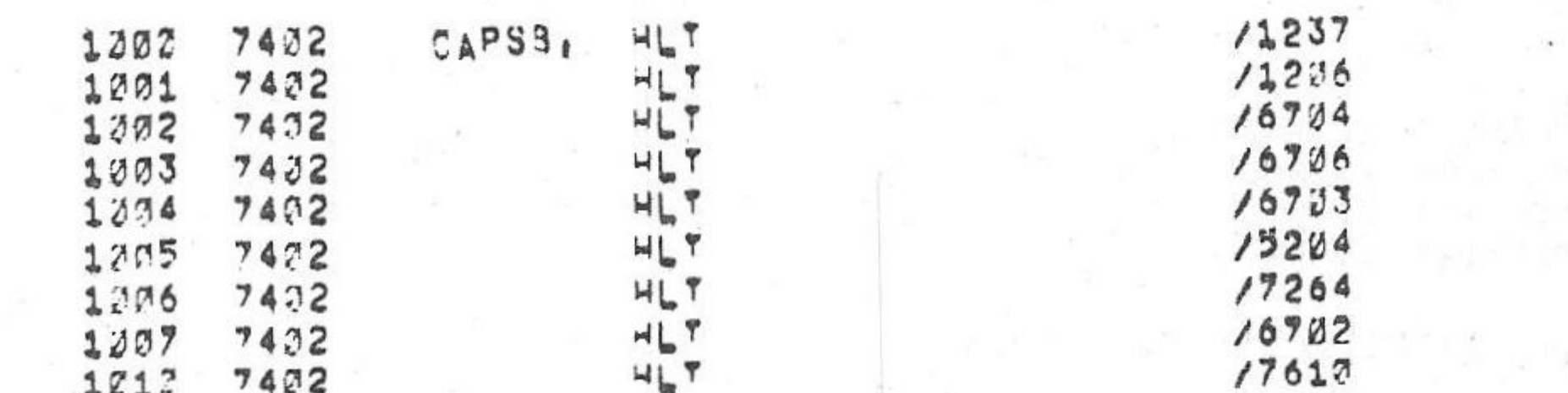

/THE CAPS8 CASSETTE BOOT STRAP WILL LOAD INTO THE FOLLOWING LOCATIONS,

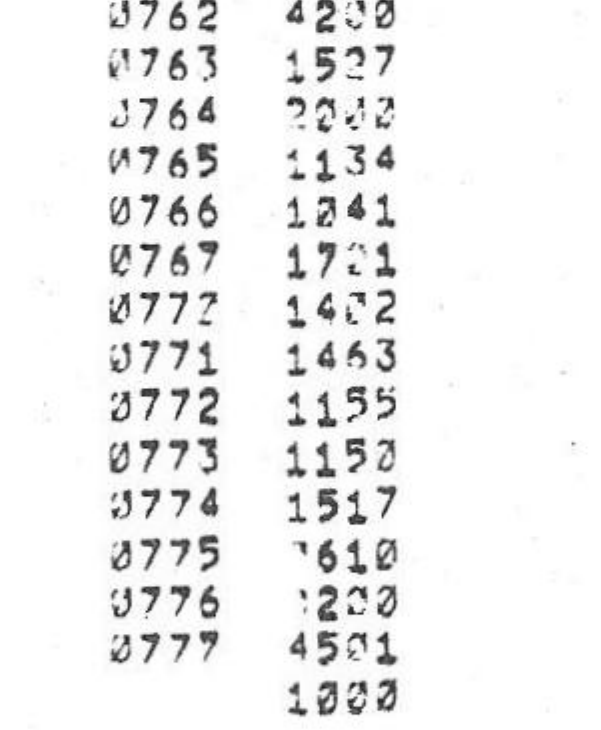

0726 7642

 $0727$   $.677$ 

0732 7301<br>0731 3765'

0732 1377

 $0733$   $3764$ 

0734 7325

 $0735$  5763'

0736 1377<br>0737 3764,

 $0742$   $1377$ <br> $0741$   $3762'$ 

 $0742$  7335<br>0743 5763'

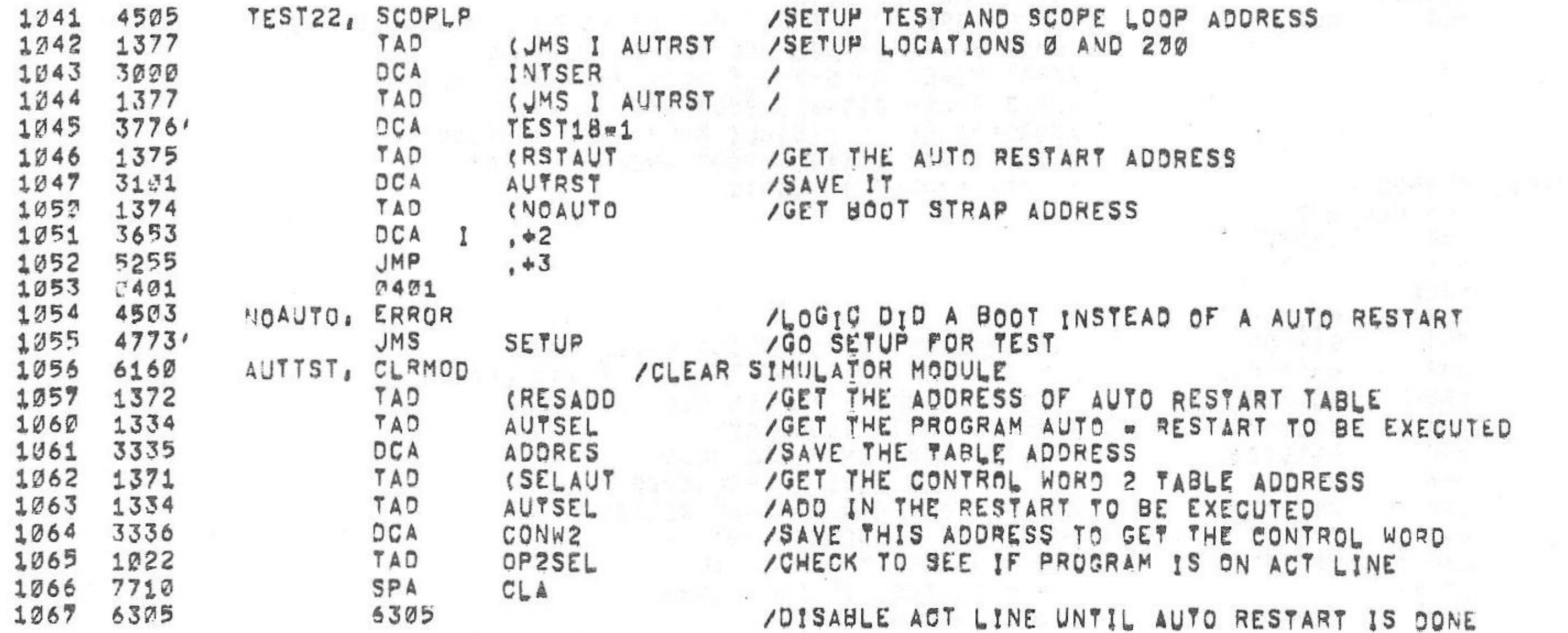

/TEST 22 CHECKS THAT THE AUTO RESTART OCCURS AT THE APPROPRIATE ADDRESS, THIS 

 $\label{eq:2.1} \frac{\partial}{\partial x} \frac{\partial}{\partial x} = 0$ 

69 I

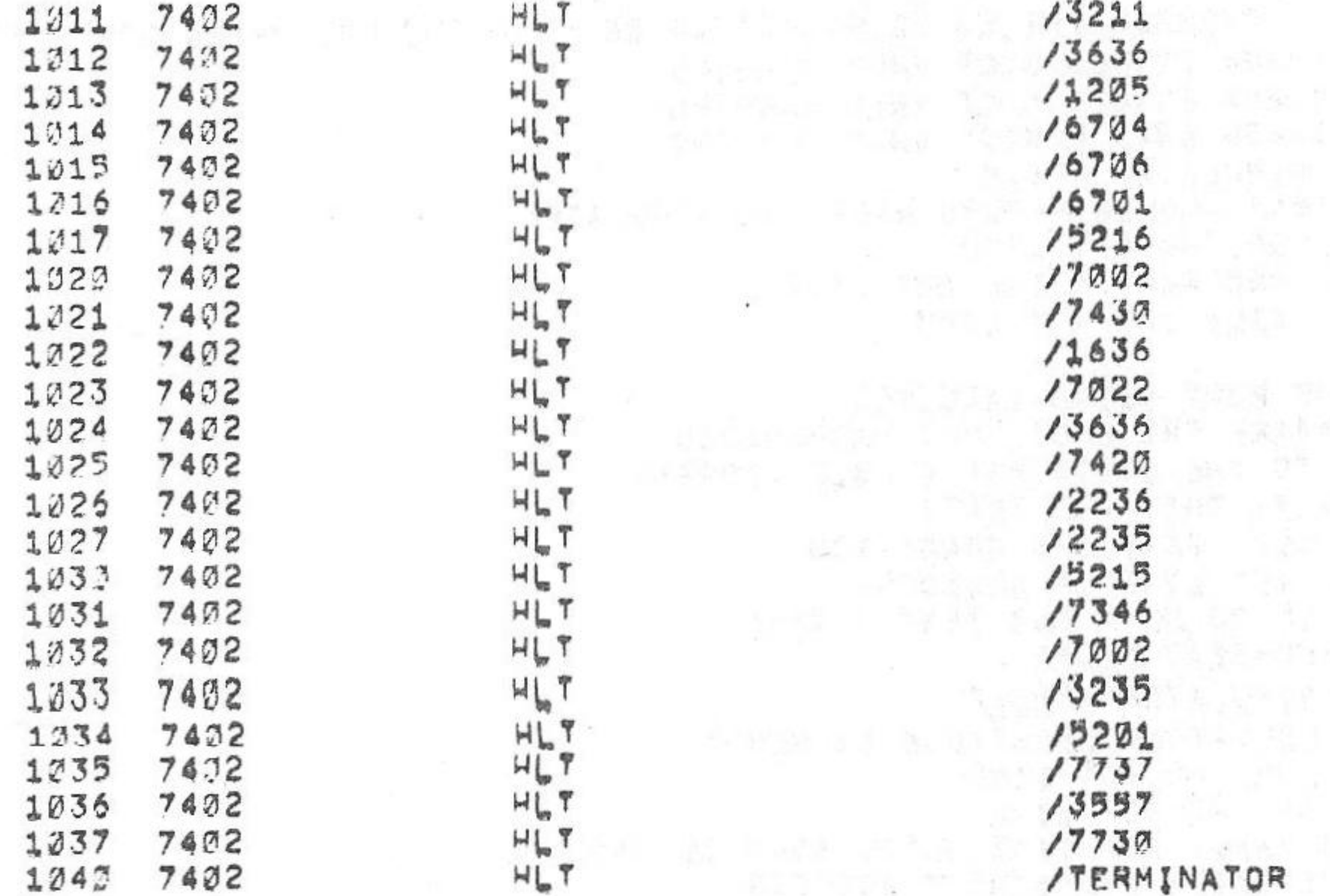

PAGE 2=12 /KM8-A OPTION TEST 2 MAINDEC-38-DJKMA-8-L 1K PART 3 6=JUN=75 15142  $PAL17$  $V_142A$ 

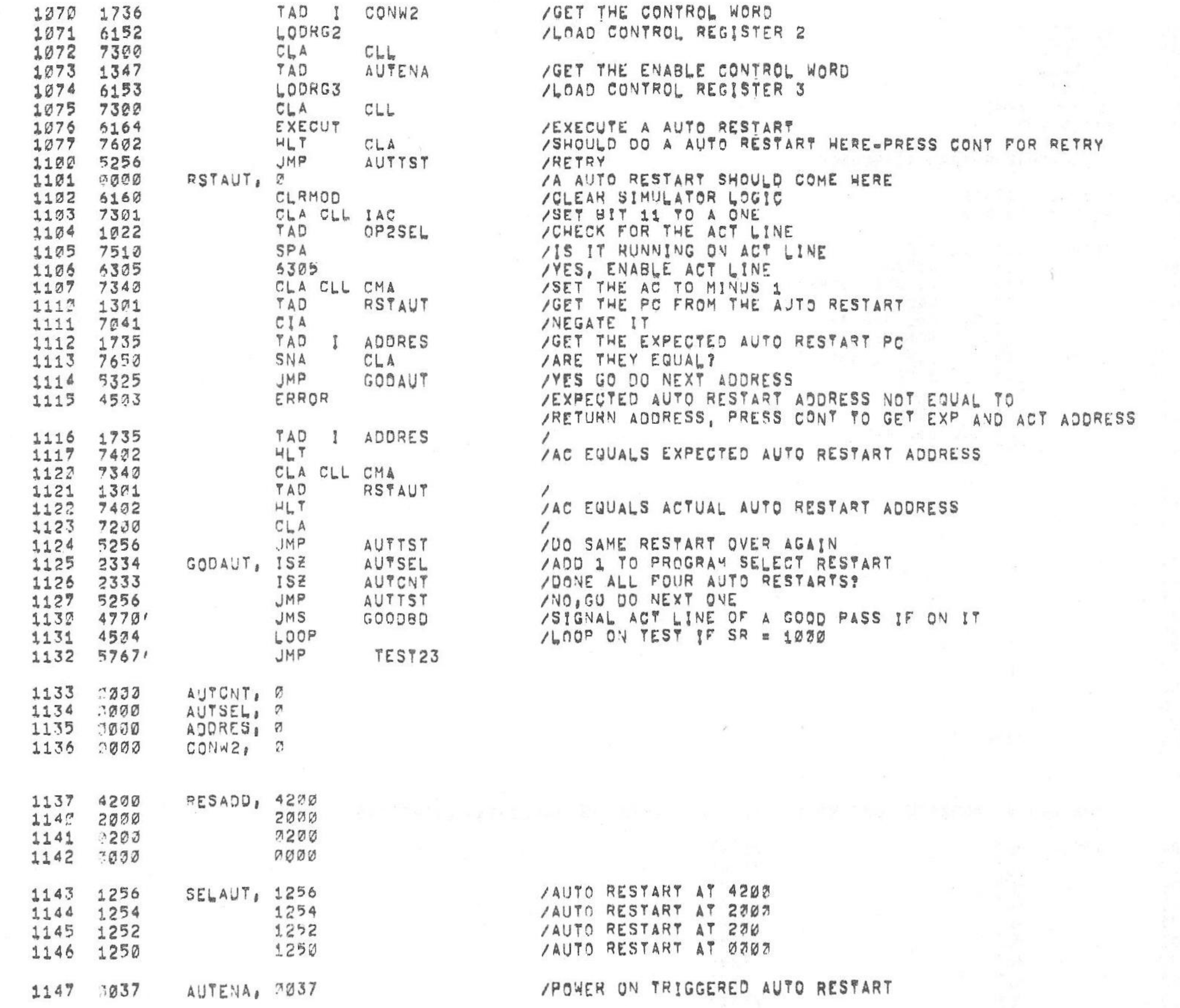

 $\mathcal{L}^{(0)}$ 

/KM8=A OPTION TEST 2 MAINDEC-38=DJKMA=B=L 1K PART 3 PAL13 V142A 6=JUN=75

15142 PAGE 2=13

 $\sim 100$ 

 $\sim$  1.0

#### /KM8-A OPTION TEST 2 MAINDEC-08-DJKMA-B-L 1K PART 3 PAL10 **V142A** 6-JUN-75 15142

### /CONTROL WORD 2 BOOTSTRAP SELECT

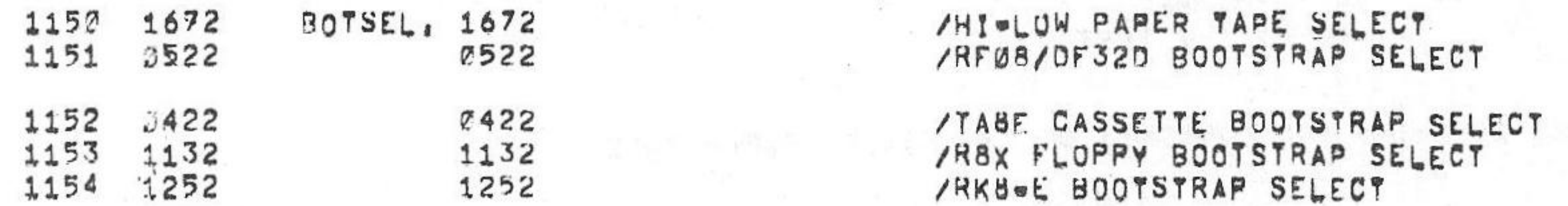

### /CONTROL WORD 3 BOOTSTRAP ENABLES (POWER ON OR SWITCH SW)

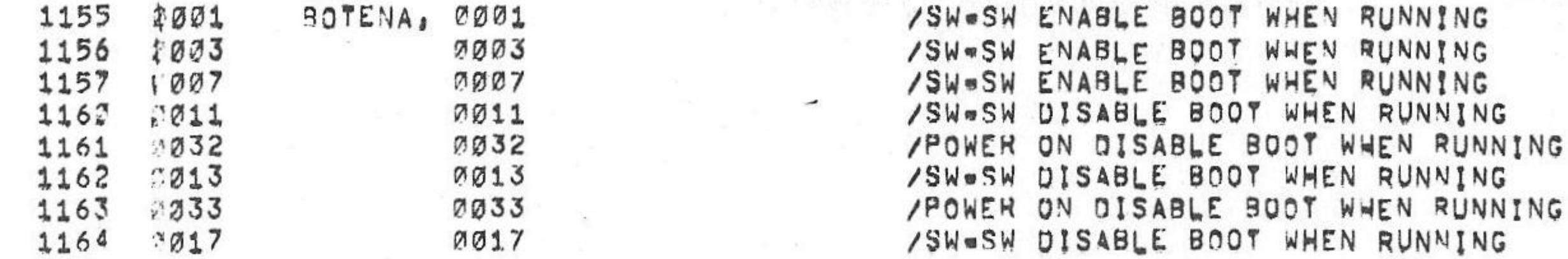

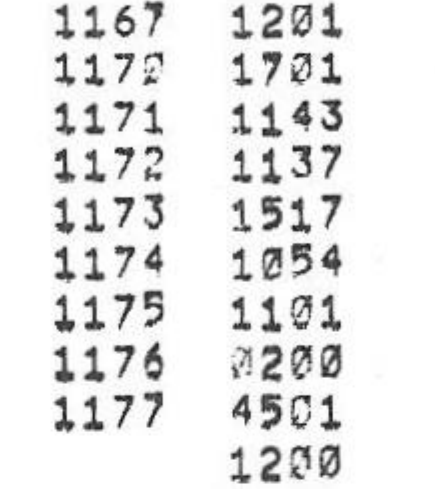

PAGE

/ \*\*\*\*\*\*\*\*\*\*\*\* \*\*\*\*\*\*\*\*\*\*\*\*\*\*\*\*\*\*\*\*\*\*\* /TEST 23. USES THE SIMULATOR TO CHECK THAT AC LOW AND BATTERY EMPTY F/F'S

/ CAN SKIP AND INTERRUPT AND THAT THEY CAN BE CLEARED.

/ \*\*\*\*\*\*\*\*\*\*\*\*\* \*\*\*\*\*\*\*\* JMS I AUTRST /AUTO RESTART WANDLER

1200 4501

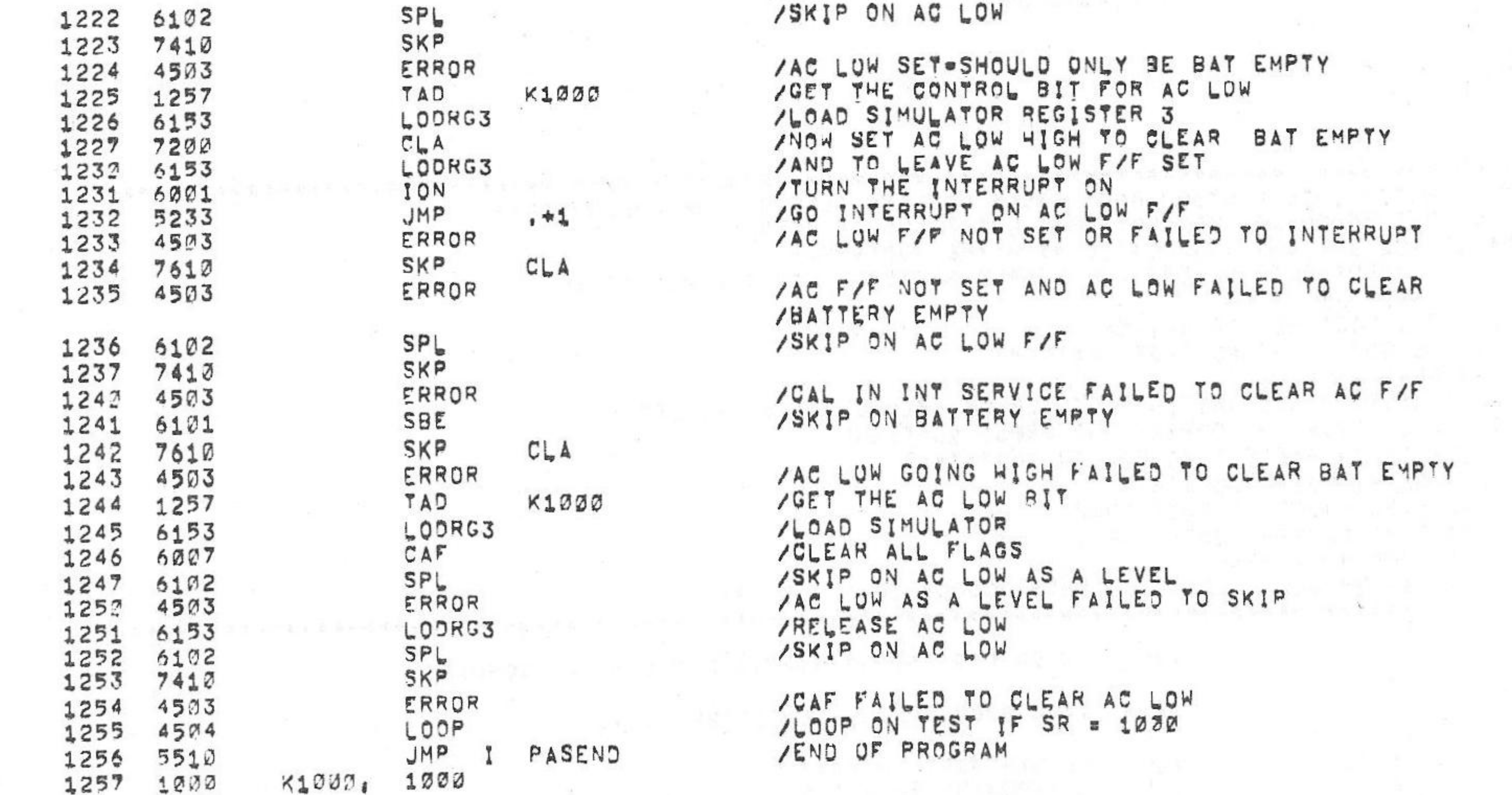

/KM8-A OPTION YEST 2 MAINDEC-28-DJKMA-8-L 1K PARY 3

/SKIP ON AC LOW

SeJUVe75  $V_142A$ PAL10

**PAGE 2\*15** 15142

**PAGE 2=14** 

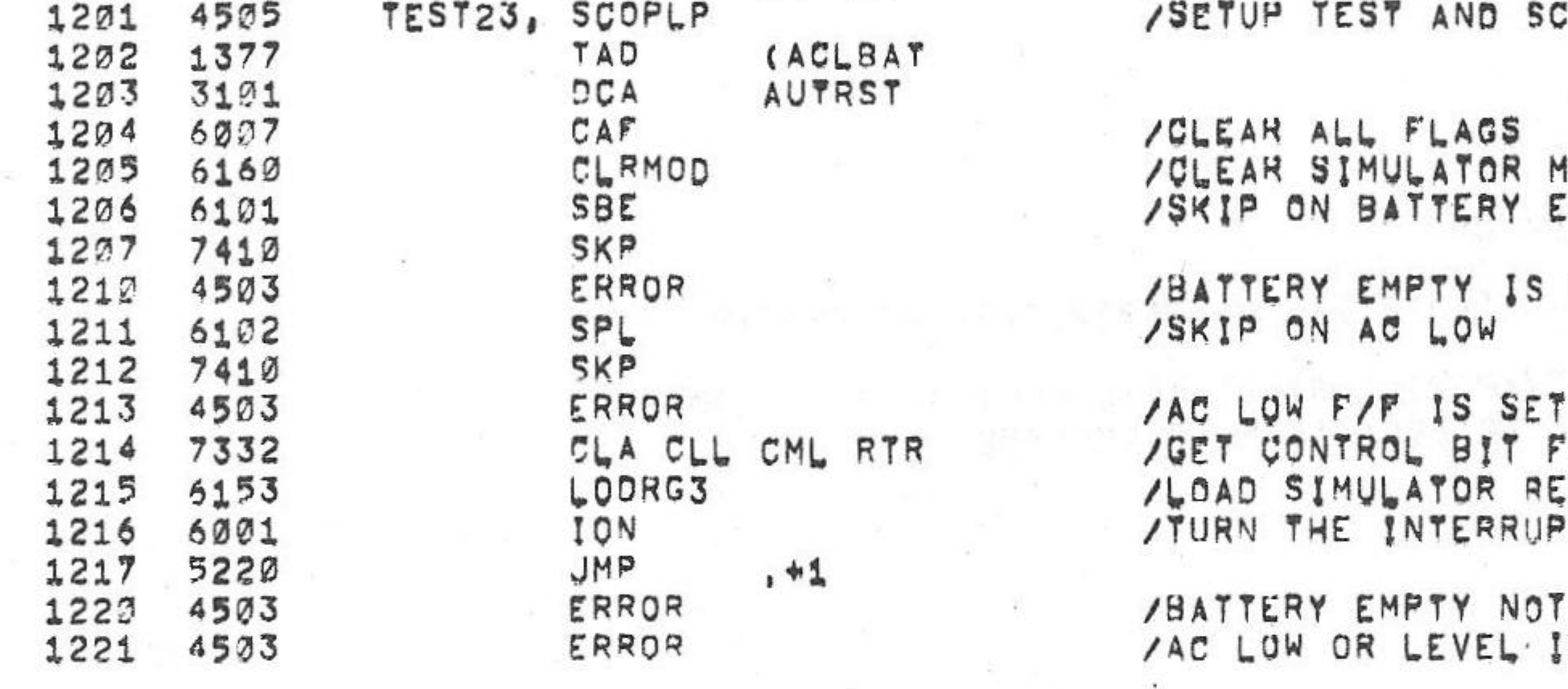

T SET OR FAILED TO INTERRUPT<br>IS TRUE

FOR BATTERY EMPTY<br>EGISTER 3<br>PT ON

SET  $-30.40$ 

MODULE<br>EMPTY

/SETUP TEST AND SCOPE LOOP ADDRESS

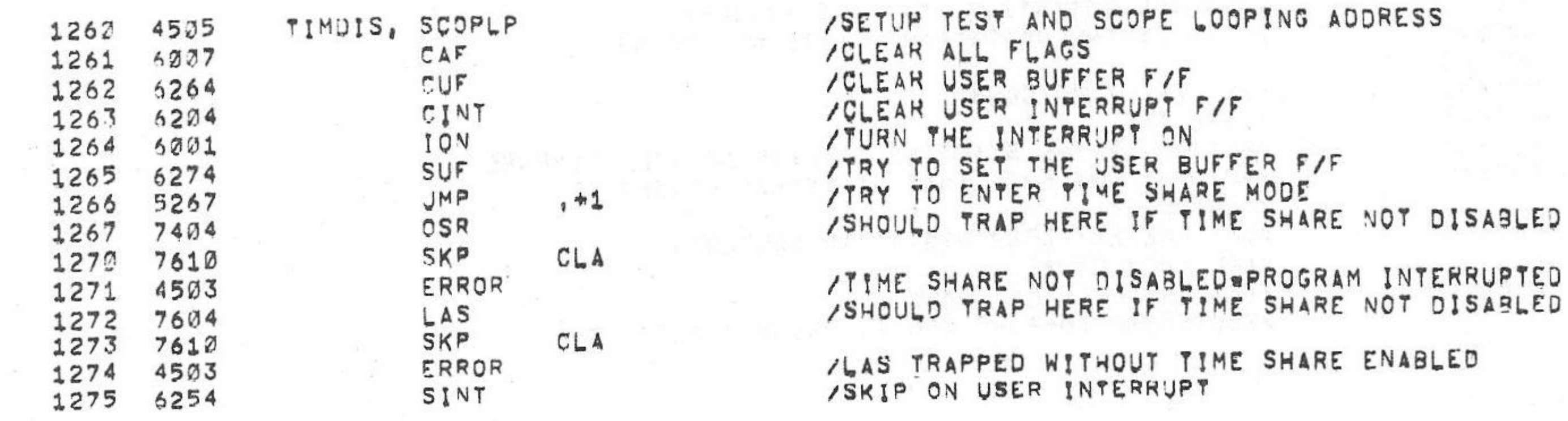

/DO NOT TRAP AND THAT HLT HALTS, / ...........................

/\*\*\*\*\*\*\*\*\* /TIMDIS - IS AN OPERATOR INTERVENTION TEST, THE OPERATOR MUST SET THE<br>/TIME SHARE ENABLE SWITCH TO THE TIME SHARE DISABLE POSITION, THE PROGRAM<br>/TRIES TO SET THE USER FLAG AND CHECKS THAT LAS, OSR, IOT, AND HALT

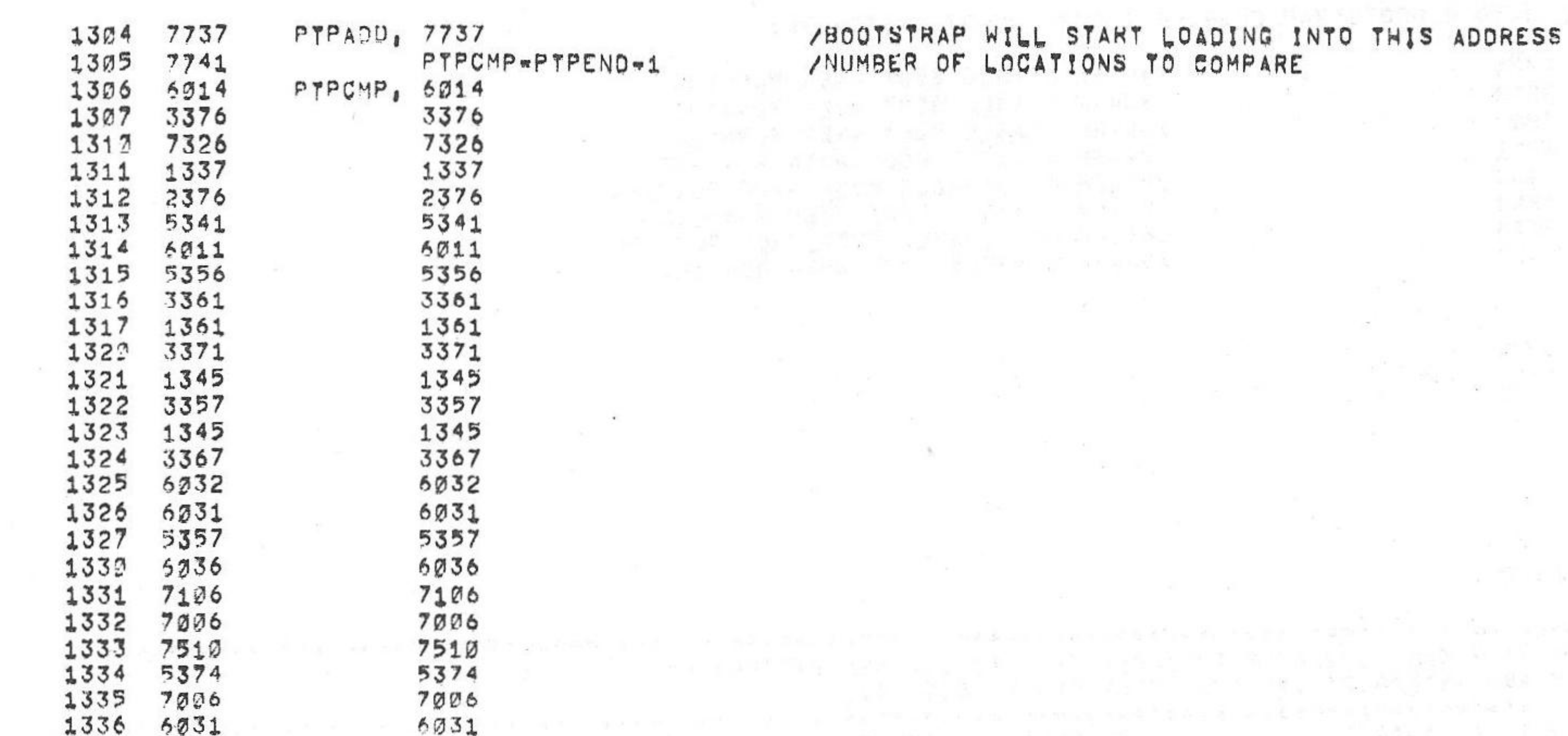

## /BOOTSTRAP

/THE FOLLOWING LOCATIONS CONTAINS THE CONTENTS OF THE HI=LOW PAPER TAPE

 $V_142A$ 

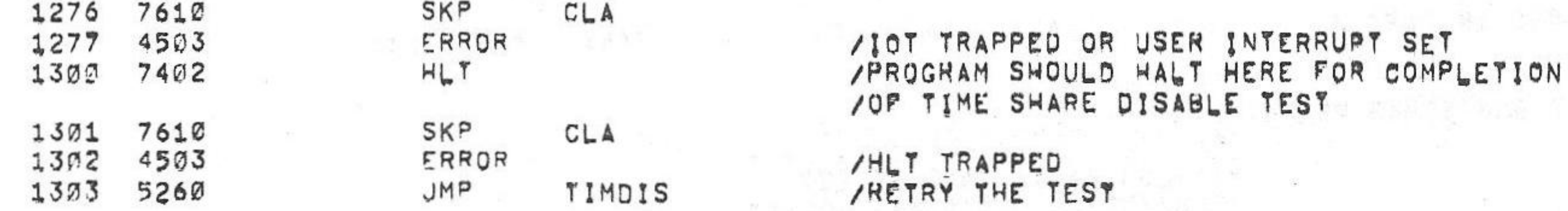

/KM8-A OPTION TEST 2 MAINDEC-08-DJKMA-B-L 1K PART 3 PAL10 6=JUN=75 15142

**PAGE 2=16** 

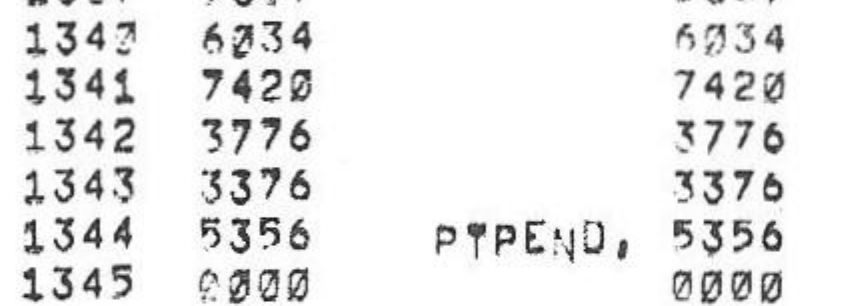

5367

1337 5367

#### /TERMINATOR

#### /THE FOLLOWING LOCATIONS CONTAINS THE CONTENTS OF THE RF38/DF32D BOOTSTRAP

**V142A** 

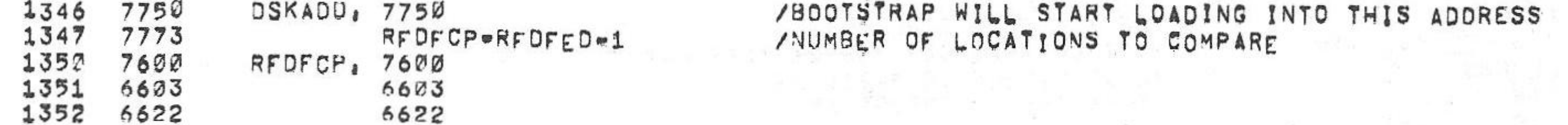

/KM8-A OPTION TEST 2 MAINDEC-08-DJKMA-B-L 1K PART 3 PAL10  $15142$ PAGE  $2=17$ 

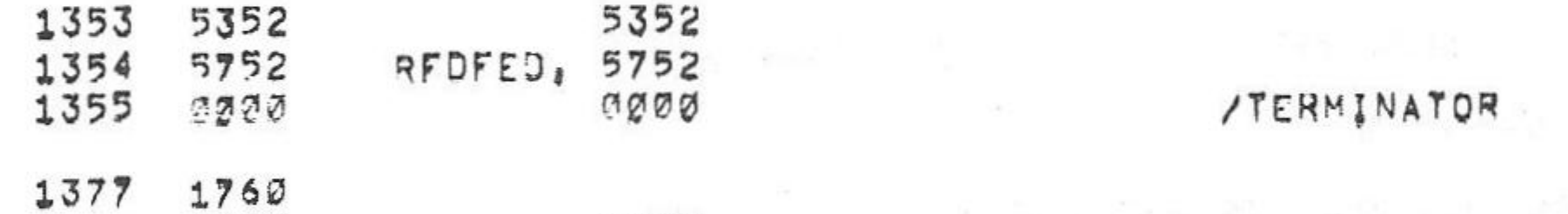

PAGE 1400

> /\*\*\*\*\* /TO RUN THE OPERATOR INTERVENTION BOOT STRAP COMPARE TEST, DO THE FOLLOWING! RUN CLRBOT TO CLEAR THE BOOTSTRAP LOCATIONS IN MEMORY  $11.$ DISABLE ALL OPTIONS ASSOCIATED WITH THE BOOTSTRAP  $12<sub>1</sub>$ SET THE APPROPRIATE SELECT AND ENABLE SWITCHES FOR THE BOOTSTRAP  $13.$

 $6$   $9$   $\sqrt{UV}$   $\approx$  75

- SET THE HALT KEY  $14.$
- $15,$ TOGGLE THE BOOT KEY OR SWITCH
- START THE BOOT COMPARE TEST (BOTCMP)  $16,$
- THE PROGRAM WILL HALT  $17<sub>1</sub>$
- SET THE APPROPRIATE SWITCH REGISTER OR PSEUDO SWITCH REGISTER  $18<sub>1</sub>$
- TO THE BOOTSTRAP TO COMPARE AND PRESS CONTINUE,
- SR=0000=HI=LOW PAPER TAPE READER BOOTSTRAP
- SR=0001=RF08/DF32D BOOTSTRAP
- SR=0002=TA8E CASSETTE BOOTSTRAP
- SR=0003=RXAE FLOPPY BOOTSTRAP
- $\prime$

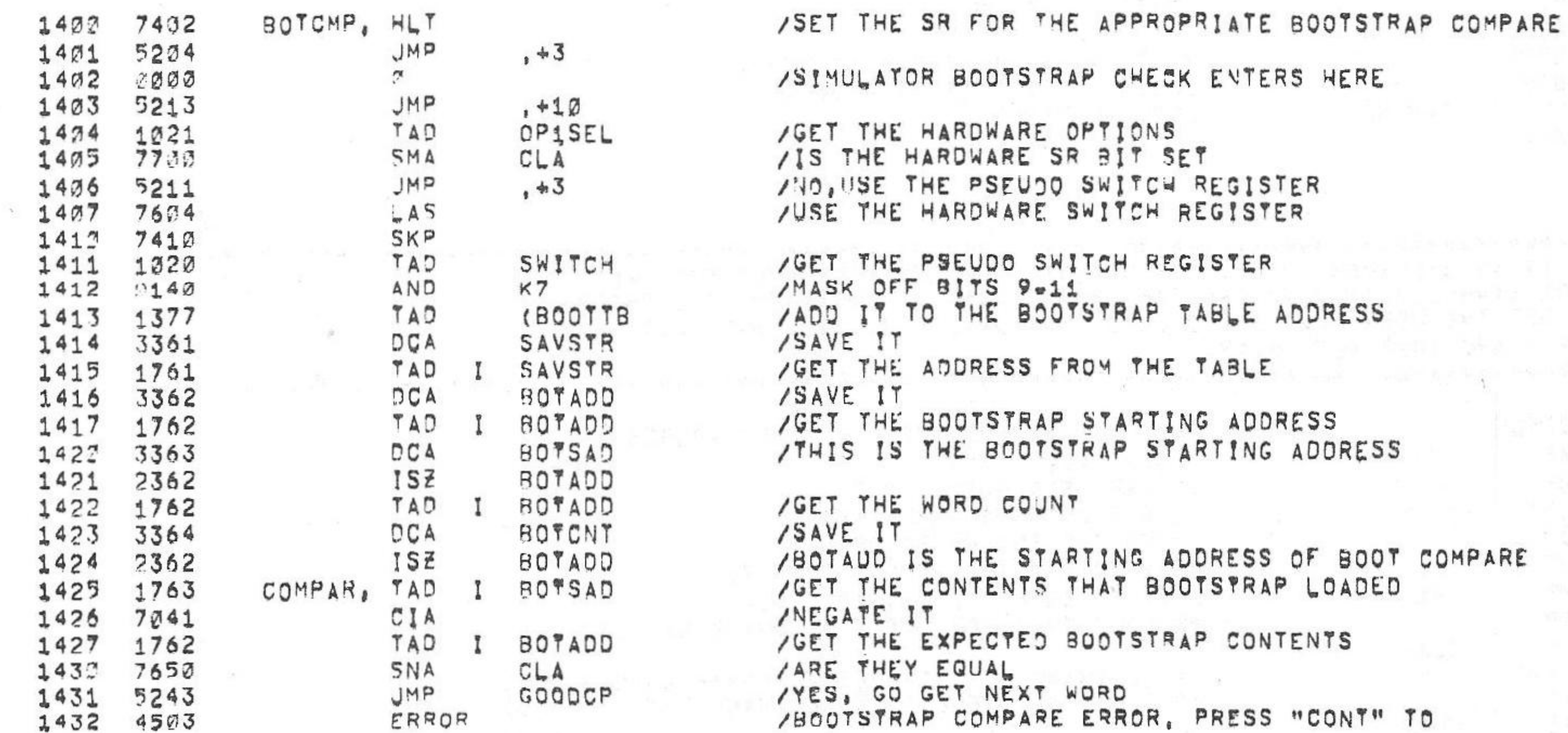

SR=0004=RK8E BOOTSTRAP<br>THE PROGRAM SHOULD HALT AT ADURESS BOOTOK IF NO ERRORS  $19.$ 

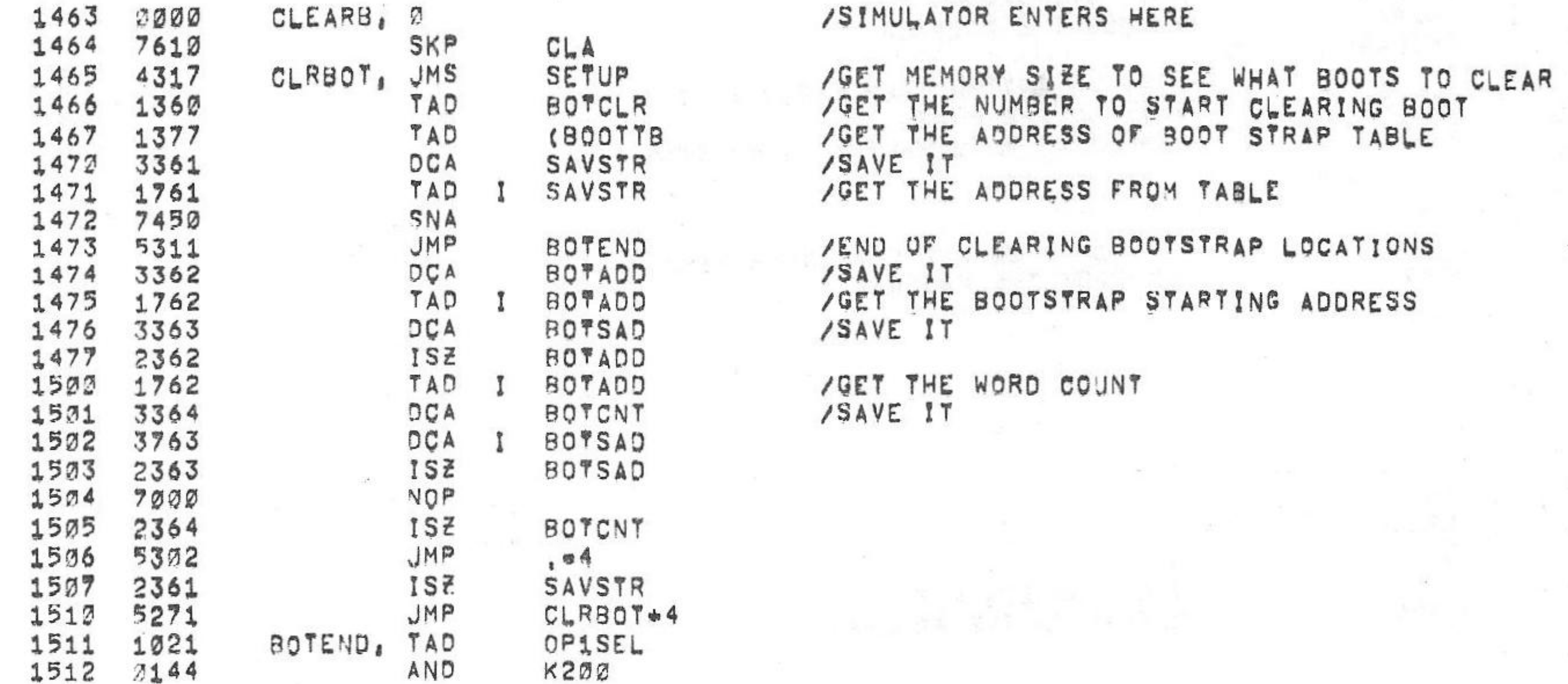

 $15888$ 

/ \*\*\*\*\*\*\*\*\*\*\* THE FOLLOWING SECTIONS WILL CLEAR THE LOCATIONS THAT THE BOOT STRAP WILL LOAD INTO.

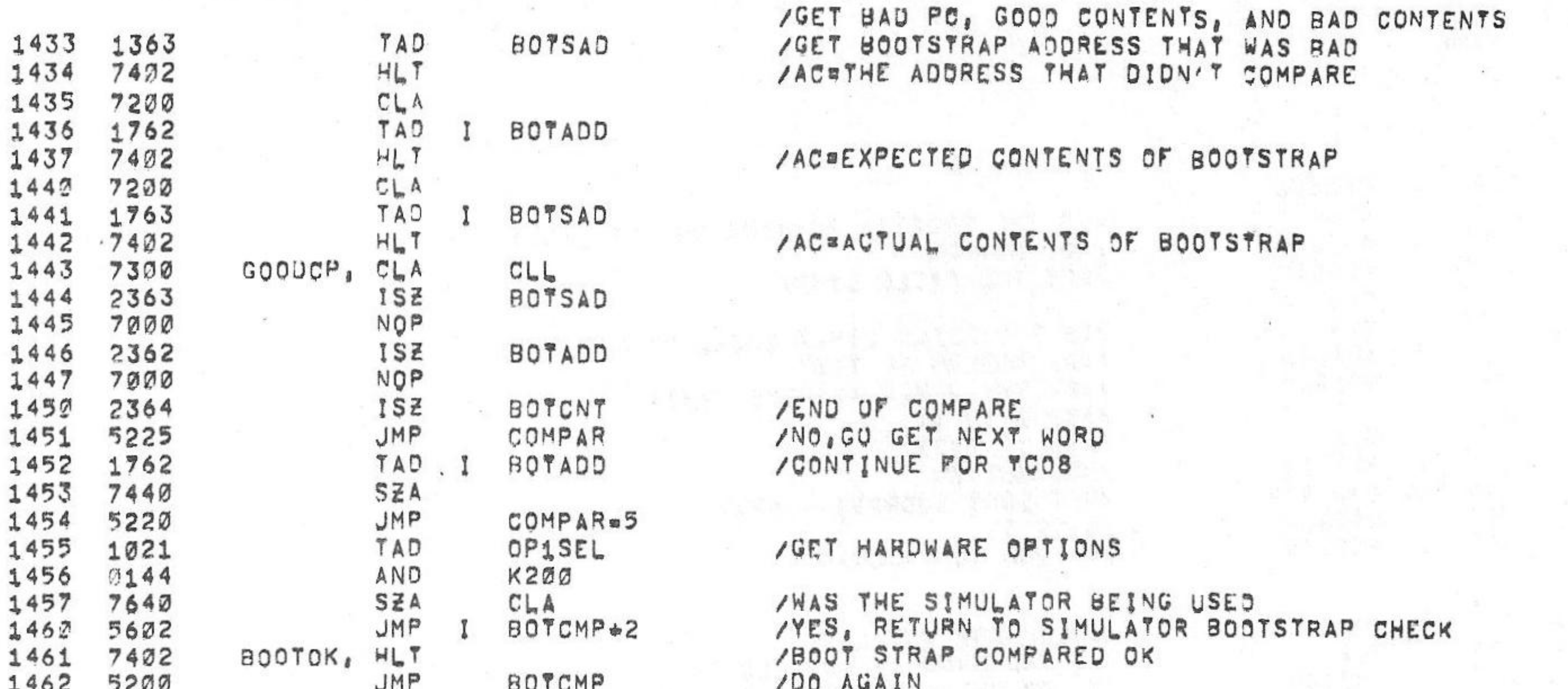

 $PAL17$ 

/KM8-A OPTION TEST 2 MAINDEC-38-DJKMA-B-L 1K PART 3

 $69JUN975$ PAGE 2=18  $V142A$ 15142

/KM8.A OPTION TEST 2 MAINDEC.08.DJKMA.B.L 1K PART 3

**V142A** 

/GET THE HARDWARE CONFIGURATION

THE PIELD BITS INTO BITS 688

/SAVE THE NUMBER OF AUTOIS TO DO

 $\sim$ 

/NO, GO GET THE MEMORY SIZE

/YES THAN DO ALL BOOT'S

/GET AUTO RESTART SELECT

/GET BOOTSTRAP SELECT

/SUBTRACT 5

/GET BOOT NUMBER

/SAVE IT

/SAVE IT

 $\mathcal{N}$ 

 $CLA$ SZA 1513 7640 /RETURN TO SIMULATOR BOOTSTRAP TEST JMP I CLEARB 1514 5663 /END OF CLEARING BOOTSTRAPS  $H \cup T$ 1515 7402 /DO IT AGAIN **JMP** CLRBOT 1516 5265

AUTSEL

SIMBOT

OPISEL

SETUP2

SIMBOT

SIMBOT

CNTBOT

SIMBOT

**BOTCLR** 

AUTSEL

AUTONT

 $\sim$   $\sim$ 

RAL

 $K70$ 

CLA

 $M5$ 

 $M4$ 

SETUP,

Ø

DÇA

DCA

TAD

 $CLL$ 

AND

**SNA** 

**JMP** 

TAD

TAD

DCA

TAD

DCA

TAD TAD

**DCA** 

SETUP1, DCA

1517

1522

1521

1522

1523

1524

1525

1526

1527

1532

1532

1533

1534

1531 1114

 $1535$   $1776'$ 

1536 1113

 $1537 3773'$ 

 $0000$ 

3776'

 $3775'$ 

1221

 $7104$ 

3142

7650

5341

 $3775'$ 

 $1775'$ 

 $37741$ 

 $1775'$ 

3360

 $6$ e JUNe75

 $15142$ PAGE 2-19

PAL10

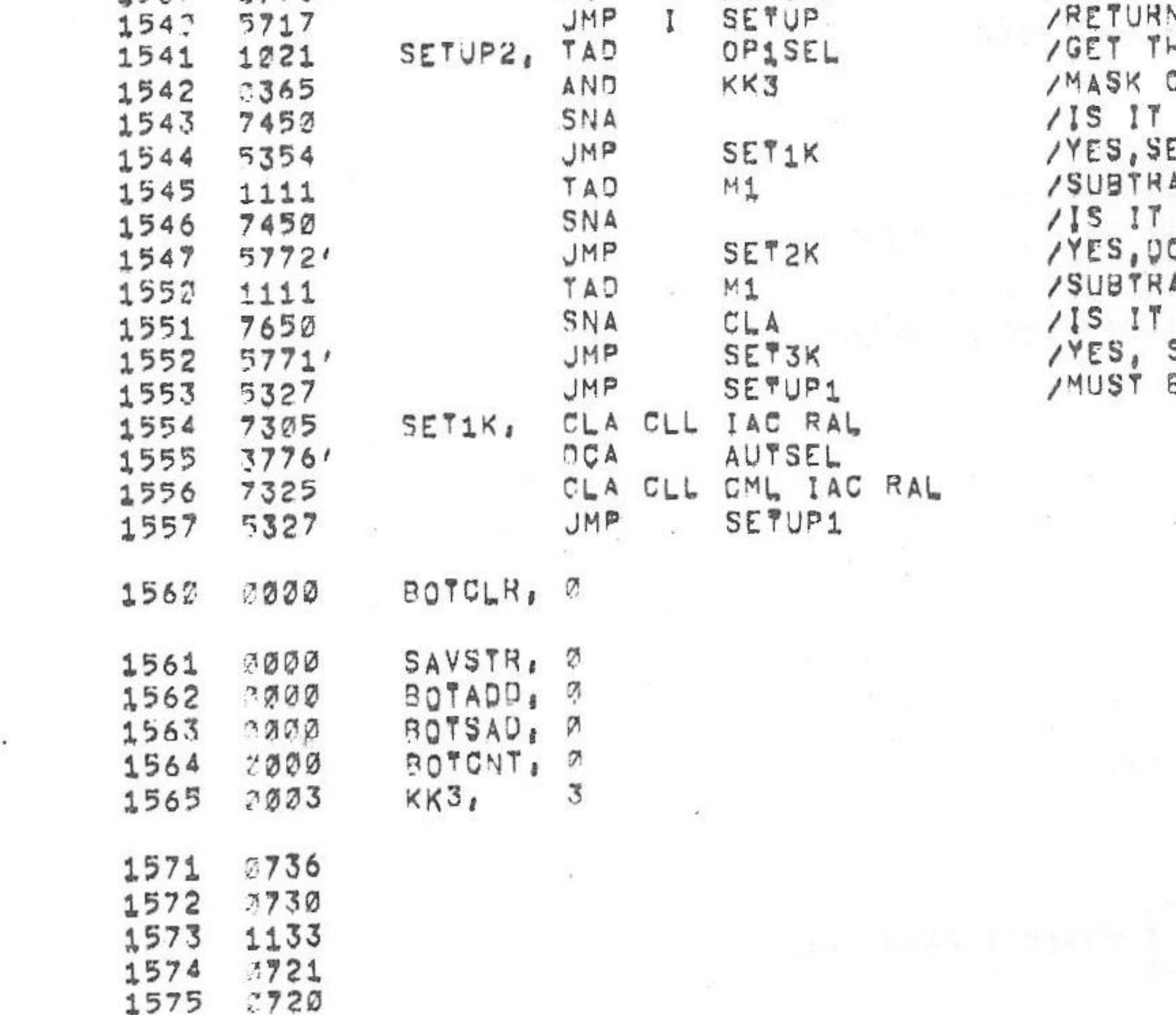

/RETURN TO DO BOOT OR AUTOWRESTART HE HARDWARE CONFIGURATION OFF FIELD 2 MEMORY SIZE 1K OF MEMORY ETUP TO DO 2 BOOTS OR 2 AUTOWRESTART ACT<sub>1</sub> 2K OF MEMORY 10 TWO BOOTS AND 3 AUTO'S ACT 1 SK OF MEMORY SETUP TO DO 3 BOOTS AND 4 AUTO'S BE 4K OF MEMORY-DO ALL

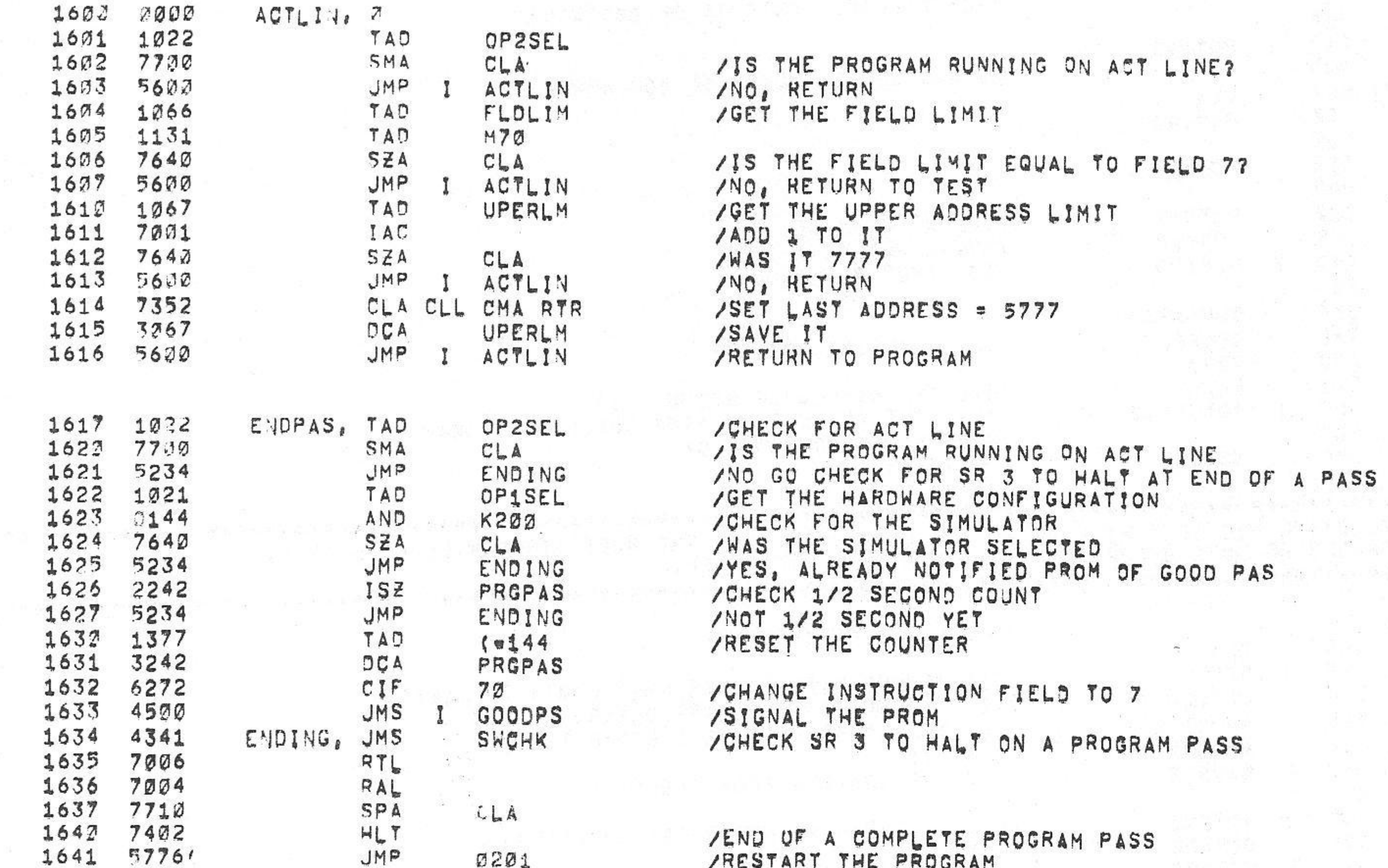

1576 1134<br>1577 3506 1670

PAGE

/KM8-A OPTION TEST 2 MAINDEC-08-DUKMA-B-L 1K PART 3  $6$   $\nu$   $JUV$   $\nu$   $75$ 15142 **PAGE 2=20**  $PAL10$ **V142A** 

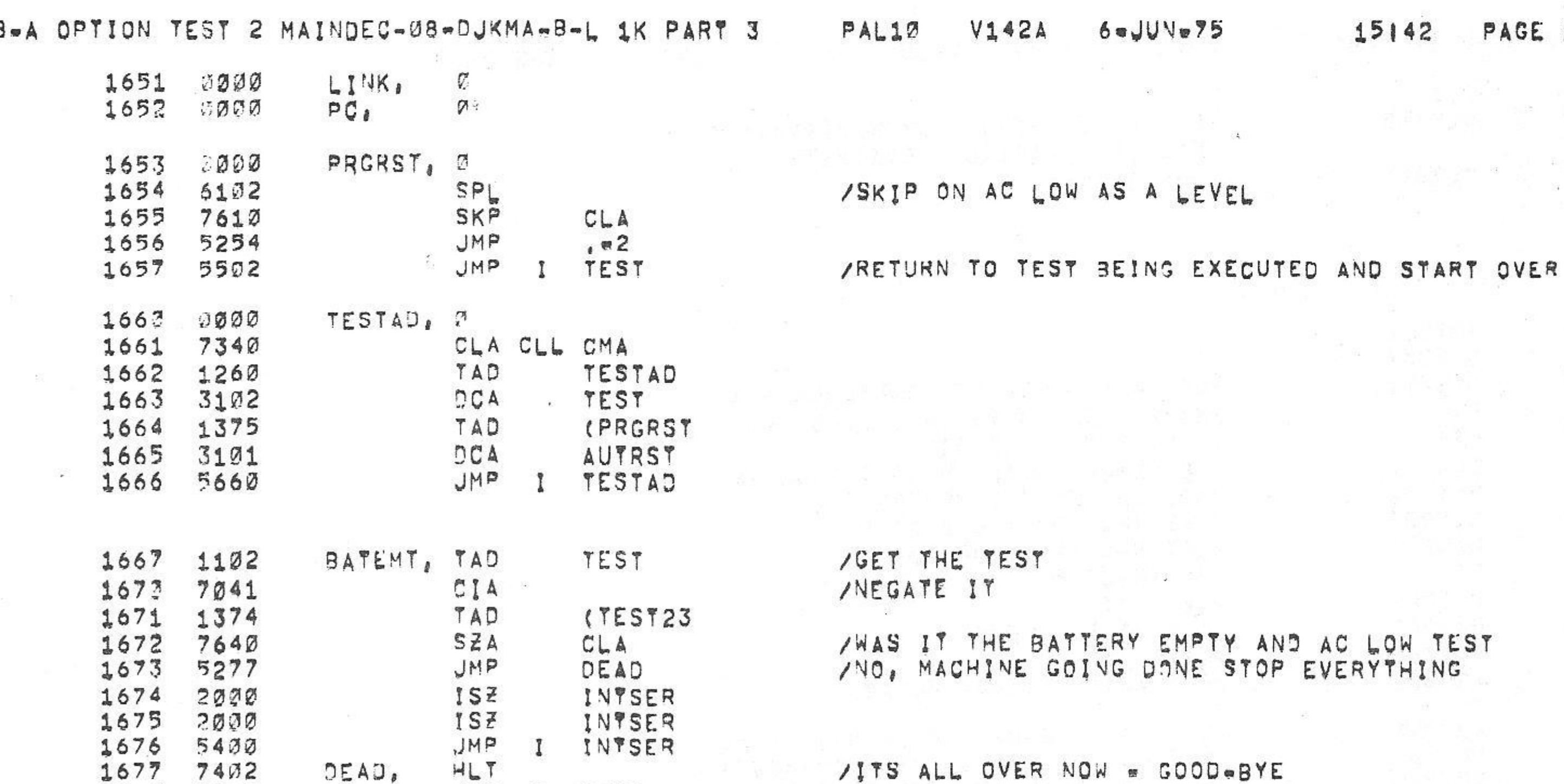

 $/KMB$ 

 $15142$  PAGE 2=21

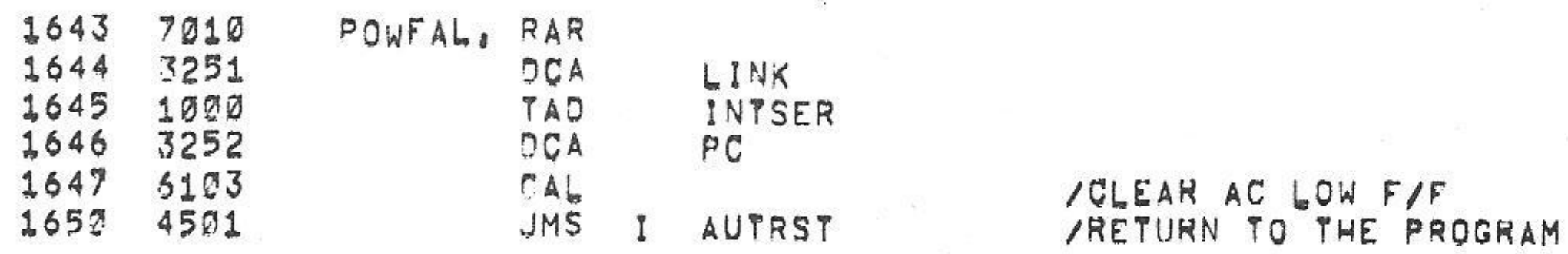

れどめず

1642 7634  $PROPAS$ ,  $-144$ 

، ، ب

 $1.1.1$ 

ARESTART THE PROGRAM

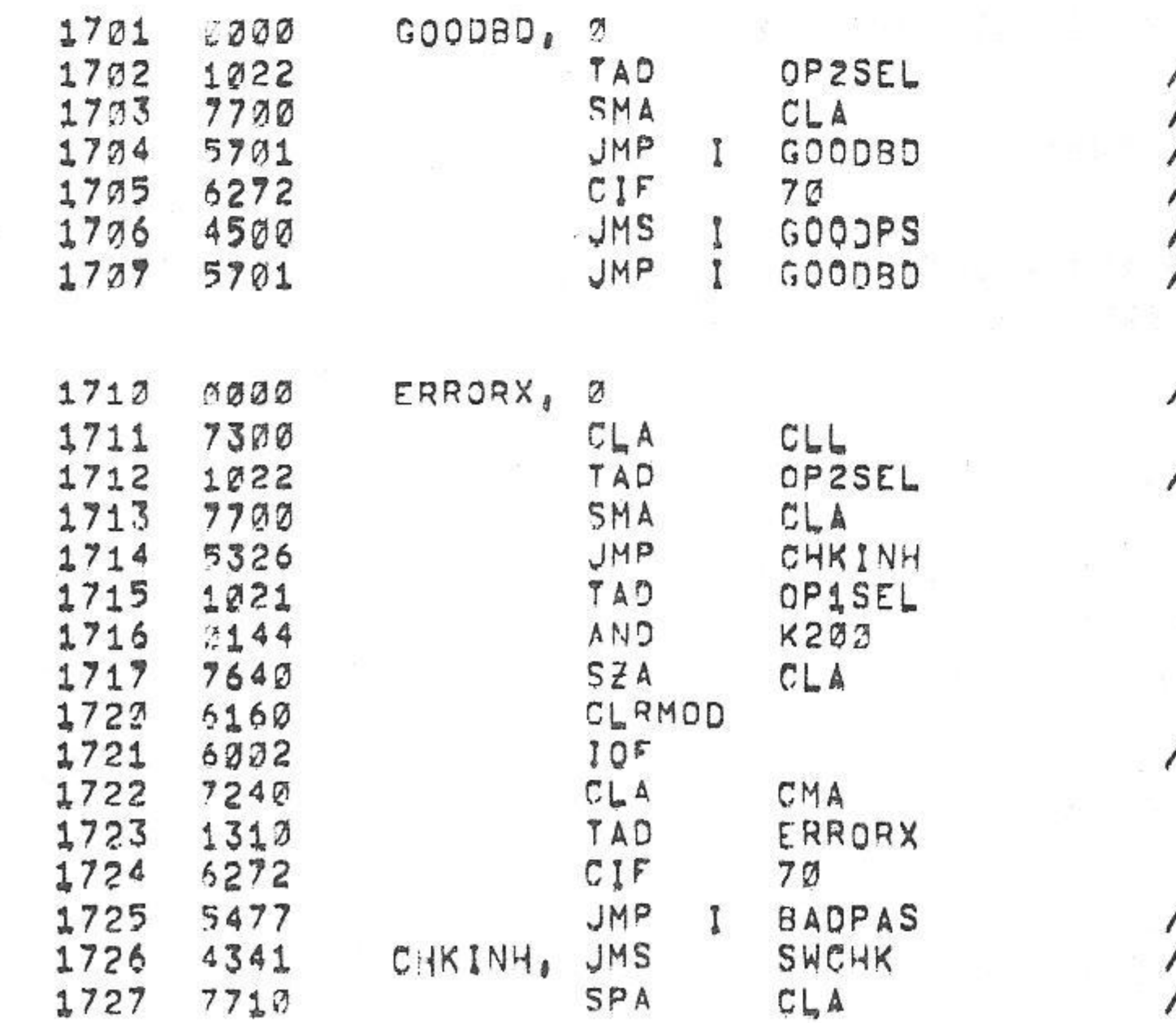

/GO TO ROM FOR ERROR<br>/CHECK FOR SR Ø(1) TO INWIBIT ERROR HALT<br>/IS SR Ø SET TO A ONE

/TURN THE INTERRUPT OFF

/CHECK FOR ACT LINE

/ERROR ROUTINE

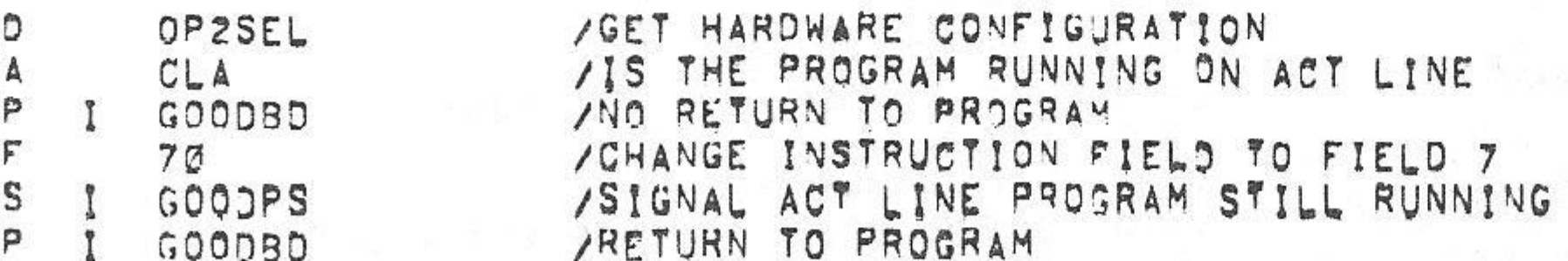

1702 5502 JMP I TEST

D.BYE

/KM8-A OPTION TEST 2 MAINDEC-08-DJKMA-B-L 1K PART 3

JMP

TAD

HLT

RAL

SPA

JMP

JMP

 $CLA$ 

TAD

SMA

JMP

LAS

JMP

TAD

JMP

**JMS** 

RTL

SMA

JMP

JMP

ø

ERLPSW, JMS

**SWCHK**<sup></sup>

TSTLOP, 0

CLA CLL CMA

ERLPSW

ERRORX

**SWCHK** 

CLA

TEST

CLL

 $CLA$ 

 $, +3$ 

SWCHK

**SWCHK** 

**SWCHK** 

**TSTLOP** 

CLA

TEST

SWITCH

ERRORX

OP1SEL

1730 5334

1731 7340

1732 1310

1733 7402

1734 4341

1735.7004

1736 7710

1737 5502

1743 5710

1742 7300

1743 1221

1744 7700

1745 5350

1746 7604

1747 5741

1752 1220

1751 5741

1753 4341

1754 7006

1755 7700

1756 5752

1757 5502

1752

 $0000$ 

9000

 $1741$ 

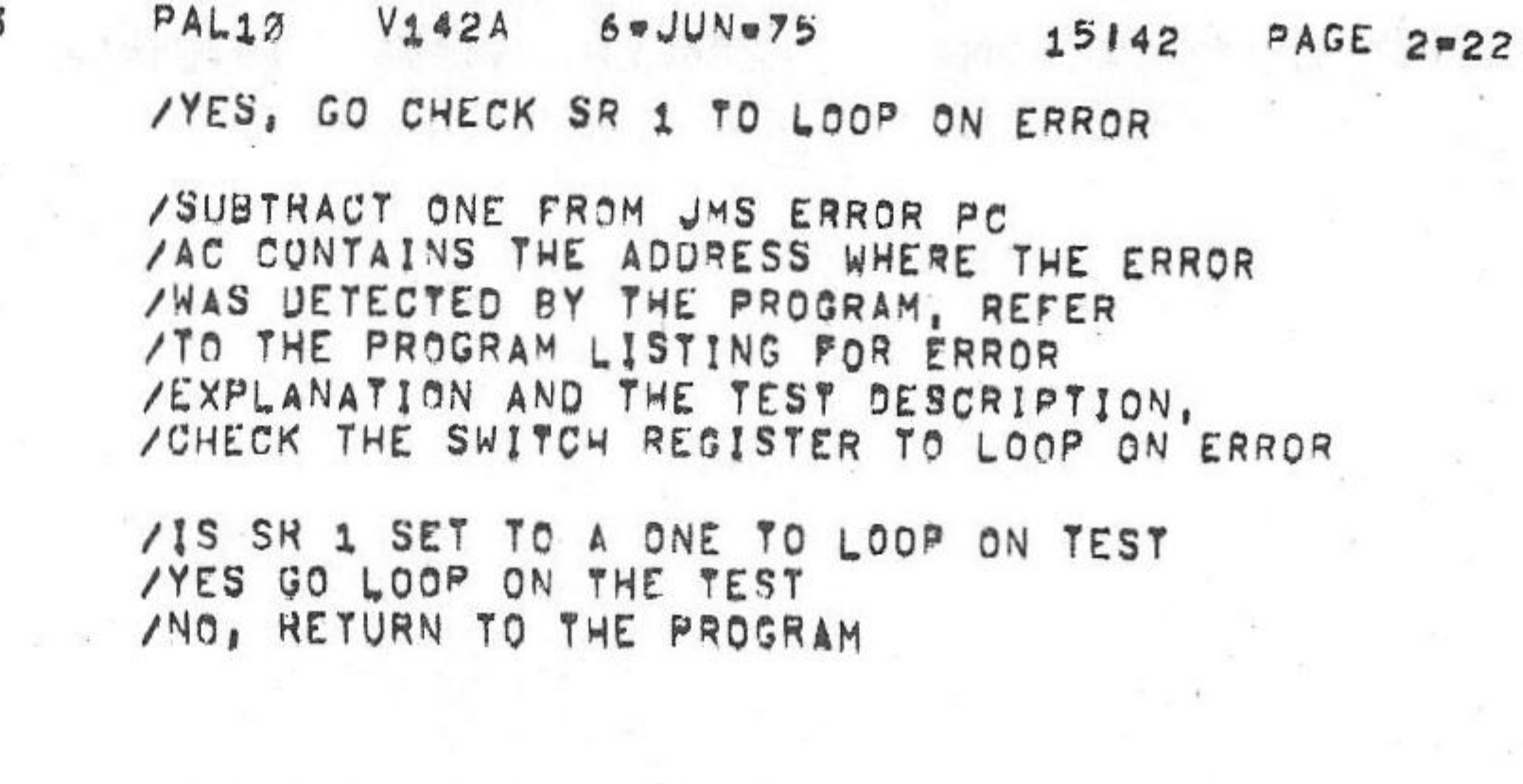

/GET THE HARDWARE STATUS WORD /IS THE HARDWARE FRONT PANEL SELECTED /NO, USE THE PSEUDO SWITCH REGISTER

#### **/RETURN** /THE PSEUDO SWITCH REGISTER /RETURN

/ROUTINE TO CHECK SR 2 TO LOOP ON TEST /GO GET THE SWITCH REGISTER

/GO TO NEXT TEST /LOOP ON SAME TEST

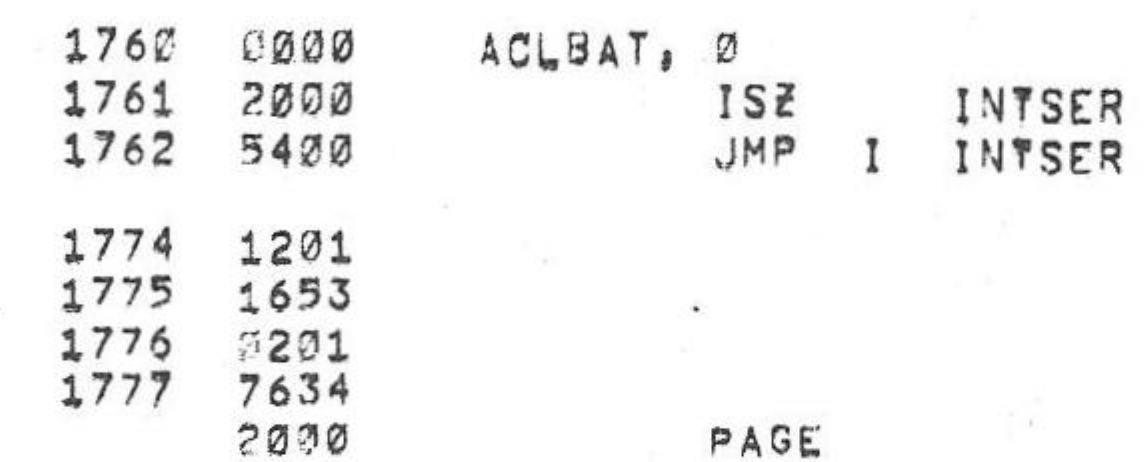

/KM8-A OPTION TEST 2 MAINDEC-08-DJKMA-B-L 1K PART 3

**PAL10 V1424**  $6$ a JUNe 75

**PAGE 2-23** 15142

 $\mathcal{F}$ 

2200

/KM8-A OPTION TEST 2 MAINDEC-08-DUKMA-B-L 1K PART 3 **V142A**  $6 = JUN = 75$ **PAL17** 15142

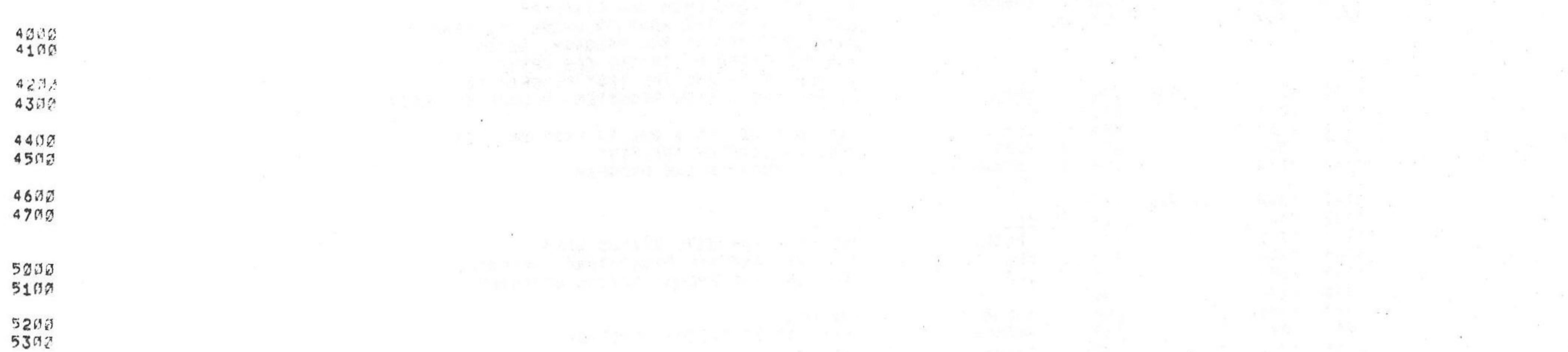

PAGE 2=24

48  $\cdot$ 

 $\sqrt{2}$ 

 $\vec{1}$ 

รธศศ<br>57ศศ  $\mathcal{L}(\mathcal{C})$ 

6000<br>6100

5400<br>5500

6200<br>6300

6400<br>6300

6600<br>6703

7000<br>7100 7200<br>7300

7400<br>7500

7600<br>7700

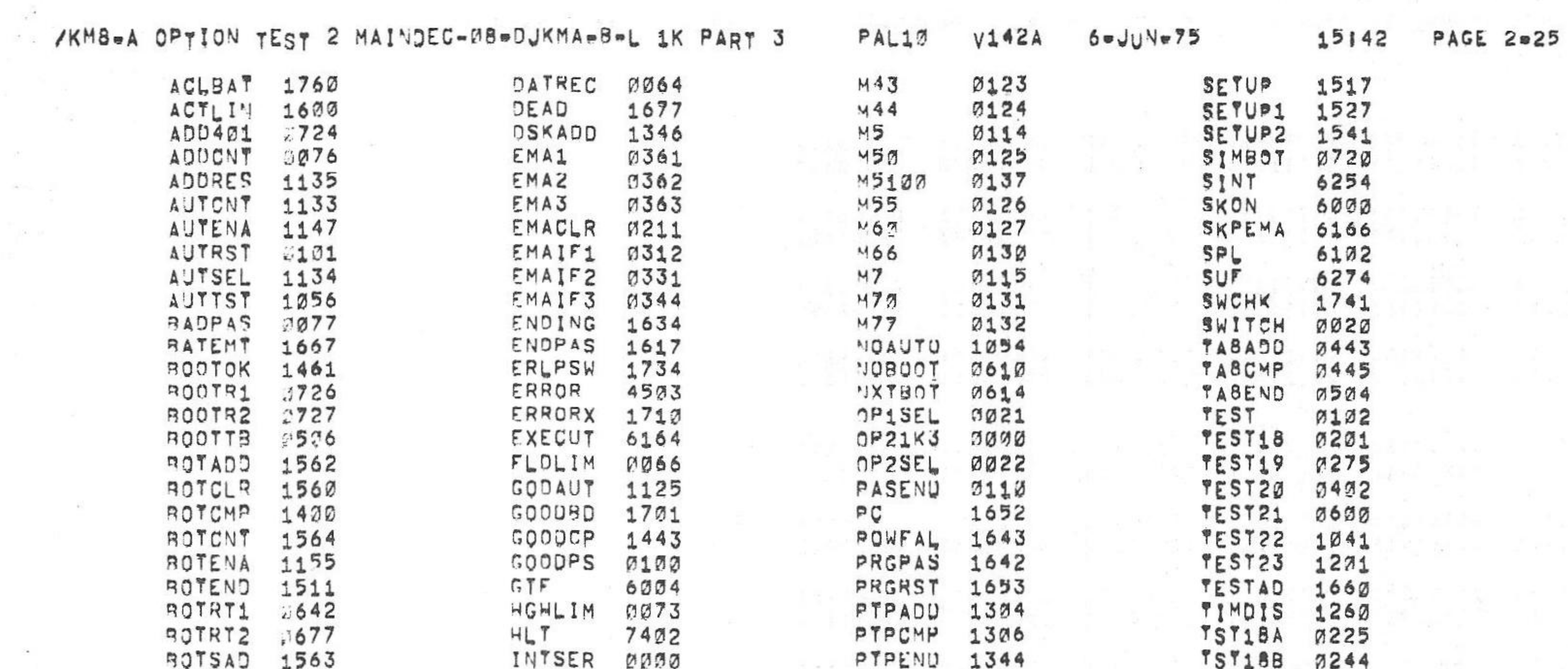

 $\pm$ 

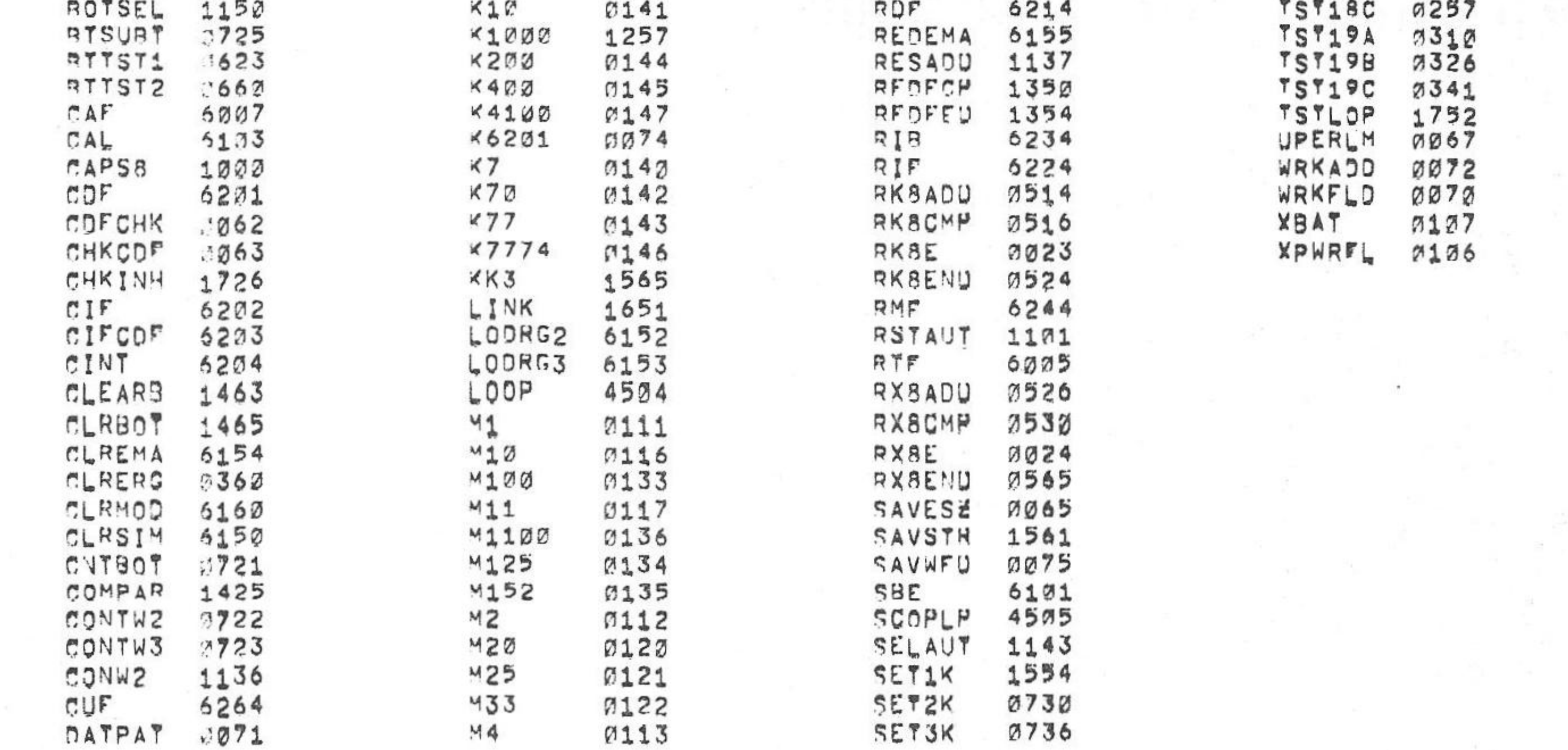

/KH8=A OPTION TEST 2 MAINDEC-08-DJKMA-B-L 1K PART 3 PAL10 V142A  $6$   $JUN = 75$ 15142 **PAGE 2=26** 

ERRORS DETECTED: 0 LINKS GENERATED: 32 RUN=TIME: 19 SECONDS 2K CORE USED .

> /THE FOLLOWING LISTING WILL CORRESPOND TO THE PAPER TAPE LABELED MAINDEC=08=DJKMA=8=PM4, /1K PART 4, THIS PAPER TAPE AND LISTING WILL BE THE LAST OF FOUR 1K SEGMENTED /PAPER TAPES AND LISTINGS FOR COMPUTERS WITH LESS THAN 4K OF MEMORY,

/PROGRAMMER: BRUCE HANSEN

/KM8=A OPTION TEST 2 MAINDEC-08-DUKMA=B=L 1K PART 4 /COPYRIGHT (C) 1974, 1975 DIGITAL EQUIPMENT CORPORATION

/KM8-A OPTION TEST 2 MAINDEC-08-DJKMA-8-L 1K PART 4  $PAL10$   $V142A$   $6eJUN_975$  15146 PAGE 1

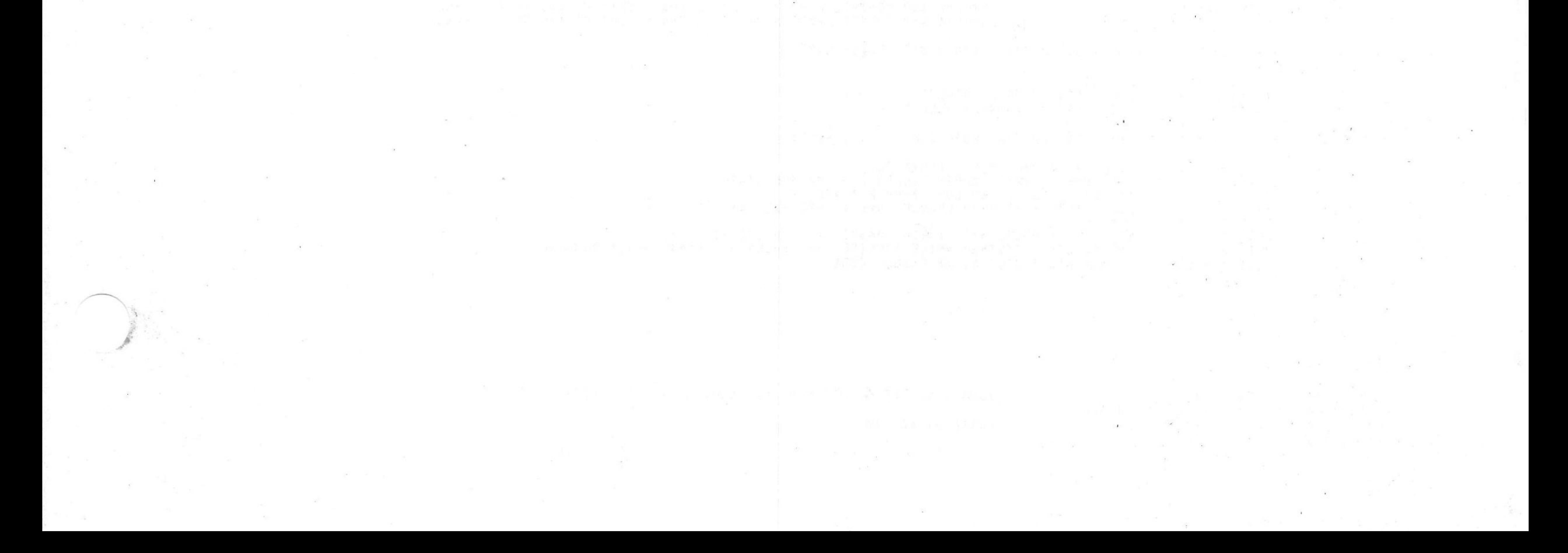

/KM8-A OPTION TEST 2 MAINDEC-08-DUKMA-8-L 1K PART 4 PAL10 V142A 6-JUN-75 15146 PAGE 2

/KM8-A OPTION TEST 2 MAINDEC-08-DUKMA-B-L &K PART 4

/COPYRIGHT 1974, 1975 DIGITAL EQUIPMENT CORP,, MAYNARD, MASS,, 01754 /PDP-8A OPTION TEST 2 TESTS THE MEMORY EXTENTION/TIME SHARE CONTROL,

/POWER FAIL/AUTO RESTART, AND BOOTSTRAP LOADERS

 $6000$ SKON=6002

 $6004$ 

6005

6234

6244

6204

6807  $CAF = 6.107$ 

HL T=7402

**RTF=6005** 

R<sub>I</sub>B=6234

**RMF#6244** 

CINT=6204

 $CDF = 6201$ 

7402

/SWITCH REGISTER SETTINGS

/SRØ=1 INHIBIT ERROR HALT /SR1=1 LOOP ON ERROR /SR2=1 LOOP ON TEST /SR3=1 HALT AT COMPLETION OF A PROGRAM PASS

/MEMORY EXTENTION/TIME SHARE INSTRUCTIONS

/ACØ LINE

 $GTF = 6004$ 

/GET FLAGS, READS THE FOLLOWING MACHINE STATES /INTO THE INDICATED BITS OF THE ACI /AC2 INTERRUPT REQUEST /AC4 INTERRUPT ENABLE F/F

/IS SET AND INTERRUPT INHIBIT AS CLEARED

/RESTORE THE FLAGS, RTF LOADS THE LINK FROM ACØ, /LOADS THE USER BUFFER F/F, INSTRUCTION BUFFER AND /DATA FIELD WITH ACS, ACS.8, AC 9-11 AND INHIBITS

/PROCESSOR INTERRUPTS UNTIL NEXT JMP OR JMS INSTRUCTION.

/AT THE END OF THE JMP OR JMS, THE CONTENTS OF THE U.B. + I.B.

/ARE LOADED INTO USER FIELD F/F, AND THE I, F., INTERRUPT ENABLE

 $\circ$ 

/AC5 USER FLAG

/AC6-11 SAVE FIELD REGISTER

/READ THE INTERRUPT BUFFER

/RESTURES MEMORY FLAGS

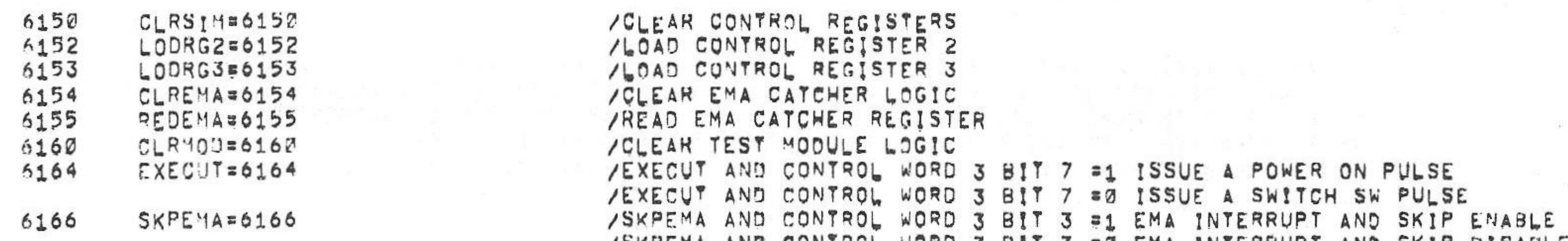

/SKIP ON AC LOW FLIP-FLOP

#### /OPTION BOARD 2 SIMULATOR IOT'S

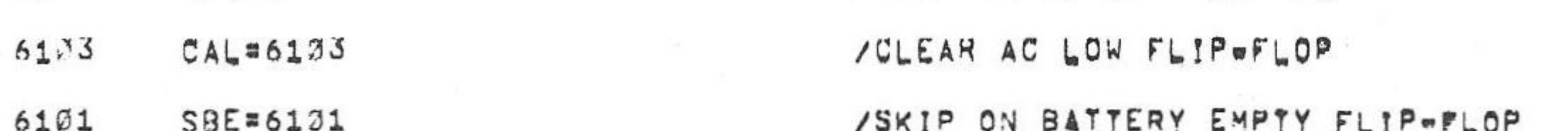

#### /POWER FAIL INSTRUCTIONS

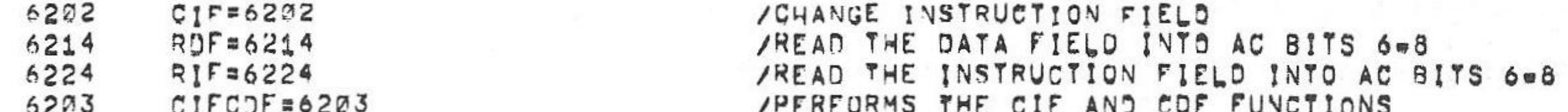

PAL13

/KM8=A OPTION TEST 2 MAINDEC-08-DUKMA-B-L 1K PART 4

 $SPL = 6102$ 

 $/BITZ$ 

6102

15146 6sJUNe75

PAGE  $2=1$ 

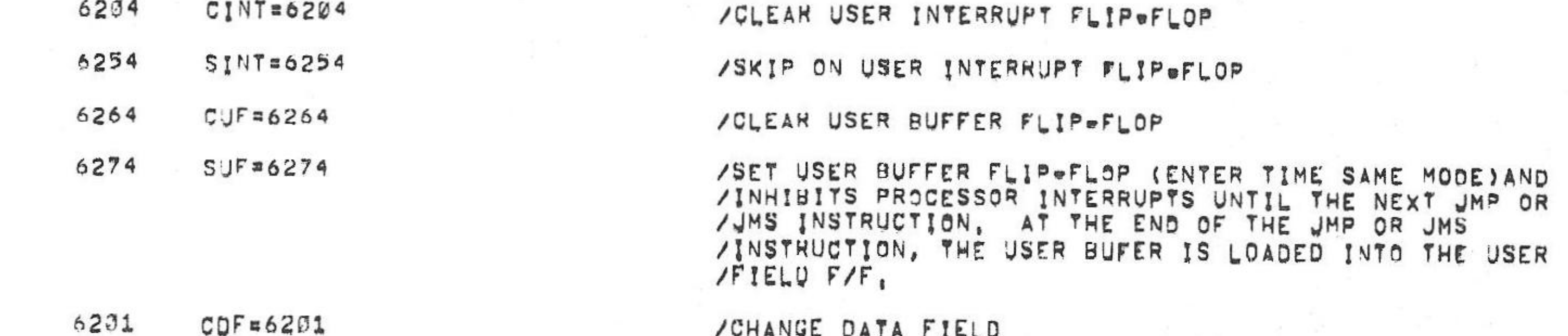

/CHANGE DATA FIELD

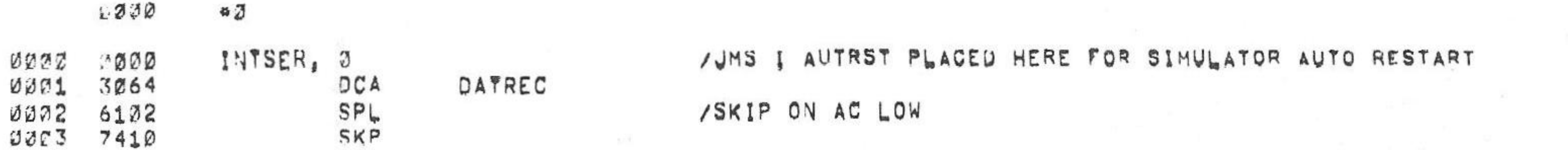

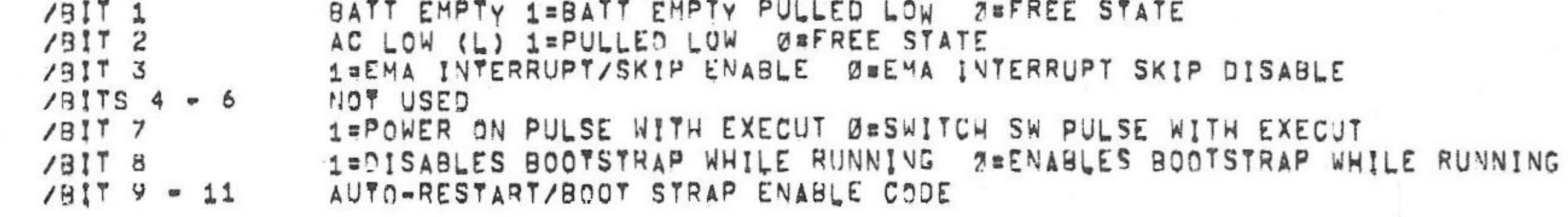

/OPTION BOARD 2 SIMULATOR CONTROL WORD 3 BIT ASSIGNMENTS

TIME SHARE Ø=ENABLED 1=DISABLED

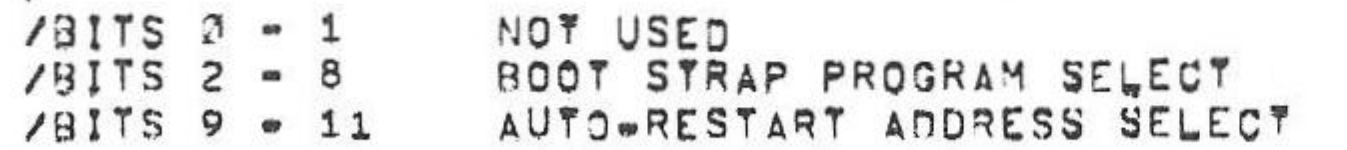

ZOPTION BOARD2 SIMULATOR CONTROL WORD 2 BIT ASSIGNMENTS

VAULCHE MAD DOWNAME MOVO O DIT O HO CHA HATEWOOD AND ONT-**DIANOPP** 

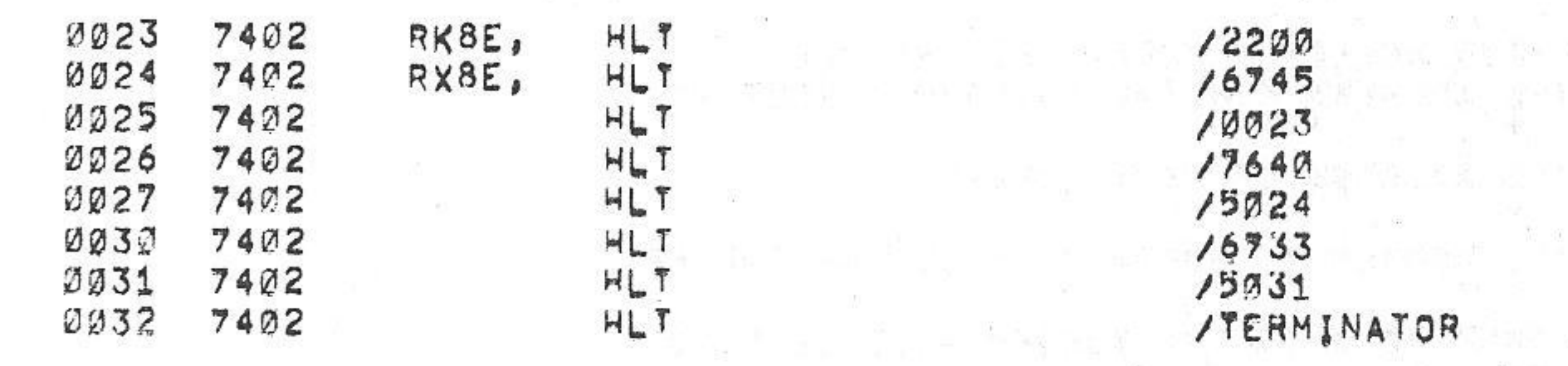

# /RK8E BOOT STRAP WILL LOAD INTO THE FULLOWING LOCATIONS

0022 0000 OP2SEL, Ø

/BIT M#0 USE LOC 20 AS A PSEUDO S, R, /BIT Ø=1 USE HARDWARE FRONT PANEL S.R. /BIT 151 HAS BA OPTION 1 /BIT 281 HAS 8A OPTION 2 /BIT 3=1 HAS 8A CPU SIMULATOR /BIT 481 HAS 8A OPTION 1 + 2 TEST MODULE /BIT 5=1 PROGRAM ON BA XOR /BIT 691 HAS PDP-8E TYPE CPU /BITS 7=11 MEMORY SIZE = 0'S = 1K, 37=32K, /MEMORY SIZE CAN BE INCREASED IN IK INCREMENTS /BY AUDING A 1 TO THE NUMBER IN BITS 7=11,

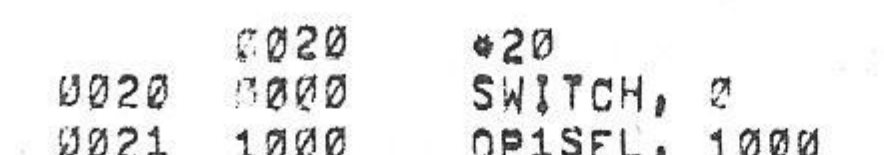

0004 5506

0005 6101

0006 7410

0310 6224

0011 7640

0012 4503 0213 6214

**0014 7640** 

0015 4503

0016 2000

0017 5400

5527

 $0.927$ 

# /PSEUUO SWITCH REGISTER IF BIT 0=0 OF OP1SEL

 $64JUN<sub>9</sub>75$ 

SKP JMP I XBAT /GO HALT THE COMPUTER , ITS ALL OVER RIF /READ THE INSTRUCTION FIELD  $S Z A$  $CLA$ ERROR /I.F. IS NOT Ø AFTER A INTERRUPT RDF /READ THE DATA FIELD SZA  $CLA$ ERROR /D.F. IS NOT Ø AFTER A INTERRUPT **ISZ** INTSER /ADD 1 TO THE INTERRUPTED PC JMP INTSER /RETURN TO THE PROGRAM

 $V142A$ 

/SKIP ON BATTERY EMPTY

/POWER GOING DOWN

/KM8-A OPTION TEST 2 MAINDEC-08-DJKMA-B-L 1K PART 4  $PAL10$ 

JMP

SBE

I XPWRFL

PAGE 2m2 15146

8062  $962$ 

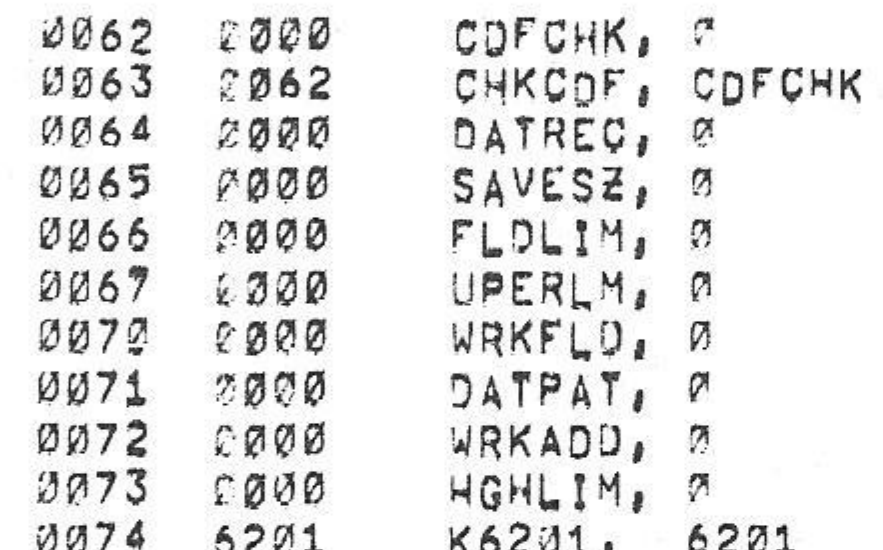

#### /KMS.A OPTION TEST 2 MAINDEC-08-DJKMA-B-L 1K PART 4

0075 SAVWFD, Ø 6000 0076 ADDONT, @  $F.020$  $0077$ 6520 BADPAS, 6520 0102 GOODPS, 6500 6500 AUTRST, PRGRST  $0101$  $2453$ TEST, Ø 0102 8000 4503 ERRORA JMS 传 0103 0500 ERRORX LOOP= 4504 **JMS**  $0104 542$ **TSTLOP**  $4505$ SCOPLP= JMS  $010500$ **TESTAD** XPWRFL, POWFAL 0106 1443 XBAT, BATEMT  $0197$   $7467$ 0113 7417 PASEND, ENDPAS

 $411$ 

 $121$ 

 $44.$ 

**M5.** 

/CONSTANTS USED BY THE PROGRAM

 $-1$ 

 $-5$ 

 $= 4$ 

-5

#### /SCOPE LOOP AND TEST LOOP ADDRESS

**V142A** 

PAL13

 $6$ e JUN<sub>u</sub> 75

15146  $PAGE 2.3$ 

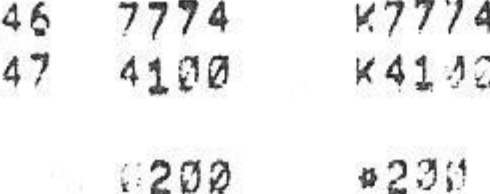

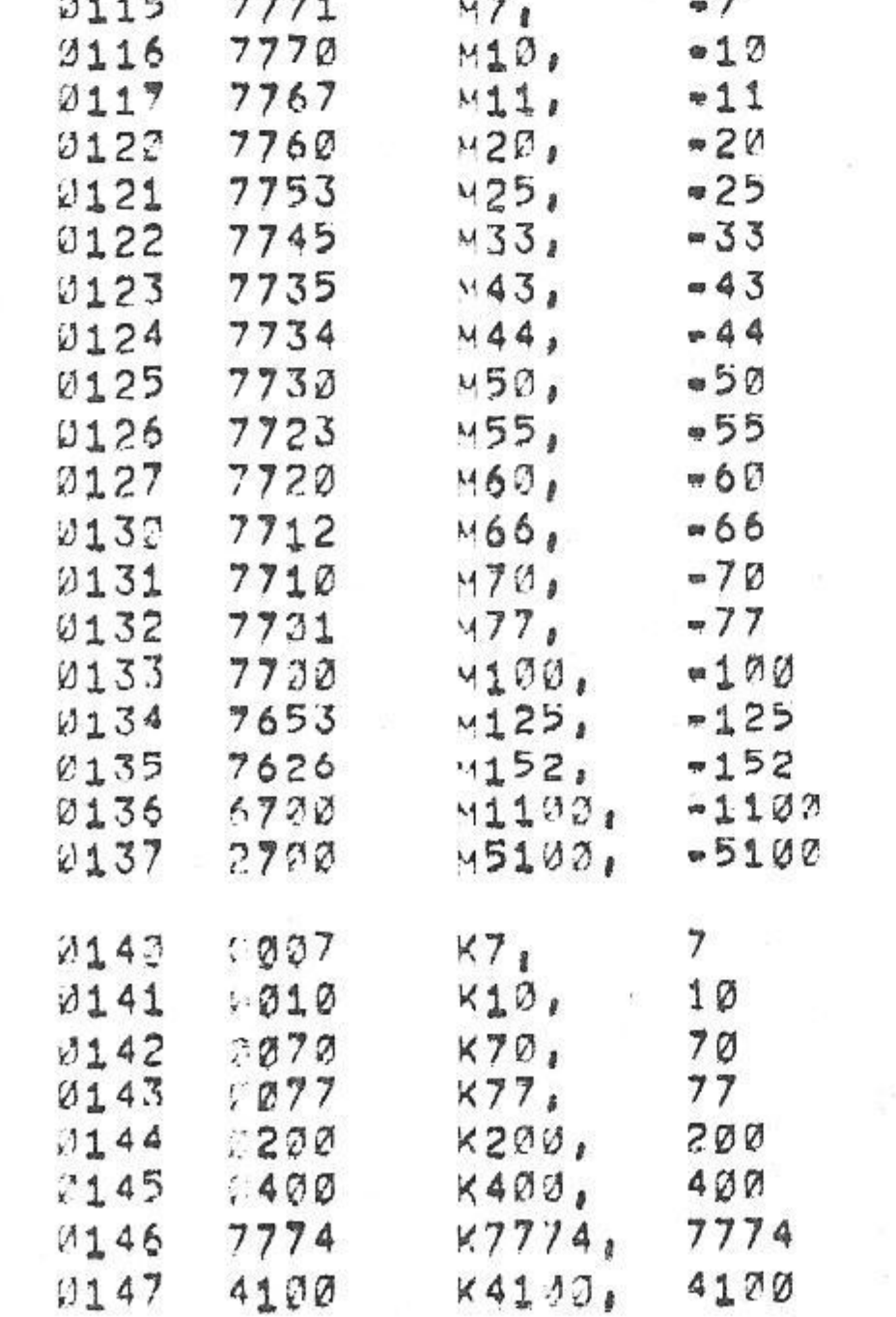

7777

7776

 $0113 7774$ 

 $2114$  7773

0111

0112

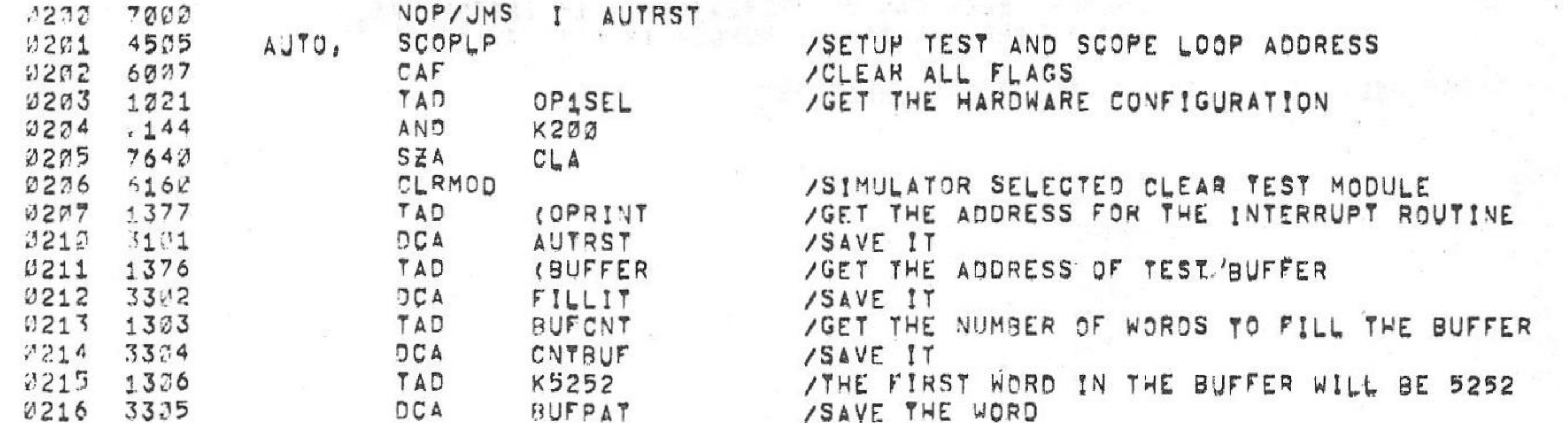

#### ///WARNING=THE BATTERY SUPPLY SHOULD BE FULLY CHARGED////////

/AUTO RESTART,

/AUTO = IS AN OPERATOR INTERVENTION TEST TO CHECK POWER=FAIL/AUTO=RESTART. / IHEN THE PROGRAM IS STARTED, IT FILLS LOCATIONS 5207 TO 7777 (4K) OR 5270 TO 5777 (3K) WITH A /COMPLEMENTING DATA PATTERN (5252 = 2525), AND THEN HALTS, THE OPERATOR /AT THIS TIME MUST SET THE APPROPRIATE AUTO RESTART SWITCHES ON THE /HOJULE, HE THEN MUST SIGNIFY TO THE PROGRAM VIA FRONT PANEL SWITCH /REGISTER OR THE PSEUDO SWITCH REGISTER, WHICHEVER IS SELECTED, THE /AUTO RESTART TO BE TESTED (0000=RESTART AT 4200; 0071=RESTART AT 2000) /0002=RESTART AT 02001 0003=RESTART AT 00001, THE OPERATOR THEN PRESSES /"CONTINUE", THE PROGRAM THEN STARTS COMPARING DATA , WAITING FOR THE ZOPERATOR TO PULL THE LINE CORD, WHEN THE AC LINE CORD IS PULLED, THE /PROSRAM SHOULD HALT AT LOCATION ACDOWN, THE OPERATOR SHOULD THEN PLUG /THE LINE CORD BACK IN, AT THIS TIME THE PROGRAM SHOULD 50 A AUTO RESTART /TO THE ADDRESS SELECTED, THE PROGRAM THEN CHECKS FOR THE CORRECT /AUTO RESTART AND THEN GOES BACK TO CUMPARING DATA, THE ABOVE SEQUENCE ZOF UNPLUGGING AND PLUGGING LINE CORD SHOULD BE DONE SEVERAL TIMES FOR EACH

 $60JUV$  $075$ V142A PAL17 /KHS-A OPTION TEST 2 MAINDEC-38-DUKMA-B-L 1K PART 4

/\*\*\*\*\*\*\*\*\*\*\*\*\*\*\*\*\*\*\*\*\*\*\*\*\*\*\*\*\*\*\*\*\*\*

 $PAGE$  2=4 15146

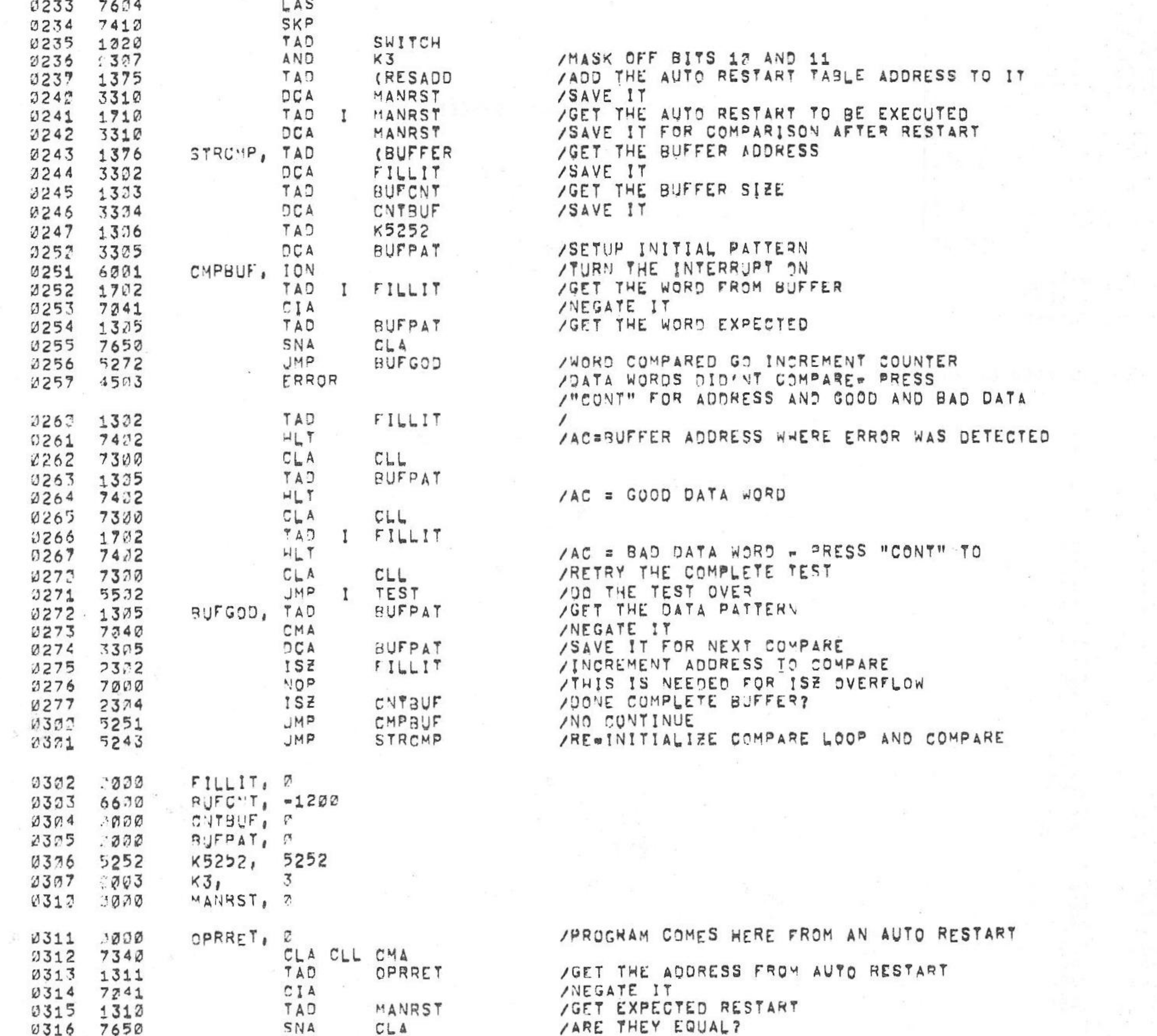

 $PAL<sub>1</sub>$ 

/KM8-A OPTION TEST 2 MAINDEC-D8-DJKMA-B-L 1K PART 4

πJU\®75

15146 PAGE 2#5

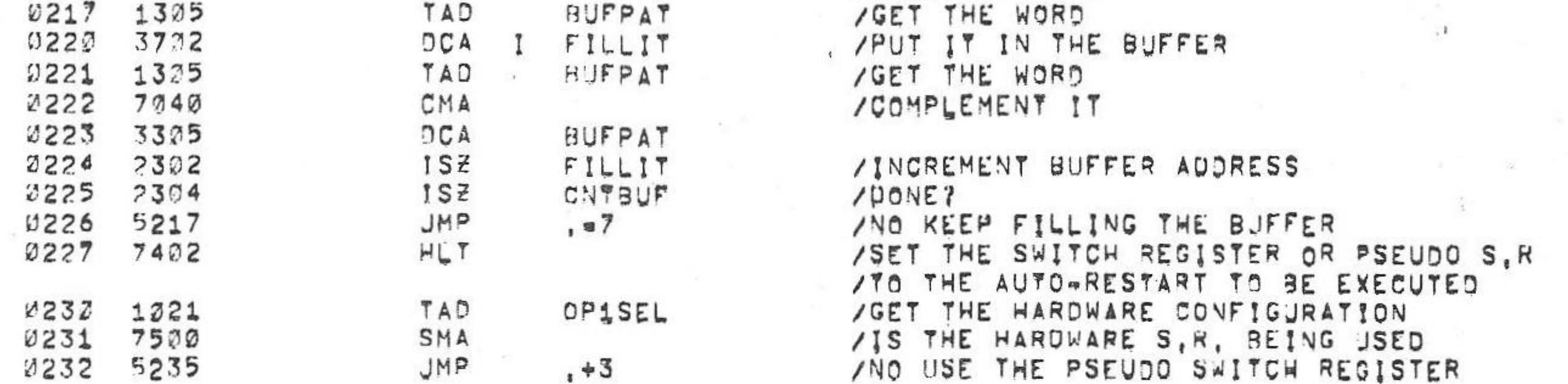

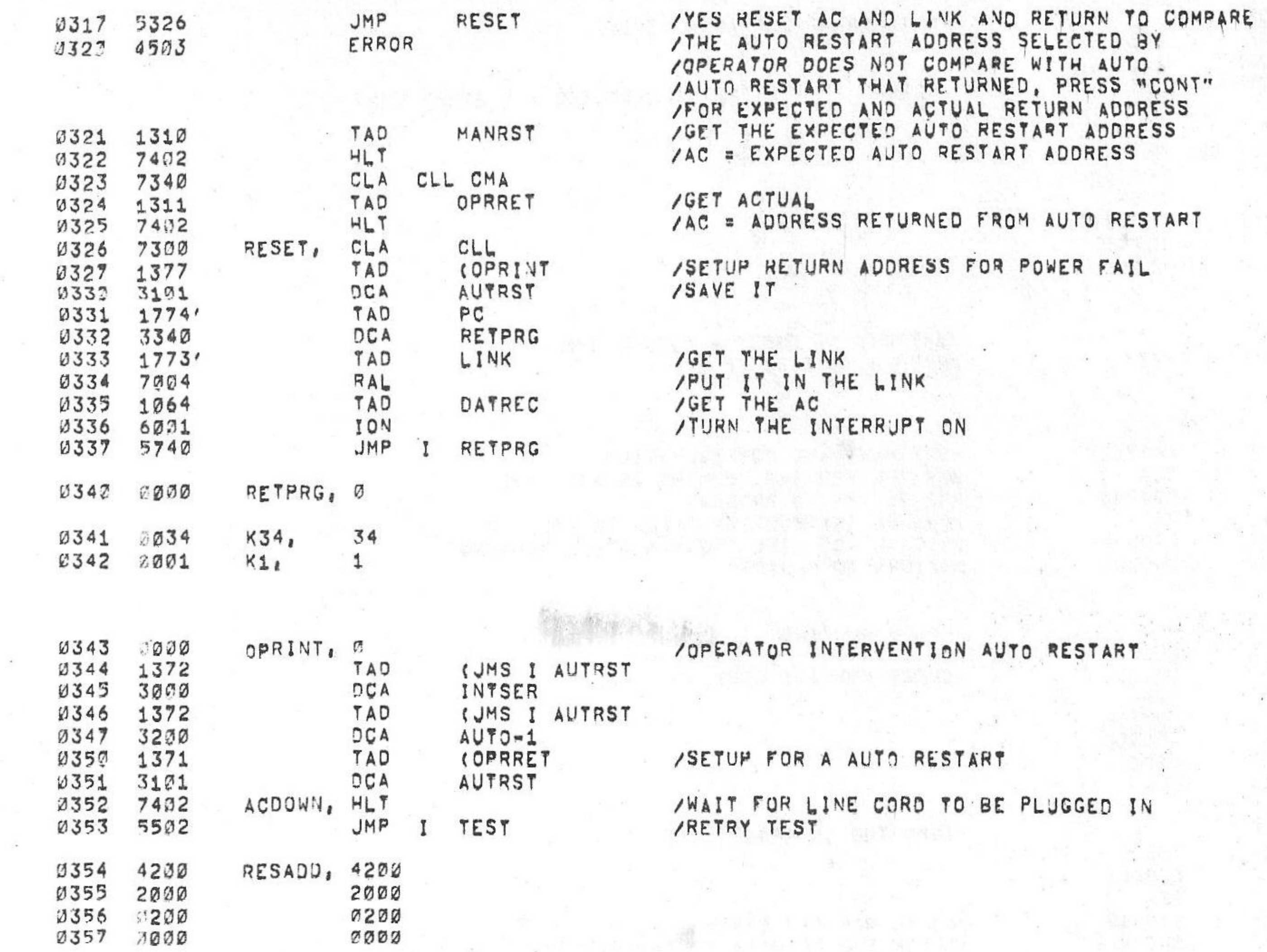

PAL10 V142A

/KH3-A OPTION TEST 2 MAINDEC-08-DJKMA-B-L 1K PART 4

0317 5326<br>0323 4503

JMP<br>ERROR

RESET

 $6$   $\sigma$   $J$   $V$   $N$   $\sigma$   $75$ 

15146 PAGE 2=6

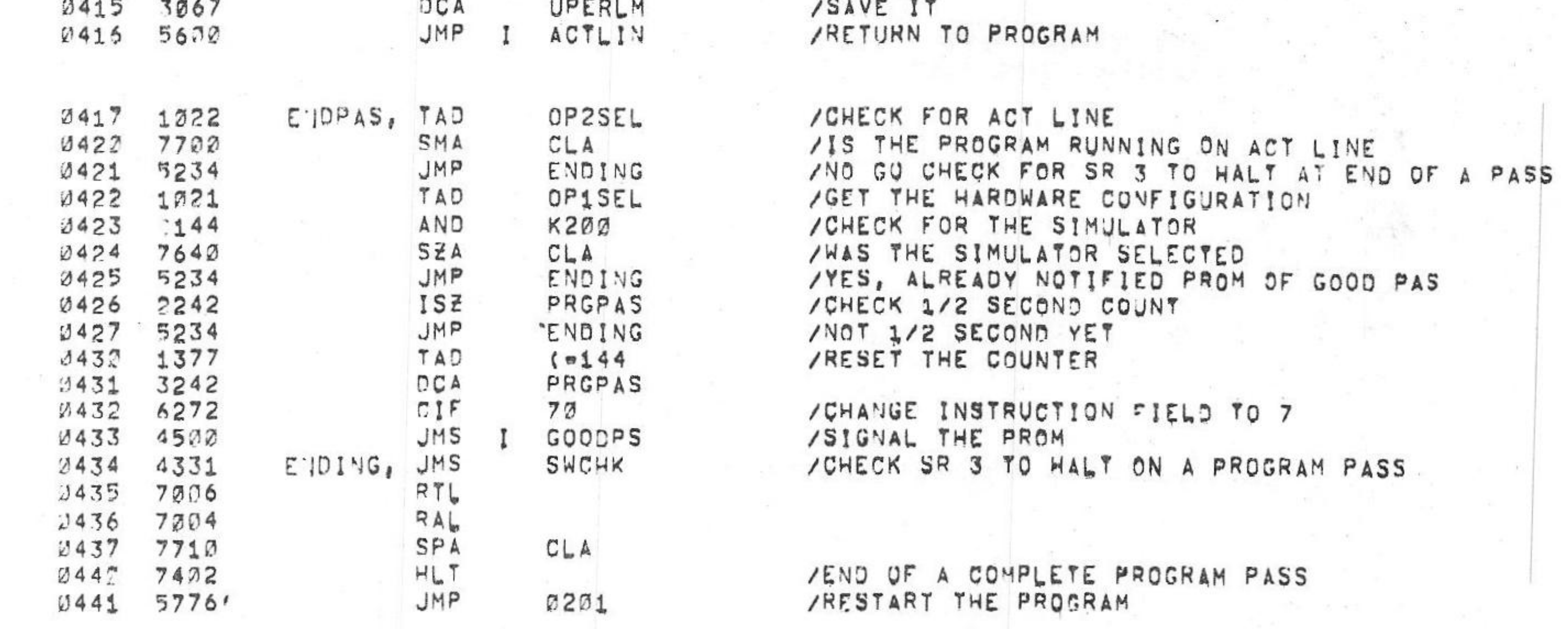

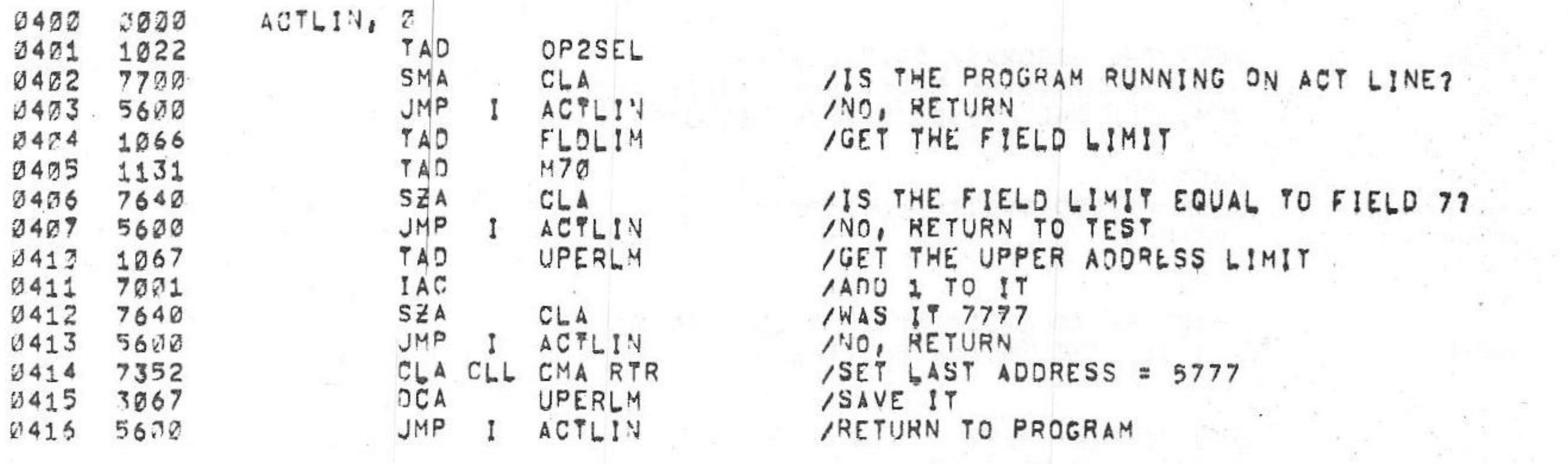

/KMS-A OPTION TEST 2 MAINDEC-08-DJKMA-B-L 1K PART 4

PAGE

**PAL17 V142A** 6eJUNe75 15146  $PAGE 207$ 

 $\sim$  100  $\pm$ 

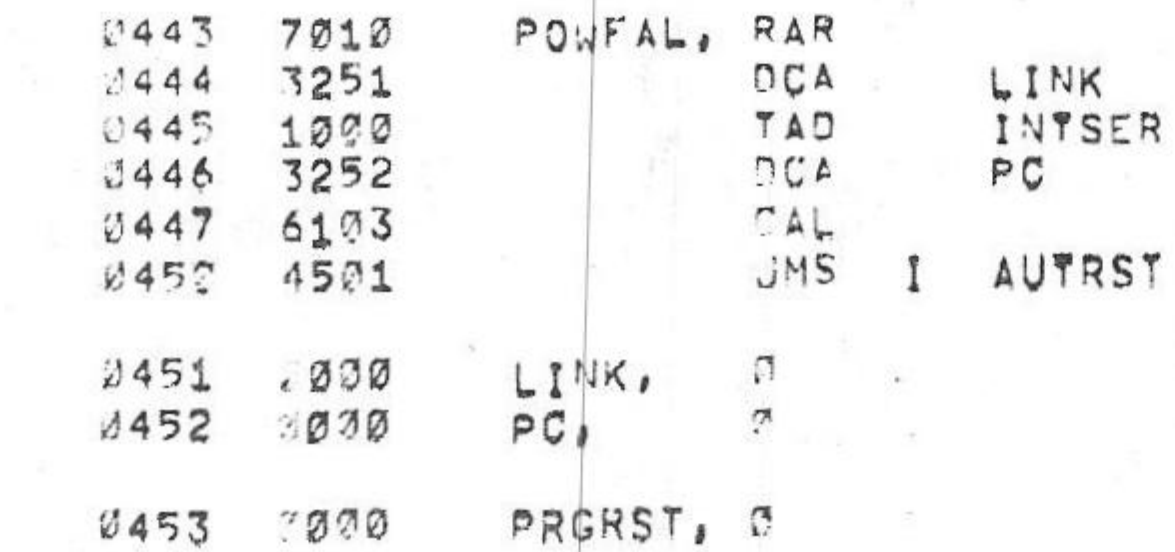

 $PRGPAS_1 = 144$ 2442 7634

 $\alpha$  ,  $\alpha$ 

SUEAR AC LOW FYE CHANNEL

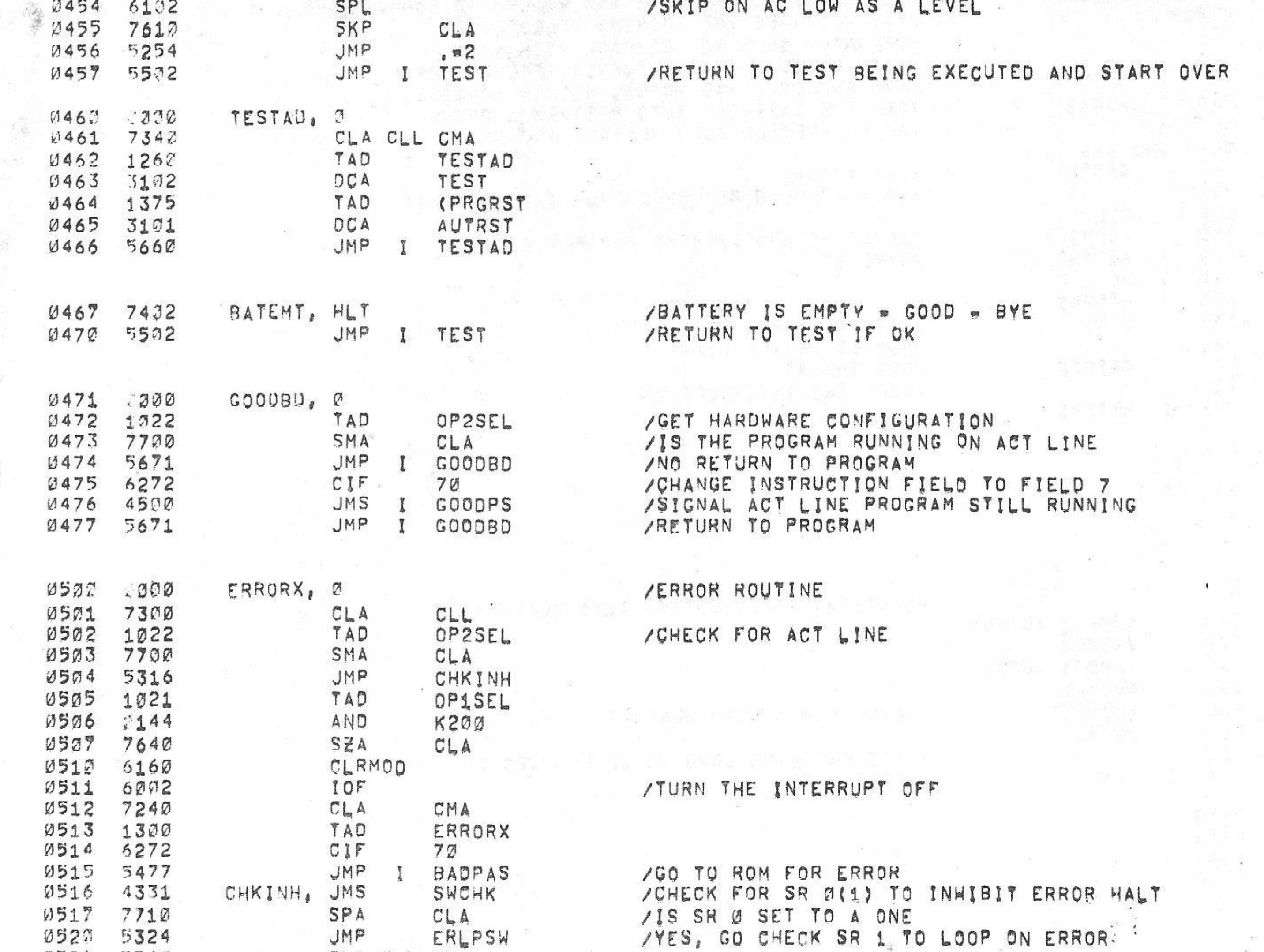

/KM8-A OPTION TEST 2 MAINDEC-08-DJKMA-B-L 1K PART 4 PALIA **V142A**  15146 PAGE 2=8

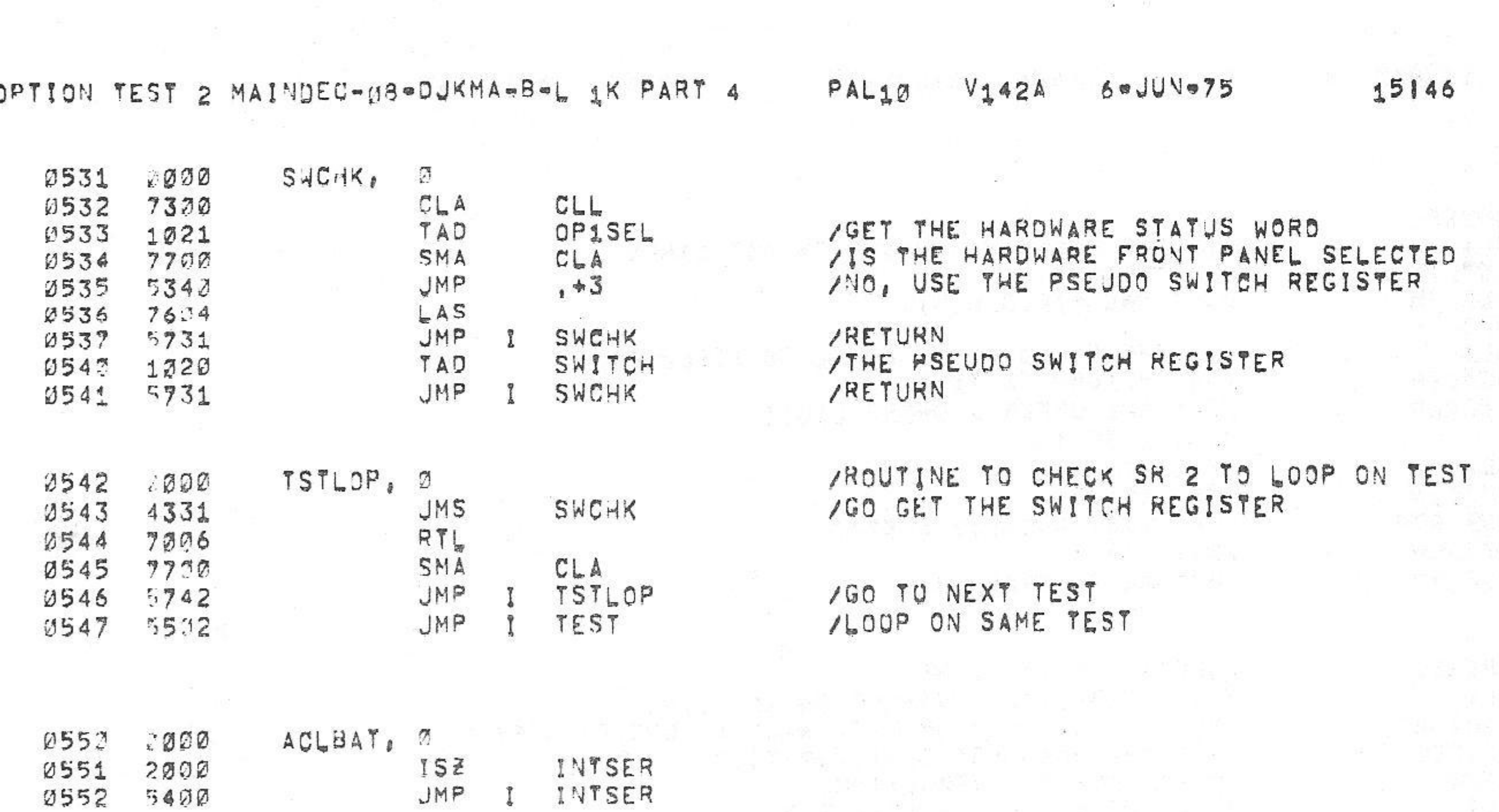

/KM8=A 0

0527 5324 0521 7340

PAGE 2=9

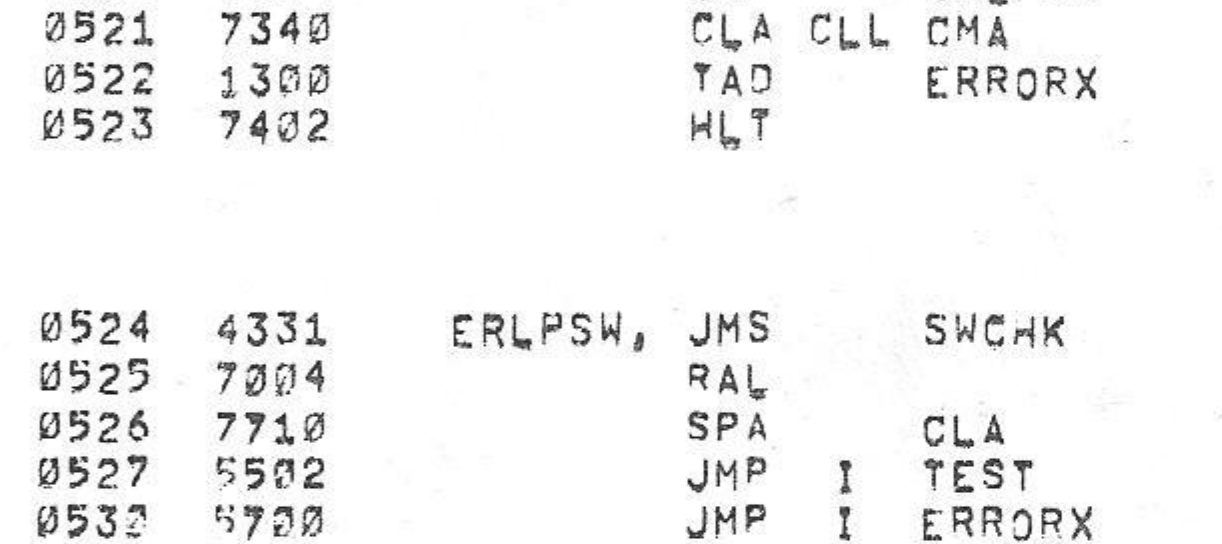

/SUBTRACT ONE FROM UMS ERROR PC /AC CONTAINS THE ADDRESS WHERE THE ERROR /WAS UETECTED BY THE PROGRAM, REFER /EXPLANATION AND THE TEST DESCRIPTION, /CHECK THE SWITCH REGISTER TO LOOP ON ERROR

/IS SR Ø SET TO A ONE<br>/YES, GO CHECK SR 1, TO LOOP ON ERROR:

/IS SH 1 SET TO A ONE TO LOOP ON TEST<br>/YES GO LOOP ON THE TEST

/NO, RETURN TO THE PROGRAM

 $6$  a  $JUV$   $\neq$  75

0575 2453 2576 2201 PAGE  $= 5000$ 

 $0622$ 

ានធ្ន

ි 230

BUFFER, Ø

#550

/BUFFER IS FROM 600 TO 1777

/KM8-A OPTION TEST 2 MAINDEC-28-DJKMA-B-L 1K PART 4  $PAL12$   $V142_A$  6  $JUV=75$ 

 $3600$  10000033 : 3000000 00000000 0000000 00003000 20000000 200000000 2020200 20000000 000000000 2020000

1000  $1107$ 

 $1230$  $130x$ 

> $1430$  $1500$

> $1603$  $2700$

> 5333 2192

> 2253 2303

2405 2503

 $2603$ 2703

 $\mathcal{N}=\mathcal{N}$ 

PAGE 2=11 SeJUNe75 15146 V142A PAL10

DOMESTIC:

PAGE 2=13

15146

FRAME AND ARRIVED AT

 $\mathbb{R}^d$ 

1985

 $2<sub>w</sub>$ 

 $A$ 

/KM8-A OPTION TEST 2 MAINDEC-28-DJKMA-B-L 1K PART 4

 $4003$ <br> $4102$ 4200<br>4300 4402<br>4502 4600<br>4700 5000 5100  $5200$ 5300 5400<br>5500

6300<br>6100 6200<br>6300 6400<br>6500 6600<br>6700 7 อ.ส.ฮ<br>7 1 เฮ ฮ 7203<br>7300 7400<br>7530 7602<br>7700

di.

5600<br>5700

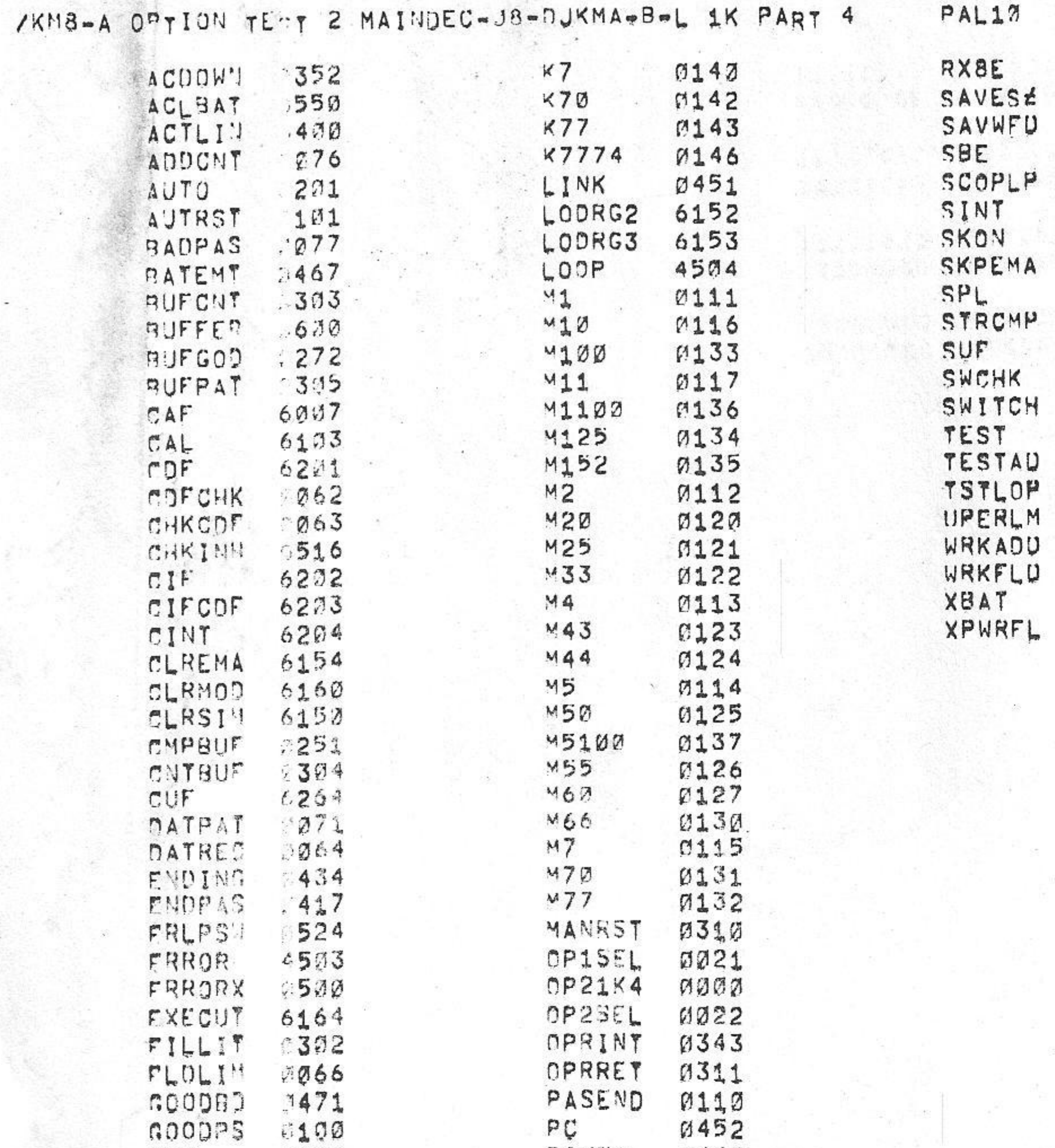

**PAGE 2=12** SeJUN=75 15146

**V142A** 

**0024** 

 $0065$ 

6101<br>4505

18254

0020

LINKS GENERATED: 3 RUN-TIME: 18 SECONDS 2K CORE USED

ERRORS DETECTED: J

/KM8-A OPTION TEST 2 MAINDEC-08-DJKMA-B-L 1K PART 4

15146 PAGE 2=13 PAL10 V142A 6= JUN=75

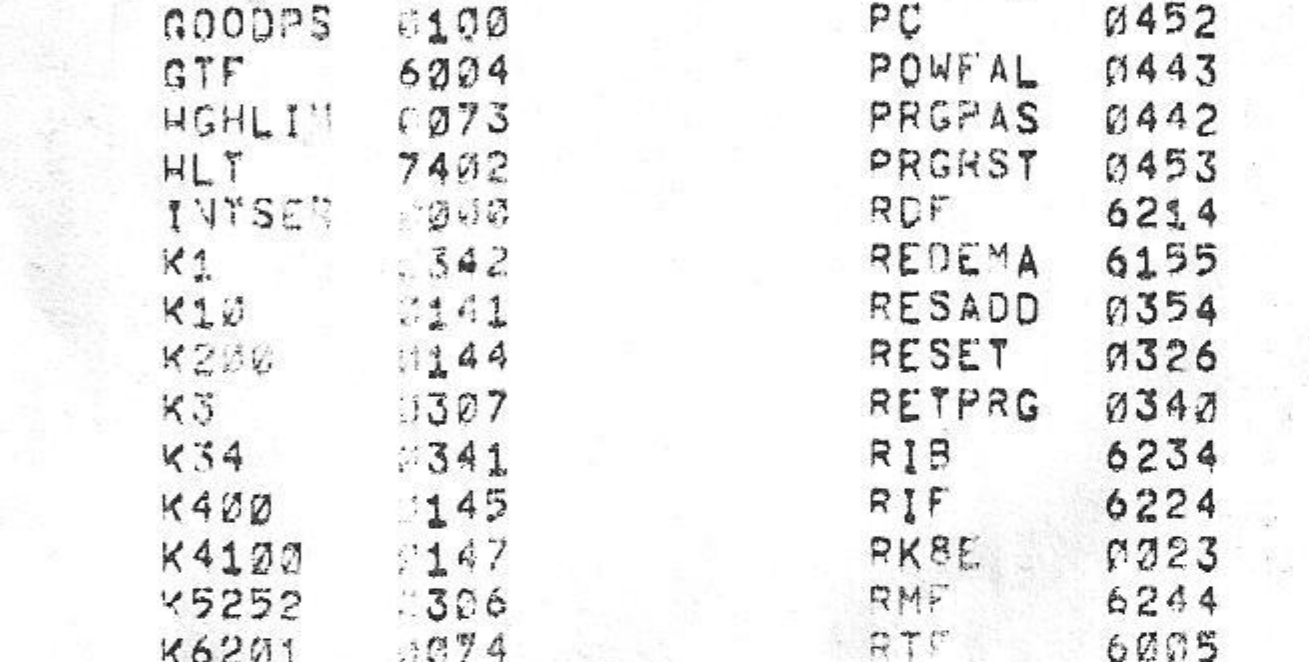

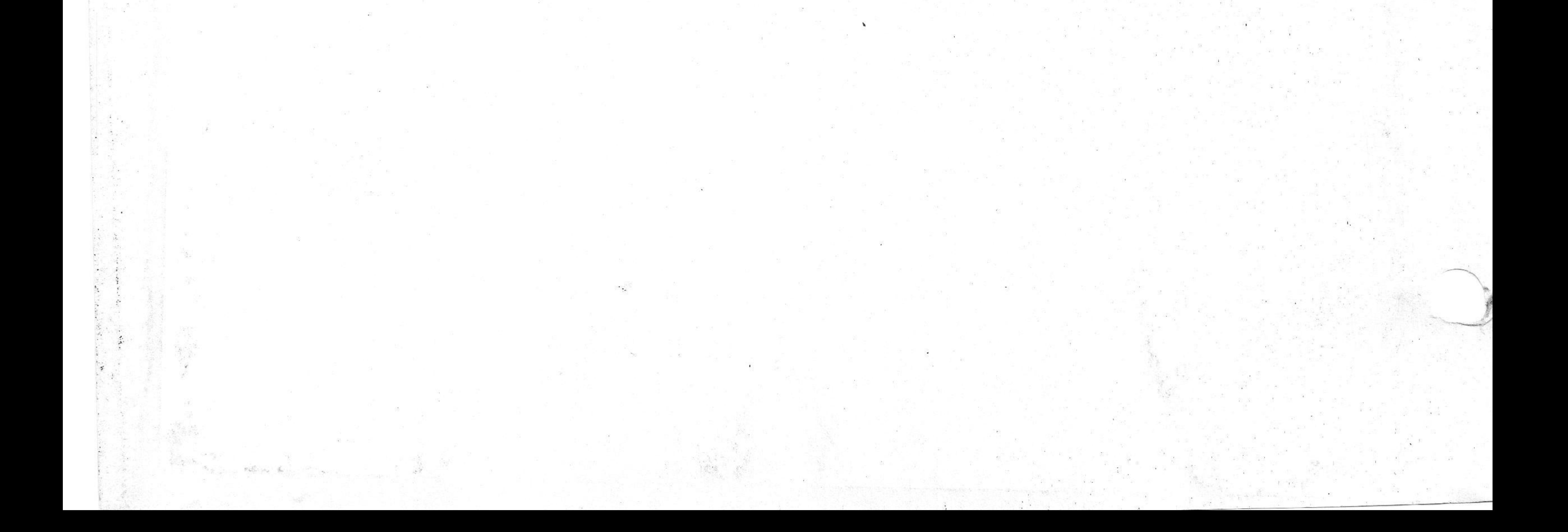